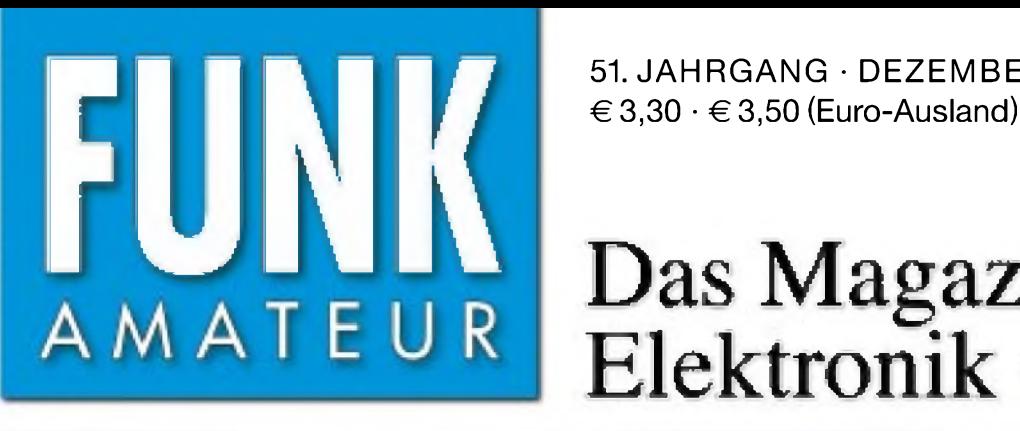

51. JAHRGANG · DEZEMBER 2002  $12 \cdot 02$ 

# Das Magazin für Funk Elektronik • Computer

Inhaltsverzeichnis

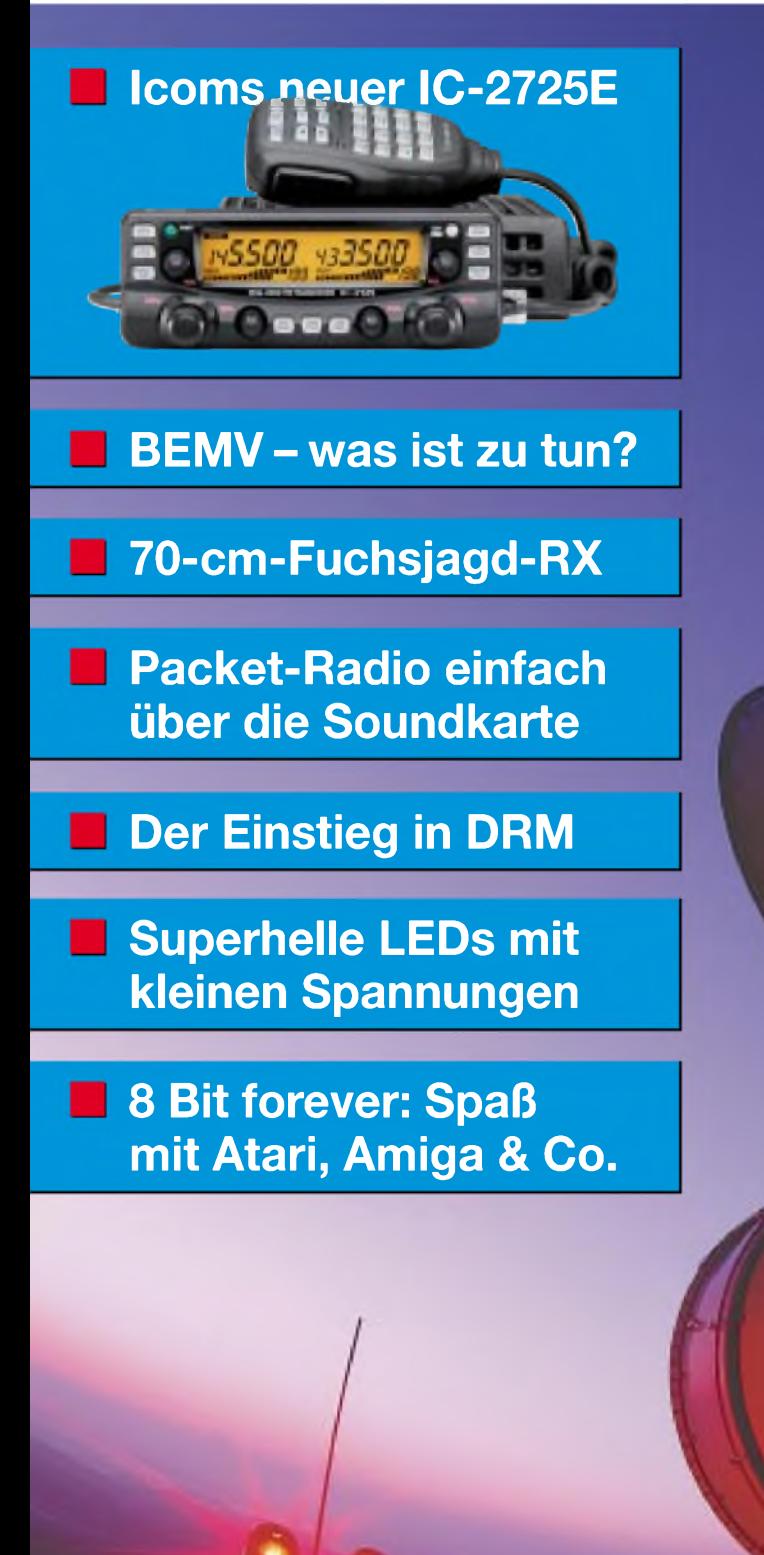

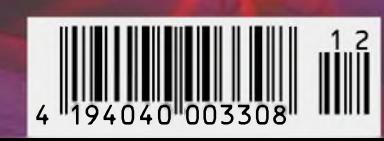

**ANZEIGENSEITE**

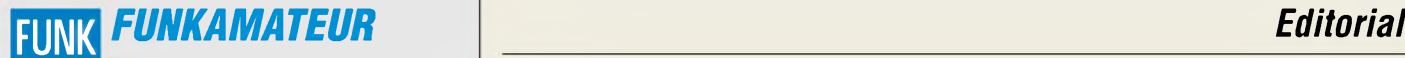

**Magazin für Funk • Elektronik • Computer** AMATEUR

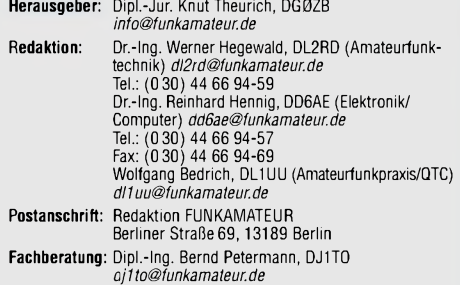

Ständige freie Mitarbeiter: J. Engelhardt, DL9HQH, Packet-QTC;<br>F. Janda, OK1HH, Ausbreitung; P. John, DL7YS, UKW-QTC; F. Langner,<br>DJ9ZB, DX-Informationen; H.-D. Naumann, Satellitenfunk; Th. M. Ros-<br>ner, DL8AAM, IOTA-QTC; F gramm; H.-D. Zander, DJ2EV, EMV(U); P. Zenker, DL2FI, QRP-QTC

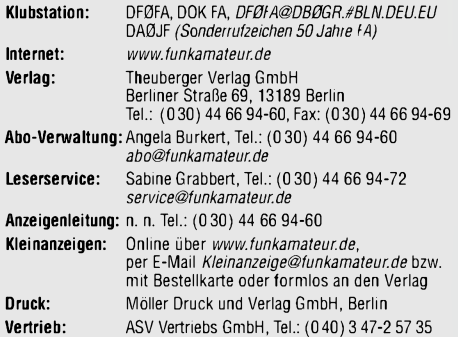

**Manuskripte:** Für unverlangt eingehende Manuskripte, Zeichnungen,

Vorlagen u. ä. schließen wir jede Haftung aus. Wir bitten vor der Erarbeitung umfangreicher Beiträge um Rücksprache mit der Redaktion - am besten telefonisch. Wenn Sie Ihren Text mit einem PC oder Macintosh erstellen, senden Sie uns bitte neben einem Kontrollausdruck den Text auf einer Diskette (ASCII-Datei sowie als Datei im jeweils verwendeten Textverarbeitungssystem).

**Kein Teil dieser Publikation darf ohne ausdrückliche schriftliche Ge**nehmigung des Verlags in irgendeiner Form reproduziert oder unter<br>Verwendung elektronischer Systeme verarbeitet, vervielfältigt oder **verbreitet werden.**

H**aftung**: Alle Beiträge, Zeichnungen, Platinen, Schaltungen sin**d** urheber-<br>rechtlich geschützt. Außerdem können Patent- oder andere Schutzrechte<br>vorliegen. Die gewerbliche Herstellung von in der Zeitschrift veröffentlich

durch vom Verlag autorisierte Firmen erfolgen.<br>Die Redaktion haftet nicht für die Richtigkeit und Funktion der ver-<br>öffentlichten Schaltungen sowie technische Beschreibungen. Beim Herstellen, Veraußern, Erwerben und Betreiben von Funksende- und<br>-empfangseinrichtungen sind die gesetzlichen Bestimmungen zu beachten.<br>Bei Nichtlieferung ohne Verschulden des Verlages oder infolge von<br>Störungen des A **Erscheinungsweise:** FUNKAMATEUR erscheint monatlich am letzten

Dienstag des Vormonats. Inlandsabonnenten erhalten ihr Heft vorher. **Preis: Inland 3,30** €**, Euro-Ausland 3,50** €**, Schweiz 6,50 CHF**

Jahresabonnements: Inland 33,60 € für 12 Ausgaben (2,80 €/Heft)<br>bei Lastschrift vom Girokonto; 34,80 € (2,90 €/Heft) bei Zahlung per<br>Rechnung Schüler/Studenten gegen Nachweis 29,80 €. Ausland Land-<br>post 36,00 € für 12 Aus Bestellzeitraumes schriftlich dem Theuberger Verlag GmbH anzeigen.

# **Abonnements ohne Vertragsbindung und mit uneingeschränkter Kündigungsmöglichkeit: <sup>36</sup>** € **für <sup>12</sup> Ausgaben (3,00** €**/Heft).**

In den Abonnementpreisen sind außer Luftpost sämtliche Zustell- und Versandkosten enthalten. Preisänderungen behalten wir uns vor. **Abonnementbestellungen** bitte an den Theuberger Verlag GmbH oder über unsere Homepage [www.funkamateur.de](http://www.funkamateur.de)

**Bankverbindung in Deutschland:** Theuberger Verlag GmbH,<br>Konto-Nr. 611980-101, Postbank Berlin, BLZ 10010010.

**Bankverbindung in Österreich:** Theuberger Verlag GmbH, Konto-Nr. 310044-01534, Die Erste Wien, BLZ 20111

**Bankverbindung in der Schweiz (CHF):** Theuberger Verlag GmbH, Postkonto-Nr. 40-297526-4, Postfinance

**Anzeigen** außerhalb des redaktionellen Teils. Z. Z. gilt Preisliste Nr.12 vom 1.1.2002. Für den Anzeigeninhalt sind allein die Inserenten verantwortlich. **Private Kleinanzeigen:** Pauschalpreis für Anzeigen bis zu 10 Zeilen mit je 35 Anschlägen bei Vorkasse (Scheck, Bargeld oder Übermittlung der Kontodaten zum Bankeinzug) <sup>5</sup> €. Jede weitere Zeile kostet <sup>1</sup> € zusätzlich. **Gewerbliche Anzeigen:** Mediadaten bitte beim Verlag anfordern oder als PDF-File von *[www.funkamateur.ds/imp/FA\\_Media.pdf](http://www.funkamateur.ds/imp/FA_Media.pdf)*downloaden.

#### **Vertriebs-Nr. A1591 • ISSN 0016-2833**

**Redaktionsschluß:** 12. November 02 • **Erscheinungstag:** 26. November 02

**FUNKAMATEUR wird fast vollständig umweltfreundlich auf chlorfrei gebleichtem Recyclingpapier gedruckt. FUNKAMATEUR ist Mitglied der IVW. © 2002 by Theuberger Verlag GmbH**

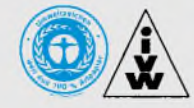

# *Mit " vereinten" Kräften*

*Im Zeitalter der rasanten internationalen Ausdehnung der Telekommunikationstechniken, der ständigen Entwicklung neuer, immer komplexerer Verfahren dafür (und dem Anwachsen entsprechender Lobbyistenkreise) wächst auch die Angst einer Mehrheit der nicht entsprechend vorgebildeten Bevölkerung vor mutmaßlichen Gefahren, Stichwort "Elektrosmog". Die Politik sucht diesen Veränderungen durch Gesetze und Regulierungen Rechnung zu tragen, die den Einsatz neuer TK-Techniken ermöglichen und die Schutzbedürfnisse berücksichtigen. Internationale, insbesondere europäische Vereinbarungen und Vorschriften sind dabei zu beachten. Der weltweite Handel bringt zusätzliche Probleme durch TK-Produkte, die aus Regionen mit anderen Randbedingungen auf den europäischen Markt drängen.*

*Um vor diesem Hintergrund einen genügenden Freiraum für den Amateurfunk als Experimentalfunk zu erhalten, bedarf es langer sachlicher, von Kompromißbereitschaft geprägter Diskussionen mit den zuständigen Behördenvertretern und Politikern. Auf deren Wunsch wurde der RIA - Round Table Amateurfunk - gegründet, der außer dem DARC <sup>14</sup> kleinere Amateurfunkvereine, wie z.B. die AMSAT DL, umfaßt. Der RIA stellt damit die offizielle, von amtlicher Seite anerkannte Vertretung (nahezu) aller deutschen Funkamateure dar.*

*Die auf Basis des FTEG am 28.08.2002 in Kraft getretene Verordnung zur Begrenzung elektromagnetischer Felder BEMFV führt nun bei Funkamateuren wieder zu heftigen Diskussionen. Bei innerdeutschen Gesprächsrunden im 80- oder 40-m-Band kann man beobachten, daß eine kleine Minderheit zum Teil fachlich falsche und vor allem polemische Kommentare über gesetzliche Randbedingungen des Amateurfunks in Deutschland abgibt. Mangels ausreichender Hintergrundinformationen oder aus purer Lust am Nörgeln? - wird dann oft auf"den" DARC sowie seine ehrenamtlich tätigen Repräsentanten geschimpft und z.B. geäußert: "Wenn ,die' nicht für Beseitigung der Bestimmungen sorgen, trete ich aus dem Verein aus!"*

*Diesen Amateurfunkfreunden (oder eher -feinden?) muß offenbar deutlich in Erinnerung gerufen werden, daß die Teilnahme am Amateurfunkdienst nicht nur Rechte beinhaltet, sondern auch Pflichten. Wie alle anderen Funkdienste ist der Amateurfunk internationalen Gesetzen und Vereinbarungen unterworfen, die in nationalen Gesetzen und Vorschriften ihren Niederschlag finden. Ein eventueller Austritt aus dem Club würde ihnen keine Befreiung von den gesetzlichen Verpflichtungen bringen, sie bleiben auch für sie, selbst mit eventuellen "Ungereimtheiten" darin, weiter zwingend gültig!*

*Austritt aus dem Verein bedeutet, daß dieser und damit auch der RIA nicht mehr (fast) alle deutschen Funkamateure offiziell vertreten könnte. Eine solche Vertretungsschwächung würde eine Stärkung der amateurfunkfeindlichen Interessen bewirken und damit für alle Funkamateure in Deutschland, auch für den "Nörgler", von Nachteil sein.*

*Das Privileg gegenüber allen anderen Senderbetreibern, außer in Sonderfällen, keine kostenpflichtige Standortbescheinigung beantragen zu müssen, ist das Ergebnis erfolgreicher Argumentation der Behörde gegenüber. Um diese Argumentation nicht unglaubwürdig erscheinen zu lassen, sollte jeder Funkamateur den Verpflichtungen nachkommen, der RegTP seinen Funkbetrieb gemäß BEMFV anzuzeigen und damit zu legalisieren.*

*Ein wenig Hilfestellung dabei gibt der Beitrag ab Seite 1222.*

Horst - D. Zander, DJ2EV

**Alle Rechte vorbehalten** *Horst-Dieter Zander, DJ2EV*

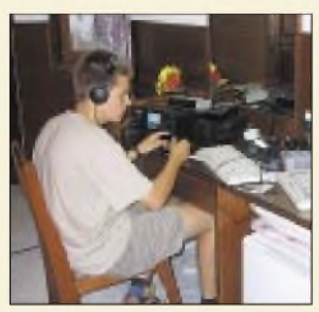

# *Amateurfunk Aktuell*

*Robert, M0TTT, an der DXpeditionsstation von 8Q7ZZ.*

*Foto: DJ1YFK*

# *8Q7ZZ - eine Junioren-DXpedition <sup>1218</sup>*

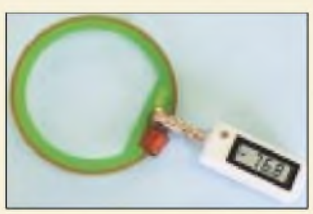

*Auch beim neuen Anzeigeverfahren nach BEMFVstellt die Feldstärkemessung im Nahfeld eine praktikable Lösung für den Funkamateur dar. Im Bild: H-Feldsonde HFS1 in Verbindung mit Pegelmesser PWRM1. Werkfoto*

*Anzeigeverfahren ersetzt Selbsterklärung was ist zu tun? 1222*

# *Für den Praktiker:*

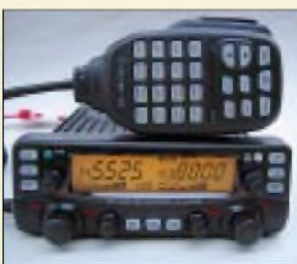

*Fürjeden Geschmack bietet Icoms neuer Dualband-Transceiver passende Bedienelemente. Noch spannender sind Funktionen, die sich erst auf den zweiten Blick zeigen. Foto: U. Flechtner*

# *Icoms Twinbander IC-2725E bietet Bedienelemente im Doppelpack 1226*

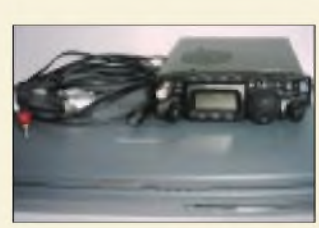

*Packet-Radio ohne Modem bzw. TNC - die Software PCFlex32 und ein neuer Soundkartentreiber von HB9JNX*  $m$ *achen* es *möglich*.

*Packet-Radio preiswert mit der Soundkarte 1262*

*Vertikal polarisierter Rundstrahler kleiner Höhenausdehnung (2) <sup>1266</sup> Termine Dezember <sup>2002</sup>*

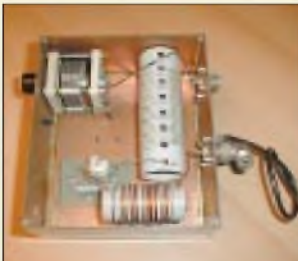

*Diese kleine Anpaßbox ermöglicht den Betrieb eines Langdrahts auf zwei Bändern. Foto: DL2QA*

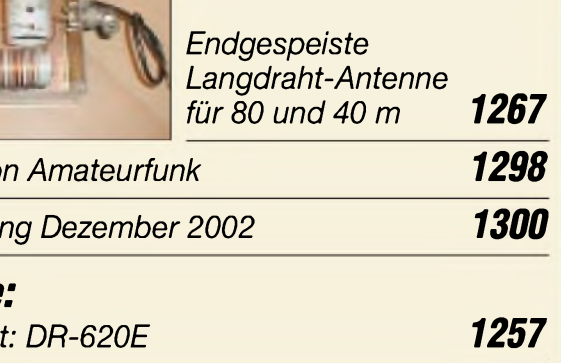

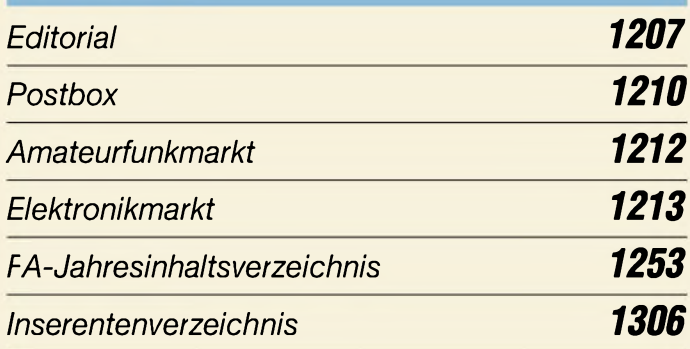

# *QTCs*

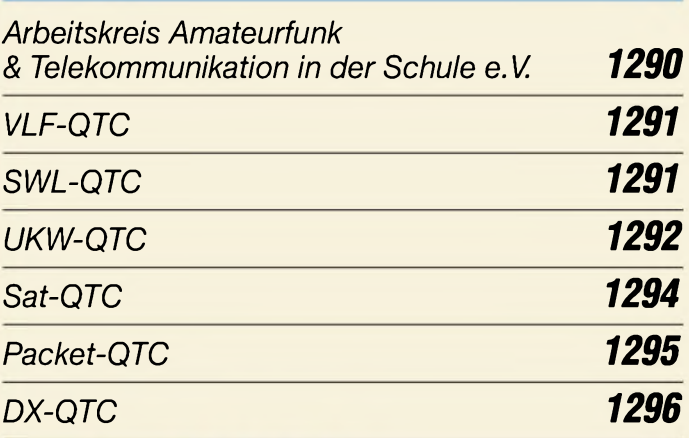

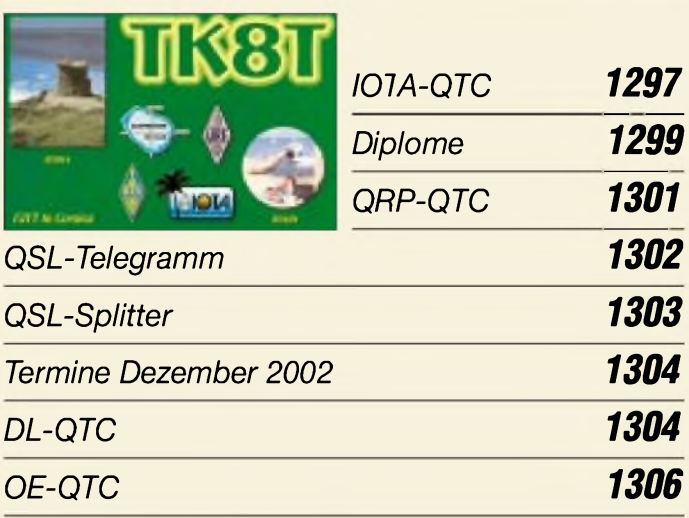

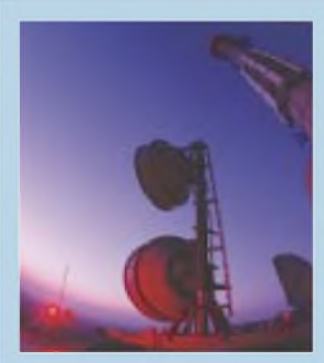

# *Unser Titelbild*

*Kommerzielle sowie Amateurfunk-Sendeanlagen erzeugen elektromagnetische Felder, deren Wirkung auf den menschlichen Organismus umstritten ist. Diesbezügliche Befürchtungen weiter Teile der Bevölkerung haben den Gesetzgeberzum Handeln veranlaßt.*

*Was Funkamateure tun müssen, um die neuen Vorschriften einzuhalten, lesen Sie ab Seite 1222.*

*Foto: MEV/Digital Stock*

*Faszination Amateurfunk 1298*

 $A$ *usbreitu* 

*Beilage: Typenblatt: DR-620E 1257*

# *In dieser Ausgabe*

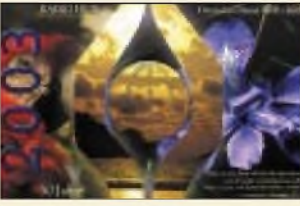

# *BC-DX*

*Aufmacher des Kalenders der "Stimme derAnden" (HCJB) für2003 via M. Lindner*

*BC-DX-Informationen 1232*

*Ausbreitungsvorhersage Dezember 2002 1233*

# *Bauelemente*

*LT1932: Konstantstrom-DC/DC-LED-Treiber 1255*

# *Computer*

*Der einfache Einstieg in die Welt derAVRs: Keine Angst vor Mikrocontrollern (8) 1235*

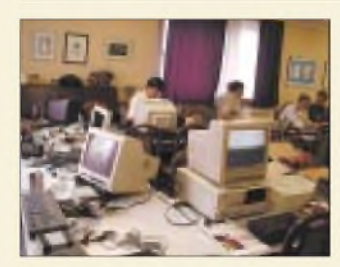

*Höher, schneller, weiter? Nein! "Back to the roots" heißt es für viele "Retro-Freaks", die sich auch heutzutage noch für die alten Heimcomputer aus der "8-Bit-Ära" begeistern.*

Amiga und Atari *aufimmer und ewig 1214*

# *Einsteiger*

*Netzteil aus der "Mikrowelle" 1261*

# *Elektronik*

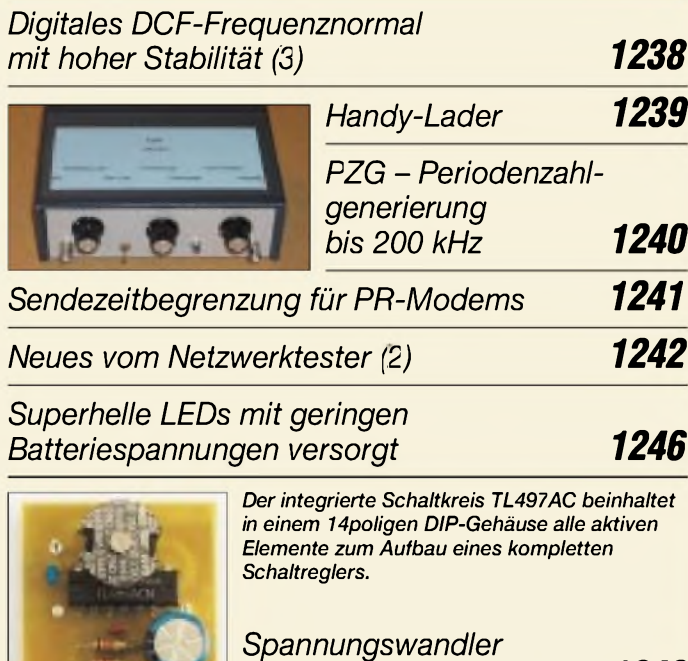

*für 24-V-Koaxialrelais*

# *Wissenswertes*

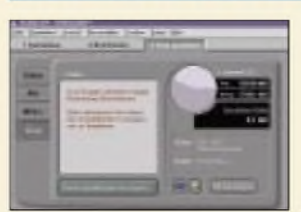

*Mit dem "DV-Studio" lassen sich schnell Videodateien erzeugen.*

*Video-CD: Renaissance eines alten Formats (1) 1216*

# *Funk*

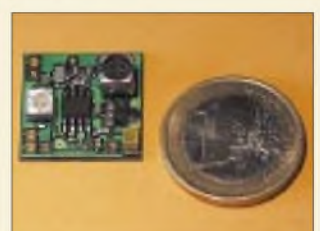

*Diese kleine Schaltung und leistungsfähige Software ermöglichen es, mit einem AM-Empfänger digitales Mittelwellenradio zu genießen. Foto: DL3KS*

*DRM-Empfang es geht los 1228*

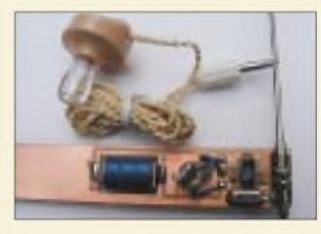

*Fuchsjagd ohne heraushängende Zunge:* Mini-Fuchsjagd*empfänger fürs 70-cm-Band 1250*

# *In der nächsten Ausgabe:*

# *Packet-Radio unter Windows*

Die Windows-Freeware Paxon liegt nun in einer neuen, über Jahre gewachsenen, stabilen Version 1.0 vor -Anlaß für uns, dieses Packet-Radio-Terminalprogramm etwas näher vor-<br>zustellen. Screenshot: U. Flechtn Screenshot: U. Flechtner

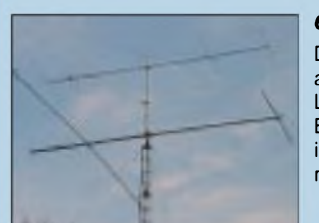

# *6-m-Langyagis*

DK7ZB hat wieder etwas Neues ausgetüftelt und präsentiert diesmal Langyagis für das 6-m-Band mit Boomlängen von 4,75 bis 14 m; im Bild oben eine 6-Element-Yagi<br>mit 10,1 dBd Gewinn. Foto: DK7ZB mit 10,1 dBd Gewinn.

# *OPVs - Experimente für Einsteiger*

Operationsverstärker sind häufig anzutreffende Bauteile in Bauanleitungen. Doch gerade Einsteiger tun sich manchmal etwas schwer, deren Funktionsweise zu verstehen. Unser Kurs schafft Abhilfe.

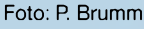

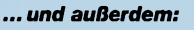

- *• Direktmischempfänger zum Netzwerktester*
- *Packet-Radio-Transceiver PR-430 getestet*
- *• Erfahrungen eines Newcomers: KW-Mobilbetrieb*
- *• Reaktionszeitmeßgerät für unterwegs*
- *• Einfacher EPROM-Simulator mit SRAM*
- *• Der Lauscher am Bus: ein <sup>I</sup>2C-Monitor*

Vorankündigungen ohne Gewähr. Im Einzelfall behalten wir uns aus Aktualitätsgründen Änderungen vor.

*1249 Die Ausgabe 1/03 erscheint am24. Dezember 2002*

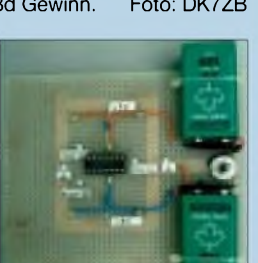

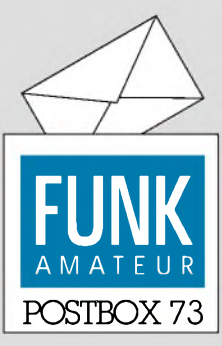

**Redaktion** FUNKAMATEUR Postfach 73

10122 Berlin

# **Elbug nur knapp vor Handtaste**

*Die Oktober-Umfrage des Funkportals ([www.FunkPortal.de](http://www.FunkPortal.de)) wandte sich an die Telegrafisten unter den Funkamateuren und wollte wissen, welchen Tastentyp sie bevorzugen. Von den 528 Umfrageteilnehmern benutzen 40,7 % eine Handtaste, 6,3 % eine halbautomatische (Bug) und 45,0 % eine elektronische Taste. Die von den CW-Klubs geächtete Computertastatur verwenden (erst?) 8 %.*

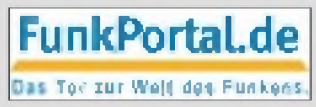

*Als Ergebnis der November-Umfrage wirdman erfahren, inwieweit das früher für Funkamateure benutzte Synonym "Klub der Bettschoner" heute noch gilt.*

*Zur Frage "Welche ist Ihre bevorzugte Zeitzum QSO fahren?" sind außer "nachts" noch die Antworten "morgens", "nachmittags", "abends", "während der Fahrt (mobil von/zurArbeit usw.)", "es hängt von den Bedingungen ab" und fürdie ganz Verrückten "immer!" möglich.*

#### **Congratulations**

*Congratulations to the entire staff cf Funk Amateur on attaining your 50th anniversary ofpublishing. As you know, we reached the same milestone several years ago, and wefelt enormous pride in our achievement ofsurvivingfor <sup>a</sup> hafcentury. We're honored to now be joined in our own special "HafCentury Club" by a publication as highly regarded in the Amateur radio world as FunkAmateur.*

*May you and yourfine publication enjoy many more successfulyears ofservice to the amateur radio community.*

**Richard A. Ross, K2MGA** President CQ Communications Inc.

#### **Humoristisches Fachlexikon**

Auf*<http://www.gagacom.de/GagaMain.htm>* gibt es unter "Downloads" ein humoristisch angelegtes Fachlexikon derAmateurfunktechnik (PDF, etwa 230 KB) von Harald Schetter, DH5SAZ.

# **FA-Funkaktivitäten für das Jubiläumsdiplom**

Nachdem im Jubiläumsmonat des FUNKAMATEUR (Oktober 02) während der Aktivität unserer Sonderstation DA0JF häufig die Frage nach weiteren erreichbaren "Punktespendern" gestellt wurde, wollen wir durch vier Aktivitäten versuchen, diese Möglichkeit zu schaffen und rufen darum alle ehemaligen und aktuellen Mitarbeiter des FA auf, zu den nachfolgend angegebenen Terminen auf 40 bzw. 80 m für die Vergabe von Diplompunkten aktiv zu sein.

- Dezember (So), ab 1000 MEZ (!) im 40-m-Band
- 4. Dezember (Mi), ab 1800 MEZ (!) im 80-m-Band
- 10. Dezember (Di), ab 1800 MEZ (!) im 80-m-Band
- 15. Dezember (So),ab 1000 MEZ (!) im 40-m-Band

DA0JF und DF0FA werden mit von der Partie sein. Die Diplomausschreibung finden Sie im FA 11/02 auf Seite 1190 und unter *[www.funkamateur.de](http://www.funkamateur.de)*; einige Ergänzungen zur Liste der wertbaren Rufzeichen sowie aus Nachfragen resultierende Hinweise in dieser Ausgabe in der Diplom-Rubrik auf Seite 1299.

#### **Links zum FA**

*Ich bin im Moment dabei, meine Homepage http:// [www.qsl.net/dh2spk/](http://www.qsl.net/dh2spk/) um einige Seiten zum Thema Pactor zu erweitern. Dabei würde ich gern auch auf entsprechende Artikel, die im FUNKAMATEUR erschienen sind, verweisen. Allerdings nicht ohne Ihre Zustimmung.*

*Wären Sie damit einverstanden, daß aufdie ... Artikel und eventuell in Zukur.ft zu diesem Thema erschei-*

# **Aus unserer Serie Gegensätze: Oft kopiert und nie erreicht...**

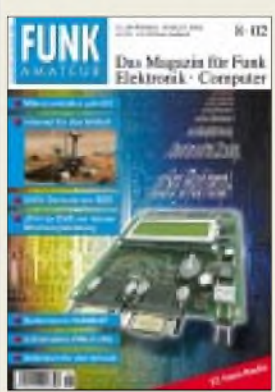

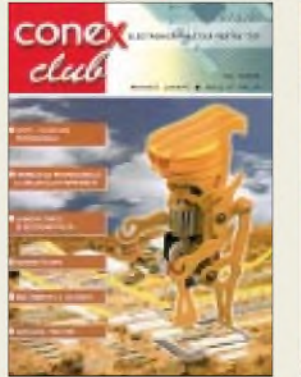

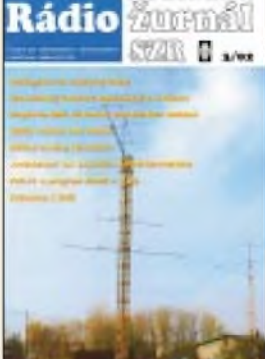

**"Deine Reiseantenne!" Zeichnung: Achim Purwin**

*nende in der unten angegebenen Form verwiesen wird? Ich möchte nicht etwa die gesamten Beiträge selbst anbieten.*

*Außerdem ein Kompliment zu Ihrer Zeitschrft, ich freue mich jedes Mal, wenn ich das aktuelle Heft im Briefkastenfinde, aber auch ältereHefte sindfür mich immer wieder eine Fundgrube.* **Patrick Kulle, DH2SPK**

Verweise dürfen Sie gern anbringen, wie Sie richtig einräumen, jedoch nicht die Beiträge selbst vorhalten. FürVerweise aufin unseremWebshop erhältliche Einzelhefte eignen sich Links nach folgendem Muster: *[http://www.funkamateur.de/cgi-bin/fashop/zeit](http://www.funkamateur.de/cgi-bin/fashop/zeit02)02*. 02 steht dabei für das Jahr, ist also ggf. durch 93, 94, ..., 00, 01 zu ersetzen.

### **Ham-Information-Web-Sevice**

*Unter dem Titel HAM-Information Webservice by DL7UZO (einen Titel muß es halt haben) ist über <http://portal.funkstation.info> eineprivateAmateurfunksite zu erreichen, die im vergangenen Vierteljahr immerhin etwa 18.000 Seitenabrufe zu verzeichnen hatte; Tendenz steigend. Das System nutzt ein Freeware-PHP-Tool mit MySQL-Datenbank inklusive diverser individuellerAnpassungen undÄnderungen.*

# **HANHnfarmalion Webservice P»** <sup>I</sup>tm**rwy-rI-I <sup>5</sup>pHara 0^1X120**

*Das Portal umfaßt allgemeine Informationen zum Gebiet Amateurfunk und Funk in unterschiedlichen Themenbereichen, solche aus demprivaten Bereich desInitiatorssowie ausInformationen, die dieNutzer des Systems selbst eintragen können; also eine Platform mit "Content-Managment-System" zum efektiven Informationsaustausch mit Bewertungen, Kommentaren usw. Außerdem bemühe ich mich, die Verbreitung der Software UCXLog vonDL7UCXin Zusammenarbeitmitdem Autor (Forum und Infos zu UCXLog) zu unterstützen. DL7UCXschreibt exklusiv nur in dieses System! WeitereFunktionen sindHAM-Forum, Gästebuch, Web-*

*links, Downloads (nur Verlinkung zum Ursprungsort der Datei:), Umfragen, Statistik, eigene HAM-Audio-Files, eigeneHAM-Video-Files, eigener Server mit Upund Downloadbereich für registrierte User, um beispielsweise Testscftware selbst hochzuladen und verbreiten zu können, die zuvor in entprechenden Berichten beschrieben oder dargestellt wurde. Eine Partner-*

**1210 • FA 12/02**

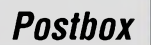

*seite besteht durch Verlinkung mit <http://817-onair.de>, dem FT-817-Portal von DL7VDX. Eine Planungsidee besteht in derZurverfügungstellung meinesFT-1000MP als Online-Empfängerfür OMs, die keinen Empfänger besitzen und mal reinhören wollen - kein Senden!* **Thomas Schlitt, DL7UZO**

### **DSP-Empfängermodul gewünscht?**

*Achim Vollhardt, DH2VA, ist dabei, in Zusammenarbeit mitDetlefRohde, DL7IY, eine Platinefür das in FA 9/02, S. 924, vorgestellte DSP-Empfängermodulzu entwickeln. DasFoto zeigt einen ersten Prototyp. Es ist vorgesehen, am Ausgang evtl. noch einen NF-Endverstärker (z.B. LM380) unterzubringen. Um den Bedarf an derartigen Platinen ermitteln zu können, mögen sich Interessenten per E-Mail, [rohde@hhi.de](mailto:rohde@hhi.de), bei DL7IY melden.*

**Detlef Rohde, DL7IY; Foto: DH2VA**

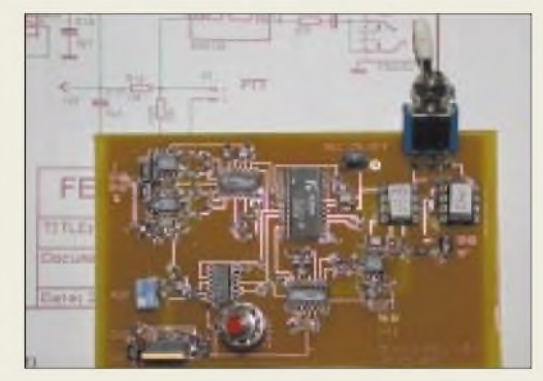

#### **ETM-9-Problem**

*Nach einigen Jahren Betrieb mit dem Keyer wird der eine oder andere QRQ-OPfeststellen, daß sich der eingegebene Geschwindigkeitsbereich verändert bzw. verringert hat. Ein Reset mit anschließenderNeuprogrammierung hält nicht lange vor. Als Ursache dafür hatsich das eingebaute Potentiometer entpuppt. Entweder wechselt man es aus oder behandelt es mit einem Tropfen Kontaktöl, indem man den Deckel etwas löst und anhebt.*

**Dieter Bierstedt, DL2LE**

#### **Kein Testbericht vom MARK V Field**

*Ich wollte den Testbericht vom Yaesu MARK VField lesen, habe ihn aber in Ihrem Archiv nicht gefunden. Können Sie mir das PDF-File perE-Mail schicken?* **Phil Petagna, IC8POF**

Der (FT-1000MP) MARK V Field unterscheidet sich vom MARK V FT-1000MP im wesentlichen dadurch, daß er statt 200 Wnur 100 WAusgangsleistung liefert und daß er mit 13,8 V gespeist werden kann. Es gibt deshalb keinen Anlaß, einen aufwendigen Testbericht zu erstellen. Der vom MARK V FT-1000MP ist bei uns im Internet verfügbar.

#### **Radio Designer noch erhältlich?**

*Ich bin aufder Suche nach demRadioDesigner(ARRL), kann ich diese Software evtl. überIhren Verlag beziehen?* **Hans Elberskirch, DJ4PZ**

Unter *http://www.<arrl.org/ard/>* findet sich dazu folgende Information: DieARRL hat denARRLRadio Designer ab Ende 1994 bis August 2000 publiziert. Seitdem ist er nicht länger erhältlich. Der ARRL Radio Designer ist ein Windows-Programm, das passive und Kleinsignal-Funk- und elektronische Schaltungen simuliert

und analysiert. Es war Bestandteil des Analyseprogramms für lineare Schaltungen Super-Compact von Compact Software.

Nachdem der ARRL Radio Designer das erste Mal erschien, wurde Compact Software durch dieAnsoft Corporation aufgekauft und Super-Compact durch Serenade, eine integrierte Softwaresuite für den HF- und Mikrowellen-Schaltungsentwurf, ersetzt. Die Ansoft Corp. bietet eine Stundentenversion namens Serenade SV für individuelle, nichtkommerzielle Nutzung an. Dieses Programm bietet viele der Features des ARRL Radio Designers (und einiges mehr) in einem moderneren Erscheinungsbild an. Mehr dazu findet man auf Ansoft's Serenade Website.

Die ARRL steht nicht in Verbindung zur Ansoft Corp. und kann demzufolge keinerlei Unterstützung bieten. Der Link für die gratis herunterladbare Studentenversion von Serenade lautet *<http://www.ansoft.com/about/> academics/sersv/index.cfm*.

#### **Inland Samoa**

**N5OLS/KH8** von unserer Rufzeichenbildungs-Preisfrage (FA/02) funkt von Amerikanisch Samoa, KH8, also vomTerritorium derVereinigten Staaten, was aber aus Sicht der ITU (International Telecommunication Union), für N5OLS als Inländer, keinen Unterschied macht. Interne Präfixunterteilungen im Rahmen der ITU-Zuteilungen (Allocations) liegen im Ermessen der entsprechenden Inhaber. Eigentlich brauchte N5OLS seinem Rufzeichen auch gar keinen Zusatz anzuhängen, aber er darfes, und dieAmateurfunkwelt dankt es ihm. Ähnlich verhält es sich im Grunde z.B. für Einheimische, die zeitweilig aufitalienischen, griechischen oder türkischen Inseln funken, wenn es die OPs (aus Unkenntnis?) nicht doch manchmal anders handhaben.

**KH8/DL5AAA** schreiben nicht nur die CEPT-Regeln so vor, weil DL5AAA als Deutscher aus US-Sicht ja **Ausländer** ist, sondern die ITU will es auch bei der Vergabe von Gastlizenzen so (sofern nicht ein "normales Rufzeichen" wie 8P9II erteilt wird). Aber auch hier gibt es in der Praxis vereinzelt Abweichungen.

Die 3 x 25 **€** erhalten diesmal:

### **Uwe Grünberg, DL9GOA Jürgen Mothes, DL7UJM Wolfgang Reinhard, DE0WRL, DO9WRL**

Herzlichen Glückwunsch!

# **Weihnachts-Preisausschreiben (4)**

Nun ist es schon Routine: Erneut können Sie die weihnachtlichen Mußestunden nutzen, um über die Gemeinsamkeiten nachzudenken, die die in der Rubrik "QSL-Splitter" abgebildeten QSL-Karten aufweisen (bitte nicht etwa die "Gegensätze" auf der Postboxseite aufzählen). Bitte übermitteln Sie uns diese Gemeinsamkeiten für den Jahrgang <sup>2002</sup> - ähnlich der Aufstellung in der Postbox 2/02.

Für die treffendsten Antworten gibt es

# $3 \times 25 \in$

Einsendeschluß ist der 31.12.02 (Poststempel oder E-Mail-Absendedatum). Die Gewinner werden in der Redaktion unter Ausschluß des Rechtsweges ermittelt. Wenn Sie die Lösung per E-Mail übersenden (an *[dj1to@funkamateur.de](mailto:dj1to@funkamateur.de)*), bitte nicht vergessen, auch die "bürgerliche" Adresse anzugeben, sonst ist Ihre Chance dahin.

Auch an der Glimmlampen-Preisfrage vom FA 11/02 können Sie sich noch bis zum 30.11.02 versuchen.

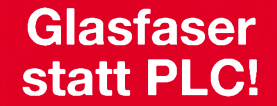

**Fortschritt statt vermüllter Äther!**

# **DARC vornweg**

*Eine Auflistung der Häufigkeit einiger bei der Internetsuchmaschine Google vom 1. bis 12.11.02 abgefragten Suchbegriffe ergab folgendes interessante Bild:*

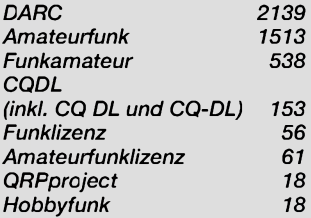

# **Lieber FUNKAMATEUR!**

*Zu Deinem tollen 50. Geburtstag gratuliere ich Dir und Deinen Vätern sowie Deinen vielen Machern ganz herzlich! Mögest Du noch lange Zeit so lebendig bleiben! Ich freue mich jedesmal, wenn Du zu mir kommst! Hasso Schumacher, DJ7FN*

*Die Mitarbeiter derRedaktion und des Verlages wünschen allen Lesern undAutoren frohe Weihnachten!*

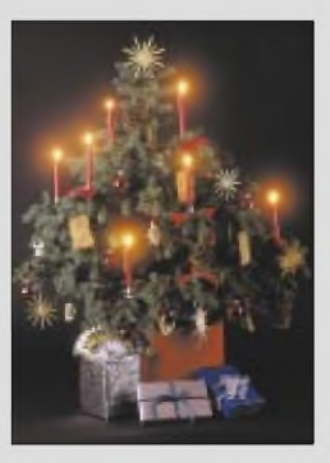

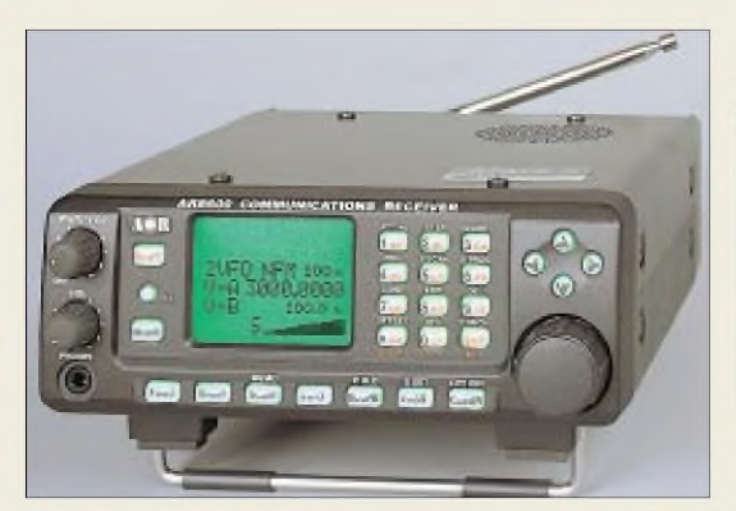

# *AR-8600DX*

- *Allwellenempfänger\_\_\_\_\_\_\_\_* • *Frequenzbereich 100 kHz ... 3000 MHz* • *Betriebsarten:*
- *AM, WAM, NAM, NFM, WFM, SFM, LSB, USB, CW • Speicher: <sup>1000</sup> in <sup>20</sup> Gruppen <sup>ä</sup>*
- *50 Kanäle, 40 Suchlaufbereichs-Speicher, <sup>1</sup> Prioritätskanal, 2000 Ausblendspeicher (L 3001)*
- *• Kanalschritte: <sup>50</sup> Hz ...9,9995 MHz, auch 8,33 kHz* • *Suchlaufgeschwindigkeit:*
- *37 Schritte pro Sekunde*
- *Stromversorgung: 10,8-16 V; Netzteil im Lieferumfang • Stromverbrauch: <sup>400</sup> mA,*
- *Standby 50 mA*
- *• Abmessungen (B* <sup>x</sup> *<sup>H</sup>* <sup>x</sup> *T): 155 x 57 x 195 mm<sup>3</sup> • Masse: etwa <sup>2</sup> kg*
- 

**Kompaktes Schaltnetzteil von Microset mit 25 A Ausgangsstrom: PCS-125**

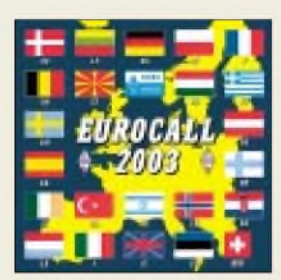

**Neu im FA-Leserservice: Europa-Rufzeichen-CD für 17,90 €. Darauf befindet sich auch eine z.T. bis 1980 zurückreichende Inhaltsdatenbank der Zeitschriften CQ DL, DUBUS, UKWBerichte, QST u.a., leider mit Ausnahme des FUNKAMATEUR...**

### *PCS-125/PTS-125 kompakte Schaltnetzteile*

- *• Eingangsspannung: 190-230 <sup>V</sup>*
- *kompakte Schaltner*<br>• *Eingangsspannung:*<br>110 *V bei reduzierter*<br>• *Ausgangsspannung:*<br>5 15 *V @ PCS-125 110 Vbei reduzierter Last*
- *13,8 V @ PTS-125 • Ausgangsstrom: <sup>25</sup> <sup>A</sup>*
- *• Anschlüsse: 4-mm-Buchsen vorn, Zig.-Buchse rückseitig*  $\bullet$  *Abmessungen*  $(B \times H \times I)$
- *160 mm x 90 mm x 220 mm* • *Masse: <sup>1</sup> kg* • *Preise: <sup>133</sup>€/109€*
- 

# *Allwellenempfängerbis 3 GHz*

Der neue Mobilempfänger **AR-8600DX** von *AOR* wartet mit komplett überarbeitetem Front-Design auf. Das gegenüber dem Vorläufer *AR-8200MKII* wesentlich geräumigere Gehäuse ließ einen völlig anderen Schaltungsentwurf mit höherer Dynamik zu. Neu sind neben dem 8,33-kHz-Abstimmraster für den Flugfunkbereich ferner fünf gleichzeitig belegbare Slot-Steckplätze. Das Gerät wird in der Grundausstattung bereits mit 4-kHz-Collinsfilter geliefert und kostet 1097 **€**.

*Bezug: bogerfunkFunkanlagen GmbH, Grundesch 15,88326 Aulendorf, Tel. (0 7525) 451, Fax 23 82, E-Mail: [bogerfunk@t-online.de](mailto:bogerfunk@t-online.de), [www.boger.de](http://www.boger.de)*

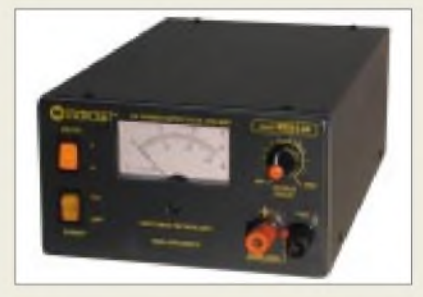

# *Netzteile und Drehkos neu*

Bei *WiMo* gibt es jetzt zwei neue, kompakte Schaltnetzteile von *Microset*. Beide vertragen 25 A Dauerlast und verfügen über einen temperaturgesteuerten Lüfter sowie Übertemperaturabsicherung. Das einstellbare *PCS-125* besitzt ein umschaltbares Instrument zur Anzeige von Ausgangsspannung oder -strom.

*WiMo* schließt ferner eine Marktlücke und bietet eine neue Serie *Plattendrehkondensatoren* an, die nach Kundenwunsch in Einzelstückzahlen gefertigt werden. Ein vorhandenes Baukastensystem ermöglicht dies. Es gibt drei Baureihen mit 70, 90 oder 120 mm Plattendurchmesser und 1, 2 oder 3,5 mm -abstand. Andere Abstände sind kein Problem, Doppel- oder Schmetterlingsdrehkondensatoren lassen sich ggf. unsymmetrisch fertigen. Preise sind individuell zu erfragen. *Bezug: WiMo GmbH, Am Gäxwald 14, 76863 Herxheim, Tel. (072 76) 96680, Fax 6978, [www.wimo.com](http://www.wimo.com), E-Mail: [info@wimo.com](mailto:info@wimo.com)*

# *Markt*

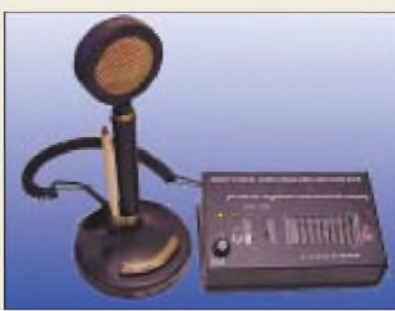

# *Mit 8-Kanal-Sound on air*

Der *8 Ch Equalizer*, ein achtkanaliger Audio-Equalizer mit Rauschsperre, wurde von *W2IHY* speziell für den Sprechfunk entwikkelt und verbindet Eigenschaften professionellerNF-Konditionierung aus dem Rundfunkbereich mit amateurfunkspezifischen Anforderungen wie Immunität gegen HF-Einstreuungen. Durch den individuell auf Transceiver und Mikrofon abstimmbaren Klang hört sich das Sendesignal subjektiv lauter an.

*Bezug: Communication Systems Rosenberg, Marienbader Str. 14, 61273 Wehrheim, Tel. (06081) 59393, Fax 9802 71, E-Mail: [gagacom@aol.com](mailto:gagacom@aol.com); [www.gagacom.de](http://www.gagacom.de)*

# *Telefon ruft über Funk*

*Callmanager Funk-Tel* von *com-com* ist ein automatisches Anrufannahmegerät, das den Telefonanrufer begrüßt und auffordert, eine Nachricht zu hinterlassen. Ein nur akustisch gekoppeltes, VOX-fähiges Funkgerät (LPD, PMR u.a.) geht daraufhin auf Sendung und übermittelt die Nachricht an einen entfernten Empfänger. Das an die TAE-N-Buchse steckbare Gerät ist für an Amtsanschlüsse und Nebenstellen zugelassen und kostet 49 **€**. *com-com, Posfach 1146, 83065 Stephanskirchen, Tel. (0 80 31) 2785-0, [www.com-com.de](http://www.com-com.de)*

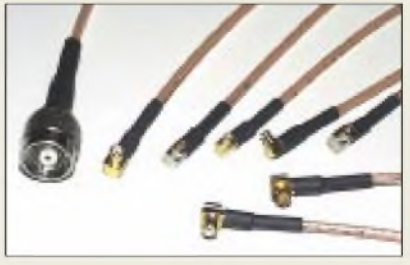

# *Adapter ohne Ende...*

Neu bei *UKWBerichte* ist eine Reihe kurzer Adapterkabel, auch **Pigtails** genannt. Damit lassen auch etwas "exotische" Steckverbinder, wie *MCX*, *Reverse-TNC*, *MMCX* und *Lucent*, anschließen. Die Kabel sind etwa 20 cm lang und mit Teflonkabel RG 316 ausgeführt. So kann eine Adaptierung auf gängige Normen und Weiterleitung mit verlustarmem, dickerem Koaxialkabel erfolgen. Die Preise für diese "Pigtails": 32 bis 54 €.

*Bezug: UKWBerichte, Jahnstraße 7, 91083 Baiersdorf, Tel. (09133) 7798-0, Fax -33, [ukwberichte@aol.com](mailto:ukwberichte@aol.com), wwwukw-<berichte.de>*

#### **NF-Prozessor von W2IHY läßt das Sendesignal subjektiv lauter erscheinen.**

# 1*<sup>8</sup> Ch Equalizer |Sender-NF-Prozessor\_\_\_\_\_\_*

- *<sup>2</sup> TRX-Ausgänge schaltbar* • *Noise-Gate schaltet Mikrofon in*
- *Sprechpausen stumm (Lüfter!)*
- *einstellbarer Kopfhörerausgang* • *Mikrofonimpedanz:*
- *<sup>200</sup>* n*, <sup>600</sup> n, <sup>10</sup> Mn*
- *zusätzlicherXLR-Eingang für professionelle Mikrofone*
- *230-V-Steckernetzteil anbei*
- *diverse Anschlußkabel lieferbar*
- *Hörprobe auf www.[w2ihy.com](http://www.w2ihy.com)*

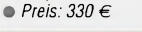

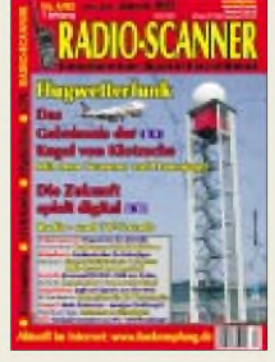

**RADIO-SCANNER 4/02 lüftet das "Geheimnis der Kugel von Dresden-Klotzsche". Dazu gibt's u.a. Scanner-, Antennen- und Softwaretests. Mehr unter** *[www.funkempfang.de](http://www.funkempfang.de)* **Das Heft kann ab 22. November im Zeitschriftenhandel bezogen oder gegen 5 € (Schein) plus 1,02 € Briefmarken bestellt werden: RMB D. Hurcks, Bürgerweg 5, 31303 Burgdorf**

**Flexible Adapter für UHF**

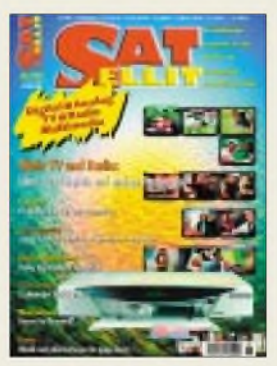

**SATELLIT, die unabhängige Zeitschrift für den Fernseh- und Radioempfang via Satellit und Kabel, erscheint ab sofort monatlich. SATELLIT widmet sich auch verwandten Bereichen wie Internet- und Online-Anwendungen sowie der Telekommunikation. Bezug: Für 4,20 € im Zeitschriftenhandel**

I *TEAC Deutschland*

*•Informationen:*

# *Wilke Technology GmbH\_\_\_\_\_\_\_\_\_*

*I* • *Informationen: Krefelder Straße 147 52070 Aachen Tel.: (0241) 918 900 Fax: (0241) 918 9044 E-Mail: [info@wilke.de](mailto:info@wilke.de)*

# *DFÜper "Sat-Com"*

Mit dem THURAYA-Satellitenkommunikationssystem (*<http://www.thuraya.de>*) läßt sich aus 99 Ländern der Erde über den geostationären Thuraya-Satelliten auch dann in GSM-Qualität in alle öffentlichen Netze der Erde telefonieren, wenn man sich außerhalb der GSM-Netzabdeckung befindet. Mit einer installierten SA-TEL-Station mit Außenantenne kann man für 1,73 **€**/Min. aus dem deutschen Festnetz die Benutzer des THURAYA-Telefons erreichen (01090-0088216-Teilnehmer).

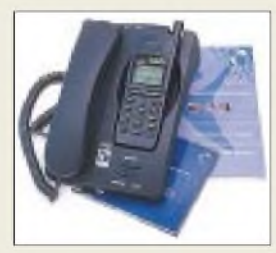

# *Kurzmeldung*

**Sharp** hat unter Einsatz der CGS-Technologie eine nostalgische Z80-CPU direkt aufeinem Glassubstrat aufgebaut. Fernziel der japanischen Elektroniker ist es, in LC-Displays komplette µCs auf dem Glaspanel mit zu integrieren.

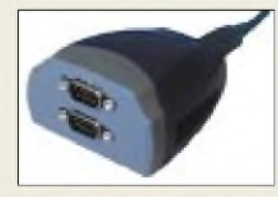

*|KolterElectronic*

*• Informationen: Postfach 1127 50362 Erftstadt Tel.: (022 35) 767 07 Fax: (022 35) 720 48 E-Mail: [IPCKolter@aol.com](mailto:IPCKolter@aol.com) [www.kolter.de](http://www.kolter.de)*

# *SmartMedia für Mikrocomputer*

Ein einfach zu handhabendes *Interface zum Anschluß von Smart-Media FLASH Karten an Mikrocomputersysteme* stellt *Wilke Technology* vor. Das Interface verfügt über einen Einschiebesockel, der das einfache Einschieben einer SM-Card durch einen schmalen Frontpanel-Schlitz ermöglicht.

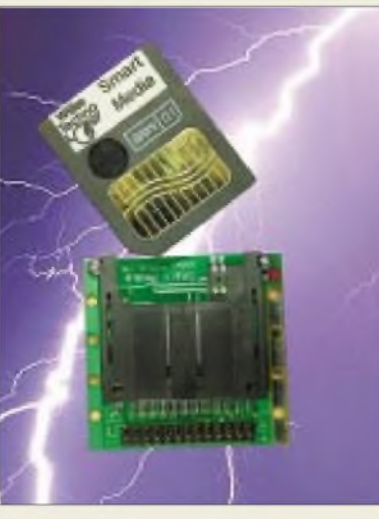

Bereits auf der Interface-Unit findet eine 3,3-V- zu 5-V-Umsetzung statt, so daß die heute üblichen 3,3-V-SmartMedia-Karten direkt an die gängigen 5-V-Logiksysteme angeschlossen werden können. Der Anschluß erfolgt einfach über ein bis zu 5 m langes Flachbandkabel. Das SmartMedia-Interface mißt 57 mm X 50 mm  $\times$  10 mm und ist zum Preis von 38 **€** verfügbar.

# *USB-Konverter-Serie*

Der *USB/COM-Dual-Konverter* von *KOLTER ELECTRONIC* stellt zwei unabhängige, neunpolige COM-Ports an der USB-Schnittstelle zur Verfügung. Dabei werden alle COM-Signale unterstützt. Die hohe Datenübertragungsrate beträgt maximal 230 kbps. Zum Lieferumfang gehört, neben den Treibern für Windows 98/ME/2000/XP, ein Anwendungsprogramm, das speziell die Kommunikation mit den VModulen aus gleichem Hause unterstützt, sowie ein geschirmtes USB-Kabel mit einer Länge von 1,8 m. Das Gerät kostet 92 **€**.

Als weitere Adapter der USB-Konverter-Serie werden Typen mit einer bzw. mit vier RS232-Schnittstellen oder als Konverter für RS422/485 zu USB angeboten. Daneben stehen auch USB-Link-Adapter zum Verbinden von PCs bereit.

# *MP3-Player mit USB-Anschluß*

Der nur 62 Gramm leichte MP3-Player *MP-5000* von *TEAC* besitzt die Größe einer Scheckkarte und verfügt über bis zu 96 MB Speicherkapazität. Bei vier verschiedenen Soundmodi und der Möglichkeit, ihn bis zu sechs StundenAufzeichnungsdauer als Diktiergerät einsetzen zu können, beträgt die Akku-Betriebsdauer rund elf Stunden. Der MP-5000 kostet komplett mit Kopfhörer, Fernbedienung, Stofftragetasche und PC-Adapter für den USB-Port 299 **€**.

# *HF-Komponenten-Analyzer*

Der *HF-Komponenten-Analysator R3860*von *Rohde & Schwarz* kann verschiedenste Arten komplexer HF-Komponenten im Frequenzbereich von 300 kHz bis 8 GHz messen, wie sym-

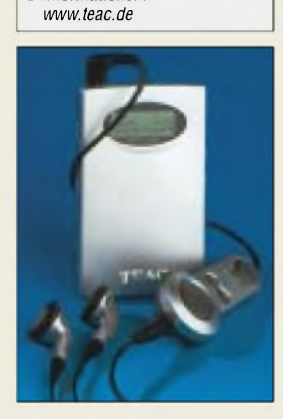

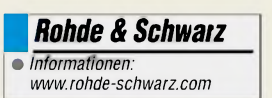

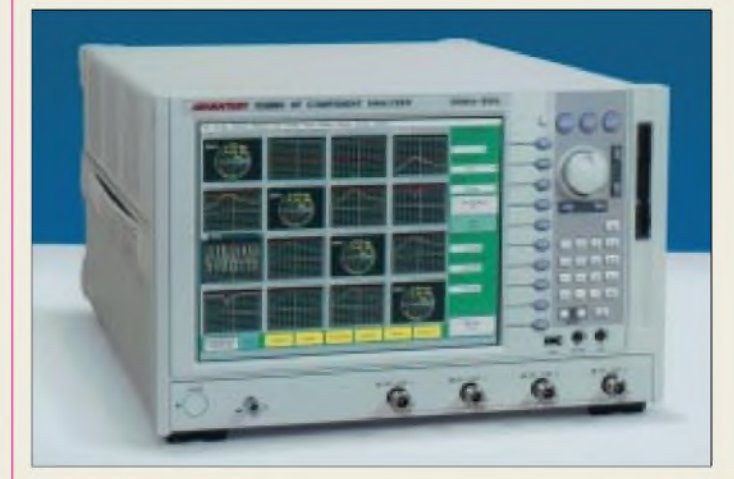

metrische Bauteile, Module, Verstärker oder Mischer. Zusatzfunktionen erlauben u.a. Messungen von Impedanztransformationen oder Zeitbereichsanalysen.

# *Digitaler Logik-Kern*

Das *"digital logik kernel"-Konzept* von *SENG* ermöglicht das Design reprogrammierbarer digitaler Systeme. Digitale Kernfunktionen aus  $FPGA + CPU + (C)PLD + FLASH$ memory + PC-Interface ergeben ein bootfähiges, skalierbares System.

8-, 16- und 32-Bit CPUs sind integrierbar. Das System umfaßt Quellen, Schaltpläne, VHDL-Code, Beispiele, Treiber, JTAG-Emulation, Applikationsprogramme und ein 8051-basierendes "dlk" Evaluation-Board mit einem 50K-Gatter-FPGA.

Es handelt sich um ein offenes System, sämtliche Quellen sind vollständig verfügbar. Das Entwicklungsboard inkl. Software kostet 298 **€**.

*Kurzmeldung*

**Microsoft** hat **Vicinity**, einen Navigationssoftware-Hersteller, übernommen, um seine Präsenz im Mobilsektor auszubauen.

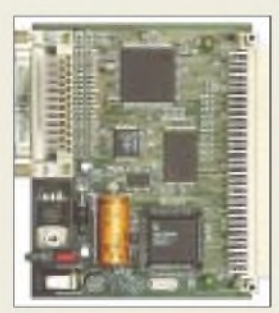

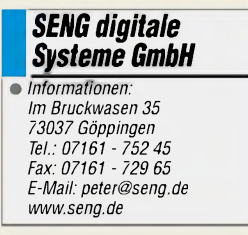

# *Amiga und Atariaufimmer und ewig*

# *NIELS GRÜNDEL*

*Fürmanche Computer-Enthusiasten können Computergarnicht neu genug sein, andere sind fasziniert von fast antiken Schätzchen, den ersten Homecomputern des letzten Jahrhunderts. Warum gehen manche Zeitgenossen den Weg "back to Commodore"?*

Eine Zeitreise durch die 5000 Jahre der Informationstechnik kann man am besten im Heinz-Nixdorf-Museumsforum [1] in Paderborn antreten. Dort sind alle Evolutionsstufen moderner Computer vertreten, auch alle bedeutenden Homecomputer der Hersteller der ersten Stunde wie Amiga, Atari, Commodore und Sinclair, mit denen der Einzug der Computer in die privaten Wohnstuben begann.

davon überzeugt, daß sie mit ihren Schätzchen nicht nur ein großes Stück Geschichte mit eigenen Händen bedienen, sondern daß ihr Hersteller - irgendwie - auch die besten Geräte hervorgebracht hat.

So ist die Heimat der deutschenAtari-Fans heute der Internet-Treffpunkt *Atari-Home* [2]. Dort werden nicht nur Neuigkeiten ausgetauscht. In persönlichen Geschichten berichten die Mitglieder, wie sie zum Atari

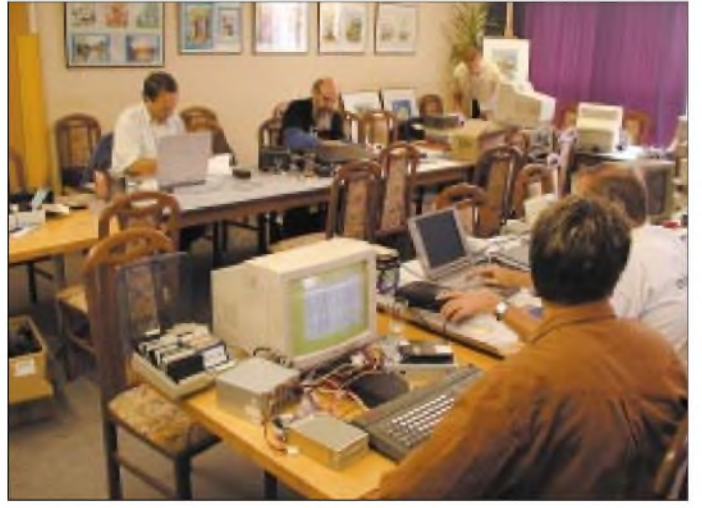

Genau das sind auch die Rechner, von denen noch heute eine Vielzahl von Retro-Freaks begeistert ist.

# **Vom Dachboden gerettet**

Sie kaufen ausgediente Rechner und freuen sich über jede "Neuentdeckung" auf irgendeinem Dachboden. Sie werden nicht müde, die guten alten Zeiten auf High-Tech-PCs zu emulieren.

Und auch das Internet ist voll mit Fanseiten. Beinahe alle Nostalgie-Freaks sind

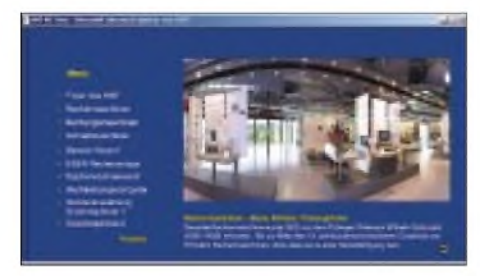

**Auf der Website des HNF [1] kann man sich dank maussteuerbarer 360°-Panorama-Technologie zu einem virtuellen Rundgang durch das Museum aufmachen.**

**Retro-Workshops, -messen oder sonstige Veranstaltungen von und für die Fans alter Computertechnik gibt's viele, wie hier z.B. die "Spectrology" in Wittenberg. Foto:**

**Christof Odenthal**

kamen und warum sie ihm bis heute die Treue halten und beabsichtigen, dies auch weiterhin zu tun.

So hatte Matthias A. im Jahr 1987 sein allererstes Erlebnismit demAtari 520 STM, einem Kultrechner der damaligen Zeit. Er erinnert sich noch genau:

"*Eine Zeit der Spielsucht wurde von einer längeren Zeit intensiven Programmierens abgelöst. Aber das war eher unfreiwillig, weil der Spielenachschubfehlte, denn alle meine Freunde hatten einen Commodore Amiga.*"

Und erst im Jahr 1995 wurde der Atari auf den Dachboden der Familie verbannt. Doch nur wenige Jahre später sollte der erste brauchbare ST-Emulator für die PC-Welt seine Leidenschaft neu entfachen. Im Jahr 1998 wurde der 520 STM wieder vom Dachboden geholt und entstaubt.

Seitdem zählt Matthias A. zu denen, die sich aktiv um den Erhalt des Kultrechners längst vergangener Tage kümmern: Programme besorgen, in Foren arbeiten, Webseiten bauen und helfen, wo es eben geht, sind seine heutigenAufgaben rund um den in die Jahre gekommenen Atari.

Ganz ähnlich hat die Leidenschaft auch Torsten Othmer gepackt. Sein erster Kontakt mit der Firma Atari liegt über 25 Jahre zurück, als er auf einer Kirmes mit seinem Vater eine Runde "Pong" auf einem Automaten spielen durfte.

Als der Atari ST vorgestellt wurde, ist er extra zur Premiere nach Düsseldorf gefahren. Der Komplettpreis für den 520 ST mit Diskettenlaufwerk und S/W-Monitor betrug damals stolze 3000 DM.

Zu Weihnachten war es dann endlich soweit, er bekam den ersehnten Rechner geschenkt. Nur wenige Monate später gründete er zusammen mit einem Freund einen Atari-Club.

Basteln war nun an der Tagesordnung, und erst als einige Jahre später ein Kurzschluß seinem Atari das Leben nahm, stieg er in die PC-Welt um. Schweren Herzens, wie er sich erinnert: *"Doch so richtig wohlfühlte ich mich nicht dabei, und ich habe mich immer gefragt, wie so wenig Software so viel Speicher und Rechenpower verschwenden kann.*" Als Inhaber eines Fitness-Studios kam er wieder aufAtari zurück und ist bis heute damit glücklich.

# **Notebook-Umbauten mit Stil**

Zu der Gruppe der Hardware-Bastler mit der Liebe zum Detail zählt Volker Mohr [3]. Zum Amiga kam er bereits 1985. Das Fieber packte ihn, als er den ersten Amiga 1000 sah und begriff, daß dieser in seiner Preisklasse konkurrenzlos war.

Noch heute schraubt er bevorzugt Amiga-Laptops und präsentiert jeweils ein neues Modell auf einer der vielen Retro-Messen.

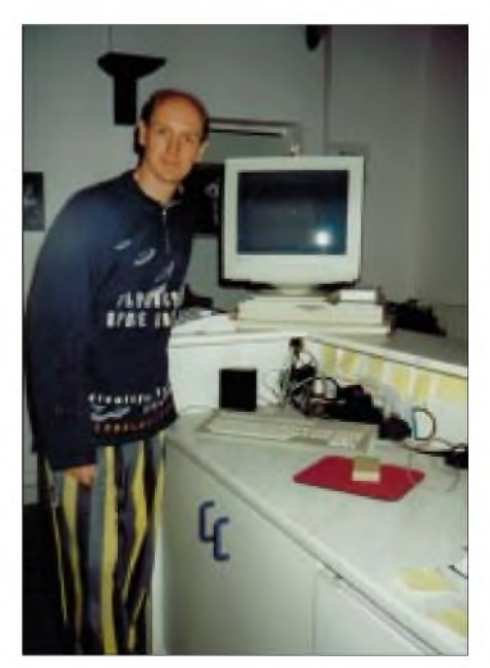

**Sein Fitness-Studio betreibt Torsten Othmer noch heute erfolgreich mit einem Atari TT. Foto: Torsten Othmer**

Selten sind die Rechner dann wirklich so handlich, wie man es von den heutigen Notebooks aus der PC-Welt kennt, sie haben dafür aber stets eine ganz besondere, persönliche Note. Fasziniert ist Volker Mohr vor allem, weil "*derAmiga nach wie vor ein sehr elegantes und leistungsfähiges System ist, mit dem das Arbeiten Spaß macht. Inzwischen haben natürlich PC und Macintosh den Amiga überholt und leistungsmoßig weit hinter sich gelassen, aber es kommt eben aufden Einsatzzweck an. Und es gibt heute durchaus nochAnwendungen, für die derAmiga ideal ist.*"

Tragbare Amigas waren letztlich schon immer eine Marktlücke und die wenigen kommerziellen Umbauten zudem extrem teuer. Alle seine Geräte verfügen gegenwärtig natürlich über ein zeitgemäßes TFT-Display.

mit Floppy und TFT-Monitor in einem Gehäuse vereint sein. Commodore hatte das Modell noch mit einem für heutige Zeiten unvorstellbaren Röhrenmonitor ausgestattet.

Das Ende der Commodore-Zeiten sieht Volker Mohr noch längst nicht gekommen, "*denn es gibt noch zahlreiche Firmen, die neue Hard- undSoftware entwickeln ".* Und die Ideen werden ihm wohl auch nicht so schnell ausgehen.

### **Nachschub gewährleistet**

Für denNachschub an Hard- und Software sorgen Online-Shops im Internet ebenso wie Fachmessen, Internetauktionshäuser und Firmen zur Elektroschrottverwertung. Zu den größten Shops im Web für die 8 und 16-Bit-Computer der Vergangenheit gehört die Firma Sintech [4].

> **Prototyp des C-One-Boards Foto: Jens Schönfeld**

### **Beliebte Messen**

Unter den Oldtimer-Fans beliebt sind besonders Fachmessen wie die diesjährige "Amiga + Retro Computing 2002" [5] am 7. und 8. Dezember in Aachen.

Auf650 m<sup>2</sup> Fläche präsentieren sich in der Vorweihnachtszeit zahlreiche Aussteller. Der Organisator Jens Schönfeld rechnet mit reichlich Besuchern aus dem In- und Ausland.

Der Messeschwerpunkt wird eindeutig auf dem Amiga liegen. Nicht nur die Classic-Rechner werden umlagert sein, sondern vor allem die potentiellen Nachfolgemodelle der Entwicklerteams "Amiga One" und "Pegasos" werden besonders begehrt sein.

Doch auch sonst soll die Messe kein reiner Nostalgie-Trip werden, verspricht Jens Schönfeld: "*Die Aussteller werden zeigen, was aus den Technologien der 80er Jahre geworden ist und was man heute an neuen Produktenfür die alten Geräte kaufen kann. Allen voran wird Jeri Ellsworth aus den USA ihren ,C-One ', den inoffiziellenNachfolger des legendären Commodore C64, erstmals in Europa zeigen und das Mainboard auch zum ersten Mal weltweit zum Kaufanbieten."*

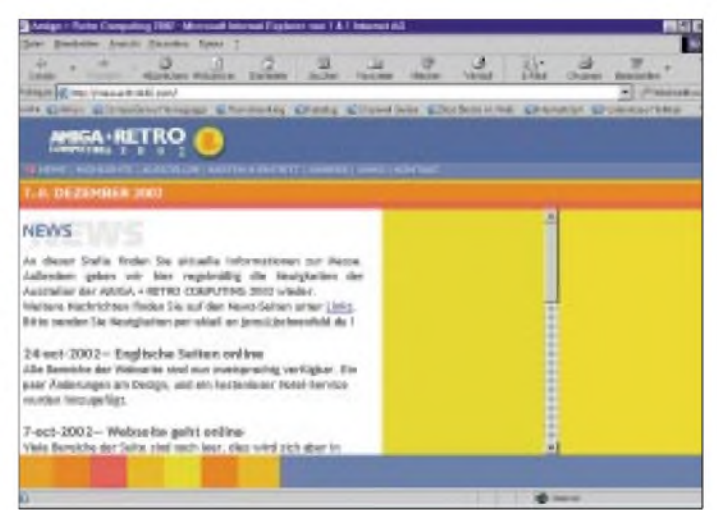

Köln, bis heute ist das Gerät eines seiner Lieblingsstücke. Doch angefangen hatte alles mit einem Amiga 600 und einem unbekannten LCD-Display vom Flohmarkt für gerade einmal

Einen tragbaren Amiga in einem sehr edlen Holzkoffer präsentierte er zuletzt auf der "World of Amiga" im Jahr 2001 in

20 Mark. "*Ich wußte, daß das Display kein VGA-Signal verarbeiten konnte, doch der Amiga 600 sieht nicht nur aus wie ein Laptop ohne Monitor. Er bringt beste Voraussetzungen mit, denn er verfügt über einen Grafikchip, der ideal zum Experimentieren ist. Der Chip liefert praktisch alle Bildsignale und das auch noch in allen denkbaren Auflösungen: Composite PAL, NTCS, digital und analog RGB*", erinnert sich der passionierte Amiga-Bastler Volker Mohr an den Beginn seiner Laptop-Umbauten zurück.

Inzwischen baut er an einem tragbaren Commodore C64. Den gab es zwar auch schon mal als tragbares Modell unter dem Namen SX 64, aber sein Modell soll nun

**Die diesjährige "Amiga + Retro Computing 2002" [5] findet am 7. und 8. Dezember in Aachen statt. Auf der Messe-Website gibt's bereits Vorab-Infos.**

Dort gibt es alles, was das Herz begehrt, und ein bißchen fühlt man sich wie ein Autofreak auf einem Schrottplatz, egal ob Spiele für einen Sinclair Spektrum ZX-81 oder die ausgebaute Datasette eines Armstrad.

Zu den Kunden des Shop-Inhabers Thomas Eberle gehören Freaks aus dem Inund Ausland, die noch heute mit den Geräten arbeiten.

Persönliche Erinnerungen und ein wenig Nostalgie spielen dabei aber sicher auch eine Rolle, gibt er zu bedenken. Und darüber hinaus gibt es auch noch eine immerhin recht bedeutende Gruppe von echten Sammlern, die ihre sämtlichen alten Computer wie kleine Kunstwerke im eigenen Regal ausstellen.

Doch so etwas wie einen Ramsch-Flohmarkt will der Organisator in Aachen vermeiden. Denn er legt Wert darauf, daß die Aussteller wirklich etwas zu zeigen haben. Schnäppchen wird es dennoch geben, denn viele Hersteller werden ihre Neuware zu besonders günstigen Preisen abgeben, damit der Retro-Trip nicht so schnell zu Ende geht.

#### **Literatur**

- [1] Heinz-Nixdorf-Museumsforum, Homepage *[www.hnf.de](http://www.hnf.de)*
- [2] Atari-Home, Homepage *[www.atari-home.de](http://www.atari-home.de)* [3] Nostalgie-Umbauten von Volker Mohr, Homepage
- *www.[amilogic.de](http://www.amilogic.de)*
- [4] Online-Shop der Fa. Sintech, Homepage *[www.sintech-shop.de](http://www.sintech-shop.de)*
- [5] Messe "Amiga + Retro Computing 2002", Homepage *<http://messe.think42.com>*

# *Video-CD: Renaissance eines alten Formats (1)*

# *WOLF-DIETER ROTH - DL2MCD*

*Die Video-CD sollte einst die VHS-Kassette ablösen, doch Bildqualität und Laufzeit waren begrenzt, und niemand wollte deshalb neue Abspielgeräte kaufen. Jetzt wird die Video-CD wieder interessant, denn sie läßt sich mittlerweile mit dem PC selbst produzieren und dort sowie aufgängigen DVD-Playern abspielen.*

Neben der Audio- und der Daten-CD gibt es auch das genormte Format Video-CD. Philips stellte einst dafür Abspielgeräte her, die sogar interaktive Funktionen bieten sollten (CD-i) und auch Kodak-Player für das untergegangene Photo-CD-System konnten Video-CDs abspielen.

# **Manko:**

# **Videolaufzeit und Bildqualität**

Doch bis zur DVD war bislang keinem Videosystem Erfolg beschieden, das lediglich abspielen, aber nicht aufnehmen konnte. Bei der Video-CD lag das geringe Interesse daran, daß sie wie dieAudio-CD gerade 74 Minuten Laufzeit erreicht – für einen üblichen Spielfilm ist also zur Halbzeit wie im Kino die Rolle, pardon - die CD, zu wechseln.

Auch ist die Bildqualität der Video-CD gerade auf VHS-Niveau und nicht mit einer DVD zu vergleichen. Die Video-CD-Norm gibt es seit 1993; sie ist von Sony, Philips, JVC und Matsushita entwickelt worden und im sogenannten "White Book" festgehalten.

# **Bearbeitung komplett am PC**

Dank moderner PC-Technik, DV-Video und CD-Brennern ist allerdings das alte Manko des Systems Video-CD, nämlich im Gegensatz zur VHS-Kassette nur gekaufte Filme abspielen zu können, hinfällig geworden. Im Gegenteil: Es ist sogar einfacher und billiger, von einem DV-Band auf dem PC eine geschnittene und nachvertonte Video-CD herzustellen und vor allem anschließend zu vervielfältigen, als das mit Videokassetten machbar ist.

Und das Format Video-CD wird nicht nur von den meisten handelsüblichen DVD-Playern mit abgespielt, sondern auch auf dem PC vom serienmäßig mitgelieferten Media-Player von Windows 95/98 /ME oder 2000.

Wer der Verwandtschaft Bilder von der großen Studienreise zeigen will, muß Onkel und Tanten nun also nicht mehr gesammelt zum Diaabend oder der modernerenVariante Videoabend einladen, sondern kann als Weihnachtsgeschenk einfach eine CD verschicken.

Für den Funkamateur ist hier besonders interessant, beispielsweise den Film vom letzten OV-Sommerfest oder aber der großen DXpedition auf CD zu brennen. Die kann man nämlich gerade seinen Funkpartnern ins Ausland viel preiswerter schicken als die dicken Videokassetten, und Probleme mit anderen Fernsehnormen gibt es auch nicht mehr.

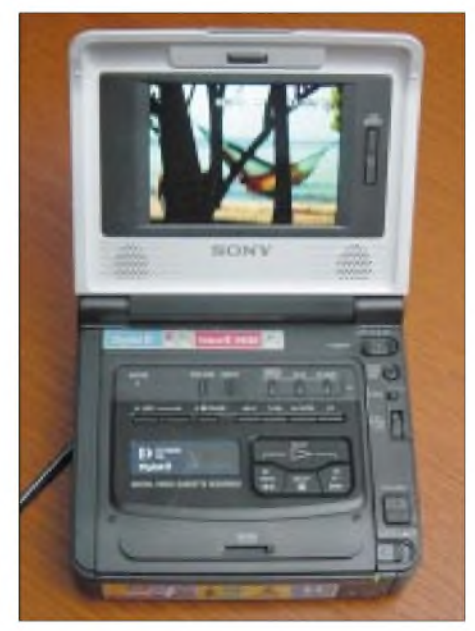

**Sony GV-D <sup>800</sup> - Video-Walkman und Mini-Schnittmonitorfür Video 8-, Hi 8- und Digital-8-Kassetten**

# **Videoschnitt: digital deutlich einfacher**

Ältere Semester mögen sich noch an Super-8-Filmschnitt erinnern. Da hier noch wirklich geschnitten wurde, war die Vorgehensweise, so knifflig sie in der Praxis auch sein mochte, doch klar verständlich. Der analoge Videoschnitt dagegen machte oft alle Vorteile des einfacheren und preiswerteren Filmedrehens wieder zunichte. Erst mit dem PC ist Videoschnitt so einfach geworden wie einst der Filmschnittund man läuft keine Gefahr, etwas unwiderruflich kaputtzumachen.

Um eine Video-CD zu erzeugen, empfiehlt sich als Grundlage ein DV-Camcorder oder ein Digital-8-Camcorder mit Firewire-Schnittstelle nach IEEE 1394, eine ebensolche im Computer und ein dazu passendes Schnittprogramm.

Rein analoge Camcorder und dafür ausgelegte Schnittsysteme mit und ohne Computer sind inzwischen bei hohen Qualitätsansprüchen nicht mehr konkurrenzfähig wer alte analoge Aufnahmen überspielen will, kann dies am einfachsten mit einem (allerdings teureren) DV-Camcorder mit analogem Aufnahmeeingang tun, der dann an seinem digitalenAusgang ein DV-Signal nach IEEE 1394 liefert.

# **Überspiel-Alternative**

Eine Alternative zum Überspielen von Hi-8-Kassetten ist ein Digital-8-Camcorder oder als besonders komfortable Lösung der tragbare Videorecorder GV-D 800 von Sony. Dieser bietet für etwa 1200 Euro nicht nur digitale und analoge Ein- und Ausgänge, sondern auch einen LCD-Schirm mit 4 Zoll (10 Zentimeter) Diagonale. Er wird deshalb vom Hersteller auch als "Video-Walkman" bezeichnet, da man ihn mit den sonst für Camcorder benutzten Sony-Akkus auch portabel betreiben kann. Alle Digital-8-Geräte liefern nämlich auch beim Abspielen der analog aufgenommenen Hi-8- oder Video-8-Bänder ein Digitalsignal.

Für 1000 Euro gibt es das Gerät als GV-D 200 auch ohne Bildschirm. Geht es nur darum, analoge Videosignale aufDV-Standard umzusetzen und zurück, so gibt es schließlich noch von Fast/Dazzle die Hollywood-DV-Bridge, die für ungefähr 450 **€** genau dies erledigt. Ein Schnittprogramm für den PC wird hierbei mitgeliefert, allerdings nicht die dort notwendige IEEE 1394-Firewire-Karte.

Diese DV-Schnittstellen für den PC waren anfangs ein großes Problem, weil nur Sony-Notebooks eine solche aufwiesen und die Hersteller analoger Computerschnittlösungen wie Fast und Pinnacle lediglich Profi-Lösungen zwischen 1000 und 3000 **€** anboten.

Mittlerweile gibt es jedoch Komplettlösungen (Firewire-Karte, Treiber für DV-Kamera und Schnittsoftware) ab 75 **€** und damit nur knapp über dem Preis für die reine Hardware.

# **Software für den Videoschnitt**

So gibt es von Fast "DV.go" und von Pinnacle "Studio DV" ab 120 **€** im Handel. Für 250 **€** bietet Fast auch noch DV.now lite mit Adobe Premiere als Schnittsoftware.

Während DV.go die Ulead-Schnittsoftware Video Studio 4.0 benutzt, setzt Pinnacle auf eine eigene, proprietäre Software. Der Nachteil der Pinnacle-Software: Man kann mit dieser nicht wie bei Video Studio oder Premiere bereits alsAVI- oder sonstiges Dateiformat vorliegenden Videos nachbearbeiten, sie ist nur für den Schnitt von DV-Filmen bestimmt.

Darin ist sie allerdings den anderen Produkten weit überlegen: Die Bedienung von DV-Studio ist so einfach und im wahrsten Sinn des Wortes kinderleicht, daß sogar Lego eine für Kinder bestimmte Version davon herausgebracht hat.

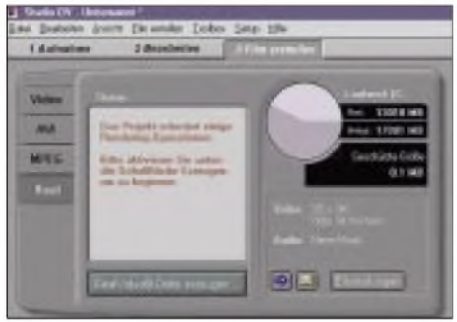

**Erzeugen einerVideo-Datei (hier Real-Format) mit DV-Studio**

Das Profiwerkzeug Adobe Premiere dagegen war im Praxistest am umständlichsten in der Bedienung. Alle Videoschnittlösungen empfehlen übrigens Windows in der Version 98 zweite Ausgabe oder setzen Windows ME voraus, weil dem ersten Windows 98 und dem Vorgänger Windows 95 die Treiber für Firewire IEEE 1394 fehlen.

Pinnacle hat anfangs wohl die Qualitäten seiner Software-Eigenentwicklung unterschätzt - einen eigenen Namen hat sie nicht, sie heißt wie die Steckkarte nur "Studio DV". Allerdings ist sie seit längerer Zeit auch in der Version "Studio unplugged" für ungefähr 50 **€** separat lieferbar. Diese Version läuft nun auch mit Firewire-Karten, die nicht von Pinnacle kommen. Im Normalfall ist dies zwar kein Preisvorteil - für Notebooks mit eingebautem Firewire-Port kann es sich dagegen durchaus lohnen.

Wer weiß, daß er weiterhin auch aufVHS-Kassetten überspielen will, sollte sich die Anschaffung der Studio DV plus überlegen: Diese kostet um die 250 **€**, kann aber auch Videosignale für S-VHS und normale Videorecorder liefern. Eine Grafikkarte mit TV-Ausgang hilft hier übrigens nicht weiter, weil dieseja lediglich den Bildschirminhalt des PCs darstellen kann – und das Video wird bei den Karten unter 500 **€** stets nur als Fenster am Schirm dargestellt - für ein Vollbild ist aufwendigere Hardware notwendig.

# **DV-Video braucht große Festplatten**

Nicht zu unterschätzen ist der Platzbedarf eines DV-Videos. Zehn Minuten benötigen bereits über zwei Gigabyte, und zwar zehn Minuten Rohmaterial, nicht zehn Minuten

des geschnittenen Endprodukts, was ja je nach Qualität und Länge des vorliegenden Materials nur ein Drittel bis Fünftel der Vorlage sein wird.

Ohne moderne und schnelle Festplatte geht da nichts - mit einem Rechner über 300 MHz Taktfrequenz und einer Platte ab 20 GB ist man im grünen Bereich. Der Kauf einer zweiten Festplatte lohnt sich jedoch - inzwischen sind ja längst preiswerte 60-GB-IDE-Platten im Handel. Damit kann man auch den Inhalt mehrerer DV-Kassetten bearbeiten und zum Urlaubsvideo zusammenstellen.

Ein spezielles, platzsparendes Feature der DV-Studio-Software ist der sogenannte Vorschau-Modus, bei dem nur eine stark komprimierte Datei zum Schnitt verwendet wird und erst nach vollendetem Schnitt die "richtigen" Daten nachgeladen werden. Auch kann die Studio-DV-Soft automatisch bei Szenenwechsel einen neuen Filmclip erstellen. Dies erleichtert nicht nur den Filmschnitt, weil die Szenen gleich passend ausgewählt vorliegen, es umgeht ebenso ein Windows-Problem: Das AVI-Format, in dem auch DV-Dateien gespeichert werden, ist nämlich teils aufnur 2 GB begrenzt, und generell können Dateien

zeitig an, man kann dann einen neuen 18- Minuten-Durchgang starten.

# **Schneiden vollelektronisch**

Das Schneiden eines Videos ist elektronisch ziemlich einfach: Man zieht eine Szene auf die sogenannte Timeline, beschneidet Anfang und Ende, so daß nur die wichtigen Teile erhalten bleiben, und fügt dann Zwischentitel, Übergänge und die nächste Szene an. Dabei spielt es keine Rolle, ob die Reihenfolge der Szenen im fertigen Film der bei der ursprünglichen Aufnahme entspricht - man spricht von nonlinearem Schnitt.

Alle früheren analogen Schnittsysteme verlangten, daß die Originalreihenfolge beibehalten wird. Dieser lineare Schnitt war im Prinzip eine einfache Überspielung, bei der der aufnehmende Recorder zeitweise angehalten wurde.

# **Übergänge**

Bei den meisten Programmen muß man bei Übergängen beachten, daß diese abwechselnd in zwei Spuren  $-A$ und B  $-$  zu schneiden sind. Bei Pinnacles DV-Studio kann man die Szenen dagegen direkt auf einer Art Drehbuch ablegen.

**Die Szenenerkennung von DV-Studio legt die Filmszenen automatisch wie in einem Fotoalbum zum Schnitt bereit.**

unter Windows 98 nur maximal 4 GB am Stück groß sein - lediglich NT und Windows 2000 erlauben mehr.

Dies führt oft zu Datenverlust, wenn mehr als 18 Minuten DV auf den Rechner überspielt werden, da nach 18 Minuten und 14 Sekunden diese 4-GB-Grenze erreicht ist. DV-Studio hält dagegen die Kamera recht-

| <b>TAURUMA</b> |                    | Ahan Jieber Seign Hile     | <b>STATE COLLECTION AND ACCOMPANY</b> |
|----------------|--------------------|----------------------------|---------------------------------------|
|                |                    |                            |                                       |
|                | E-Program          | made Ends DOSsat, Venus 13 |                                       |
| 空雨四季           | V-1 Delbert        |                            | V- Keta                               |
|                | $V_2$ kiak         |                            | V- KHI                                |
|                | V. These           |                            | M. Hita                               |
|                | V: Fingentitisism  |                            | TV: Kin                               |
|                | $\vee$ 0 0 0 $\pm$ |                            | 55 Plan                               |
|                | [V] demanativism   |                            | $[75]$ form                           |
|                | V. Hale            |                            | <b>VVI</b> Vogell                     |
|                | Vil Handskillane   |                            | [V] Vigetti                           |
|                | V. Hinner          |                            |                                       |

**Wer nicht nur mit eigenen Ansagen und CD-Musik nachvertonen will, kann auch in die Geräusch-Trickkiste von DV-Studio greifen.**

Es ist sinnvoll, nicht in Spielerei zu verfallen und Überblendeffekte nur sehr sparsam zu verwenden - Profi-Videos benutzen auch zu 95 % nur "harte Schnitte", bei denen die Szenen direkt aneinander folgen.

Wesentlich wichtiger ist eine Überarbeitung des Tons: Der Originalton des Videos enthält oft laute Störgeräusche - bei einer Fahrt beispielsweise von Motor oder Wind - oder lästige Dialoge der Klasse "Schatz, läuft die Kamera denn schon?" beziehungsweise "Mutti, sag mal, filmt Papa das?"

Hier kann man mit den Schnittprogrammen leicht die Original-Tonspur im Pegel verringern oder ganz auf Null setzen und statt dessen Geräusche, Musik oder eigene Kommentare einsetzen.

Ist das Video fertig geschnitten, kann man es am einfachsten wieder zurück in den Camcorder auf eine leere DV-Kassette spielen und dann von dort zum Videorecorder.

(wird fortgesetzt)

# *8Q7ZZ - eine Junioren-DXpedition*

*FABIAN KURZ - DJ1YFK*

*Am 31.7. dieses Jahres ging die erste Junior-DXpedition des "Crystal Clear DX-Club" nach knapp einjährigen Vorbereitungen unter dem Rufzeichen 8Q7ZZ "in die Luft". Das Team junger Funkamateure aus England, Spanien und Deutschland hatte sich das ehrgeizige Zielgesetzt, die Malediven aufden Kurzwellenbändern sowie 6 m mit guten Signalen und flotter Betriebstechnik zu aktivieren.*

Die Idee zu einer DXpedition, an der ausschließlich junge Funkamateure teilnehmen, kam von Mark, M0DXR, der bereits bei der rekordbrechenden DXpedition D68C nachhaltig mit dem DXpeditions-Virus infiziert wurde.

So machte er sich auf die Suche nach jungen aktiven DXern, und es entstand unser Team, bestehend aus Mark, M0DXR, Robert, M0TTT, Tony, EA2AIJ und mir, Fabian, DJ1YFK. Der Altersdurchschnitt von rund 20 Jahren dürfte bei einer DXpedition dieses Ausmaßes bisher einmalig sein..

# **Organisation**

Eine DXpedition will gut vorbereitet sein, deshalb begannen wir schon ein knappes Jahr vor Reiseantritt mit der Organisation. Wir entschieden uns, auf allen HF-Bändern und auf 6 m in den gängigen Betriebsarten aktiv zu werden, wobei der Schwerpunkt ganz klar auf CW-Betrieb liegen sollte. Damit bei den vier OPs keine Langeweile aufkommt, fiel die Entscheidung, zwei HF-Stationen, eine davon mit Linearendstufe und eine 6-m-Station mitzunehmen. Die Transceiver - zwei FT-990AT und ein nagelneuer IC756PROII -

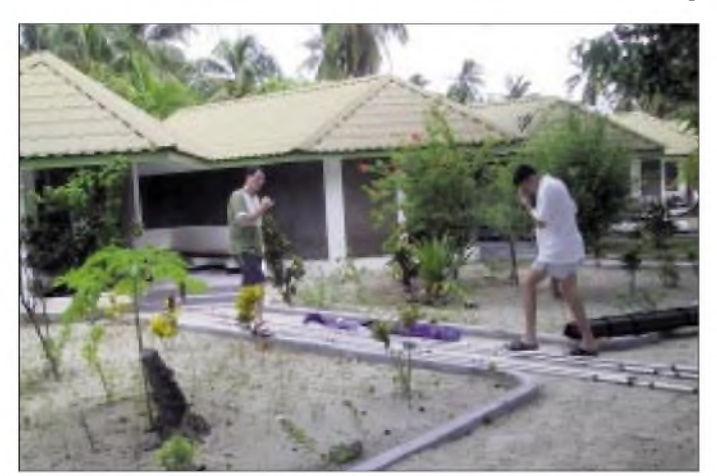

Kaum war das Team komplett, fingen schon die konkreten Planungen an. Zuerst galt es zu klären, wohin es gehen sollte. Nach einiger Recherche vergangener DXpeditionen und einem Blick auf die Most-Wanted-DXCC-Liste stand bald der Entschluß fest, auf die Malediven zu fahren. Die Malediven rangieren - je nach Kontinent - in der Most-Wanted-Liste um den 100. Platz. Neben einigen kleineren Urlaubsaktivitäten fand die letzte größere Kurzwellenaktivierung der Malediven im Jahre 1998, als unter 8Q7AAmit erheblichem Aufwand etwa 18000 QSOs gefahren wurden, statt.

Weitere Gründe, die für die Malediven sprachen, sind ohne Zweifel die günstigen Ausbreitungsbedingungen in Richtung Japan und Europa und nicht zuletzt das tropische Klima sowie die paradiesischen Strände, die die mehr als 1000 kleinen Inseln umranden.

**Tony, EA2AIJ, und Mark, M0DXR, beim Aufbau der Antennen**

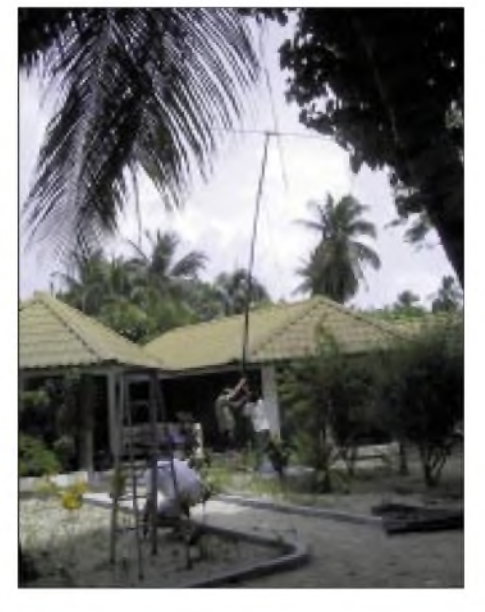

**Installation des WARC-Beams mit tatkräftiger Unterstützung des Hotelpersonals**

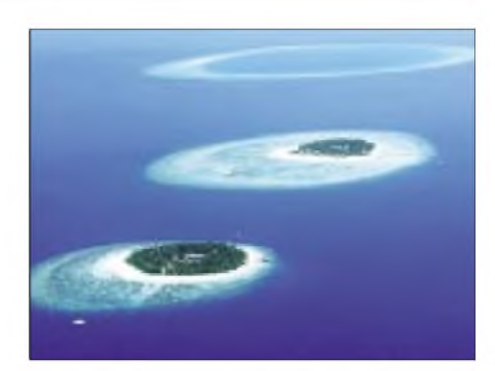

**Einmalig schön: Die Inselwelt der Malediven - "Reich der <sup>1000</sup> Atolle"**

wurden uns von der RSGB/IOTA bzw. ICOM-UK zur Verfügung gestellt.

Die längsten Diskussionen gab es selbstverständlich, als es um die Wahl der Antennen ging. Schließlich entschieden wir uns für einen A3S-Dreibandbeam für die Bänder 10, 15 und 20 m, einen A3WS WARC-Beam für 12, 17 und 30 m, eine 6-Ele.-Yagi für 6 m sowie als Kompromiß eine Carolina-Windom für die niederfrequenten Bänder. Die Yagis sollten auf 10 m-Steckmasten stehen, als Befestigungspunkte für die Windom sollten die auf der Insel zahlreich vorhandenen Palmen dienen. Zum Loggen der QSOs nahmen wir für jede Station noch einen Laptop mit TurboLog mit. Zusammen mit einigen hundert MeternAntennenkabel, Werkzeug und sonstigem Kleinkram wog die gesamte Ausrüstung schließlich etwa 250 kg.

Um interessierten DXern genügend Informationen über unser Vorhaben zugänglich zu machen, stellten wir neben einigen Ankündigungen in DX-Newslettern und in vielen nationalen und internationalen Amateurfunkzeitschriften auch eine Homepage [1] ins Internet, auf der alle wichtigen Informationen zur DXpedition zu finden sind. Um während der DXpedition über die allgemeine Lage, unsere Signalstärken, Band- und Betriebsartenanfragen und vieles mehr informiert zu sein, hatten wir fast täglich Kontakt mit unserer Pilot-Station Andy, M5ZAP, dem Vater von M0TTT. Als QSL-Manager bot sich glücklicherweise Phil, G3SWH, an.

Neben Fragen, die den Funkbetrieb selbst betreffen, gab es natürlich auch eine Reihe anderer Dinge, mit denen es sich zu befassen galt. So mußten eine geeignete Unterkunft mit Antennengenehmigung gefunden, der Transport der Ausrüstung organisiert, eine Lizenz besorgt sowie gesundheitliche Vorsorge (Impfungen) getroffen werden, um nur ein paar Dinge zu nennen.

Nach kurzer Suche fanden wir als Standort schließlich das Lohifushi-Island-Resort im North Male Atoll, etwa 25 km nördlich der Hauptstadt Male mit der nahegelegenen Flughafeninsel Hulule. Von diesem Ressort aus fanden in vergangener Zeit einige Urlaubsaktivitäten statt, Funkamateure sind dort gerngesehene Gäste.

# **Auf geht's**

Nach einem knappen Jahr Planungsarbeit ging es dann am 28.7.02 frühmorgens los. Nach einer Zugfahrt zum Flughafen Amsterdam ging gegen Mittag mein Flieger nach London Gatwick, wo Mark, Robert und Tony bereits auf mich warteten, nachdem sie die insgesamt 12 Gepäckstücke mit einem Gewicht von gut einer viertel Tonne schon eingecheckt hatten.

Glücklicherweise hatte uns die Fluggesellschaft Monarch Air 300 kg Freigepäck zugesichert, so daß uns die horrenden Kosten für das Übergewicht erspart blieben. Bevor der Flieger am frühen Abend abhob, hatten wir noch ein paar Stunden Zeit zum Fachsimpeln und Kennenlernen - schließlich kannten sich im Team nur Mark und Robert persönlich, ansonsten beschränkte sich bisher aller Kontakt auf QSOs, Telefonate und E-Mails!

Die 12 Stunden nonstop von Gatwick nach Male verliefen dann sprichwörtlich wie im Fluge, und beim Anflug auf das "Reich der 1000 Atolle" ergab sich eine einmalige Aussicht auf die vielen kleinen Inseln im hellblauen Meer. Nach der Landung auf der Flughafen-Insel Hulule, die für die großen Touristenflieger extra um einige hundert Meter ins offene Meer hinaus erweitert wurde, ereilte uns erst einmal ein Klimaschock. Beim Aussteigen aus dem klimatisierten Flugzeug kam uns ein ungeheuerlicher Hitzeschwall entgegen. Auf dem Rollfeld waren es gut 40 °C, und die extrem hohe Luftfeuchtigkeit tat ihr übriges. Die Paßkontrolle verlief ohne Beanstandungen, jedoch ließen die teils skeptischen, teils verwunderten Blicke der Zollbeamten nichts Gutes erahnen. Nachdem alle "normalen" Touristen mit ihrem Gepäck problemlos passiert hatten, nahm man sich unser an.

Es ist in der Tat merkwürdig, mit Skitaschen (zum sicheren Transport der Beams) und einigen schweren Aluminiumkisten auf den Malediven Urlaub zu machen. Nachdem wir allerdings eine Kopie der Lizenzurkunde und eine mehr oder weniger improvisierte Inventarliste vorlegen konnten, ließ man auch uns ohne größere Formalitäten durch.

Den restlichen Weg zu unserem Ressort legten wir dann am frühen Abend bei stürmischer See auf abenteuerliche Weise mit einem nicht mehr ganz neuen Speedboot zurück. Angekommen aufLohifushi blieb nach dem Abendessen nur noch Zeit für eine kurze Besprechung desAntennenaufbaus, der am nächsten Morgen stattfinden sollte, danach fielen alle todmüde ins Bett.

# **Antennenaufbau**

Wir hatten vier kleine Hütten am Nordstrand der Insel gebucht, von denen jeweils zwei direkt nebeneinander standen. Die Hütten waren mit einer Klimaanlage ausgerüstet, so daß man beim Funken nicht so schnell ins Schwitzen kam. Die beiden Kurzwellenbeams sollten jeweils zwischen den beiden Hütten aufgebaut werden. Das Aufrichten der sperrigen Antenen auf den 10 m langen Steckmasten stellte sich jedoch aufgrund der üppigen Vegetation, die die Hütten umgibt, als Anstatt der erwarteten 25 m hohen Palmen (die es am anderen Ende der Insel zuhauf gab) waren die Exemplare nahe unserer Unterkunft lediglich halb so groß. Zudem machte es uns die dichte Vegetation nicht leicht, die langeAntenne auszubreiten und zu spannen, so daß nach einigen Stunden harter Arbeit die Antenne in nur 10 m Höhe hing. Viel war also vorerst auf den Lowbands nicht zu erwarten. Da es inzwischen jedoch schon zu dämmern begann, beschlossen wir, uns vorerst damit zufriedenzugeben und schnell die Stationen auf-

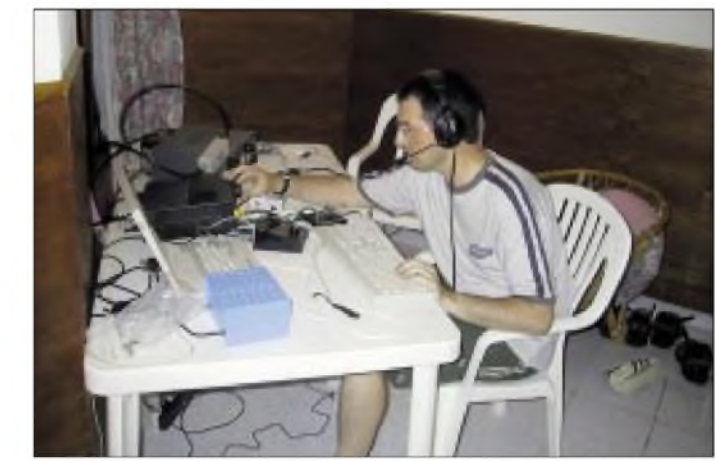

**Pile-Ups ohne Ende - bei Tony, EA2AIJ, kommt keine Langeweile auf.**

recht schwierig heraus. Da machte es sich bezahlt, daß Robert und Mark den gesamtenAufbau derAntennen zuvor in England ausführlich geprobt hatten. Dazu waren mindestens vier Leute erforderlich, zwei an den Abspannseilen, einer am Mastfuß und einer zum Hochdrücken des Mastes dank der zusätzlichen Hilfe einiger Einheimischer verliefderAufbau dann relativ problemlos.

Während der Aufbauarbeiten interessierten sich viele vorbeikommende Touristen für unsere Machenschaften, nicht wenige zogen allerdings auch nur kopfschüttelnd an uns vorbei. Hin und wieder mußte wegen plötzlichen Platzregens eine kurze

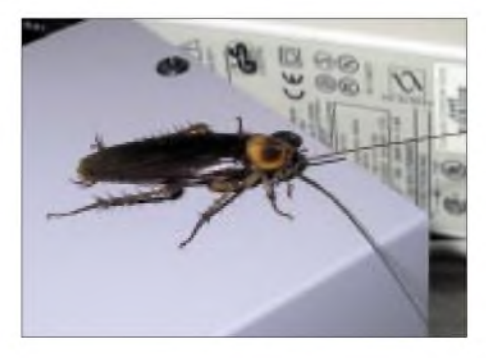

**Ein sechsbeiniger "Gast-Operator"**

Pause eingelegt werden. Nachdem die beiden Kurzwellenbeams standen, war der Aufbau der 6-m-Yagi nur noch ein Kinderspiel und schnell erledigt. Sorgen bereitete uns lediglich die Windom-Antenne. zubauen. Die beiden HF-Stationen fanden in einer Hütte Platz, die 6-m-Station befand sich in der Nachbarhütte. Nach einer Überprüfung des SWRs derAntennen gingen wir dann gegen 1230 UTC "on air"!

# **CQ de 8Q7ZZ**

Das erste QSO lief auf 15 m in SSB mit RA3OX mit M0DXR als OP, keine Minute später fuhr auch die zweite Station auf 17 m in CW das erste QSO mit RA1ZZ. Die Ausbreitungsbedingungen in alle Richtungen ließen nichts zu wünschen übrig, und beide Stationen erfreuten sich binnen kürzester Zeit großer Pile-Ups, die die ganze Nacht lang nicht enden wollten. Sogar auf 40 m ging es trotz der schlechten Antenne noch ganz passabel nach Europa und Japan, abgerundet durch ein paar USA-Ostküstler während der Greyline (Dämmerungsphase). Die Störungen zwischen den beiden Stationen hielten sich dank eines Satzes Dunestar-Bandfilter in Grenzen, Probleme mit TVI oder BCI schlossen sich durch das Nichtvorhandensein von Fernsehgeräten ohnehin aus.

Damit immer beide Stationen besetzt waren, führten wir einen mehr oder weniger festen Schichtdienst ein. Bei zwei Stationen und vier OPs kommt man aufimmerhin 12 Stunden Funken pro Tag, bleiben noch acht Stunden zum Schlafen und vier Stunden für den Strand. Robert und ich funkten normalerweise in den Nachtschichten, die nach dem Abendessen be-

gannen und mit dem Frühstück endeten. Am Morgen und frühen Nachmittag funkten Mark und Tony. Da am Nachmittag eigentlich immer alle OPs wach waren, gab es hier keine Probleme, die Stationen zu besetzen.

Am nächsten Morgen starteten wir auch die 6-m-Bake. Die CQ-Schleife lief den ganzen Tag auf 50,110 MHz mit Antennenrichtung JA, doch das Band blieb den ganzen Tag lang tot. Ob sich die Mitnahme einer ganzen zusätzlichen Station für 6 m lohnen würde, war von vornherein zweifelhaft und nur von den Launen der Sonne abhängig. Da wir einerseits keine Öffnung verpassen wollten, auf der anderen Seite aber auch nicht genügend OPs hatten, um die 6-m-Station zu besetzen, bedienten wir uns eines Tricks: Die NF des 6-m-Empfängerausgangs wurde mit einem modifizierten 2-m-Handfunkgerät weitergesendet und konnte somit auf der ganzen Insel mit einem weiteren Handfunkgerät empfangen werden.

So war es möglich, zugleich entspannt in der Sonne zu liegen und mit einem Ohr noch das 6-m-Band zu beobachten - fast die ganze erste Woche lang allerdings ohne nennenswerten Erfolg. Nur einmal war eine sehr leise Bake aus 9M2 (Malaysia) zu hören, bis dann auf einmal gegen Ende der Woche ein paar japanische Stationen

erwarteten Anrufer zuweilen zu beachtlichen Sprints über die halbe Insel- die Öffnung könnte schließlich nach fünf Minuten schon vorbei sein. Absolute Highlights auf 6 m waren sicherlich die Öffnungen nach Europa am 7. und 8.8. Während die erste Öffnung nur ein paar ukrainische

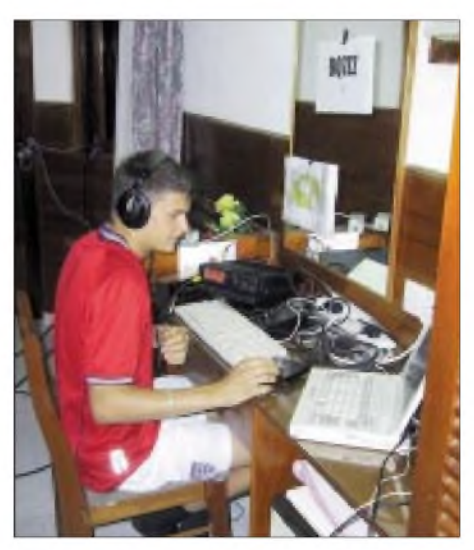

**Mark, M0DXR an der Station für die WARC-Bänder**

Stationen und DL7QY ins Log brachte, kochte am nächsten Tag das Band, und wir arbeiteten fast 100 Stationen, hauptsächlich aus Nord- und Osteuropa. Die weite-

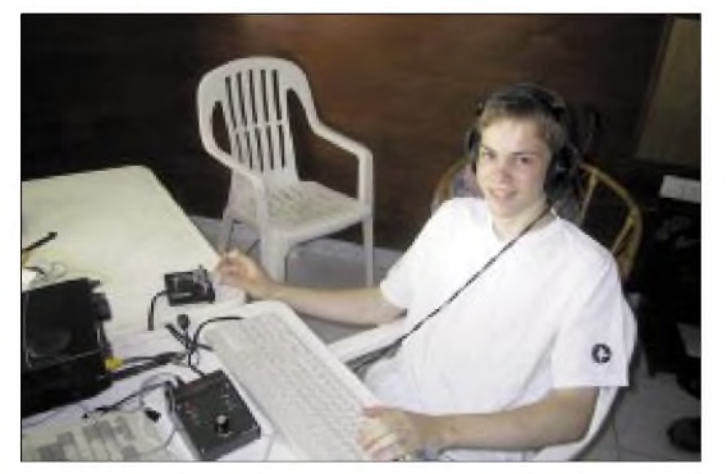

im Rauschen auftauchten, aber sogleich wieder verschwanden. Am nächsten Tag wurden wir um dieselbe Uhrzeit endlich mit einem Pile-Up aus Japan überrascht, das innerhalb von zwei Stunden etwa 100 Stationen ins Log brachte. Interessanterweise stammten alle gearbeiteten Stationen aus dem selben Rufzeichendistrikt, es schien sich also um eine lokal sehr begrenzte Öffnung zu handeln.

In den folgenden Tagen zeigte sich 6 m von seiner besten Seite und es waren täglich einige Dutzend JAs zu arbeiten. Da sich der 6-m-OP mit dem Handfunkgerät nicht immer in unmittelbarer Nähe des Shacks befand, führte dies bei einem un-

**Fabian, DJ1YFK, an der Hauptstation**

sten Verbindungen gingen nach England und Guernsey. Das massive JA-Pile-Up, das uns auf 6 m am letzten Tag kurz vor dem Abbau noch überraschte, war dagegen kaum mehr aufregend..

Auf den HF-Bändern lief der Betrieb mit guten QSO-Raten weiter. Der Andrang schien kein Ende nehmen zu wollen. Leider bewahrheiteten sich im Betrieb mit europäischen Stationen gängige Vorurteile zur allgemeinen Betriebstechnik, deutlich besser stellten sich die amerikanischen Stationen an und einfach traumhaft war das Abarbeiten eines Ansturms aus Japan.

Ob ein Pile-Up aus dem Ruder läuft oder nicht, ist allerdings auch eine Frage des OPs auf der DX-Seite, so daß hier sehr konsequent gearbeitet wurde: Nennung des eigenen Rufzeichens und der Split-Frequenz spätestens nach jeder zweiten Verbindung, regelmäßige Angabe des QSL-Managers und vor allem kein Arbeiten nach Nummern oder gar Listen.

Konsequente Betriebstechnik mußte z.B. auch gezeigt werden, wenn Stationen, die während eines noch nicht komplettierten QSOs wissentlich und sich ihrer höheren Leistung bewußt, dazwischenriefen. Diese wurden entweder solange ignoriert bis das QSO komplettiert war oder im Extremfall mit Nennung ihres Rufzeichens zum Warten aufgefordert. Hier Inkonsequenz zu zeigen, würde viele andere OPs auch auf den Gedanken bringen, ähnlich schlechte Betriebstechnik anzuwenden, was zwangsläufig zu chaotischen Zuständen auf dem Band führen würde.

Wenn man am anderen Ende des Pile-Ups sitzt, ergeben sich auch viele spannende Situationen, denen man zu Hause eher selten begegnet: So riefen z.B. auf 30 m innerhalb weniger Minuten nacheinander VK9NS, A35RK und 7Q7BP an - Stationen, nach denen man von zu Hause sehnsüchtig jagt! Unvergessen wird auch ein halbstündiges CW-, Plauder"-OSO mit XY3C vor der 40-m-Öffnung nach Europa bleiben, ebenso wie die teilweise unglaublich lauten Signale von vielen QRP-Stationen aus aller Welt sowie ein 15-m-QSO in CW mit W8KJP/m, der mit seinem Wagen gerade an einer Tankstelle stand. Da die bereits erwähnte Windom-Antenne auf den unteren Bändern keine besonders zufriedenstellenden Ergebnisse brachte, beschlossen wir, sie in der zweiten Woche wieder abzubauen und aus dem Draht zumindest eine Vertikal für 40 m zu bauen, was allerdings mit dem spärlichen Werkzeug keine einfache Aufgabe war.

Mangels eines Maßbandes wurde ein "Urmeter" mit einfachsten Mitteln hergestellt: Eine DIN-A4 Seite mißt 29,7 cm  $\times$  21 cm. Nimmt man dreimal 29,7 cm und addiert dann noch 10,5 cm (DIN-A4 längs gefaltet), so erhält man 99,6 cm. Die letzten 4 mm wurden dann abgeschätzt und die Antenne – Strahler und zwei Radials – mit

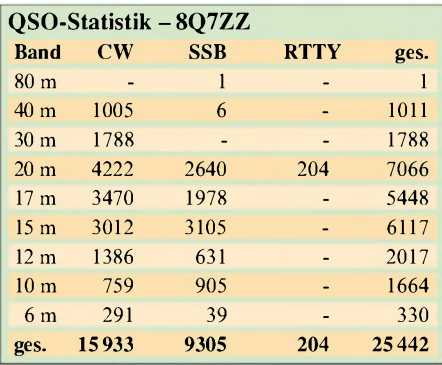

Hilfe dieses "Urmeters" abgemessen. Wie sich hinterher zeigen sollte, lag die Resonanz recht genau bei 7,050 MHz. Es war im übrigen gar nicht leicht, die aus 3-mm-Kupferlitze bestehende Antenne mit Hilfe einer Kokosnuß-Schleuder mehr als 10 m hoch in eine Palme zu wuchten - erschwerend kam noch hinzu, daß es zum Zeitpunkt des Aufbaus - um 3 Uhr morgens -recht dunkel war. Nach vielen Versuchen schaffte Robert schließlich das Kunststück, und wenig später gingen wir mit der neuen Antenne "on air". Erwartungsgemäß arbeitete sie um Längen besser und bescherte zur leider nur 45 Minuten dauernden Greylineöffnung ein schönes USA-Ostküsten-Pile-Up.

Gegen Ende der DXpedition ließ der Andrang auf den oberen Bändern dann langsam nach, und man mußte schon das eine oder andere Mal CQ rufen, bisjemand antwortete. Am 10.8., während auf den Bändern der WAE-Contest tobte, mußten wir dann leider damit anfangen, die Stationen abzubauen. Das letzte QSO lief mit WH6CZD auf 20 m, dann wurde der Stecker gezogen. Der Abbau nahm den ganzen Samstag inAnspruch, am Sonntag bot sich dann die Gelegenheit, die Hauptstadt Male zu besuchen.

### **Resümee**

Insgesamt wäre es wohl nicht übertrieben, die DXpedition als vollen Erfolg zubezeichnen. In den 10 Tagen des Betriebs wurden mehr als 25 000 QSOs gefahren, darunter eine beachtliche Anzahl mit "Little Pistols", jedoch schafften es auch viele be-

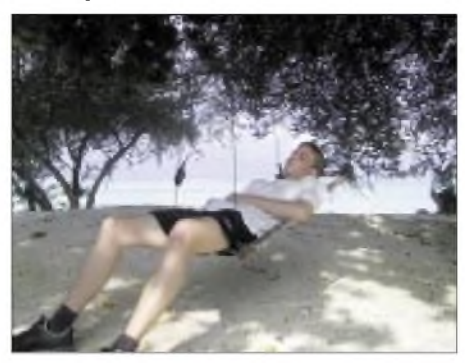

**Das Angenehme mit dem Nützlichen verbinden: Fabian, DJ1YFK, wartet auf die nächste 6-m-Öffnung** (s. Text).

kannte DXer auf mehreren Bändern in unser Log. Besonders stolz sind wir auf die 330 Verbindungen auf 6 m. Da die Bedingungen hier zum Schluß deutlich besser wurden, hätten wir in den folgenden Tagen sicher noch etliche Verbindungen auf dem "Magic Band" machen können.

Knapp 11 000 verschiedene Rufzeichen aus aller Welt fanden den Weg in unser Log. Die Verständigung innerhalb des Teams klappte ausnahmslos gut, und größere Pannen waren nicht zu verzeichnen. Während der ganzen Zeit gab es lediglich wenige kurze Stromausfälle, und unsere Endstufe fiel in der zweiten Woche aus. Sicher gibt es bei jeder DXpedition Verbesserungsmöglichkeiten, doch zahlreiche positive Rückmeldungen per E-Mail, im Gästebuch der Webseite oder im DX-Cluster geben uns zumindest die Gewißheit, daß es vielen DXern gefallen hat. Ganz großer Dank für materielle und fi-

nanzielle Unterstützung gebührt vor allem dem Chiltern DX-Club, der FSDXA, der GDXF, der NCDXF, der UKSMG, der GMDX-Group, der RSGB IOTA, ICOM UK, Monarch Airlines, dem Lohifushi-Island-Resort [2], Trident Antennas und nicht zuletzt dem FUNKAMATEUR. Dies war sicherlich nicht die letzte DXpedition des Crystal Clear DX Clubs. Die Planungen für 2003 sind schon im Gange - man darf gespannt sein!

#### **Literatur**

[1] 8Q7ZZ Homepage *<http://www.8q7zz.com>*/ [2] Homepage des Lohifushi-Island-Resorts *<http://wwwlohifushi.com>*/

# **ANZEIGE**

# *Anzeigeverfahren ersetzt "Selbsterklärung" - was ist zu tun?*

# *Dipl.-Ing. HORST-DIETER ZANDER - DJ2EV*

*Die BEMFV(Verordnung zur Begrenzung elektromagnetischerFelder) [1] ist am 28.8.2002 in Kraf getreten. Sie regelt das Nachweisverfahren zur Gewährleistung des Schutzes von Personen in den durch Betrieb von ortsfesten Funkanlagen entstehenden elektromagnetischen Feldern. Diese Vorschrift enthält besondere Regelungen für ortsfeste Amateurfunkanlagen und ersetzt die bisherige Regelung nach der Verfügung 306/97 [4].*

Jeder Funkamateur ist - wie jeder andere Senderbetreiber - verpflichtet, für Bereiche um seine Sendeantenne(n), in denen sich Personen aufhalten können, die jeweils gültigen Vorschriften für Feldstärkegrenzwerte einzuhalten. Im Gegensatz zu allen anderen Betreibern von Funkanlagen brauchen jedoch Funkamateure auf der Grundlage des § 7 Abs. 3 AFuG (Amateurfunkgesetz von 1997) die Einhaltung von Personenschutz- und Herzschrittmachergrenzwerten im Regelfall nicht durch eine kostenpflichtige RegTP-*Standortbescheinigung* nachzuweisen. Sie können die Grenzwerteinhaltung selber gegenüber der Regulierungsbehörde erklären bzw. anzeigen.

# **Wer und wann?**

Die Anzeige nach BEMFV muß von **allen** Funkamateuren erbracht werden, die mit 10 W Strahlungsleistung (EIRP = equivalent isotropic radiated power) oder mehr von einer *ortsfesten* Anlage aus senden. Sie muß gemäß BEMFV vor Betriebsaufnahme an die RegTP geschickt werden. Die Übergangsfrist für die Abgabe einer Erklärung für vor dem 27. Juni 1997 errichtete und betriebene Amateurfunkstellen endet am 31.12.2002.

Bei Änderungen an der ortsfesten Amateurfunkanlage hat der Betreiber laut § 12 BEMFV eine erneute Anzeige vorzunehmen, wenn die Betriebsdaten die bisherigen Anzeige- oder Antragsdaten überschreiten (siehe § 8 Abs. 2 BEMFV). Wegen des experimentellen Charakters des Amateurfunks sollte der RegTP eine möglichst umfassende Anzeige gemacht werden (Maximalkonfiguration mit "ungünstigster"Antennenkonfiguration), um z.B. Experimente mit Antennen zu ermöglichen, ohne eine erneute Anzeige nach § 9 BEMFV machen zu müssen.

Wesentliches Kriterium ist dann für solche Experimente, daß durch Änderungen technischer Parameter (Antennen, Sendeleistungen, Frequenzbereiche, Betriebsarten) keine Vergrößerung der letzten, bisher der RegTP vorliegenden Anzeige zugrundeliegenden Sicherheitsabstände bzw. Ergänzungsbereiche eintritt. Im Zweifelsfall hilft eine kurze Anfrage bei der zuständigen RegTP-Außenstelle.

Bei Amateurfunkstellen, für die auf Grund des bisherigen Verfahrens bereits eine *Selbsterklärung* abgegeben wurde, ist keine (neue) *Anzeige* erforderlich, es sei denn, daß inzwischen wesentliche technische Parameter geändert wurden, die die bisherigen erklärten Daten überschreiten oder daß die bisherigen HSM-Feldstärkegrenzwerte (nachVfg. 306/97) betriebliche Einschränkungen erzwangen, die durch die neuen Werte gemäß derTabellen 3 und 4 entschärft oder aufgehoben werden können.

# **Wie und was?**

Die Anleitung [2] zur Durchführung der Anzeige ortsfester Amateurfunkanlagen nach § 9 BEMFV enthält außer der eigentlichen Anleitung diverse Formblätter. Drei dieser Formblätter, nämlich

- 1. Anzeige von Standort und Betreiber der ortsfesten Amateurfunkstelle,
- 2. Erklärungen zu § 8 BEMFV (Personenschutz, Herzschrittmacher),
- 3. verwendete Frequenzbereiche und EIRP

sollen zusammen mit einer nachvollziehbaren Darstellung (maßstäbliche Skizze)

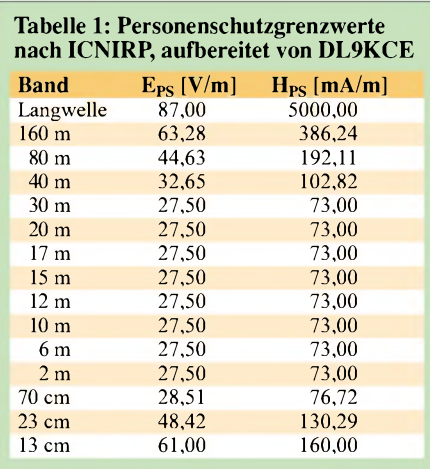

Elektrische (Eps) und magnetische (Hps) Feldstärke quadratisch gemittelt über ein 6-Minuten-Zeitintervall (Effektivwerte)

# **Begriffe nach BEMFV**

# **Systembezogener Sicherheitsabstand**

Der Abstand zwischen einer einzelnen ortsfesten Antenne und dem Bereich, in dem die Grenzwerte nach § 3 Satz <sup>1</sup> BEMFV eingehalten werden.

#### **Kontrollierbarer Bereich**

Der Bereich, in dem der Betreiber über den Zutritt oder Aufenthalt von Personen bestimmen kann oder in dem aufgrund der tatsächlichen Verhältnisse der Zutritt von Personen ausgeschlossen ist.

#### **Einwirkungsbereich**

Der gesamte Bereich um die Bezugsantenne, in dem die Herzschrittmacher-Grenzwerte nach DIN VDE 0848-3-1/A1 (Februar 2001) nicht eingehalten werden.

#### **Ergänzungsbereich**

Der über den kontrollierbaren Bereich hinausgehende Teil des Einwirkungsbereichs, für den der Betreiber Sorge trägt, daß sich Träger von aktiven Körperhilfen während des Sendebetriebs der Amateurfunkanlage dort nicht aufhalten.

des systembezogenen Sicherheitsabstands, des vom Betreiber *kontrollierbaren Bereichs* sowie erforderlichenfalls des *Ergänzungsbereichs* der zuständigen RegTP-Außenstelle eingereicht werden.

Dem bisherigen Verfahren der *Selbsterklärung* gegenüber bekommt die RegTP also nur noch die vier genannten Blätter, während die anderen Formblätter nebst der umfangreichen Dokumentation mit weiteren Unterlagen, wie z.B. detaillierten technischen Daten der Amateurfunkanlage, Meßprotokollen, Berechnungen von Sicherheitsabständen, Lageplan mit Antennenstandort(en) und Kennzeichnung des kontrollierbaren Bereichs, des Ergänzungsbereichs nach § 8 (3) BEMFV und evtl. Einwirkungsbereichs nach § 10 BEMFV für aktive Körperhilfen usw., bei derAmateurfunkstation bereitzuhalten sind!

# **Grenzwerte**

Die BEMFV [1] legt keine eigenen Grenzwerte fest, sondern bezieht sich auf die Vorgaben der 26. BImSchV (Verordnung zum Bundes-Immissionsschutzgesetz), ergänzt durch Normen und Empfehlungen der EU. Ferner wird in der BEMFV der Schutz von Trägern aktiver Körperhilfen, vorerst nur Herzschrittmacher (HSM), geregelt.

Aufgrund nationaler (BImSchG) und internationaler Festlegungen gelten die Personenschutzwerte nach ICNIRP (International comittee for non-ionizing radiation protection) für den Frequenzbereich von 0 Hz bis 300 GHz. Die schon bisher bekannten (z.B. [4]) Werte für die Amateurbänder zeigt die Tabelle 1.

Ferner sind nach § 3 BEMFV für den besonders sensiblen Frequenzbereich 9 kHz bis 50 MHz die zulässigen Werte für aktive Körperhilfen ("Herzschrittmacherwerte") nach Entwurf DIN VDE 0848- 3-1/A1 (Ausgabe Februar 2001) einzuhalten. Für Frequenzen oberhalb 50 MHz s. die Fußnoten zu den Tabellen 3 und 4.

# *CETECOM-Studie*

Die Störfestigkeit von Herzschrittmachern (HSM) wird in der Norm durch Spitze-Spitze-Spannungswerte *U*ss als Störschwellen beschrieben. Der DARC hatte dafür bei der CETECOM eine Studie über den Einfluß der Sendebetriebsarten in Auftrag gegeben. An einer repräsentativen Zahl von HSM erfolgten Messungen der Störschwellen, indem direkt am Eingang des jeweiligen HSM eine Spannung eingekoppelt und dann das Gerät auf Funktion geprüft wurde.

Festgelegt wurden die bei den Messungen bei der jeweiligen Frequenz und Sende-Betriebsart beobachteten niedrigsten Werte (Funktionsstörung/-Ausfall des HSM). Die Grenzwerte der Norm sind unter Verwendung dieser Untersuchungsergebnisse festgelegt worden. In der Norm ist die Störschwelle *U*ss abhängig von Frequenz und Sende-Betriebsart in Formeldarstellung wiedergegeben. Durch starke Unterteilung des betrachteten Frequenzbereichs ist eine hohe Zahl solcher Formeln zu beachten.

# *Kopplungsmodell [13]*

Um den Störschwellen entsprechende (verursachende) Feldstärkewerte zu erhalten, muß man ein Kopplungsmodell heranziehen, das aus dem von außerhalb des HSM-Trägers einwirkenden elektromagnetischen Feld und dessen Übertragung auf die HSM-Elektrode die Ermittlung des Spannungswertes  $U_{ss}$  am Eingang des HSM ermöglicht. Die Ergebnisse intensiver Forschungen der vergangenen Jahre zum Einkopplungsmodell sind in die Norm eingeflossen, die durch die BEMFV als verbindlich erklärt wurde.

Oberhalb von 16,9 MHz wird die Einkopplung von elektrischem und magnetischem Feld auf den HSM getrennt, d.h. voneinander entkoppelt, betrachtet. Daher läßt sich stets ein Grenzwert für E- und H-Feld aus den Einkopplungsgleichungen ermitteln.

Unterhalb von 16,9 MHz wird jedoch im allgemeinen eine Verkopplung der beiden Feldtypen beobachtet. Ihr normiertes quadratisches Produkt muß unter einer gewissen Schwelle liegen, die ihrerseits von der Frequenz und von der Störschwelle *U*ss abhängig ist. Zusätzlich müssen die Einzelfelder noch weitere, von einander unabhängige Bedingungen erfüllen.

Im allgemeinen läßt sich aus den Kopplungsgleichungen daher kein einzelner konkreter Grenzwert finden, vielmehr gibt es eine große Zahl von Feldstärkepaaren, die alle Bedingungen erfüllen und daher zulässig sind!

Auf der Basis der in der Norm enthaltenen Störschwellen-Angaben und der Kopplungsgleichungen hat Thilo Kootz, DL9KCE, von der Technischen Verbandsbetreuung des DARC die frequenz- und betriebsartenabhängigen Feldstärkegrenzwerte als Effektivwerte für den Fernfeldfall, wo ein definiertes, festes Verhältnis (1) zwischen Eund H-Wert besteht, aufbereitet. Das Ergebnis geht aus den Tabellen 3 und 4 hervor.

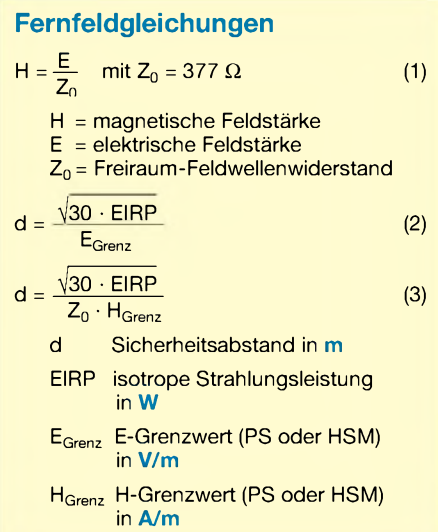

Hinweis: Ehrhart Siedowski, DF3XZ, hat in Zusammenarbeit mit DL9KCE das vom DARC empfohlene Berechnungsprogramm WATT32 um entsprechende Rechen-Module ergänzt und als Version 3.0.1 zur Verfügung gestellt [8]. Damit können nun einerseits die im Nahfeld gemessenen Wertepaare der E- und H-Feldstärken auf Normkonformität überprüft und andererseits die Sicherheitsabstände des Personenschutzes und des Einwirkungsbereichs für aktive Körperhilfen (HSM) für Bedingungen im Fernfeld berechnet werden.

# **Sicherheitsabstände**

Wie schon bei der bisherigen Plausibilitätsbetrachtung im Zusammenhang mit der Selbsterklärung [4] wird in der BEMFV-Anleitung [2] zwischen

-*reaktivem Nahfeld* mit einem Abstand  $d \le 0,159 \lambda$  vom Antennenbezugspunkt,

 $-\text{dem }\textit{Ferr}\textit{feld}$  mit  $d \geq 4 \lambda$  und

- dem dazwischen liegenden *strahlenden Nahfeld* unterschieden.

Tabelle 2 zeigt die Abstände für Nah- und Fernfeld.

# *Fernfeld*

Im Fernfeld sind elektrische und magnetische Feldstärke über  $Z_0 = 377 \Omega$  linear miteinander verknüpft. Daher läßt sich der Grenzwert für das elektrische Feld gemäß Kasten in einen Grenzwert für das magnetische Feld direkt umrechnen (1). Der Sicherheitsabstand ergibt sich im Fernfeld aus der bekannten "Fernfeldformel" (2) bzw. (3). Als Grenzwerte sind in die Fernfeldformel die Personenschutzwerte (Tabelle 1), eventuell mit betriebs- und betriebsartenbedingtem Leistungsabschlag (Effektivwert über ein 6-Minuten-Zeitintervall) bzw. HSM-Grenzwerte (Tabellen 3 und 4), letztere ohne Leistungsabschlag, einzusetzen.

# *Strahlendes Nahfeld*

Wird die Fernfeldformel im Bereich des strahlenden Nahfelds angewendet, ergeben sich für die meisten beimAmateurfunk eingesetzten Antennenformen unnötig große Sicherheitsabstände, das heißt, die tatsächlichen Feldstärken sind niedriger als die errechneten.

Dieses gilt jedoch nicht für alle Antennenformen. Zitat aus [2]: "Abhängig von den verwendetenAntennen und denjeweiligen örtlichen Gegebenheiten, kann vom Betreiber einer ortsfesten Amateurfunkanlage geprüft werden, ob sich im Bereich des strahlenden Nahfelds eine Fernfeldberechnung anwenden läßt."

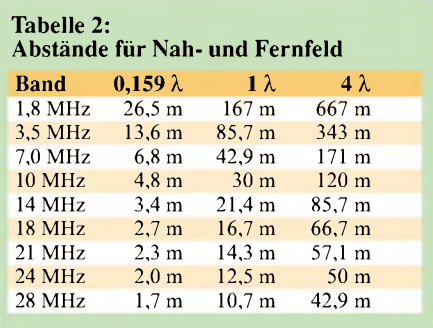

# *Reaktives Nahfeld*

Für das reaktive Nahfeld ist eine Berechnung mit der Fernfeldformel (2) bzw. (3) unzulässig, da hier die lineare Verknüpfung von E- und H-Feldkomponente über  $Z_0$  = 377  $\Omega$  nach (1) im allgemeinen nicht zutrifft.

Zum Beispiel tritt in der Nähe der Enden eines X/2-Dipols eine Überhöhung der elektrischen Feldstärke bei gleichzeitig niedriger magnetischer Feldstärke auf. Damit wäre rechnerisch  $E/H \gg 377 \Omega$ . Andererseits kann bei einer "magnetischen Antenne" in Teilen des reaktiven Nahbereichs eine stark überhöhte magnetische Feldstärke beobachtet werden (E/H <<  $377 \Omega$ ).

Für den reaktiven Nahbereich wird damit eine Nahfeldbetrachtung erforderlich. Die einfachste Methode besteht darin, Wertepaare von E- und H-Feldstärke zu messen und diese den PS-Grenzwerten (Tabelle 1,

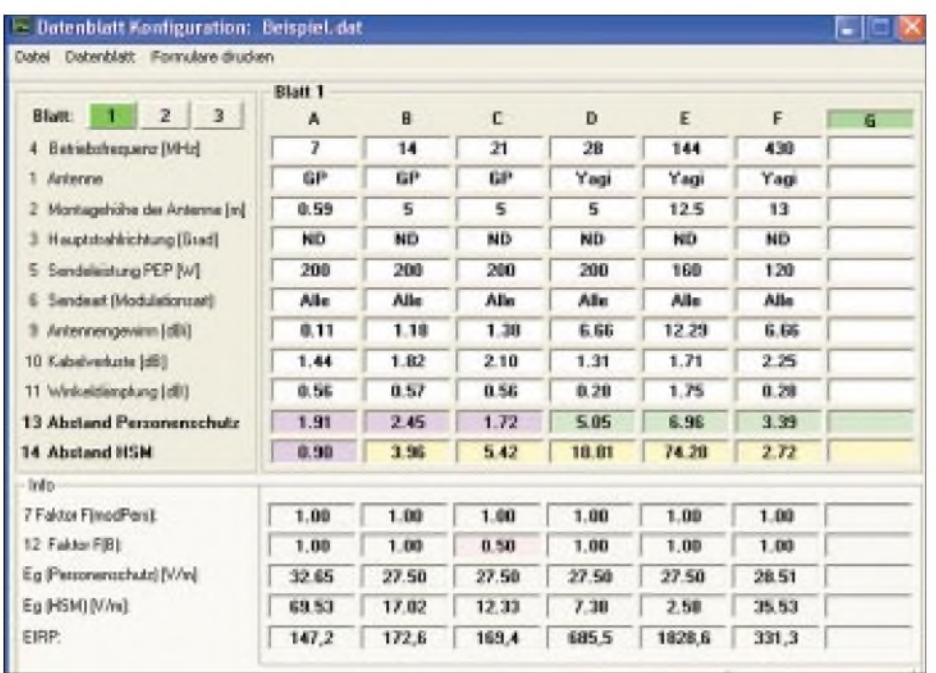

**Das neue Programm WATT32 in der aktuellen Version 3.0.1 hilft auch bei der Nahfeld***betrachtung***. Die mitgelieferte Datei** *Beispiel.dat* **erleichtert den Einstieg und veranschaulicht** eine repräsentative Betriebssituation.

eventuell Leistungsabschläge berücksichtigen) bzw. HSM-Grenzwerten (Tabellen 3 und 4) getrennt gegenüberzustellen. Die Schutzforderung derVDE 0848-3-1/A1 (Februar 2001) wird eingehalten, wenn kein Teil des jeweiligen Wertepaares (E oder H ) den relevanten Grenzwert überschreitet.

Anderenfalls müßte die Schutzverpflichtung durch Leistungsreduktion erfüllt werden.

Diese Vorgehensweise entspricht der bisher üblichen. Hiermit wäre unter Umständen, z.B. bei den genannten beiden Antennenbeispielen, ein Verzicht auf sehr viel Leistung verbunden, speziell bei großerAbweichung des Quotienten E/H von 377  $\Omega$ ). Unterhalb von 16,9 MHz enthält die VDE 0848-3-1/A1 (Februar 2001) jedoch noch die Möglichkeit, die Wertepaare aus E- und H-Feldmessung einer komplexeren Prüfung zu unterziehen. Das gilt aber nur im Hinblick auf die HSM-Grenzwerte!

# **Rechnen oder Messen? - Hilfsmittel**

Unter Fernfeldbedingungen und unter Umständen im Bereich des strahlenden Nahfelds läßt sich mit der Fernfeldformel eine einfache Berechnung des Sicherheitsabstands bewerkstelligen. Eine Berechnung für das reaktive Nahfeld ist mit der Fernfeldformel nicht möglich und unzulässig. Für Nahfeld*berechnungen* geeignete Simulationprogramme, wie das unter Funkamateuren verbreitete EZNEC [9], [10], erfordern eine möglichst realistische Modellierung von Antenne und Umgebung (z.B, Dachrinnen, Drahtzäune, Metallmasten u.ä.) sowie einen kritischen Umgang damit, wenn wirklichkeitsnahe Ergebnisse herauskommen sollen. Sie sind daher den Spezialisten Vorbehalten. Für vereinfachte Berechnungen eignet sich das DOS-Programm FS3D [11].

Anschaulicher ist eine Nahfeld*beírachíung* durch das Messen der real auftretenden E- und H-Feldstärken und Vergleich derselben mit den Grenzwerten, sei es direkt -wie die bisherige Vorgehensweise - oder komfortabler durch ein optimierendes Rechenprogramm wie *WATT32* [8], das die diversen Koppelgleichungen derVDE-Norm [3] berücksichtigt und damit eine Entschärfung von sonst vielleicht erforderlichen Leistungsbeschränkungen durch HSM-Grenzwerte ermöglicht.

# **HSM-Grenzwerte nach DIN VDE 0848 Teil 3-1/A1 ( Februar 2001)**

Alle angegebenen Werte sind Effektivwerte. Sie gelten für das ganze jeweilige Amateurfunkband (Minimalwerte). Oberhalb 16,9 MHz gelten sie immer, darunter unter Fernfeldbedingungen. Zur Verwendung bei Nahfeldbetrachtungen siehe Erläuterungen im Text! Die Grenzwerte der magnetischen Feldstärke H<sub>HSM</sub> gehen aus der Umrechnung der elektrischen Feldstärke E<sub>HSM</sub> mit dem Freiraum-Feldwellenwiderstand *Z*<sub>0</sub> = 377 Ω hervor. Alle Werte wurden von DL9KCE aufbereitet, Stand 31.10.2002.

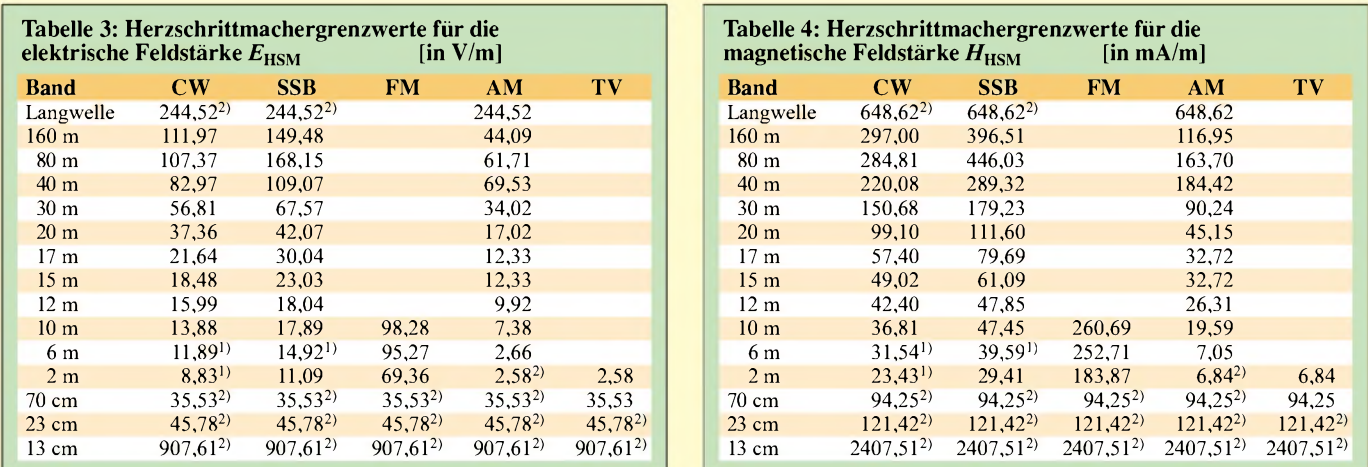

**1)** Bei diesem Wert handelt es sich um eine Inter- oder Extrapolation der Nachbarwerte für die Spitzenspannungen in der Norm unter Berücksichtigung des durchschnittlichen Einflusses der Betriebsart auf das Beeinflussungsverhalten eines HSM. Diese sind zwar sinnvoll, jedoch meßtechnisch nicht abgesichert und daher nur unter Vorbehalt zu verwenden.

<span id="page-19-0"></span>**2)** Für diesen Wert liegt für die entsprechende Betriebsart kein Grenzwert in der Norm vor. Gemäß der Norm wird als Grenzwert dann derjenige für die nächst störendere Betriebsart gewählt. Dies fällt für die Bänder 70 cm, 23 cm und 13 cm leicht, da dort nur eine untersuchte Betriebsart (TV bzw. GSM) existiert. Im 2-m-Band wurde der Wert für AM-TV auch für AM verwendet.

Zur Feldstärkemeßtechnik sei hier auf die Übersichtsdarstellung (Geräte, Kalibrierung, Meßverfahren usw.) in [5] und [6] hingewiesen. Sofern keine der Meßeinrichtungen, z.B. im OV, zugänglich ist, besteht für DARC-Mitglieder die Möglichkeit, bei der Technischen Verbandsbetreuung in Baunatal ein Gerät auszuleihen.

### **Messen mit reduzierter Leistung**

Wenn Sie bei den Messungen Ihre Sendeleistung um einen bestimmten Faktor reduzieren, zum Beispiel von 100 auf 10 W, beachten Sie bitte, daß sich die elektrische wie auch die magnetische Feldstärke nur um die Wurzel aus diesem Faktor, hier also  $\sqrt{10}$  = 3,16, reduziert.

Wer der dB-Rechnung mächtig ist, wird jetzt schmunzeln, sind es doch in beiden Fällen **<sup>10</sup> dB** - bei Leistung Faktor <sup>10</sup> und bei Spannung/Strom/Feldstärke Faktor 3,16!

Da das Thema Personenschutz in elektromagnetischen Feldern ein Dauerthema bleibt, sollte in jedem OV eine der in [5] und [6] aufgeführten preisgünstigen Meßeinrichtungen vorhanden bzw. zugänglich sein.

Es ist ferner empfehlenswert, sich eine Kopie der BEMFV [1] und der Anleitung dazu [2] zu beschaffen. DARC-Mitglieder können sich diese aus dem Servicebereich des DARC-Servers herunterladen oder in Papierform aus Baunatal zuschicken lassen. Das gleiche gilt für mehrere aktuelle Arbeitshilfen zur Erarbeitung einer Anzeige nach § 9 BEMFV. Diese werden nach Bedarf um weitere ergänzt. Eine allgemein zugängliche Downloadmöglichkeit für [1] und [2] besteht außerdem auf der Website der RegTP, siehe Hinweise zu [2] sowie bei DM2BLE [12].

Fritz Markert stellt in [12] weitereArbeitshilfen bereit und verfügt über eine sehr umfangreiche Sammlung von Antennendaten, die über die im *WATT*-Programm enthaltene hinausgeht.

Das Berechnungsprogramm *WATT32* stellt gerade in der Version 3.0.1 mit seiner Erweiterung auf die HSM-Nahfeldbetrachtung für PC-Besitzer ein unschätzbares und nach vorliegenden Erfahrungen komfortabel handhabbares Arbeitsmittel dar [8]. Sogar die einzureichenden bzw. bereitzuhaltenden Formulare druckt das Programm bereits weitgehend ausgefüllt aus. Wichtig ist bei der Nutzung, die zu den einzelnen Programmoduln vorliegenden und sehr aussagekräftigen Hilfedateien zu Rate zu ziehen.

Bei der Eingabe von Feldstärke-Meßwerten ist zu beachten, daß das Programm nach Zahlenwerten in V/m bzw. A/m (**nicht:** mA/m) verlangt. Nutzer des PWRM1 [5], [6] müssen zuvor umrechnen - eine geeignete EXCEL-Tabelle, die das vereinfacht, gibt es bei [12] und auf der FA-Website zum Download.

Eine Auswahlmöglichkeit für verschiedene Maßeinheiten bei der Dateneingabe hat DF3XZ für eine Folgeversion vorgesehen.

### **Zusammenfassung**

Die BEMFV [1] bringt eine deutliche Entschärfung der HSM-Situation. Hierzu tragen bei:

- gegenüber der Verfügung 306/97 deutlich höhere (Fernfeld-)HSM-Werte,
- die Nutzung der Kopplungsgleichungen von E- und H-Feld unterhalb 16,9 MHz und
- die Definition des sogenannten "Ergänzungsbereichs" (Kasten), der z.B. die sehr viel flexiblere Möglichkeit bietet, den Bereich von Feldstärken oberhalb der HSM-Grenzwerte auch in Nachbars Garten auszudehnen.

Die Mehrheit der ortsfestenAmateurfunkanlagen wird davon profitieren, z.B. durch die Aufhebung von Leistungsbeschränkungen.

Bei Veränderungen der Amateurfunkanlage sind nicht mehr alle Einzelheiten

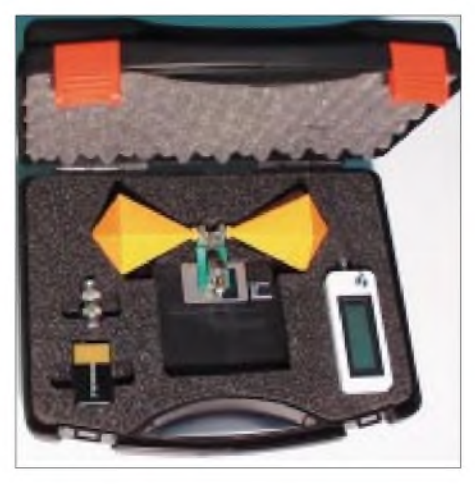

**Der in [6] beschriebene Meßkoffer II von Sat-Service Schneider mit Breitbanddipol BMA1, Pegelmeßgerät PWRM2, BNC-BNC-Adapter, 9-V-Batterieblock und Diskette mit Daten Werkfoto**

detailliert der RegTP mitzuteilen. Es genügt im allgemeinen eine Kurzmitteilung unter Verwendung der eingangs erwähnten drei Formblätter und evtl. einer überarbeiteten Lageskizze.

Für den Funkamateur ergibt die neue Verfahrensweise gegenüber der *Selbsterklärung* jedoch keine Verringerung des Gesamtarbeitsaufwands, sondern nur eine Verlagerung des Aufbewahrungsortes der Unterlagen.

Im Einzelfall mögen noch "Ungereimtheiten" in den Vorschriften existieren. In Sonderfällen ist es aber sicher möglich, mit der zuständigen RegTP-Außenstelle zu einer befriedigenden Lösung zu kommen.

Das Privileg, außer in Sonderfällen (siehe BEMFV) keine kostenpflichtige Standortbescheinigung beantragen zu müssen, sollte jeden Funkamateur motivieren, seinen Verpflichtungen nachzukommen und seinen Funkbetrieb durch eine [1], [2] entsprechende Mitteilung der RegTP anzuzeigen und damit zu legalisieren.

#### **Literatur**

- [1] BEMFV Verordnung über das Nachweisverfahren zur Begrenzung elektromagnetischer Felder. Berlin, 20.08.2002.
- [2] RegTP: Anleitung zur Durchführung der Anzeige ortsfester Amateurfunkanlagen nach §9 der Verordnung über das Nachweisverfahren zur Begrenzung elektromagnetischer Felder(BEMFV). Download von [1], [2], Formblättern sowie wei-Download von [1], [2], Formblattern sowie weiteren Dokumenten unter *[www.regtp.de](http://www.regtp.de)*  $\rightarrow$  Technische Regulierung Telekomm.  $\rightarrow$  EMVU  $\rightarrow$ Selbsterklärung Amateurfunk
- [3] VDE 0848-3-1/A1, Sicherheit in elektrischen, magnetischen und elektromagnetischen Feldern. Teil 3: Schutz von Personen mit aktiven Körperhilfsmitteln im Frequenzbereich von 0 Hz bis 300 GHz. Februar 2001
- [4] Zander, H.-D., DJ2EV: Abgabetermin und Grenzwerte für die "Selbsterklärung". FUNK-AMATEUR 50 (2001) H. 11, S. 1199-1201
- [5] Zander, H.-D., Dj2EV: Feldstärke-Meßtechnik für den KW-Amateur. FUNKAMATEUR 49 (2000) H. 9, S. 1022-1024
- [6] Zander, H.-D., DJ2EV: BMA 1 Breitband-Meßdipol für Feldstärkemessungen von 50 bis 500 MHz (2,5 GHz). FUNKAMATEUR, 50 (2001) H. 5, S. 488-490
- [7] Schreier, C., DL4CWS; Kootz, T., DL9KCE: BEMFV ersetzt Verfügung 306/97 Was ist neu? Was bleibt gleich? CQ DL, 73 (2002) H. 10, S. 726-727
- [8] WATT, Version 3.0.1, Oktober 2002. Programm mit Handbuch, Antennenbibliothek mit Winkeldämpfungen, als 32-Bit-Version für Win 95/98/2000/ NT/ME/XP auf CD-ROM, für DARC/VFDB-Mitglieder für <sup>10</sup> **€**, erhältlich bei der Geschäftsstelle des DARC e.V., Lindenalle 4, 34225 Baunatal, Betrag bitte der Bestellung beifügen. Bezug für Nichtmitglieder gegen eine Schutzgebühr von 50 **€ ausschließlich** bei E. Siedowski, DF3XZ, Hermann-Löns-Weg 17, 22335 Hamburg, Tel. (040) 51322206, E-Mail: [df3xz@darc.de](mailto:df3xz@darc.de); für DARC-/VFDB-Mitglieder kostenloser Download unter: *[www.darc.de](http://www.darc.de)*
- [9] Lewallen, R., W7EL: P.O. Box 6658, Beaverton, OR, 97007, USA; E-Mail: [w7el@eznec.com](mailto:w7el@eznec.com), <http://eznec.com>; das Demo-Programm EZNEC 3.0 befindet sich auch auf der FA-Jahrgangs-CD 2000, das Update 3.37 aufder 2001er CD, das aktuelleste Update auf der 2002er CD
- [10] Janzen, G., DF6SJ: EZNEC 3.0 -Antennensimulation unter Windows. FUNKAMATEUR 49 (2000) H. 10, S. 1110-1112, H. 11, S. 1238-1241, H. 12, S. 1362-1365
- [11] Bischof, H., DK9BW: Programm zur Berechnung von Feldstärken um lange Drahtantennen. Download u.a.: *[www.swschwedt.de/kunden/dm2ble/](http://www.swschwedt.de/kunden/dm2ble/)*
- [12] Markert, F., DM2BLE; Bertram, P., DJ2ZS: Die Antennen-CD von DJ2ZS und DM2BLE. Download: *www.swschwedt.de/kunden/dm2ble/* Bezug: Fritz Markert, Marchlewskiring 5, 16303 Schwedt, E-Mail: *[dm2ble@darc.de](mailto:dm2ble@darc.de)* Die Dateien werden außerdem auf der 2002er FA-Jahrgangs-CD enthalten sein.
- [13] Kootz, T., DL9KCE: Auswertung der Norm VDE 0848 Teil 3-1/A1 vom Feb. 2001 für denAmateurfunk.(Nicht erforderlich fürAnzeige nach BEMFV) *<http://service.darc>. de/technik/ emvu/index.html*

# *Icoms Twinbander IC-2725E bietet Bedienelemente im Doppelpack*

# *ULRICH FLECHTNER*

*Passend zum Handfunkgerät IC-E90 hat Icom nunmehr auch ein neues Mobilfunkgerät im Angebot. Dergrundsolide FM-Transceiverfür2 m und 70 cm bietet nicht nur ein flexibles Bedienkonzept, sondern auch manche Spezialität, die sich erst auf den zweiten Blick erschließt.*

Wer heutzutage auf dem Markt bestehen will, muß sich schon etwas einfallen lassen. Ins Auge sticht beim IC-2725E die Symmetrie des Bedienteils: Das großzügige, klar gestaltete Display zeigt zwei Frequenzen, S-Balken, Speicherplatznummer usw. Links und rechts darum gruppieren sich für jedes Band eigene Drehknöpfe für Abstimmung, Lautstärke und Rauschsperre sowie Tasten für Speicherzugriff, Suchlauf und Auswahl der Sendebereitschaft. Einige wenige Tasten kommen nur einmal vor, neben der zum Ein- und Ausschalten sind das insbesondere diejenigen zum Zugriffaufdas Menü und zum Einstellen von Ablage, Sendeleistung und Selektivruf.

# **Die Praxis**

Erfreulich ist, daß sich das Mikrofon nicht nur am Hauptgerät, sondern auch rechts am Bedienteil anstecken läßt, das hält den Kabelsalat in erträglichen Grenzen. Außer dem Montagewinkel für das Hauptgerät gibt es noch einen, um das Bedienteil im beliebigen Winkel am Hauptgerät selbst zu befestigen und alternativ einen weiteren zur Montage am Armaturenbrett.

Das massive Stromkabel bietet ausreichende Länge, das mitgelieferte Verbindungskabel zum Bedienteil reicht hingegen nur für den Betrieb am Hauptgerät. Verblüffenderweise funktionierte ein versuchsweise eingesetztes, sechsadriges und

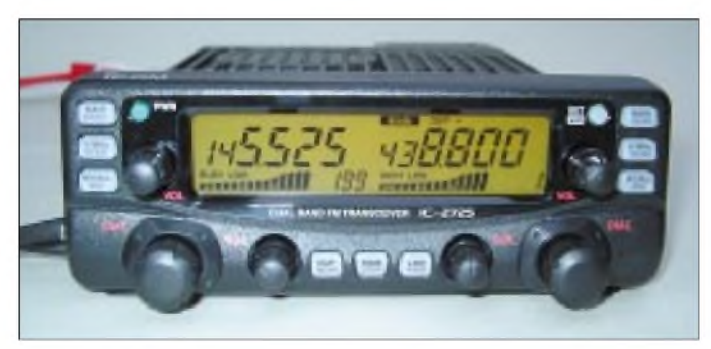

Damit nicht genug: Obwohl sich eigentlich alle Einstellungen am Bedienteil vornehmen lassen, bietet das beiliegende Mikrofon HM-133 außer PTT noch rund 25 weitere Tasten, die nahezu sämtliche Funktionen des Bedienteils bieten. Die Tasten sind hier wie dort grün durchleuchtet, die Beleuchtung des Displays läßt sich vierstufig in der Helligkeit anpassen und zudem in der Farbe von Bernsteingelb nach Lindgrün verstellen.

Das eigentliche Hauptgerät ist lediglich ein schwarzer Block ohne weitere Bedienelemente. Aufseiner Rückseite finden sich außer dem Stromkabel mit dem gewohnten Steckverbinder zwei Klinkenbuchsen für externe Lautsprecher und eine PL-Buchse für den Antennenanschluß, auf der Vorderseite zwei Westernbuchsen zurAufnahme von Mikrofon und Bedienteil sowie die übliche Mini-DIN-Buchse zum Anschluß eines Modems; das Gerät ist 9600-Baud-fähig. Ein Lüfter sorgt neben dem massiven Druckgußgehäuse für ausreichend Kühlung.

**Die wichtigsten Bedienfunktionen sind für jedes Band einzeln vorhanden und symmetrisch angeordnet. Tasten und Anzeige sind vorbildlich beleuchtet.**

ungeschirmtes Telefonkabel mit 10 m (!) Länge einwandfrei. Langfristig dürfte freilich das originale Verbindungskabel zuverlässiger sein. Immerhin entkommt man so dem nervigen Lüfter, der jeden Sendevorgang mit zweiminütigem Nachlaufen quittiert. Direkt auf dem Schreibtisch ergibt das 55 dB(A), in bereits einem Meter Abstand ist es erträglich, auch weil der

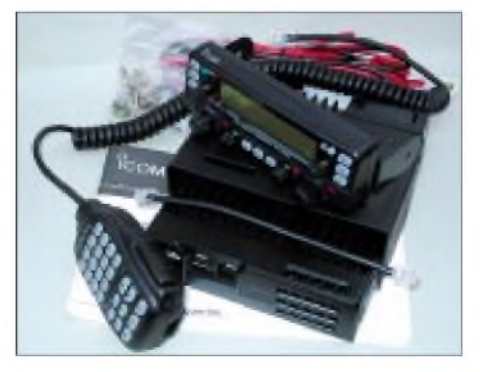

**Tasten über Tasten, Befestigungswinkel, Schrauben und Kabel - was wie ein kleiner Baukasten für Funkamateure aussieht, stellt zugleich ein flexibles Montagekonzept dar.**

eingebaute Lautsprecher trotz kleinem Durchmesser brauchbare Lautstärken liefert. Im stationären Betrieb wäre so auch das Bedienteil im Nachbarzimmer denkbar, Zusatzlautsprecher mit dem entsprechenden Kabel vorausgesetzt.

# **Die Bedienung**

Läßt sich ein Gerät mit so vielen Tasten eigentlich auch intuitiv bedienen? Die Antwort: ja. So verstecken sich hinter den Drehknöpfen keine weiteren heimlichen

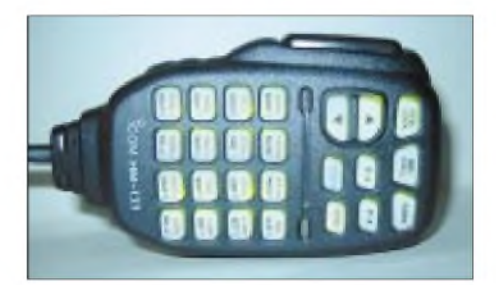

**Die Funktionen lassen sich auch über das Mikrofon bedienen, dessen Tasten ebenfalls beleuchtet sind. Von unschätzbarem Vorteil ist, daß die Beschriftung** *auf* **den beleuchteten Tasten steht.**

Funktionen. Im Originalzustand hält sich das Funkgerät strikt an die Bandgrenzen, und beim Weiterdrehen wird einfach vom 2-mzum 70-cm-Band gesprungen, der gleichzeitige Empfang im gleichen Band ist möglich, ohne daß die Empfindlichkeit in einem Band merklich einbricht. Schon am Grundgerät lassen sich mit wenig Aufwand Frequenzen in die über 200 Speicherplätze ablegen und die Sendeleistung schalten, aber auch die Ablage für den Relaisbetrieb. Apropos: Wie läßt sich denn der 1750-Hz-Tonruf auslösen? Ein Fall für die gut gemachte, deutschsprachige Bedienungsanleitung! Also: am Mikrofon rechts oben die Zweitfunktionstaste drücken, gefolgt von der Taste *Tone* links unten... Wenig-

stens wird der Sender automatisch getastet, auch muß die Zweitfunktionstaste währenddessen nicht gehalten werden.

Dafür sind Lautstärke und Rauschsperre am Mikrofon per Up-/Down-Tasten einzustellen. Ferner sind die drei Stufen der Sendeleistung etwa mittels dreier Tasten auswählbar, die gleiche Anzahl gibt es für die Ablage: positiv, negativ oder aus. Obendrein lassen sich Frequenzen direkt eingeben, die nur in eines der verfügbaren Raster passen müssen, nicht nur in das gerade eingestellte - sehr angenehm.

Dazu muß, wie auch zum direkten Aussenden von DTMF-Tönen, zuvor eine Auswahltaste betätigt werden. Genug der Tasten - das leichte Mikrofon liegt mit seiner genarbten Oberfläche gut in der Hand und bietet eine exzellente Modulation. Dabei läßt sich sogar die Empfindlichkeit einstellen, in der Grundeinstellung "low"

sorgt das Besprechen aus 5 cm Abstand die beste Qualität, Störgeräusche haben keine Chance.

# **Funktionen, Funktionen, Funktionen...**

Speichermangel dürfte mit 200 allgemein belegbaren Plätzen, dazu fünf Eckfrequenzpaaren für den Speichersuchlauf und zwei Vorzugskanälen, kaum ein Problem sein. Für mehr Übersicht sorgt eine mögliche Einteilung in zehn Bänke. Neben Frequenz undAblage werden ggf. noch Informationen über Tonsquelch oder die Ausblendung vom Suchlaufübernommen. Speicherplatz- und -bankinhalte lassen sich kopieren, aber auch löschen.

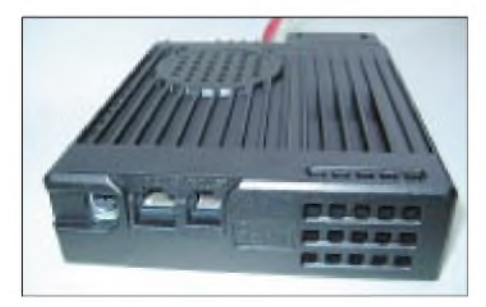

**Auch auf der Vorderseite eine Black Box: Hier sind nur Anschlüsse für Bedienteil, ein Modem und falls gewünscht das Mikrofon**

Der schnelle Suchlauf startet auf Tastendruck. Bei gefundenem Signal hält er entweder für dessen Dauer oder eine einstellbare Dauer von 2... 15 s an. Zur Auswahl steht der VFO-Suchlauf im eingestellten Raster zwischen zuvor programmierten Eckfrequenzen. Entsprechend werden im Speicherbetrieb entweder alle außer den zu überspringenden oder nur die bestimmten Bänken zugeordneten Plätze abgesucht.

Für die Fernsteuerung von Sprachmailboxen o.ä. kann man DTMF-Tonfolgen auch in eigene Speicher ablegen. Sende- und empfangsseitig stehen zudem CTCSS und DTCS als Subaudioton-Squelcharten zur Verfügung. Ein spezieller Suchlauf identifiziert derartige Töne ggf. bei Empfang.

Weitergehende Funktionen lassen sich in zwei vergleichsweise kurzen Menüs einstellen. Das nur beim Einschalten zugängliche Grundmenü etwa legt fest, ob der Lüfter ständig oder lediglich beim bzw. nach dem Senden läuft, ob PR-Signale nur auf dem links oder rechts angezeigten bzw. gerade ausgewählten Band ausgestrahlt werden sollen, welche Mikrofonempfindlichkeit gewünscht wird usw.

Sehr interessant ist die hier gebotene Möglichkeit, die Haltezeit der Rauschsperre zu verändern: Eine kurze Haltezeit schließt sie sofort wieder, eine längere folgt Signalen noch etwas ins Rauschen nach, brauchbar etwa bei Flatterfading. Das andere Menü ist jederzeit über die Taste *SET* zu-

**Nach dem Abnehmen des Deckels zeigt sich neugierigen Blicken leider nur die Unterseite der Platine. Viele Abschirmbleche gewährleisten die Signalqualität.**

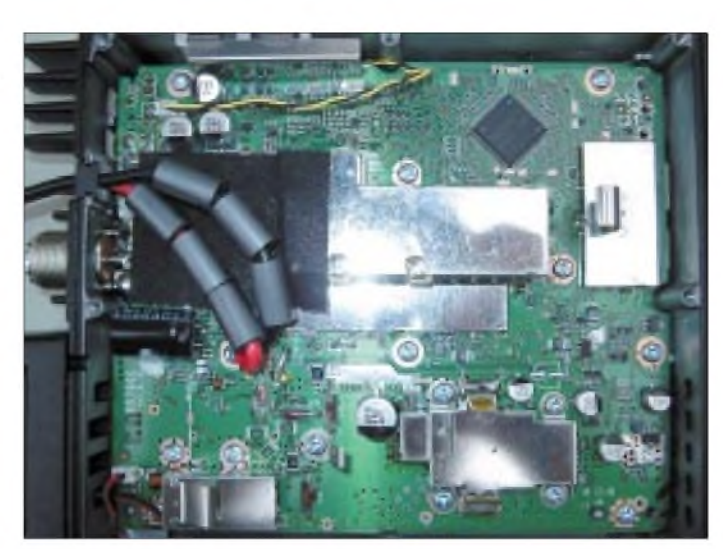

gänglich und bietet Zugriff auf die Displayeinstellung ebenso wie auf Subaudioton-Frequenzen, Abstimmraster usw.

Dort wird auch die Demodulationsart gewählt, außer FM ist AM-Empfang möglich, was auf einen größeren Empfangsbereich als imAuslieferungszustand hindeutet. Ferner läßt sich die ZF-Bandbreite für die links angezeigte Frequenz von normal auf schmal wechseln, wobei Sendehub und ZF-Durchlaßkurve angepaßt werden. Neben dem Betrieb auf x-Relaiskanälen ermöglicht dies, Störungen von benachbarten Frequenzen zu reduzieren und die Empfindlichkeit noch etwas zu erhöhen.

# **Spezialitäten**

Zu den sich erst auf den zweiten Blick erschließendenAusstattungsmerkmalen zählen auch die einstellbaren Abschwächer: Dreht man die Rauschsperrenknöpfe über die Mittelstellung hinaus, nimmt die Dämpfung des Empfangssignals zu. Das ist eine praktische Kombination, die sich ggf. ab-

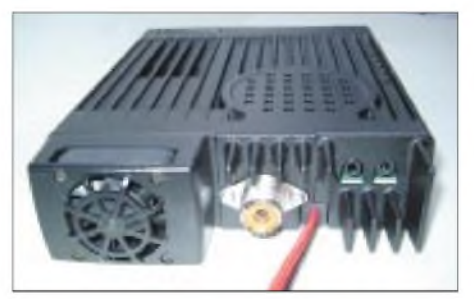

**Der asymmetrisch angeordnete Lüfter auf der Rückseite bläst die Kühlluft direkt durch die Endstufe. Außer dem Stromanschlußkabel gibt es lediglich zwei Klinkenbuchsen für Lautsprecher und eine PL-Buchse zum Antennenanschluß. Fotos: U. Flechtner**

schalten läßt. Der Abschwächer soll den Empfänger vor Intermodulationen durch starke Signale schützen. Im Test war das nicht erforderlich, auch an einer breitbandigen Vertikalantenne kam es zu keinerlei Störungen durch Bündelfunk o.ä.

Zu den weiteren Besonderheiten zählt die Verstellbarkeit der Ablage des ersten Oszillators: Er schwingt wahlweise um den Betrag der ZF höher oder niedriger als das Empfangssignal. Klarer Fall, so können Spiegelfrequenzen eliminiert werden.

Ein Leckerbissen ist die MOSFET-Endstufe. Sie bietet hohe Sendeleistungen bei vergleichsweise geringen Strömen. Für 50 W im 2-m-Band bzw. 35 W im 70-cm-Band sind nur 9,1 bzw. 8,8 A erforderlich, die in der mittleren Stufe bei 14,5 W auf 5,8 bzw 4,7 A und bei 5 W schließlich 4,1 bzw. 2,9 A fallen. Dabei bleibt die Sendeleistung innerhalb der Bänder konstant. Erfreulich sind zudem die geringenAnforderungen an die Versorgungsspannung: Die maximale Sendeleistung beginnt zwar mit fallender Spannung kontinuierlich zu sinken, beträgt indes bei 12 V noch fast 100 %, fällt bei 11V auf43 bzw. 25 W, bei 10 V auf 35/21W, bei 9 V auf 12/11W, und erst bei 8 V ist dann wirklich Schluß.

# **Packet-Radio**

PR ist mit 1200 bzw. 9600 Baud über eine normal belegte Mini-DIN-Buchse möglich und erfreulich unproblematisch. Mit einem TX-Delay um 50 ms und der großen Sendeleistung sind selbst weiter entfernte Digipeater noch zu erreichen und zügig zu bedienen. Eine Binärdatei mit gut 100 kB war in knapp über drei Minuten mit einer effektiven Datenrate von 4600 Baud zu empfangen. Das ist für ein Mobilfunkgerät ein exzellenter Wert.

# **Fazit**

Die Bedienung des IC-2725E ist weniger gewöhnungsbedürftig als vielmehr einfach. Wer schon einmal ein Funkgerät betrieben hat, wird unter den verschiedenen Angeboten von Bedienfunktionen sofort wieder vertraute Möglichkeiten finden.

Zusammen mit der sende- wie empfangsseitigen exzellenten Signalqualität und dem mehrfach gegen Störsignale schützbaren Empfangszug präsentiert sich ein Gerät, das seinem Besitzer sicher lange Freude bereiten wird.

# **Literatur**

[1] FA-Typenblatt: IC-2725E. FUNKAMATEUR 51 (2002) H. 11, S. 1151-1153

# *DRM-Empfang - es geht los!*

# *Dipl.-Ing. ULFSCHNEIDER - DL3KS*

*Digital Radio Mondiale schickt sich an, KW- und MW-Empfang wieder attraktivzu machen. Ein digitales Modulationsverfahren ermöglicht schmalbandige Stereoübertragung! DerBeitrag beschreibt die Technologie und stellt eine vom Amateur nachvollziehbare Empfangslösung vor.*

Durch die Verfügbarkeit von digitalen Modulationsarten, kombiniert mit modernen, weiterentwickelten MPEG-ähnlichen Audio-Codierverfahren eröffnen sich jetzt neue Wege, in den AM-Bereichen unter Beibehaltung der 9 bzw. 10 kHz Kanalbandbreite einen Quantensprung in der übertragenen Audioqualität zu erzielen. Der Hauptvorteil der Rundfunkübertragung in den AM-Bereichen - nämlich die hohe Reichweite aufgrund der Ausbreitungsbedingungen, erscheint mit der Realisierung einer neuen Audioqualität in einem völlig neuen Licht.

In Zusammenhang mit dem immer gravierender werdenden Mangel an FM-Kanalkapazität ist es nicht verwunderlich, daß sich im Jahre 1998 ein internationales Konsortium von Broadcastern, Systemtechnik-Herstellern und Codec-Softwarefirmen unter dem Namen *Digital Radio Mondiale* formierte, das sich zum Ziel setzte, einen digitalen Rundfunkstandard für die AM-Bereiche einzuführen [1], [12].

Dieses Konsortium hat inzwischen Beachtliches geleistet. Ein digitales Übertragungsverfahren wurde entwickelt, erprobt und im Jahr 2001 bei der ETSI standardisiert. Im März 2002 kam mit der IEC Publicy Available Specification ein weiterer Meilenstein zur geplanten Systemeinführung hinzu.

Momentan befinden wir uns in der Phase der Pilotprojekte mit Prototyping. Neben vielen zeitlich begrenzten DRM-Testsendungen von verschiedenen Ländern aufKurz-und Mittelwelle wird in Burg bei Magdeburg auf der Frequenz 531 kHz ein erstes digitales 24-h-Gemeinschaftsprogramm abgestrahlt. Etliche Sendeanstalten sitzen in den Startlöchern für digitale Programmaussendungen auf Mittelund Kurzwelle.

Fazit: Es ist an der Zeit, daß sich interessierte Amateure mit Empfangstechnik für DRM beschäftigen. Der Betrag will zeigen, daß dies mit relativ bescheidenem Aufwand realisierbar ist.

# **Digitales Modulationsverfahren bei DRM [2]**

Bei digitalen Modulationssignalen liegt die Information nicht mehr analog, sondern codiert in Form von Symbolen vor. Wir haben es also nicht mehr mit einem wertkontinuierlichen Signal zu tun, sondern mit mehreren diskreten Zuständen. Bei DRM kommt ein kombiniertes Verfahren aus Amplituden-(*ASK)* und Phasenumtastung (*PSK)*, nämlich die Quadratur-Amplitudenmodulation (*QAM),* zur Anwendung.

Betrachten wir zunächst die Phasenumtastung (*PSK):* Hierbei wird die Phase des Trägersignals umgeschaltet. Eine Phasenumtastung zwischen zwei Zuständen heißt *2-PSK*, höherwertige Phasenumtastungen werden entsprechend als *n-PSK*bezeichnet, wobei *n* für die Anzahl der zur Verfügung stehenden Zustände steht.

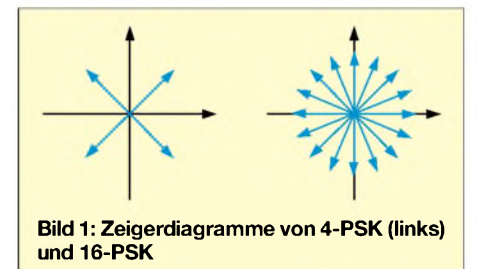

Um auch solche höherwertigen Phasenumtastungen noch anschaulich darstellen zu können, kann man das Zeigerdiagramm heranziehen. Dabei werden die Sinusschwingungen durch einen Zeiger repräsentiert, dessen Länge die Amplitude und dessen Winkel die Phasenlage kennzeichnet. Bild <sup>1</sup> veranschaulicht 4- und 16-PSK.

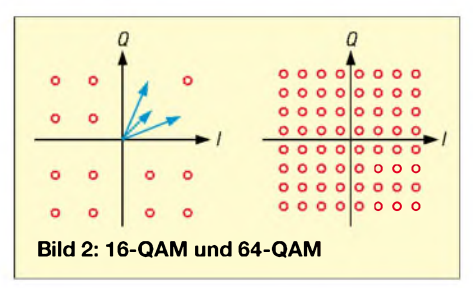

Besonders bei der 16-PSK wird deutlich, daß es mit einer steigenden Anzahl an Zuständen für den Empfänger immer schwieriger wird, die einzelnen Zustände zu unterscheiden. Der maximal erlaubte Phasenfehler wird mit steigendem n immer kleiner. Die Wahrscheinlichkeit für eine richtige Zuordnung läßt sich jedoch noch erhöhen, wenn man die Zeiger geschickter anordnet.

Dazu wird bei der Quadraturamplitudenmodulation (QAM) nicht nur die Phase, sondern auch die Amplitude umgetastet. Man kann in Bild 2 links sehen, daß dort die Zustände weiter auseinander liegen als bei der 16-PSK in Bild 1. Die ebenfalls bei DRM verwendete 64-QAM ist in Bild 2 rechts dargestellt.

### **Bessere Robustheit und höhere Übertragungsraten**

Für den Demodulationsvorgang eines digitalen Signals ist das Schwellenverhalten typisch. Mit abnehmendem Signal-Rauschverhältnis (S/N) bleibt die Fehlerrate bis zu einem systemspezifischen S/N-Wert klein, um bei Unterschreitung schwellenartig anzusteigen. Der Empfänger kennt nun nur noch zwei Zustände: Empfang oder keinen Empfang. Da subjektiv Empfangsaussetzer unangenehmer empfunden werden als verrauschter Empfang, sind alle möglichen Register zu ziehen, um solche Aussetzer bei sich ändernden Übertragungswegeigenschaften zu unterbinden.

# *Das Guard Intervall*

Das größte Problem auf Mittel- und Kurzwelle sind die auftretenden Phasenverschiebungen und -überlagerungen (Selektivschwund). Insbesondere auf KW sind relativ große Laufzeitunterschiede zu verarbeiten. Bild 3 verdeutlicht, wie diese durch Mehrwegeempfang entstehen können.

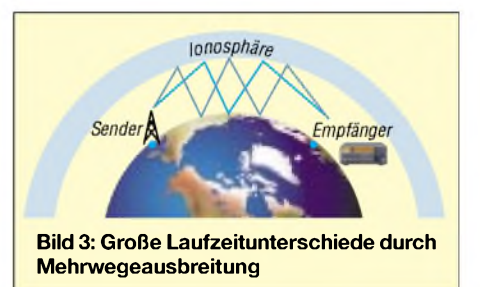

Was im Empfänger mit einem nicht an diese Verhältnisse angepaßten Signal geschieht, zeigt Bild 4. Das Signal, das den Empfänger auf dem kürzesten Weg erreicht, wollen wir dabei als Direktempfang bezeichnen, ein Signal mit einer längeren Laufzeit als Reflexion. Wenn wir mit *n* ein einzelnes Symbol aus dem Datenstrom herausgreifen, dann trifft der reflektierte Anteil erst dann am Empfänger ein, wenn die Symboldauer bereits überschritten ist. Es stört daher die nachfolgenden Symbole, man spricht hier von *inter-symbol interference* (*ISI).*

Eine plausible Lösung wäre, die Dauer der Symbole erst einmal so zu verlängern, daß das reflektierte Signal nur das in der zeitlichen Abfolge direkt benachbarte Symbol stört, wie es in Bild 5 der Fall ist.

Um auch noch diese Art der Störung zu vermeiden, verlängert man das übertragene OFDM-Symbol periodisch nach vorne, fügt also ein sogenanntes *GuardIntervall* (Schutzintervall) ein, siehe Bild 6.

Nun haben die Symbole der aus verschiedenen Richtungen eintreffenden Signale innerhalb des Schutzintervalls genug Zeit, sich zueinander einzuschwingen, wobei sie sich je nach Phasenlage sowohl gegenseitig auslöschen als auch verstärken können.

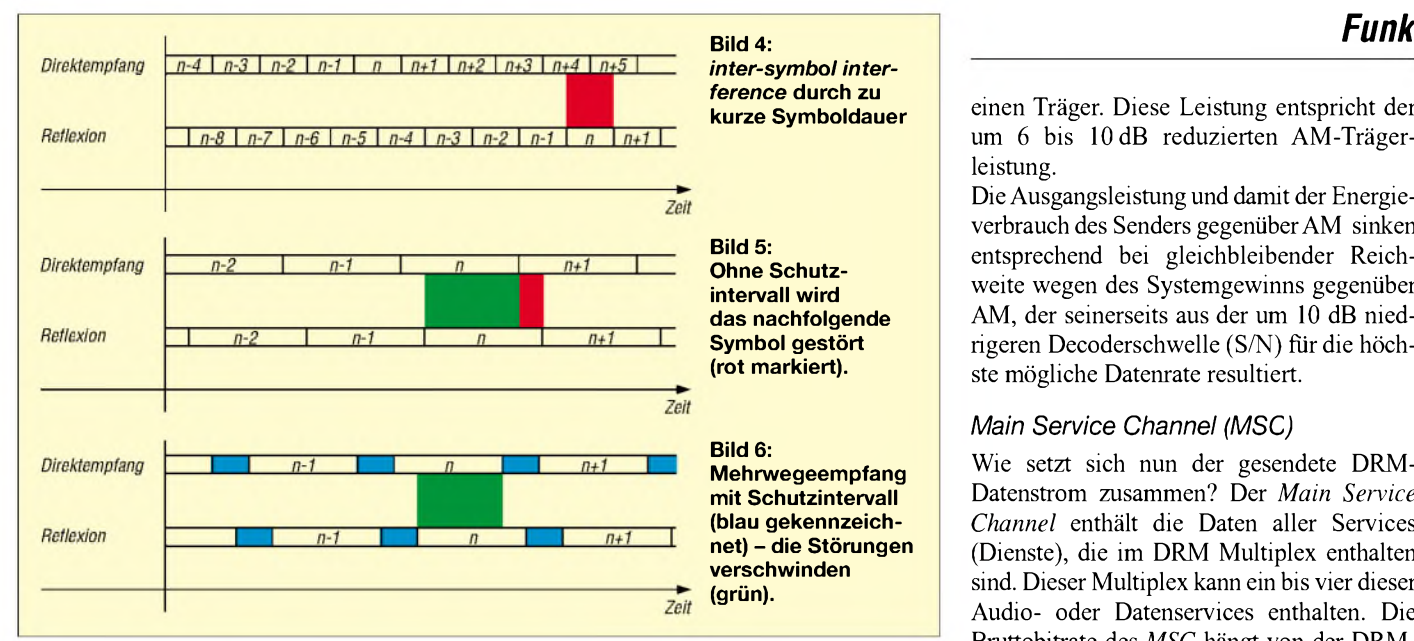

In dem nachfolgenden Zeitraum, nach diesem Einschwingvorgang, ändert sich das Symbol nicht mehr und ist nun ohne Störungen demodulierbar.

# *FDM und OFDM*

Es ist leicht einzusehen, daß die gerade beschriebenen Maßnahmen die übertragene Datenrate erheblich reduzieren. Um dennoch mehr Symbole übertragen zu können, macht man sich einen wichtigen nachrichtentechnischen Zusammenhang zunutze: das *Zeitdauer-Bandbreite-Produkt*. Bei Verlängerung der Dauer eines Signals verringert sich zwangsläufig seine Bandbreite. Es wird also Bandbreite frei, die sich ausnutzen läßt, um mehrere Symbole gleichzeitig zu übertragen.

Dafür verteilt man den Datenstrom im Frequenz-Multiplex auf viele verschiedene Trägerfrequenzen, was sich *Frequency Division Multiplex* (*FDM)* nennt. Die Idee ist also, statt kurzer Symbole, wie links in Bild 7, nacheinander viele lange Symbole gleichzeitig (Bild 7 rechts) zu übertragen. Dadurch entsteht kaum Einbuße an übertragbarer Datenrate, die Robustheit gegenüber Laufzeitunterschieden hat sich jedoch wesentlich verbessert.

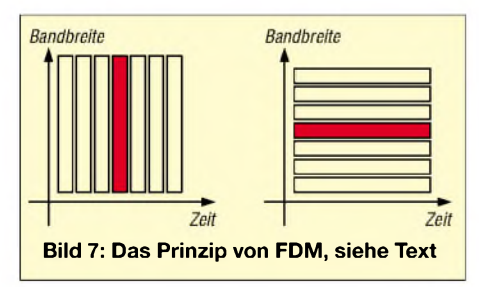

Zunächst erscheint es schwierig, im Empfänger die vielen Subträger wieder voneinander zu trennen und zu demodulieren. Geschickte Anordnung der Subträger vereinfacht diesen Vorgang jedoch erheblich. Durch das *Guard Intervall*haben die Subträgernämlich das Frequenzspektrum einersogenannten *si*-Funktion  $(\sin(x)/x,$  Bild 8 links).

Ordnet man diese nun in einem solchen Abstand zueinander an, der dem Kehrwert des Nutzintervalls (das ist die Dauer eines Symbols ohne *Guard Intervall*) entspricht, dann löschen sich die Ränder der *si*-Funktionen gemäß Bild 8 gegenseitig aus. Eine solche Anordnung nennt sich orthogonal, daher spricht man von *Orthogonal Frequency Division Multiplex* (*OFDM).*

einen Träger. Diese Leistung entspricht der um 6 bis 10 dB reduzierten AM-Trägerleistung.

Die Ausgangsleistung und damit der Energieverbrauch des Senders gegenüberAM sinken entsprechend bei gleichbleibender Reichweite wegen des Systemgewinns gegenüber AM, der seinerseits aus der um 10 dB niedrigeren Decoderschwelle (S/N) für die höchste mögliche Datenrate resultiert.

# *Main Service Channel (MSC)*

Wie setzt sich nun der gesendete DRM-Datenstrom zusammen? Der *Main Service Channel* enthält die Daten aller Services (Dienste), die im DRM Multiplex enthalten sind. Dieser Multiplex kann ein bis vier dieser Audio- oder Datenservices enthalten. Die Bruttobitrate des *MSC* hängt von der DRM-Kanalbandbreite und vom Übertragungsmodus ab. Es ist möglich, unterschiedliche Fehlerschutzgrade für einen oder mehrere Services auszuwählen.

Der Quellencodierer gewährleistet die Anpassung des Eingangsdatenstroms an das verwendete digitale Übertragungsformat. Er realisiert im Fall derAudioquellencodierung die Kompression der Bitrate.

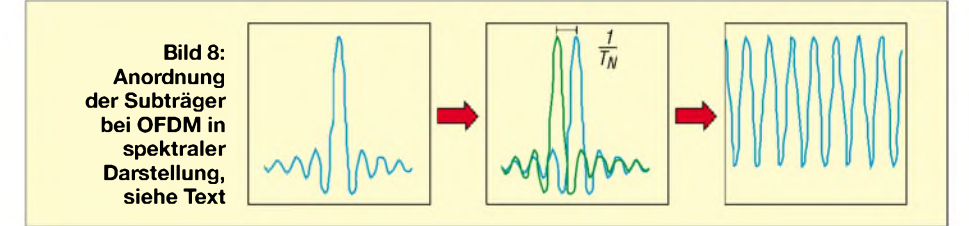

Nun, da die einzelnen Subträger sauber nebeneinander liegen, lassen sie sich im Empfänger durch Multiplikation mit einem konjugiert komplexen Träger gleicher Frequenz und anschließender Integration isolieren und dann mit Hilfe der Fast Fourier Transformation (FFT) demodulieren. Diese Aufgabe erledigt eine Demodulatorsoftware.

Einen weiteren wichtigen Beitrag zur Robustheit von DRM leistet die Art und Weise der Kanalkodierung (*Coderate*), indem dem Datenstrom redundante, d.h. keine Nachricht enthaltende, Informationen hinzugefügt werden, die es dem Empfänger erlauben, Fehler zu erkennen und entsprechend zu korrigieren.

# **Senderseitige Systemarchitektur**

Die senderseitige Generierung des DRM-Signals können Interessenten unter [3] nachlesen; aus Platzgründen will ich mich hier auffolgendes beschränken: Glücklicherweise lassen sich viele AM-Sender mit vertretbarem Aufwand auf DRM-Betrieb umrüsten. Die erzielbare effektive DRM-Leistung liegt dabei wegen des erforderlichen Dynamikbereichs für die gleichzeitige Übertragung einer hohen Trägeranzahl 16 bis 20 dB unter dem 1-dB-Kompressionspunkt der Endstufe für Wegen der Beschränkung der Kanalbandbreiten auf 9 bzw. 10 kHz und den Parametern der Kanalverschlüsselungs- und Modulationsschemata liegen die zur Verfügung stehenden Bitraten für die Audiocodierung im Bereich von 8 kBit/s bis 48 kBit/s.

20 kBit/s stehen bei einem Standard-HF-Kanal zur Verfügung, 48 kBit/s bei Kanalbündelung. Um bei diesen niedrigen Bitraten eine optimale Tonqualität zu erreichen, bietet das System 2 verschiedene Codierungsschemata:

- -*MPEG-4AAC+SBR* mitbesonderen Fehlerschutzmechanismen für allgemeinen Monound Stereorundfunk (z.B. *low complexity stereo* bei einer Bitrate von 20 kBit/s)
- Sprachcoder für Monoübertragungen mit hoher Widerstandsfähigkeit gegenüber Fehlern - für Fälle, wo nur eine geringe Bitrate zur Verfügung steht oder ein hoher Fehlerschutz notwendig ist.

Durch die Erweiterung von *MPEG-4 AAC* mit *SBR* (*Spectral Band Replication*) ist es trotz geringer Bitrate möglich, eine Audiobandbreite von 15 kHz zu erreichen.

Herkömmliche Audiokompressionsverfahren schneiden bei geringen Bitraten die höheren Frequenzen ab. Hier wird der obere Frequenzbereich vor der Komprimierung analysiert, um dem komprimierten Signal weitere Zusatzinformationen mitzugeben. Dadurch ist ein *SBR*-fähiger Decoder in der Lage, den oberen Frequenzbereich wieder zu rekonstruieren.

# *Fast Access Channel (FAC)*

Der *Fast Access Channel* stellt Informationen für ein schnelles Abstimmen des Empfangsgeräts zur Verfügung. So enthält der *FAC* z.B. Informationen über die enthaltenen Services im Multiplex sowie wichtige Kanalparameter, die den Empfänger in die Lage versetzen, mit der Decodierung des Multiplexes zu beginnen.

# *Service Description Channel (SDC)*

Im *Service Description Channel* sind jene Daten enthalten, die dem Gerät Angaben über die Decodiervorschrift des MSC, alternative Empfangsmöglichkeiten der gleichen Daten sowie Eigenschaften der Services geben.

# *OFDM Cell Mapper, Signalgenerator und Modulator*

Im *OFDM Cell Mapper* erfolgt die Bildung des DRM-Multiplexes aus dem Main Service Channel, dem Fast Access Channel, dem Service Description Channel sowie für Synchronisationszwecke notwendige Piloten. Die hier zusammenlaufenden Informationen werden nun für die Ausstrahlung vorbereitet. Bei *COFDM* (coded orthogonal frequency division multiplex) handelt es sich um das im vorigen Absatz beschriebene Mehrträgerverfahren. Für die Modulation der einzelnen Träger werden wahlweise 4-QAM, 16-QAM oder 64-QAM genutzt.

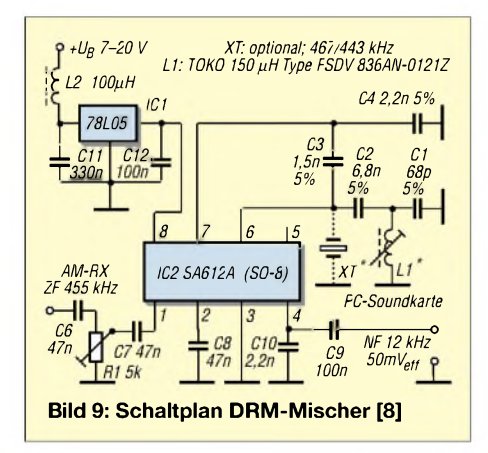

# **Empfangsseitige Systemarchitektur - Hardware**

Die an den eigentlichen Empfänger zu stellenden Hauptanforderungen lauten:

- $-$  Bandbreite über alles 10 kHz ( $\pm$  5 kHz),
- -möglichst rechteckige ZF-Filterkurve mit geringem Ripple,
- speziell für DRM optimierte AGC,
- treffsichere und stabile Oszillatoren mit geringem Phasenrauschen,
- bestes Großsignalverhalten (IP3) und gute Dynamik.

Bis zumAufkommen von Hardwaredecodern hat sich ein 12-kHz-ZF-Ausgang als Standard durchgesetzt, weil die Soundkarte des PC als A/D-Umsetzer herhalten muß. Voraussichtlich erfolgt die A/D-Umsetzung später bei Consumer-Empfängern auf einer höheren ZF-Lage.

Vorab sei bemerkt, daß Abstriche an o.g. Parametern den DRM-Empfang nicht grundsätzlich verhindern, sondern nur die Leistungsfähigkeit verschlechtern. Mit anderen Worten: Der Empfänger decodiert erst bei einem besseren Eingangs-S/N. Die Software zeigt dann ein schlechteres S/N an, als tatsächlich amAntenneneingang vorhanden ist. Die Schwelle für eine stabile Decodierung liegt systembedingt zwischen 14 und 15 dB S/N für die höchstmögliche Datenrate und sinkt noch bei robusteren Übertragungsmodi mit niedrigeren Datenraten. Zum Vergleich: Von gutem AM-Empfang spricht man ab 26 dB S/N.

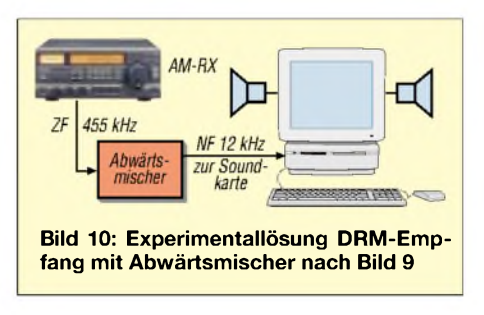

# **Demodulatorund Decodersoftware**

Bisher existieren außer diskret aufgebauten Prototypen noch keine Hardware-Chipsätze. Daher müssen Softwaretools, lauffähig unter Windows, die Demodulation und Decodierung vornehmen. Ein Pentium 500 MHz Taktfrequenz ist die Mindestanforderung. Da die Soundkarte zur Abtastung der 12 kHz-ZF dient, muß sie eine Abtastrate von 48 kHz beherrschen, keine oder eine abschaltbare Eingangs-AGC besitzen und einen linearen Frequenzgang bis mindestens 17 kHz aufweisen. Die Decodersoftware realisiert alle notwendigen Funktionalitäten, die ausführlich in [4] beschrieben sind.

**Bild 11: Filterkurve über alles an einem umgebauten AR-7030, dargestellt mit der Analysesoftware** *SpectraLab* **[10]**

Momentan bzw. in Kürze ist folgende Decodersoftware verfügbar:

- Fraunhofer Softwareradio [5],
- Ham-Version des Fraunhofer Softwareradios [6] und
- Open Source Projekt [7].

# **Zur Empfangspraxis**

Die High-End-Empfehlung, wie sie auch bei professionellen Anwendern zum Einsatz kommt, ist ein modifizierter AR-7030 von AOR. Das Fraunhofer-Institut bietet eine Modifikation an, die hauptsächlich eine Filteraufrüstung mit breiten Filtern und die Nachrüstung einer Abwärtsmischerbaugruppe beinhaltet. Eine passende Miniatur-Abwärtsmischerbaugruppe in SMD-Technik gemäß Bild 9, die auch für einen amateurmäßigen Umbau Verwendung finden kann, gibt es bei der unter [8] angegebenenAdresse; siehe auch Bild auf S. 1209. Mittlerweile existiert eine ständig wachsende Anzahl erprobter Empfänger-Umbauanleitungen unter Verwendung dieser Baugruppe, auch für ältere Empfängertypen [8]. Mit einer Größe von  $20 \times 20$  mm<sup>2</sup> paßt diese Baugruppe auch in viele handelsübliche Weltempfänger hinein.

Neuerdings ist die Wahl der Oszillatorfrequenzlage unwichtig geworden, da die Softwareeinstellungen der Fraunhofer-Decodersoftware jetzt auch in der Ham-Version die Spiegelung der Seitenbandlage bei falscher Oszillatorlage erlaubt.

Der Softwaredecoder toleriert einen Gesamtfrequenzversatz von ± 500 Hz. Mit der LC-Schwingkreisbestückung muß man gelegentlich nachjustieren, mit derwegen des besonderen Schnitts leider nicht billigen Quarzversion entfallen diese Langzeitprobleme. Der Autor empfiehlt, den Eingangspegel so einzustellen, daß ein DRM-Ausgangspegel zwischen 50 und 100 m $V_{eff}$  zustande kommt.

Der Grund ist auch hier wieder die erforderliche Dynamikreserve von ungefähr 20 dB. Man dimensioniert die Filter im ZF-Zweig besser etwas breiter als erforderlich. Selektionsprobleme treten trotzdem nicht auf, da ein steilflankiges DSP-Filter in der Software die Nahselektion erledigt. Der Decoder stellt

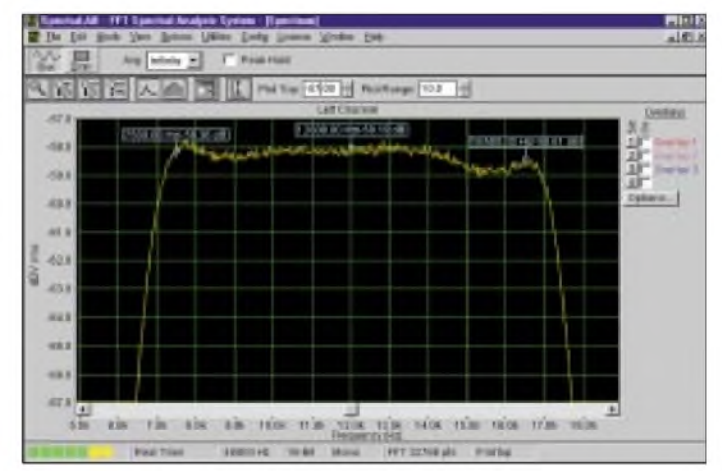

**1230 • FA 12/02**

Ansprüche an die Pegelkonstanz des Basisbandsignals. Die Regelzeitkonstante des Empfängers sollte auf 0,5-1 s umgebaut werden. Da in der Erprobungsphase zumindest auf Mittelwelle bisher lediglich mit bescheidenen Strahlungsleistungen gearbeitet wird (nur um 2 kW!), verdient die Empfangsantenne besondere Aufmerksamkeit. Es gilt der Grundsatz S/N-Vorteil geht vor Pegelvorteil. Für Kurzwelle reicht eine möglichst frei aufgehängte, 10 m lange Drahtantenne.

Erste Wahl für Mittelwellenempfang ist eine Breitband-Rahmenantenne, die meist ein besseres S/N als eine Drahtantenne bringt. Störer lassen sich durch Nutzung der 20 dB tiefen Nullstellen ausblenden. Eine passende, professionelle aktive Breitbandrahmenantenne für den gesamten AM-Bereich ist unter [9] erhältlich. Zu beachten ist die Schwingkreisgüte bei Verwendung von selektiven Ferritoder Rahmenantennen -sie ist meist so hoch, daß der Abfall an den Kanalgrenzen schon mehr als 6 dB betragen kann.

### **Praxistips zum Empfängerumbau**

Für Ihren Empfänger gibt es noch keine erprobte Umbauanleitung? Versuchen Sie den Umbau trotzdem. Zuerst werden die 455-kHz-Keramikfilter der 2. ZF gegen solche von über 10 kHz Bandbreite ausgetauscht. Die erforderlichen Filter-Abschlußimpedanzen sind sorgfältiger einzuhalten. Danach erfolgt der Einbau der Mischerbaugruppe an geeigneter Stelle. Wird die ZF am AM-Demodulatorkreis abgegriffen, empfiehlt sich ein resistiver oder kapazitiver Spannungsteiler.

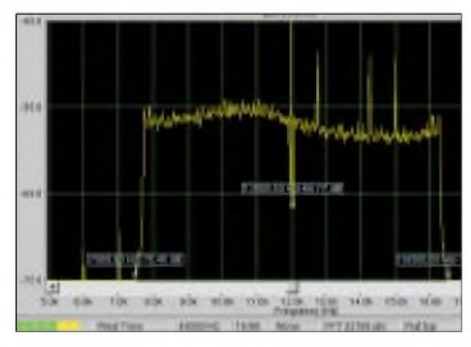

**Bild 12: DRM-Signal mit Pilottönen und Störträger auf 531 kHz im** *SpectraLab***-Fenster**

Spätestens jetzt sollte man sich eine gute Spektrumanalyse-Software aus dem Web herunterladen. Sehr gut eignet sich *Spectralab*, eine voll funktionsfähige 30-Tage-Version gibt es unter [10], vgl. a. [11].

Jetzt geht es an die Optimierung der Filterdurchlaßkurve. Notwendig ist ein Rauschgenerator am Empfängereingang. Der 12-kHz-Mischerausgang kommt an den Eingang der Soundkarte. Die Analyse-Systembandbreite wird auf wenige Hertz gestellt und die Average-Anzahl auf einen Wert über 100, am besten unendlich. Jetzt erscheint die Filterdurchlaßkurve über alles aufdem Bildschirm. Diese sieht anfangs unsymmetrisch aus.

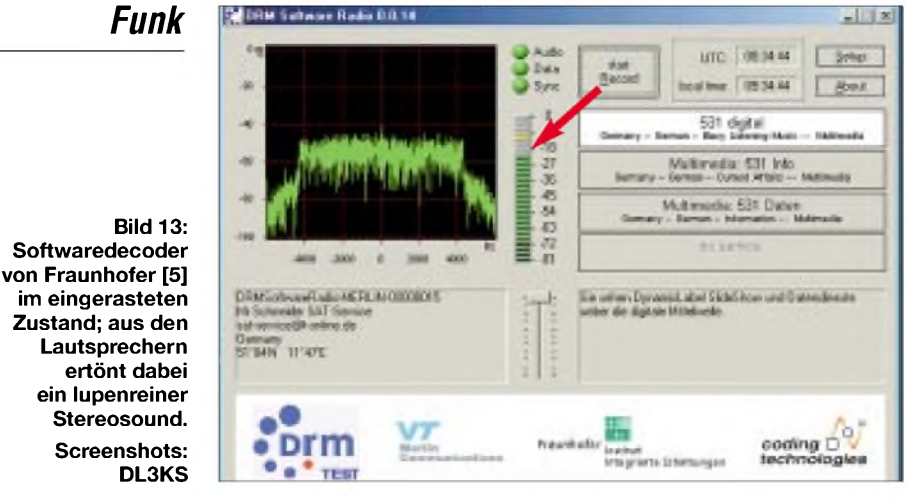

Durch verschiedene Manipulationen an den Kapazitätswerten des Quarzfilters, Spulenfiltertuning am Quarz- und Keramikfilter, Änderungen an Filterabschlußwiderständen usw. gelingt es Stück für Stück, sich der idealen rechteckigen Filterkurve anzunähern. Dabei darf man das Rücksetzen des unendlichen Average-Wertes auf 1 und zurück auf unendlich nicht vergessen, sonst erscheint keine neue Kurve auf dem Bildschirm!

Eine Bilderbuchkurve wie in Bild 11 läßt sich nicht immer erreichen; als Mindestanforderung gilt jedoch eine Welligkeit von kleiner 6 dB innerhalb  $\pm$  5 kHz um die 12kHz-Mittenfrequenz.

Mit einer Antenne anstelle des Rauschgenerators sucht man nun ein DRM-Signal. Der DRM-Ausgangspegel am Mischer ist jetzt etwa 20 dB unter Soundkarten-Vollaussteuerung einzustellen; die -18-dB-LED der Pegelanzeige (siehe Bild 13, Pfeil) sollte gerade zu leuchten beginnen.

Achtung, AM-Signale erzeugen deutlich mehr Pegel! Hier liegt der Grund für zahlreiche Fehlschläge. Da die Regelspannungsgewinnung oft an der AM-Demodulatordiode erfolgt, bewirkt die niedrigere Regelspannung bei DRM mitunter eine so hohe ZF-Verstärkung, daß die ZF-Stufen in die Begrenzung gehen.

Wie beim Sender sind hier, bedingt durch die hohe Trägeranzahl, um 20 dB Dynamikreserve erforderlich! Ein vorgetäuschtes schlechtes S/N am Decoder mitAussetzern in der Decodierung ist ein Anzeichen für mögliche Dynamikprobleme. In diesem Falle hilft nur ein Neuaufbau der Regelspannungsgewinnung. Eine weitere häufige Fehlerursache ist die falsche Seitenbandlage. Sieht man sich das DRM-Signal in der Spektrumanalyse an, so müssen bei hoher Average-Anzahl deutlich die Pilotträger wie in Bild 12 erkennbar sein (mitAusnahme des Störträgers, der die Decodierung übrigens nicht behinderte).

Diese Pilotträger müssen auf der frequenzmäßig höheren Seite liegen. Liegen sie aus Mischgründen auf der unteren Seite, ist dies in der Decodersoftware einzustellen. Eine heimtückische Fehlerquelle ist das Wirken einer DAFC (digitale ZF-Zählfrequenz-AFC), die in manchen PLL-IC integriert ist. Da bei DRM kein signifikanter Träger vorhanden ist, entstehen bei der ZF-Zählfrequenzmessung Zufallswerte, die den Lokaloszillator hin- und herpendeln lassen. Aussetzer in der Decodierung sind die Folge. Diese treten bei schwachen Signalen nicht auf, da dann der Zählvorgang blockiert ist! Abhilfe: Koppelkondensatoren des DAFC-Zähleingangs auslöten. Es empfiehlt sich ferner, vorhandene, nicht abschaltbare Noise-Blanker-Schaltungen hardwaremäßig zu deaktivieren.

Die Software (Bild 13) erkennt die verschiedenen Übertragungsmodi selbst und stellt sich darauf ein. Es ist faszinierend, im Spektrum zu beobachten, bei welch starkem Selektivschwund die Decodierung noch sauber arbeitet!

Ein weiteres interessantes Betätigungsfeld eröffnet sich in der Decodierung der oft mit übertragenen programmbegleitenden Daten (Multimedia), was aber nicht mehr Bestandteil dieses Aufsatzes sein soll.

#### **Literatur und Bezugsquellen**

- [1] DRM-Konsortium: Homepage. *[www.drm.org](http://www.drm.org)*
- [2] Mahn, S.: DRM Die Technik. *[www.drm-info.de/tech.htm](http://www.drm-info.de/tech.htm)* [3] DRM-Konsortium: DRM Brochure 2002.
- *www.[drm.org/pdfs/newsevents/](http://www.drm.org/pdfs/newsevents/) DRMBrochure2002.zip*
- [4] Fraunhofer Institut für integrierte Schaltungen: Softwareradio/Softwaremanual. *www.iis. fraunhofer.de/dab/products/drmreceiver/ fhg\_sw\_radio\_manual\_22.pdf*
- [5] Fraunhofer Institut für Intergrierte Scheltungen: Produktbeschreibung Softwareradio. [www.iis](http://www.iis) *fraunhofer.de/dab/products/drmreceiver/index.html*
- [6] DRM-Konsortium: Softwaremanual DRM SW Radio. *[www.drmrx.org/downloads/docs/](http://www.drmrx.org/downloads/docs/) drm\_sw\_radio\_manual\_06.pdf*
- [7] TU Darmstadt: Open Source Softwareprojekt. *[www.tu-darmstadt.de/fb/et/uet/drm.html](http://www.tu-darmstadt.de/fb/et/uet/drm.html)*
- [8] Sat-Service Schneider: DRM-Seite. *. <http://home> t- DRM/DRM.htm <online.de/home/sat-service/sat/>* Sat-Service Schneider, Landsberger Straße 62a, 04736 Waldheim, Tel. (03 43 27) 9 28 09
- [9] Sat-Service Schneider: Datenblatt BRA1. *<http://home.t-online.de/home/sat-service/sat/> download/BRA1en.pdf*
- [10] Soundtechnology: Downloadseite. *[www.soundtechnology.com/download-center.htm](http://www.soundtechnology.com/download-center.htm)*
- [11] Raban, K.; DG2XK: Optimierung von Eigenbau-Quarzfiltern mit der PC-Soundkarte. FUNK-AMATEUR 50 (2001) H. 11, S. 1246-1249
- [12] Kuhl, H.; DL1ABJ: DRM: Der akustische Quantensprung für die Kurzwelle. FUNKAMA-TEUR 50 (2001) H. 11, S. 1213

# *BC-DX-Informationen*

# **HCJB in Plattdeutsch**

In hervorragender Qualität und Lautstärke kann HCJB, die "Stimme der Anden", auf der Frequenz 11875 kHz von 0530 bis 0600 UTC aus Quito/Ecuador in Plattdeutsch bei uns gehört werden. Hauptteil des vorwiegend christlichen Programms sind Chormusik und kurze Vorträge. Berichte an HCJB, Casilla 17-17-691, Quito, Ecuador, werden zuverlässig mit QSL-Karte und Informationsmaterial be-

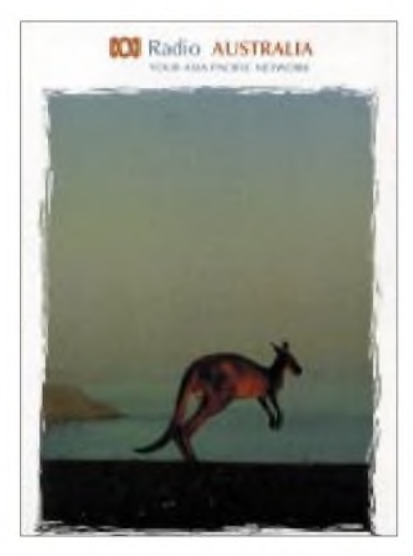

stätigt. Für Luftpostantwort werden ein IRC oder postfrische US-Briefmarken erbeten. (Bü)

# **Pakistan für Europa**

In recht ordentlicher Qualität, teilweise aber auch übersteuert, kann derzeit Radio Pakistan von 0700 bis 1100 UTC auf 17520 kHz in Urdu für Europa empfangen werden. Nachrichten wurden um 0800 UTC beobachtet.

Abschnittsweise wird zusätzlich die Parallelfrequenz 21465 kHz mitbenutzt. Englisch wird auf 21465 und 17520 (letztere besser) von 1000 bis 1005, zusätzlich noch auf 15100 (gut), 11570 (gut) und 15725 kHz (mangelhaft) um 1500 UTC für eine Viertelstunde ausgestrahlt.

Berichte werden schleppend, wenn überhaupt, mit QSL-Karte beantwortet. Die Adresse: Radio Pakistan, P.O. Box 1393, Islamabad 44000, Pakistan. Aufkleber und Wimpel sind aufWunsch auch erhältlich. Rückporto könnte nützlich sein. (Bü)

# **Riad sehr lautstark**

Mit einer 500-kW-Leistung kann Saudisch-Arabien mit seinem Heimatdienst in Arabisch, für Nordafrika bestimmt, auf 21505 kHz von 0800 bis 1500 UTC aufwarten. Der Empfang ist an Deutlichkeit und Verständlichkeit kaum zu überbieten.

Im stündlichen Nachrichtendienst stehen die Ereignisse im Nahen Osten, besonders über Palästina, Israel und Irak, im Vordergrund. Die Postanschrift lautet: Broadcasting Service of the Kingdom of Saudi Arabia, P.O. Box 61718 Riyadh 11575, Saudi Arabia. Bestätigt wird mit QSL-Karte. (Bü)

# **Teheran im 13-m-Band**

Die "Voice of the Islamic Republic of Iran" mit Standort Sirjan kann mit ihrem Auslandsprogramm inArabisch, bestimmt für Asien und Australasien, ausgezeichnet von 0830 bis 1130 UTC auf 21520 kHz, ausgestattet mit 500 kW Sendeleistung, lautstark und in sehr guter Verständlichkeit verfolgt werden. Es überwiegen politische Kommentare über den Nahen Osten und Telefon-Interviews. Irgendwelche Störungen wurden nicht beobachtet.

Berichte an IRIB External Services, P.O.Box 19395-6767 Tehran, Iran, werden zuverlässig mit diversen Beilagen und Informationsschriften zur QSL-Karte beantwortet. (Bü)

# **China**

Ein Leckerbissen aus dem verborgenen Tibet ist in englischer Sprache auf 7385 kHz um 1630 UTC zu empfangen. Hier ist für etwa 15 min die Station Voice of Holy Tibet zu hören. Der Empfang ist recht brauchbar. Empfangsberichte werden mit QSL-Karte bestätigt. Folgende Adresse steht zur Verfügung: China Peoples Broadcast Company, Holy Tibet Broadcast, Lhasa 850000, P.R. China. (Li)

# **Bishkek dreimal im Tropenband** Das erste Programm von Kyrgyz Radio

Bishkek ist von 1700 bis 1800 UTC auf 4795 kHz (parallel zu 4010), das zweite Programm um einiges lautstärker zu

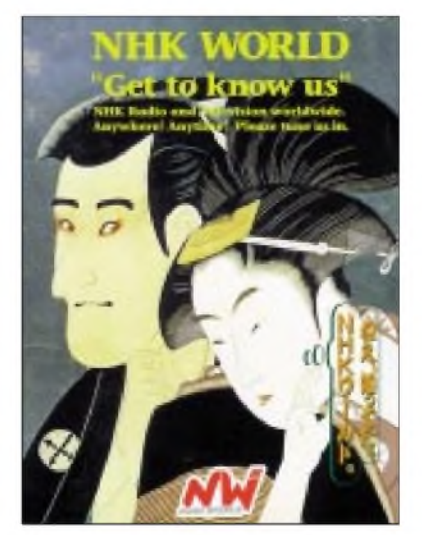

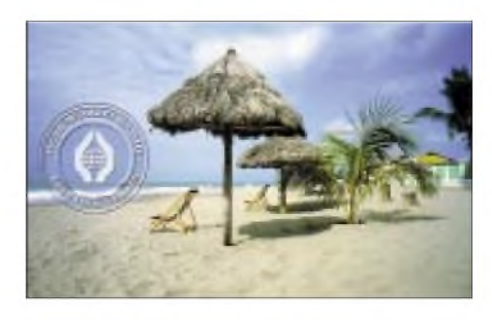

annähernd gleicher Zeit auf 4050 kHz auch in unseren Breiten zu hören. Beide Programme, nicht in parallel, übertragen den Heimatdienst und schließen mit der gesungenen Nationalhymne. Die Sendesprache dürfte Kirgisisch sein, als Ansage wurde "Radio Kirgisistan" registriert.

Die Postanschrift lautet: Kyrgiz Radio, 59 Jash Gvardiya Boulevard, 720300 Bishkek, Kyrgysistan. Bestätigung ist Glückssache. Berichte können in Englisch oder auch in Deutsch abgefaßt sein. (Bü)

# **Myanmar auf 5985 kHz**

Von 1430 bis 1600 UTC sendet die "Voice of Myanmar" aus Yangon (das frühere Burma mit der Hauptstadt Rangoon) in Englisch ihr Heimatprogramm, das mit etwas Mühe, jedoch am besten gegen Ende der Sendung, empfangen werden kann. Gegen 1600 UTC endet das Repertoire mit der durch eine Blaskapelle intonierten Nationalhymne. Abrupt wird danach der Sender abgeschaltet.

Empfangsberichte versprechen wenig Aussicht auf Erfolg; eventuelle Bestätigungen durch QSL-Karte, wovon mir eine aus vergangenen Tagen vorliegt, bedürfen eines korrekten Berichts und der Beifügung wenigstens zweier IRCs. Die Anschrift: GPO Box 1432, Yangon, 11181 Myanmar. (Bü)

# **Abendnachrichten aus Delhi**

In außergewöhnlicher Klarheit und Lautstärke meldet sich All India Radio mit einem Englisch-Nachrichtendienst von 1900 bis 1905 UTC, anschließend mit Kommentar, auf 9950 kHz. Das Programm ist für Ostasien bestimmt. Dominierend sind Informationen über das Verhältnis zu Pakistan und den Irak. Zum Einsatz kommt die 250-kW-Station in New Delhi. Hier die Kontaktadresse: All India Radio - New Delhi, P.O. Box 70, New Delhi. Üblicherweise wird mit QSL-Karte bestätigt. Rückporto ist hilfreich. (Bü)

# **Colombo lautstark**

Die "Sri Lanka Broadcasting Corporation" (SLBC) erreicht uns am Nachmittag ab 1430 UTC nach Sendeschluß der DW auf Gleichwelle bis 1535 UTC auf 9770 kHz (mit abschließender Hymne) und et-

was schwächer auf 15425 kHz in Englisch in überragender Lautstärke. Übertragen wird der "All Asia Service". Trotz beachtlicher zeitweiliger Störungen durch Russisch auf benachbarten 9765 kHz ist die Verständlichkeit weitgehend gewährleistet. Nachrichten werden von 1500 bis 1510 UTC nach Zeitzeichen und Ansage verlesen, Popmusik bildet den Hauptteil des Programms. Standort ist die 100-kW-Anlage in Ekala. Die Postanschrift: Sri Lanka Broadcasting Corporation, External Service, P.O. Box 574, Colombo 7, Sri Lanka. Bestätigt wird mit QSL-Karte. (Bü)

# **QSL-Eingänge**

**Griechenland:** Förmlich nach DX-Erfolg "roch" der Briefumschlag der nordgriechischen Inlandsstation Radio Makedonia aus Thessaloniki. Auch der Inhalt konnte sich sehen lassen, eine attraktive Falt-QSL mit Stationslogo und Landkarte. Bestätigt wurde mir der Empfang von Thessaloniki <sup>1</sup> auf der Mittelwelle 1044 kHz um 2200 UTC. Die Station habe ich in englischer Sprache angeschrieben, ohne Rückporto beizulegen.

Australien: Den "Asia Pacific Service" von Radio Australien hörte ich mit mittlerer technischer Qualität auf 15415 kHz gegen 2330 UTC über die Sendeanlagen in Shepparton. Weitere Beilage neben der QSL-Karte war u.a. eine Bauanleitung für Antennen zum besseren Kurzwellenempfang. Interessant ist die Tatsache, daß der Brief in Singapore abgeschickt wurde mit dem Absender P.O. Box 797, Singapore 914614. Es ist anzunehmen, daß es sich hier um ein Postfach von Radio Australien handelt. Um eine QSL zu erhalten, sollte man unbedingt an Rückporto denken.

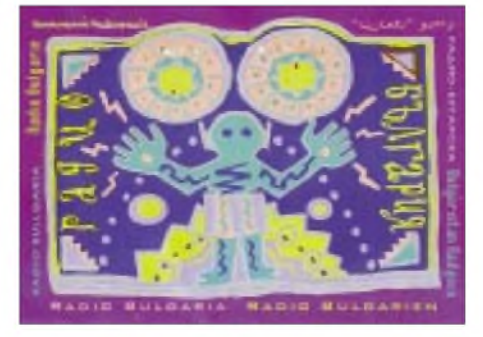

**Bulgarien:** Zwei Monate benötigte eine QSL-Karte von Radio Bulgarien aus Sofia. Das deutschsprachige Programm hörte ich auf 11800 kHz um 1810 UTC mit ausgezeichneter Qualität. Ein langer persönlicher Brief, ein ledernes Lesezeichen und ein Kugelschreiber mit Stationslogo kamen als Souvenir bei mir an. Die Station bittet die Hörer um Rückporto. (Li)

# **Libyen auf neuer Frequenz**

LJB (Libyan Jamahiriya Broadcasting) scheint die Frequenz 17725 kHz verlassen und sich auf21695 kHz niedergelassen zu haben. Dort ist ordentlicher Empfang von 1000 bis zum fading out gegen 1400 UTC (offensichtlich Übernahme von Mittelwelle) inArabisch möglich. Musik- und Wortprogramme lösen sich ab. Gesendet wird der Heimatdienst, Standort ist Sabrata. Zielrichtung sind der Mittlere Osten, Europa und Afrika. Postanschrift: LJB Frequency Management, Soug al Jama, Box 333, Tripoli, Libya. Bestätigungen erfolgen unregelmäßig und zögernd. (Bü)

# **Dubai im 13-m-Band**

Exakt auf 21597,5 kHz wird Dubai mit seinem Europadienst, vorwiegend in Arabisch, ab 0600 bis 1600 UTC in guter Qualität bei 300 kW Sendeleistung bei uns registriert. Nachrichten zur vollen Stunde. Englische Zwanzig-Minutenprogramme werden um 1030, 1330 und 1600 UTC eingeblendet. Der Empfang ist problemlos. Parallel dazu sind auch noch die Frequenzen 13675, 15395 und 15370 um 1030, 13675 und 15395 um 1330 und ebenfalls 13675 und 15395 kHz um 1600 UTC im Einsatz. Berichte an United Arab Emirates Radio Dubai, External Services, P.O. Box 1695, Dubai, werden mit QSL-Karte und Wimpel honoriert. (Bü) *Die Beiträge kamen von FriedrichBüttner und Michael Lindner, von dem auch die QSL-Karten stammen.*

#### NORDAMERIKA, OSTKÜSTE NORDAMERIKA, WESTKÜSTE **ASIEN, JAPAN**  $11n$  $11n$  $11n$ 13 n 13 n  $13<sub>m</sub>$  $16<sub>m</sub>$  $16<sub>m</sub>$  $16<sub>m</sub>$  $19<sub>m</sub>$ 19 n  $19<sub>m</sub>$  $25<sub>m</sub>$  $25n$  $25n$  $31<sub>m</sub>$  $31$  $31<sub>π</sub>$  $41<sub>m</sub>$ 41 41 m  $49<sub>π</sub>$  $49<sub>m</sub>$  $75$  $75n$ it sy  $\alpha$ SÜDAMERIKA SÜDAFRIKA  $11<sub>n</sub>$  $11<sub>II</sub>$  $13r$  $13r$  $16n$  $16<sub>π</sub>$ 19 n  $19<sub>π</sub>$  $25<sub>1</sub>$  $25<sub>1</sub>$  $31r$  $31n$ 41  $411$ 49 r 49 n  $75$  $75<sub>1</sub>$ **UTC**  $+12$ -9 -6 -3 +3 +6 +9

# BC-DX im Dezember 2002 and all and the settlement of the Ausbreitungsvorhersage

# *Der einfache Einstieg in die Welt der A VRs Keine Angst vor Mikrocontrollern! (8)*

# *ROLAND WALTER - DL7UNO*

*Viele Leser wollenjetzt sicher die Auflösung des Rätsels vom letzten Mal: einen praktisch einsetzbaren Frequenzzähler Der läuft bei mir auf dem Schreibtisch auch schon im Dauertest. Aber das verschieben wir aufs nächste Jahr, damit wirin unsererAT90S2313-Systematik vorankommen.*

# **Updates**

Es gibt mittlerweile die Bascom-Version 1.11.7.0, die neben vielen anderen Neuerungen (siehe history.txt) jetzt auch einen LCD-Zugriff im 8-Bit-Modus bietet, der mit Config LcdMode eingestellt wird. Nebenbei hatte ich verschlafen, daß Bascom bereits seit einigen Versionen selbständig Warteschlangen für die UART verwalten kann (Mensch, Mark, mach Deine Hilfe übersichtlicher!). Ein selbstgeschriebener Queue, derja zwangsläufig uneffektiver ist, kann damit entfallen. Der Befehl Config Serialin =  $B_{\text{L}}$  *fered*, *Size* = 8 richtet z.B. einen 8 Byte großen Empfangsqueue ein. Bei dieser UART-Konfiguration behandelt Bascom den URXC-Interrupt selbständig. Die Daten können dann byteweise per Inkey() aus dem Queue gelesen werden. Ob sich ein Byte im Puffer befindet, kann mit der neuen Funktion IsCharWaiting() festgestellt werden (seit Version 1.11.7.0).

Mir wurde wiederholt berichtet, daß der Bascom-eigene AVR-Programmer "Universal MCS Interface" nicht mehr funktioniert und man lediglich die Meldung "Could not identify chip with ID:xxxxxx" bekommt. Der Fehler ist inzwischen ge-

funden und bis zum Erscheinen der Version 1.11.7.1 kann man folgendes machen: In der Bascom-Datei prog.settings im Abschnitt [WinAVR and SP12] alle Kommentare (beginnend mit ";") entfernen. Danach läuft's. Und da ich auch öfter mal nach einem Port-Delay-Wert (Menü Options/Programmer/Parallel) gefragt wurde: Bei meinen Pentium-III-900MHz verwende ich den Delay-Wert 14.

Ansonsten empfehle ich auch immer wieder einen Blick in die Datei history.txt. Dort werden übrigens auch eventuelle Probleme vorangegangener Bascom-Versionen dokumentiert (was ich ausgesprochen gut finde).

# **Der Komparator**

Vor der LCD-Einstreuung hatten wir als letzten systematischen Teil die Capture-Funktion von Timer1 behandelt. Uns fehlte noch die Möglichkeit, den Analog-Komparator als Capture-Eingang zu verwenden. Schauen wir uns den Komparator also erst einmal ohne Timer1-Verbindung an.

Bascom enthält seit kurzem das Statement Config ACI. Mit diesem Statement kann der Komparator ein- und ausgeschaltet

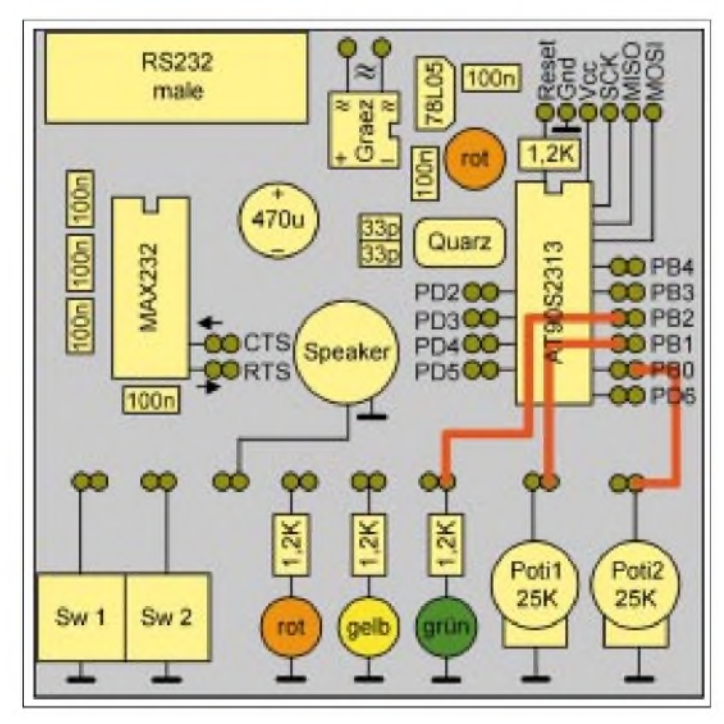

**Bild 40: Die Verdrahtung zum Komparator-Programm**

werden und bei Bedarf kann außerdem derAusgang des KomparatorsAVR-intern mit dem Timer1-Eingang verbunden werden. Allerdings hat der Komparator noch zwei weitere Features, die vergessen wurden: Zum einen gibt es einen eigenen Komparator-Interrupt, der nichts mit Timer<sup>1</sup> zu tun hat, und zum anderen kann man einstellen, bei welcher Bedingung dieser Interrupt ausgelöst werden soll- an der steigenden oder fallenden Flanke oder bei Pegelwechsel. Ich habe das feste Versprechen, daß diese Features in Version 1.11.7.1 enthalten sind.

Bis dahin verwenden wir einfach den direkten Register-Weg. Für den Analog-Komparator ist das Register ACSR (Analog Comparator Control And Status Register) zuständig. Alle bereits erwähnten Komparator-Features können hier eingestellt werden. Und außerdem, falls man den Komparator-Interrupt nicht benutzen will, kann hier auch der augenblickliche Komparator-Status ausgelesen werden.

Im folgenden Beispiellisting soll der Komparator-Interrupt an der steigenden Flanke ausgelöst werden. Das Ergebnis wird über eine LED ausgegeben.

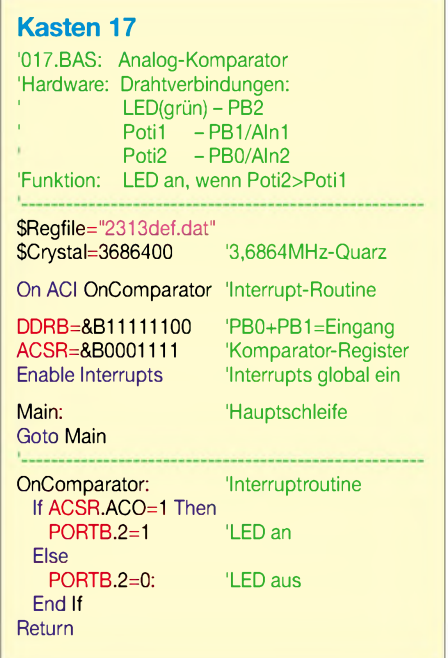

Bitte verbinden Sie die grüne LED mit Pin PB2, Poti <sup>1</sup> (das linke) mit Pin PB1/AIn1 und Poti 2 mit Pin PB0/AIn2. Bringen Sie bitte Poti <sup>1</sup> etwa auf Mittelstellung und Poti 2 auf die Masseseite (0 V). - Bei der Gelegenheit muß ich übrigens noch einen Fehler beim Leiterplattenentwurf gestehen: Die Masseseite ist bei den Potis rechts, und das widerspricht den Gewohnheiten. Bild 40 gibt die Verdrahtung wieder.

Sobald das Programm geladen ist, drehen Sie Poti 2 langsam in Richtung +5 V. Etwa ab Mittelstellung beginnt die LED zu leuchten. Wenn Sie Poti 2 wieder in Richtung Masse zurückdrehen, geht die LED etwa ab Mittelstellung wieder aus. Im Listing wird mit On ACI zunächst die Interrupt-Routine für den Komparator festgelegt. Danach legen wir die Datenrichtung der verwendeten Pins fest. Für uns interessant ist nur, daß die Pins PB0/AIn2 und PB1/AIn1 Eingänge sind und PB5 Ausgang.

Danach kommt die Konfiguration des Komparator-Registers ACSR. Die einzelnen Bits sind wie folgt belegt:

### **Bit 7=ACD:**

**A**nalog**C**omparator**D**isable. Schaltet die Stromversorgung des Komparators aus, wenn 1. Falls der Stromverbrauch eine wichtige Rolle spielt, kann man durch das Ausschalten des Komparators gut 0,5 mA einsparen. Wenn das Bit geändert werden soll, dann vorher den Komparator-Interrupt ausschalten, sonst kann ein ungewollter Interrupt ausgelöst werden.

#### **Bit 6:**

Reserviert (immer 0).

### **Bit 5=ACO:**

**A**nalog**C**omparator**O**utput. Komparator-Ausgang (nur Lesen möglich).

#### **Bit 4=ACI:**

**A**nalog**C**omparator**I**nterrupt-Flag. Das Flag ist auf <sup>1</sup> gesetzt, wenn eine Interruptanforderung vorliegt. Ein ausgelöster Interrupt löscht dieses Flag automatisch. Will man das Flag "per Hand" löschen, dann muß man eine <sup>1</sup> (!) schreiben. Das klingt unlogisch, ist aber so.

### **Bit 3=ACIE:**

**A**nalog**C**omparator**I**nterrupt**E**nable. Eine <sup>1</sup> schaltet den Komparator-Interrupt ein. Dies entspricht dem Bascom-Statement Enable *ACI*. Damit der Interrupt ausgelöst

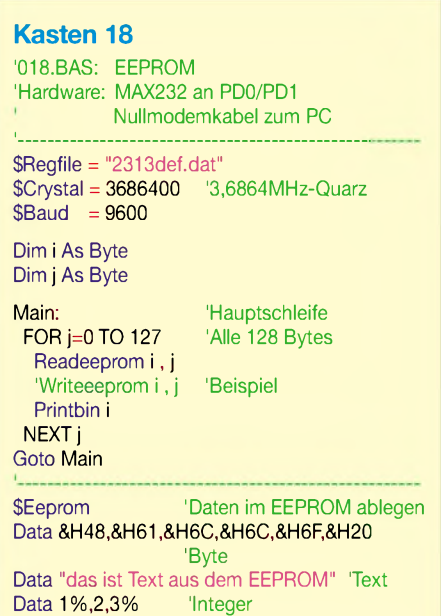

Data 1%,2,3% 'Long

wird, müssen mit Enable Interrupts zusätzlich die Interrupts global eingeschaltet werden.

### **Bit 2=ACIC:**

**A**nalog**C**omparator**l**nput**C**aptureEnable. Dieses Bit dient als Umschalter für den Timer1-Capture-Eingang. Wenn 1, dann wird der Capture-Eingang von Timer1 direkt mit dem Komparator-Ausgang verbunden. Auch die Störunterdrückung und die Schaltflankenwahl von Timer<sup>1</sup> kann hier genutzt werden. Ist das Bit auf 0 gesetzt, dann wird Input-Pin PD6/ICP als Capture-Input von Timer1 verwendet. In diesem Fall besteht keine Verbindung zwischen dem Komparator und Timer1.

#### **Bit 1=ACIS1** und **Bit 0=ACIS0:**

**A**nalog**C**omparator**l**nterruptMode**S**elect. Diese beiden Bits legen fest, bei welchem Ereignis der Komparator-Interrupt ausgelöst werden soll. 00 löst den Interrupt bei Pegeländerung (toggle) aus, 01 ist reserviert, 10 führt zu einem Interrupt an der fallenden Flanke des Komparator-Ausgangs, und 11 schließlich löst den Interrupt an der steigender Flanke des Komparator-Ausgangs aus.

Vor Änderung der beiden Bits sollte der Komparator-Interrupt ausgeschaltet werden, weil anderenfalls ungewollt ein Interrupt ausgelöst werden kann.

Ansonsten weise ich noch darauf hin, daß das Datenblatt unter "Characteristics" einige Tabellen und Diagramme enthält, die im praktischen Gebrauch wichtig sein können. So wird dort z.B. das Propagation Delay des Komparators mit typisch 500 Nanosekunden (umgerechnet 2 MHz) angegeben, wenn die Betriebsspannung mindestens 4 V beträgt. Das ist bei HF-Anwendungen nicht gerade eine unwichtige Information...

Die jetzt logisch folgende Verbindung des Komparators mit Timer<sup>1</sup> können Sie sicher selbst herstellen - was auch vermeidet, daß Sie zum nicht mitdenkenden Konsumenten werden ;-)

Die weiteren Features von Timer1, wie der Betrieb als Pulsweitenmodulator und die Möglichkeiten des Vergleichs von Zählerständen, überlasse ich zunächst auch Ihnen, damit wir die Grundzüge des AT90S2313 noch in diesem Jahr abschließen können (das wird die Käufer der Jahrgangs-CD freuen).

Falls explizit Bedarfangemeldet wird, kann ich aufdie genannten Bereiche immer noch anhand von praktischen Beispielen eingehen.

# **Der EEPROM**

Das ist in Bascom mal ein ganz einfaches Thema. In Bascom gibt es zwei bequeme Wege. Zum einem kann man die Befehle

#### **Kasten 19**

'019.BAS: EEPROM, Beispiel 2 'Hardware: MAX232 an PD0/PD1 Nullmodemkabel zum PC '-------------------------------------------------- \$Regfile = "2313def.dat"  $$CrystaI =  $3686400$$  $$Baud = 9600$ Dim ee\_i As Eram Byte Dim ee\_s As Eram String\*8 '8 Bytes + 0

Dim <sup>i</sup> As Byte Dim s as String\*8

Goto Main

'Zwei Variablen im EEPROM ablegen<mark>:</mark><br>ee i=**&H48**  $ee$ \_i=&H48 ee\_s="allo"

'EEPROM-Inhalt in normale Variablen holen: i=ee\_i s=ee\_s 'Variablen aus dem EEPROM auslesen: 'Permanent "Hallo" senden Printbin <sup>i</sup> Print s;

Readeeprom und Writeeeprom nutzen, wie es das Listing 0018.BAS zeigt.

Zum anderen kann man aber auch einfach eine Variable in den EEPROM setzen lassen und dann wie jede andere Variable benutzen.

Listing 0019.BAS zeigt dafür ein Beispiel. In jedem Fall muß beachtet werden, daß das Schreiben in den EEPROM recht lange dauert. Hier muß je nach Betriebsspannung mit 2,5 bis 4 Millisekunden gerechnet werden. Hinzu kommt aber noch, daß für jede EEPROM-Zelle nur 100000 Schreibzyklen garantiert sind. Diese Zahl kann man in einer Schleife durchaus erreichen.

Und zuletzt sollte man unbedingt vermeiden, bei zu geringer Betriebsspannung (<2,7V) in den EEPROM zu schreiben (Drop-outs durch kurzzeitige große Lasten!), weil das Ergebnis dann unbestimmt ist.

Das Listing 0018.BAS zeigt nebenbei auch gleich, wie man Daten im EEPROM ablegen kann, ohne dabei Programmspeicher zu verschwenden. Das Statement \$Eeprom weist Bascom an, die nachfolgenden Daten nicht im Programmspeicher, sondern im EEPROM abzulegen.

Die nachfolgenden Data-Zeilen zeigen das Vorgehen mit unterschiedlichen Daten-Formaten. Integer (16 Bit-Werte) belegen jeweils 2 Bytes, Long's (32-Bit-Werte) belegen je 4 Bytes, und Strings sind so lang wie der Text plus einem abschließenden NULL-Byte. Man muß also aufpassen, was wo im EEPROM landet.

Beachten Sie bitte, daß die EEPROM-Variablen im Listing 0019.BAS nicht direkt an Printbin/Print übergeben werden können. Ansonsten übernimmt hier Bascom die Organisation der EEPROM-Adressen.

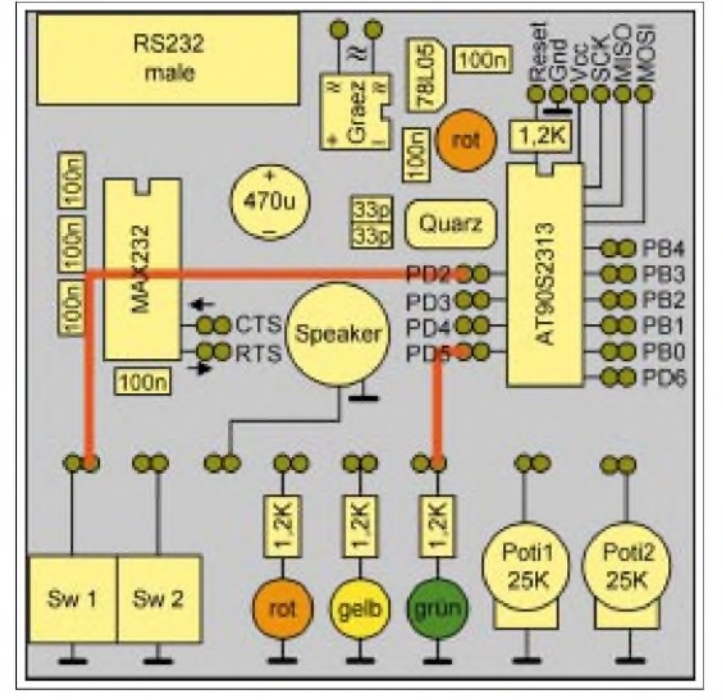

Man könnte aber auch explizit Adressen bei der Dimensionierung der EEPROM-Variablen angeben.

# **Der Watchdog-Timer**

Der Watehdog-(Wachhund)-Timer soll verhindern, daß sich der AVR aufhängt. Es kann schnell einmal passieren, daß man eine Endlosschleife produziert, aufgrund einer fehlerhaften Vorgehensweise den Stack durcheinanderbringt oder ähnliches.

Der Watchdog-Timer, wenn er eingeschaltet wurde, läuft vollkommen unabhängig von allen anderenAVR-Bestandteilen und hat sogar eine eigene Takt-Quelle – einen RC-Oszillator, der mit etwa <sup>1</sup> MHz läuft (bei 3 V etwa 400 kHz und bei 5 V gut 1,1 MHz).

In Bascom stellt man mit dem Befehl Config Watchdog eine Timeout-Zeit ein. Mit Start Watchdog wird der Timer dann gestartet. Falls man nicht innerhalb der selbst gesetzten Timeout-Zeit den Befehl Reset Watchdog oder Stop Watchdog aufruft, löst der Watchdog-Timer ein Hardware-Reset aus. Als Zeiten sind 16, 32, 64, 128, 256, 512, 1024 und 2048 Millisekunden möglich (alles natürlich nur theoretische Zeitangaben).

Wie sicher der Watchdog-Timer das Programm vor dem Aufhängen schützt, hängt ganz davon ab, wo man den Befehl Reset Watchdog plaziert. Wenn er innerhalb einer Endlosschleife steht, hat man natürlich gar nichts gewonnen. Die Hauptschleife ist in der Regel ein guter Platz für den Watchdog-Reset. Ansonsten sei bemerkt, daß der Befehl Reset Watchdog in eine einzige Assembler-Instruktion übersetzt wird (WDR), also keine Belastung für den Code darstellt.

**Bild 41: Die Verdrahtung zum PowerDown-Programm**

# **Stromspar-Möglichkeiten**

Zunächst sei noch einmal besonders erwähnt, daß jedesAVR-Peripherie-Element im abgeschalteten Zustand keinen oder zumindest viel weniger Strom zieht. Weiter oben hatten wir das zum Beispiel für den Komparator erwähnt. Schon hier geht das Sparen los.

Mit der Taktfrequenz läßt sich ebenfalls (und sogar recht viel) Strom sparen. So beträgt die Stromaufnahme (25 °C und 5 V) z.B. bei 100 kHz gut 4 mAund bei 15 MHz 17 mA.

Ebenso schlägt die Betriebsspannung zu Buche. Bei 4 MHz und 3 V werden gut 2 mA angegeben und bei 6 V gut 10 mA. Fazit: Nur so viel Betriebsspannung und Taktfrequenz wie tatsächlich nötig.

Darüber hinaus verfügt derAVR aber auch noch über einen PowerDown- und einen Idle-Modus, bei denen die Stromaufnahme nur noch im Mikroampere-Bereich liegt.

Im Idle-Modus (idle: "Leerlauf" oder auch einfach "faul"), der in Bascom mit dem Befehl Idle aktiviert werden kann, wird die CPU angehalten, aber die Timer (auch der Watchdog-Timer), die Interrupts und der Systemtakt bleiben in Betrieb. Die Stromaufnahme im Idle-Modus beträgt etwa ein Drittel gegenüber dem aktiven Modus.

Im PowerDown-Modus wird der externe Oszillator angehalten und sozusagen der augenblickliche Status "eingefroren". Nach Ausführung des Bascom-Befehls Powerdown liegt die Stromaufnahme bei deaktiviertem Watchdog-Timer unter einem Mikroampere. Wenn der Watchdog-Timer aktiviert ist, zieht der AVR typisch etwa 10 Mikroampere. Aus diesem Modus kann

der AVR nur durch einen Hardware- oder Watchdog-Reset bzw. einen externen Level-Interrupt herausgeholt werden.

Ein externer Level-Interrupt wird mit Config INTx=*LOW LEVEL* konfiguriert, *FALLING* oder*RISING* geht hier nicht. Im Falle eines externen Interrupts wird die Programmausführung ganz normal fortgesetzt.

Der PowerDown-Modus wird im Listing 0021.BAS demonstriert. Bitte schließen Sie eine LED an PD5 und Tasteri an INTO/ PD2 an.

In der Hauptschleife wird bei jedem Durchlauf der Zustand der LED geändert. Nach der Änderung der LED wird derAVR in den PowerDown-Zustand versetzt und damit "stillgelegt". Erst ein externer Interrupt0 (Tastendruck) aktiviert den AVR wieder, und das Programm wird fortgesetzt.

# **Kasten 20**

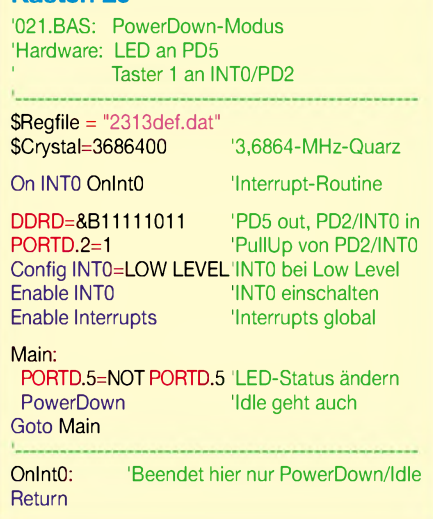

Die Interrupt0-Routine wird in unserem Fall zwar als erste Aktion nach dem Interrupt ausgeführt, aber wir tun dort nichts weiter, weil es nur um die Demonstration der Reaktion in der Hauptschleife geht. Die Reaktion auf den Tastendruck ist übrigens jedesmal anders, da so lange Interrupts gefeuert werden, wie die Taste gedrückt ist (keine genau zu definierende Zeit). Es kann also sein, daß man die Taste mehrfach drükken muß, weil sich der Zustand der LED inzwischen schon zig mal geändert hat.

# **Wir sind durch!**

daß Sie zufrieden sind.

Alle wirklich wichtigen Dinge im Zusammenhang mit dem AT90S2313 sind gesagt, und meine Hoffnung ist, daß Sie sich den Rest selbst erschließen können. Im nächsten Jahr sollen noch einige praktische Beispiele folgen. Wer spezielle Wünsche hat, sollte mir eine Mail schreiben.

Wenn nichts kommt, gehe ich davon aus,

*[roland@rowalt.de](mailto:roland@rowalt.de)* (wird fortgesetzt) **ANZEIGENSEITE**

# *Digitales DCF-Frequenznormal mit hoher Stabilität (3)*

# *RALPH BERRES*

*Nach der kompletten Verdrahtung, folgt nun die Inbetriebnahme des Frequenznormals. Damit endet der Überblicksbeitrag. Aufgrund des doch recht komplexen Aufbaus sollte das Gerät nicht als Nachbauanleitung verstanden werden, sondern einen Einblick in die Funktionsweise derartiger Schaltungen geben. Deshalb wurde auch aufden Abdruck von Platinenlayouts verzichtet.*

Nach dem Aufbau sämtlicher Baugruppen erfolgt die Inbetriebnahme. Begonnen wird mit dem Netzteil.

### *Netzteil*

Zuerst erfolgt die Betriebsspannungskontrolle. Es ist zu kontrollieren: Beträgt die Ausgangspannung LM7815 (U5) 15 V? Ist die Ausgangspannung am LM7808 (U1) 8 V?

Amperemeter an denAkkuanschluß legen. Uber 1-k $\Omega$ -Widerstand auf Basis Q1 (BC546) eine Gleichspannung geben, damit er durchschaltet. Beträgt der Ladestrom jetzt etwa 300 mA?

R7 so einstellen daß der Ladevorgang bei exakt 13,8 V beendet wird. Akku mit Autolampe belasten. Spannung am Akku messen. R6 so einstellen, daß der Ladevorgang bei exakt 11,8 V gestartet wird. Die Einstellung mehrmals überprüfen.

### *DC-Wandler*

Der Wandler sollte eigentlich auf Anhieb funktionieren. Mit R26 stellt man einfach die +12 V ein. R18 ist so zu justieren, daß bei 3 A der Strom gerade begrenzt wird. Ansonsten gibt es nichts einzustellen. Das Weißblechgehäuse sollte hinterher gut verschraubt werden, um sich keinen "HF-Smog" einzufangen.

# *HF-Teil*

DerAbgleich beschränkt sich aufden Trimmer C7 in der Außeneinheit. Man schließt am besten die Außeneinheit an und hängt einen Oszillografen an den Kollektor von Q6 des HF-Teils. Nun speist man mit Hilfe eines digitalen Tongenerators eine Frequenz von genau 77,5 kHz über eine Koppelwicklung sehr lose in die Ferritantenne ein. Den Trimmer C7 an der Ferritantenne bringt man in Resonanz.

Jetzt ist meßbar, welcher Pegel am Kollektor, ohne zu begrenzen, stehen darf. Dies sind ungefähr 7 bis 8  $V_{SS}$ . Wenn man jetzt den Tongenerator abschaltet, müßte ein im Sekundentakt moduliertes HF-Signal zu sehen sein. Dies stammt vom DCF-Sender in Mainflingen.Die Ferritantenne richtet man auf Maximum aus.

Den Oszillograf hinter dem Quarzfilter angeschlossen, muß das Signal um etwa 8 bis 10 dB kleiner sein, dafür frei von "HF-Müll". An Pin 6 U1 LF357 sollte nun ein sauberes Signal von einigen V<sub>SS</sub> zu sehen sein. Spaßeshalber kann man jetzt versuchen, das Signal zu stören. Selbst, wenn man die Ferritantenne neben den Zeilentrafo eines Fernsehers hält,wird das Signal noch sauber sein.

In dieser Weise kannjetzt mit dem Oszillografen von IC zu IC durchgegangen werden. Das Signal muß stets sauber begrenzt sein und immer mehr an Modulation verlieren. Am Ausgang bleibt ein leichter Phasenjitter übrig. Der Pegel beträgt etwa 5  $V_{SS}$ . Wenn man die Antenne abzieht, muß am Ausgang das Signal schlagartig verschwinden, dies wird durch Q8 bewerkstelligt.

# *DCF-Demodulator*

Der Demodulator findet als Huckepack-Platine im HF-Teil Platz und wird an den HF-Ausgang JP5 angeschlossen. Der Trimmer R6 wird so eingestellt, daß über einen möglichst großen Eingangspegelbereich ein

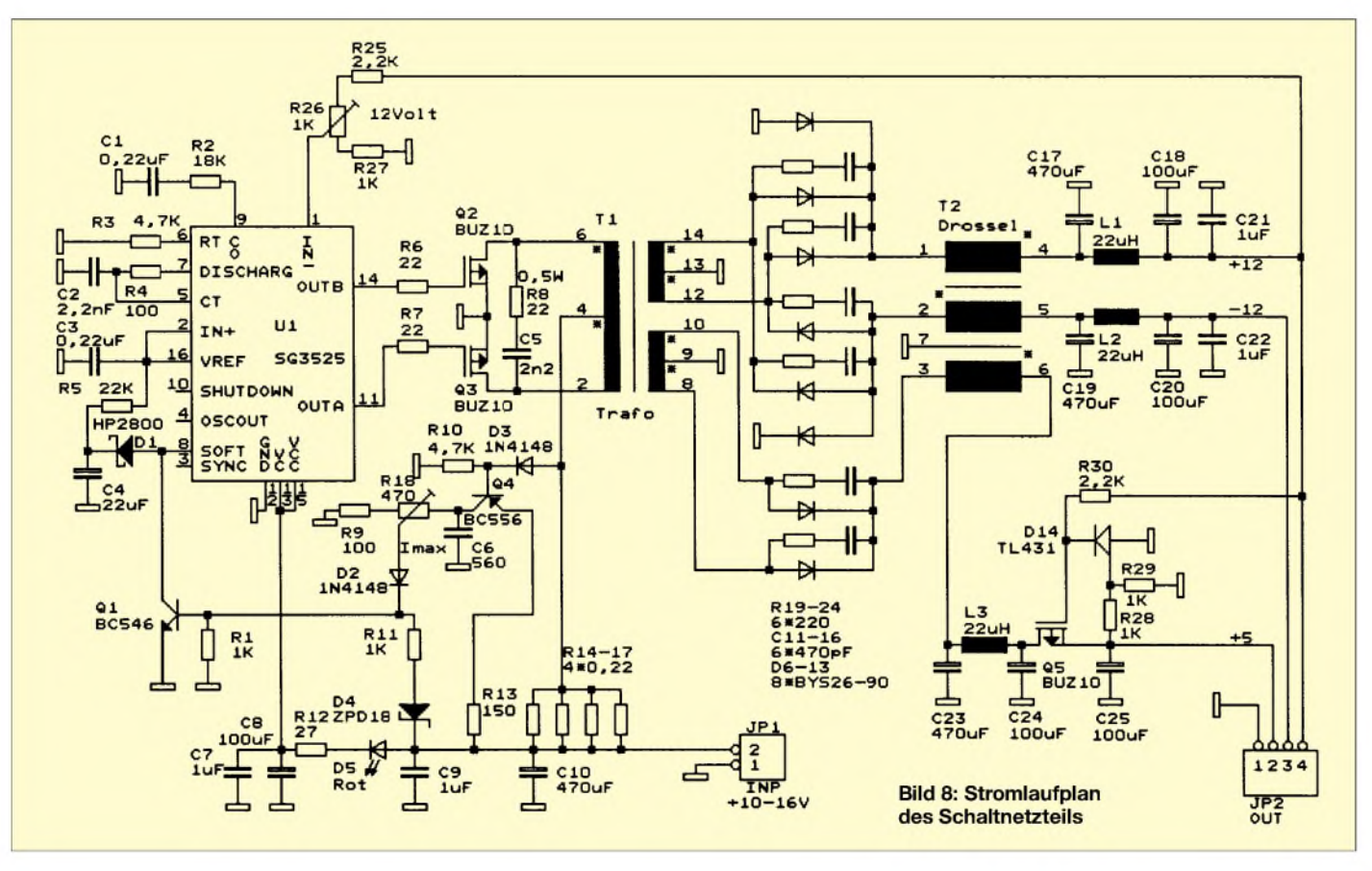

sauberes Taktsignal amAusgang erscheint. Das heißt, daß sowohl die 100 ms als auch die 200 ms breiten Impulse einigermaßen diese Impulsbreite haben. Mit dem Schalter S<sup>1</sup> wählt man, ob der Ausgangsimpuls positiv oder negativ sein soll. Für das ELV-Modul stellt man negative Polarität ein. Zum Schluß wird das Gehäuse geschlossen.

# *Uhr*

Wenn man die Uhr von ELV verwendet, den Controller und den Quarz gibt es nur bei ELV, so beschränkt sich die Einstellung auf den Kontrast des LCD-Displays mit R7 und die Einstellung der Dip-Schalter.

### *Mutterosz/llator*

Diese Baugruppe besteht aus dem Quarzthermostat, einem Ausgangsverteiler und einem Phasenschieber. Nach demAnlegen der Betriebsspannung kontrolliert man, ob am Ausgang des U1 MAX404 (es ist ein schneller Videoverstärker) ein einwandfreies Signal zu messen ist. Als nächstes wird der Phasenschieber kontrolliert. Man hängt ein Zweikanaloszilloskop mit Kanal <sup>1</sup> an Pin 5 von U5 (das ist die 0-Grad-Phase), mit Kanal 2 kontrolliert man, ob die drei anderen Phasen etwa die 90°, 180° und 270° einhalten.

# *Handy-Lader*

Für denAkku eines Siemens E10D-Handys (3,6 V/1000 mAh; Vorstufe: Teil-Pulsbetrieb mit Ansteuerung und Strombegrenzung, Input 6,5 V max., ca.700 mA, Akku-Pins (4:2 für U, 2 für werksseitige Kennung).

Zur Schaltung: Die Regelelektronik mit T1 ... T3 garantiert einen Output von +6,45 V. Als Lüfter wurde hier ein 12-V-CPU-Kühler eingesetzt, der von einem NE555 mit NTC gesteuert wird (Anlaufdrehzahl mit R14 einstellbar).

Die Anzeige für U&I stammt aus dem Baumarkt (Batterie-Prüfer, ca. 4 €, herausgenommen und appliziert mit neuer Skala sowie zwei LEDs (mit Kippschalter umschaltbar). Diese Vorrichtung dient lediglich der Anschauung, wie das "Pumpen" im Handy-Display im Zusammenhang mit U&I des Laders arbeitet. R10, R11, R12 können natürlich durch einen einzigen 810-Q-Widerstand ersetzt werden.

Im Pulsbetrieb steigt langsam der Ladestrom, dann bleibt er fast konstant bis zum angezeigten Lade-Ende (kein "Pumpen" der Batterie-Abbildung mehr im Handy-Display). Der Strom kann dabei rund 400 mA betragen.

Diese Schaltung wurde produktgebunden entwickelt, stellt jedoch eine Anregung für eigene Erweiterungen dar.

**Marian Jerzy Kolanczyk-Majko**

Jetzt klemmt man den Kanal 2 des Oszilloskops an den Ausgang. Dort muß mit einer BCD-Information am Eingang (JP9, Phase) die Phasenlage einstellbar sein. Ist das alles in Ordnung, wird der Quarzoszillator als nächstes auf seine Mittenfrequenz abgeglichen.

# **PLL**

Die PLL ist die Baugruppe, die am kompliziertesten ist. Die Inbetriebnahme umfaßt die Baugruppen Signalerkennung, aperiodischer Teiler, Teilerkette, Phasenschieber und die Kontrolle der PLL-Schleife.

Eine detaillierte Beschreibung der Einstellund Abgleichvorgänge, wie bei den vorher genannten Baugruppen, wird deshalb an dieser Stelle nicht gegeben.

Für Interessierte stehen sämtliche Details einschließlich Platinenlayout-Vorschlägen und Bestückungsplänen auf der FUNK-AMATEUR-Website als Datei zum Herunterladen bereit.

# **Zum Schluß...**

Dieser Beitrag sollte weder als hochwissenschaftliche Abhandlung dienen (dazu sind meine Kenntnisse als Fernsehtechnikermeister nun doch zu gering) noch als ausgereifte Bauanleitung. Das Gerät existiert nur einmal bei mir im Labor. Schon deswegen kann es nicht denAnspruch einer Bauanleitung erheben. Es sollte vielmehr dem interessierten Leser als Anregung dienen, wie man das Problem DCF-Normal auch einmal anders lösen kann.

Dieses Gerät wäre nicht entstanden ohne Mithilfe einiger befreundeter Funkamateure. Bernhard, DB9PP, hat mich überhaupt auf die Idee gebracht, und ich habe tagelang mit ihm über prinzipelle Probleme bei diesem Projekt diskutiert - und wir sind zu Lösungen gekommen. Rainer, DK5WE, hat mir den nützlichen Tip mit der HF-Eingangsschaltung gegeben. Die Fa. Quarztechnik in Daun war mir beim Quarzfilter behilflich usw. All diesen Leuten sei hiermit nochmals gedankt.

### **Literatur**

[1] Handbuch Rohde&SchwarzXKE, Datenblatt zum Quarzofen Rohde & Schwarz XSE

- [2] CQ-DL 9/76, Bauanleitung DCF-Frequenznormal
- [3] UKW-Berichte 1+2/1986, Schaltnetzteil DB1NV
- [4] ELV Aplikationen zum DCF-Decoder DCF 1000 aus ELV-Journal 6/94
- [5] TTL-Kochbuch Texas-Instruments
- [6] TTL-Data Book Fairchild
- [7] Design in Referenz Manual Analog-Devices, Datenblatt DAC16

### **Adresse des Autors**

Ralph Berres, Charlottenstraße 10, 54295 Trier

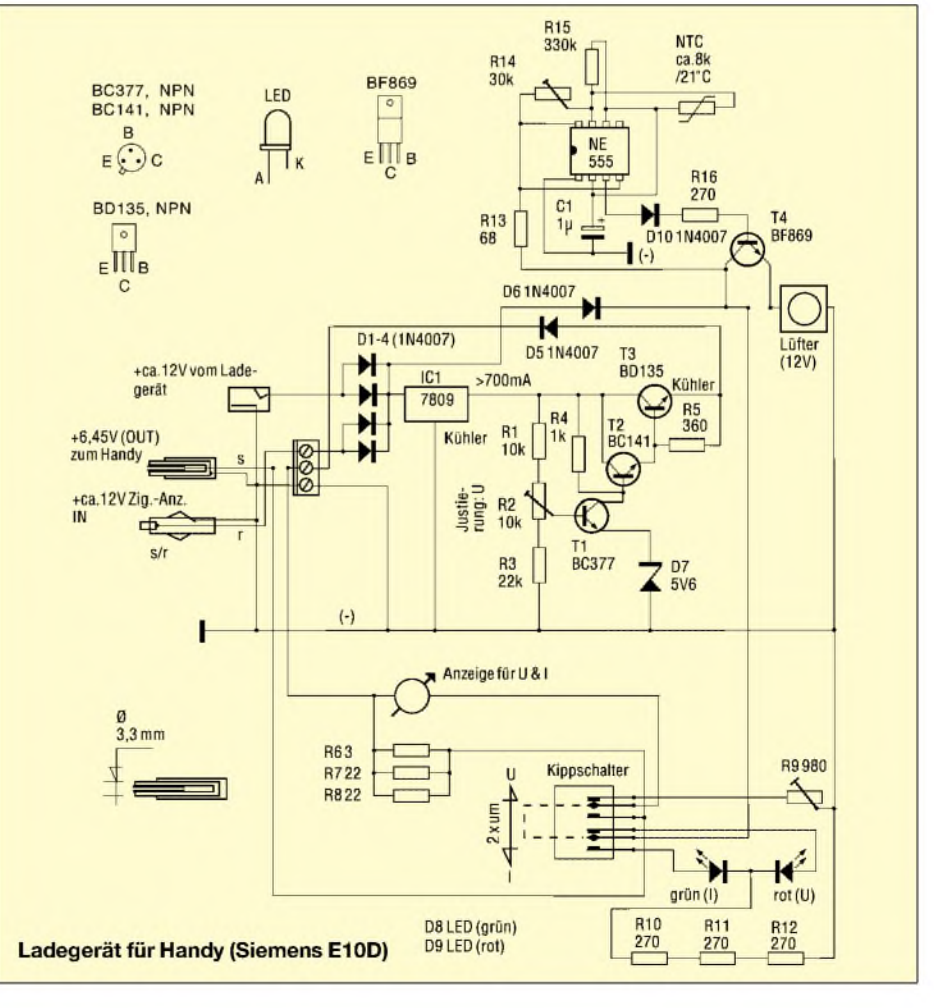

# *PZG - Periodenzahlgenerierung bis 200 kHz*

# *WOLFGANG FRIESE - DG9WF*

*Bei manchen Messungen besteht neben der Vorgabe einer definierten Frequenz mit entsprechender Amplitude auch die Notwendigkeit, eine exakte Periodenzahl vorzugeben. So können bei einem Schwingkreis oder bei einem Filter Veränderungen des Eingangssignals festgestellt werden, z.B. das Anhängen von zusätzlichen Perioden(teilen) bei dem Ausschwingen eines zu gering bedämpften Schwingkreises.*

Die Vorgabe einer genauen Periodenzahl ist mit modernen, teureren Funktionsgeneratoren, die überArbiträrfunktionen verfügen, möglich.

Da ich jedoch leider keinen solchen Generator, dafür aber sehr gute NF-Generatoren und Funktionsgeneratoren ohne diese Betriebsart besitze, lag es nahe, ein zusätzliches Gerät zur genauen Periodenzahlausgabe zu bauen.

in ein Rechtecksignal gewandelt werden. Zur optimalen Funktion ist es notwendig, den Signalpegel im Funktionsgenerator auf einen geeigneten Wert einzustellen.

Da ich einen Transistor als Schalter benutze, darf die Amplitude nicht zu hoch sein, weil es sonst zu Übersteuerungen und Verzerrungen kommt.

Ich habe einen kleinen NF-Verstärker in den Signalpfad eingefügt. Dieser kann auch

> **Bild 1: Gesamtansicht des fertig aufgebauten Mustergeräts**

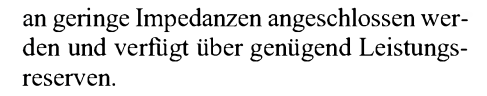

# **Anwendungsbereiche**

Sicher lassen sich diverse Anwendungsbereiche für die Lösung meßtechnischer Problemstellungen finden. Im vorliegenden Fall war derAnlaß für den Bau der gezeigten Schaltung folgender:

Es sollte ein Sferics-Empfänger (Schmalband) aufgebaut werden, mit dem die eintreffenden Signale u.a. in derAmplitudenhöhe und in der Periodenlänge überprüft werden können. Da eine bestimmte kurzperiodische Sorte gänzlich fehlte, kam der Verdacht auf, die Signale würden im Empfänger verfälscht. Um das zu überprüfen, baute ich dieses Zusatzgerät.

Es stellte sich übrigens damit heraus, daß erstens der Schwingkreis zu gering bedämpft war und zweitens sich die eingesetzten Filter für diesen Zweck als unbrauchbar erwiesen haben.

# **Blockschaltplan**

Oben in Bild 3 befindet sich der Signalpfad, links ist der Eingang, vom Funktionsgenerator kommend. Rechts am Ausgang kann das periodenzahlgenerierte Signal abge-

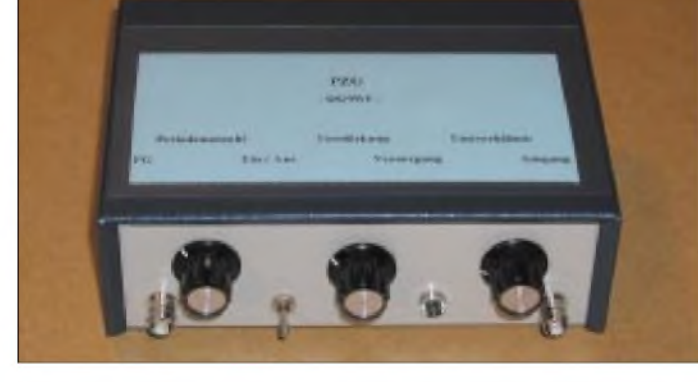

Dieses Gerät soll einem Funktionsgenerator bzw. einemNF-Generator nachgeschaltet werden können.

# **Funktionsweise des Geräts**

Die Perioden des dem Funktionsgenerator entnommenen Signals müssen gezählt werden. Stimmt die Anzahl der gezählten Perioden mit der vorgewählten Sollzahl überein, so wird mittels eines elektronischen Schalters der weitere Signalfluß an den Ausgang unterbrochen.

Auch die Zählimpulse werden unterbrochen und der Zähler rückgesetzt. Die nun anbrechende Pausenzeit bestimmt ein Monoflop, d.h., die Zeit ist abhängig von der Bewertung eines externen RC-Gliedes.

Der Widerstand wurde als Reihenschaltung Widerstand/Potentiometer ausgeführt, um die Pausenzeit in einem gewissen Rahmen einstellen zu können. Die Zeit sollte nicht zu lang bemessen werden, dies könnte z.B. hinderlich bei demAbgleich des Meßobjekts sein.

Da das benötigte Signal in den meisten Fällen ein Sinussignal sein wird, muß es für den Steuerpfad mittels eines Komparators

**Bild 2: Innenleben. Der Schaltungsaufbau ist lediglich auf Lochrasterplatinen realisiert. Auf die Entwicklung eines speziellen Platinenlayouts konnte verzichtet werden.**

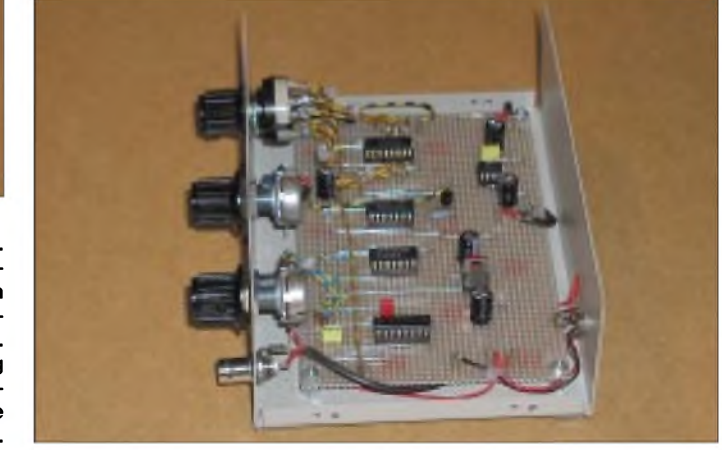

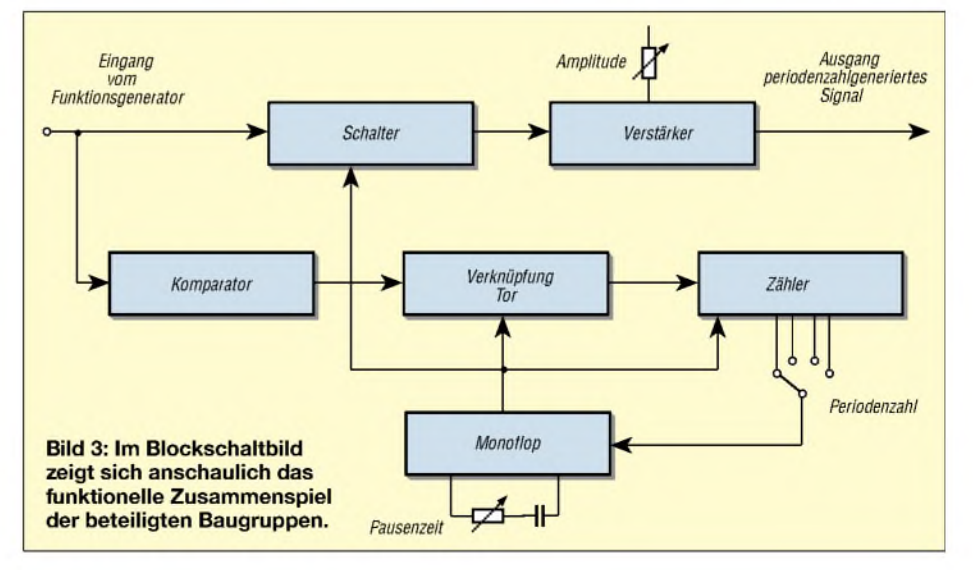
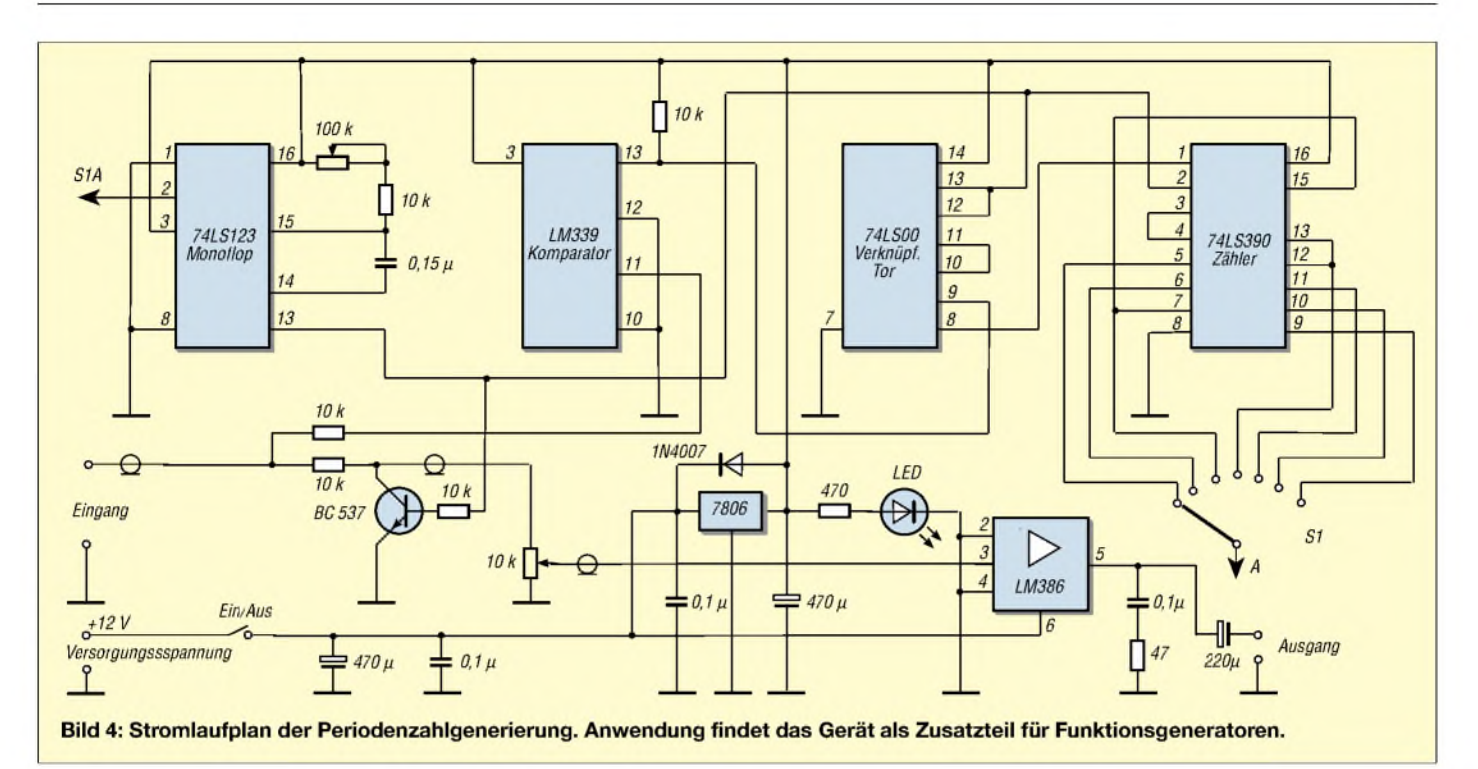

nommen werden. Im Signalpfad liegen der Schalter und der nachfolgende Verstärker. Links am Signalpfad wird das Steuersignal abgegriffen. Dieses muß zunächst in einem Komparator in ein Rechtecksignal gewandelt werden. Es folgt der Block "Verknüpfung", der eine Torschaltung für die Zählimpulse darstellt. Wird der mit dem Schalter angewählte Ausgang gesetzt, so startet das Monoflop. Die Torschaltung "Verknüpfung" sperrt, der Zähler wird rückgesetzt und natürlich auch der Schalter im Signalpfad gesperrt. Nach Ablauf der Pausenzeit wiederholt sich der Vorgang.

#### **Stromlaufplan**

Der Stromlaufplan stellt ein Beispiel zur Lösung der Funktion dar. Sicher ist er auch mit anderen Bausteinen und anderen Bausteingruppen ebenso, vielleicht noch besser, zurealisieren. Ich habe die Teile benutzt, die ich gerade zur Hand hatte. Bei der Benutzung von CMOS bzw. dem Timer NE 555 kann aufeine zweite Versorgungsspannung verzichtet werden.

In der Praxis, zumindest bei meinen durchgeführten Anwendungen, haben vier bis fünf Periodenzeiten voll ausgereicht. Es brauchen also nur die Zählerausgänge 5, 6, 7 und 12 angeschlossen zu werden.

## *Sendezeitbegrenzung für PR-Modems*

Seit einiger Zeit bin ich in Packet-Radio (9k6) mit einem PicPar-Modem von Baycom QRV. Leider geht das Modem, wenn beim Einschalten der Treiber nicht geladen ist, auf Sendung. Bei angeschaltetem Funkgerät wird dann der Kanal belegt, und die PA sendet im Dauerbetrieb.

Um diese Störungen zu vermeiden und auch die Endstufe zu schützen, ist die Idee entstanden, hier etwas Zeitgesteuertes einzubauen. Da bei einer Packet-Radio-Verbindung immer nursehr kurz gesendet wird, meist nur wenige Sekunden, ist es lediglich

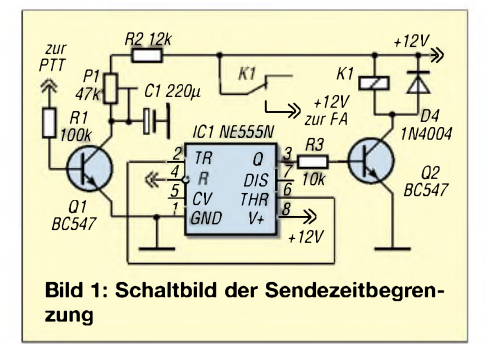

nötig, die Sendezeit zu überwachen und im Fehlerfall, nach einer einstellbaren Zeit, die Endstufe abzuschalten.

Fündig wurde ich im Tietze/Schenk [1] mit dem nachtriggerbaren Univibrator. Die Funktion ist anhand des Stromlaufplans in Bild <sup>1</sup> schnell erklärt.

Das Ganze ist um einen Standard-Timer-Schaltkreis NE555 herum aufgebaut. Im Empfangsfall liegt *PTT* auf High. Der Transistor Q1 ist durchgeschaltet und der Kondensator C1 entladen.

Wird nun gesendet, d.h. *PTT* ist Low, sperrt der Transistor, und C1 wird über die Widerstände R2 und P1 geladen. Geht die *PTT* im Empfangsfall innerhalb der mit *t* eingestellten Zeit wieder auf High, wird C1 erneut entladen usw.

Bild 2 verdeutlicht diese Vorgänge. Die Schaltung wird dann aktiv, wenn PTT länger auf "Senden" bleibt, als eingestellt ist. Transistor Q2 schaltet dann die PA ab.

Bei der angegebenen Dimensionierung der Bauteile C1, R2, P1 ließ sich beim Muster ein Bereich von etwa 8 bis 24 s

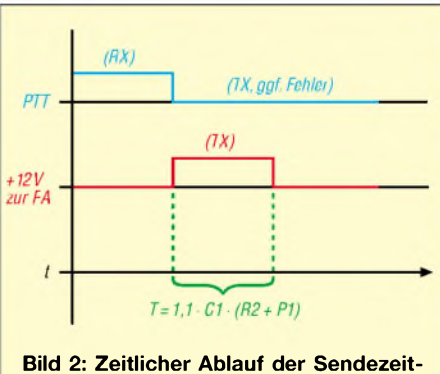

**begrenzung**

einstellen; ich habe mich letzten Endes für eine Zeitspanne von ungefähr 10 s entschieden.

Die Schaltung läßt sich in ein paar Minuten auf einer Lochrasterplatine unterbringen. Auch ist man dann hinsichtlich des Relais flexibel (Bastelkiste!).

#### **Ingo Gerlach, DH1AAD** *[IngoGerlach@welfen-netz.com](mailto:IngoGerlach@welfen-netz.com)*

#### **Literatur**

[1] Tietze, U.; Schenk, Ch.: Halbleiterschaltungstechnik. 11. Auflage, Springer-Verlag, Berlin Heidelberg New York 1999, S. 619

## *Neues vom Netzwerktester (2)*

#### *BERND KERNBAUM - DK3WX*

*Nachdem in der vorigen Ausgabe die Hardwarelösung vorgestellt wurde, kommen nun Besonderheiten der Software zur Sprache. Hinwiese zur praktischen Anwendung runden die Beitragsserie ab.*

#### **Software**

In der Softwareentwicklung liegt ein großer Teil derArbeit für dieses Projekt. Es waren die PIC-Controller- und die PC-Steuersoftware zu entwickeln, ein Übertragungsprotokoll festzulegen und auf die Kompatibilität mit älteren NWT Projekten zu achten.

zuwählen und dieAnzahl der Bytes für die Antwort festzulegen. Auf eine Datenkontrolle bzw. Handshake-Signale konnte ich verzichten, da die Übertragung auch so reibungslos funktioniert.

Das größere Stück Arbeit stellte die Softwareapplikation *NWT7* für den PC dar.

> **Bild 12: Messung eines Bandfilters mit dem logarithmischen Meßkopf;**

> **zur Nebenresonanz bei 5 MHz s. Text**

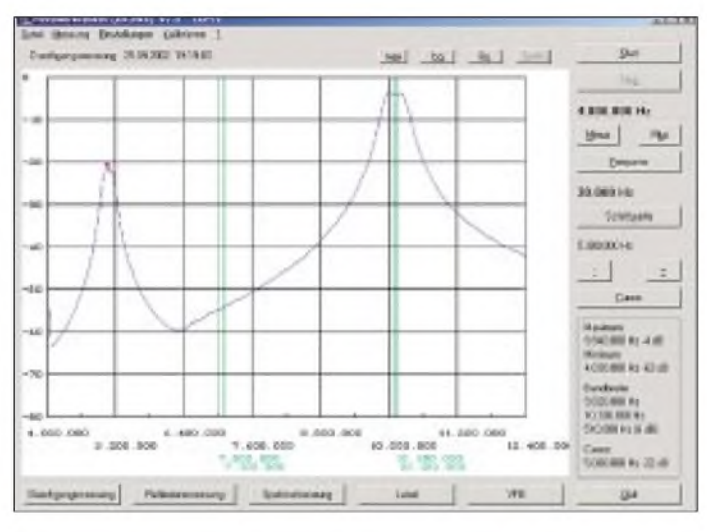

Einfach verlief die Entwicklung der Controllersoftware für den PIC, da hier umfangreiche Erfahrungen Vorlagen. Seine Aufgabe besteht darin, Anweisungen von der PC-Software in Form von Frequenzangaben und Steuerdaten entgegenzunehmen, den DDS-Chip anzusteuern, anschließend denAD-Wandler abzufragen und das Meßergebnis zum PC zu senden.

Diesen Algorithmus arbeitet er konsequent ab, lediglich beim Einschaltenwird die Konfiguration der Jumper an ST4 (Port RB2) abgefragt, und die Parameter, die in der Tabelle 3 dargestellt sind, werden für den weiteren Ablauf gesetzt. Standardeinstellung: alle Jumper offen. Interessenten finden den Quelltext im File *NWT7ASM* auf der FA-Website zum Download.

Das Übertragungsprotokoll zwischen PC und NWT-Hardware habe ich etwas modifiziert, es bleibt aber abwärtskompatibel zum alten Protokoll. Es besteht aus vier Byte Frequenzinformation, die der DDS-IC erhält, und einem Steuerbyte, das ggf. mit einer Verzögerung, die durch Delay unter *Einstellungen / Optionen* gesetzt ist, gesendet wird.

Im alten Protokoll hatte dieses Byte den festen Wert *0AAH* und keinerlei weitere Bedeutung. Nun wird es genutzt, um einen von vier möglichen A/D-Umsetzern aus-

**Bild 13: Dasselbe Bandfilter**

**mit dem linearen Meßkopf gemessen**

Dabei habe ich mich Delphi 4 bedient. Nachdem mit der etwas betagten DOS-Software, die ich für diesen Zweck an die neuen Datenübertragungsraten angepaßt hatte, die Funktion der Hardware überprüft und getestet war, entstand ein Programm, das im modernen Look unter Windows läuft. Einige zeit- und hardwareabhängige Teile waren nicht einfach zu realisieren, da Windows für diesen Zweck nicht gerade prädestiniert ist, und so mußten einige Kompromisse geschlossen werden.

Viele Dinge bei der Softwarebedienung sind selbsterklärend, können in der Hilfe nachgelesen werden oder sind in den Meßbeispielen erklärt. Hier folgen nur einige allgemeine Hinweise. Die Software benötigt mindestens eine Bildschirmauflösung von  $800 \times 600$  Pixeln. Auf dieser Fläche ist ein  $640 \times 480$  Pixel großes Diagramm eingebettet, das mit einer hohen Bildfrequenz aktualisiert wird, was wiederum den PC stark belastet.

Das Hauptanwendungsgebiet des NWT sollten praktische Tätigkeiten wie Abgleich und Justieren sein, und ich strebte einen Bildaufbau an, wie man ihn von Oszillografen her kennt. Je nach Rechnerleistung entsteht ein mehr oder weniger flüssiger Kurvenaufbau, es gibt aber auch für etwas betagte Rechner Einstellmöglichkeiten.

Alle Einstellungen des NWT werden in *\*.CFG* Dateien gespeichert (Standard ist *NWT7.CFG*). Wichtig sind dabei nicht nur die Frequenzeinstellungen, sondern auch die durch den Kalibriervorgang ermittelten

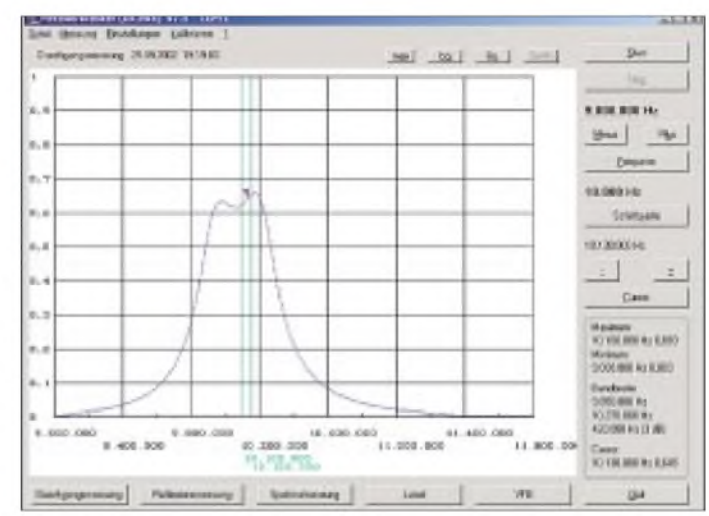

Korrekturwerte. Diese sind für die Anpassung der Hardwaretoleranzen an die Diagramme erforderlich.

Die ermittelten Einstellungen sind über einen längeren Zeitraum nutzbar und sollten deshalb abgespeichert werden. Dieses File ist in der Datei *NWTCFG.DOC* ausführlich beschrieben.

Die Bedienung und Bedeutung der Menüs und Buttons sowie mögliche Probleme sind in der Hilfe beschrieben und sollen hier nicht wiederholt werden.

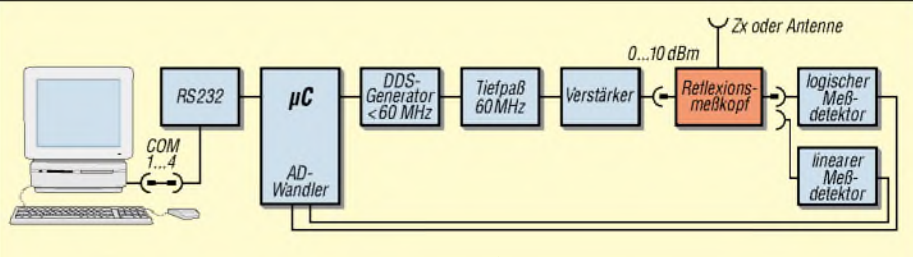

**Bild 14: Blockschaltbild für den Meßaufbau bei Reflexionsmessungen**

Sollte das Diagramm nicht mit weißem Hintergrund, schwarzer Schrift und blauer Kurve erscheinen, hilft eventuell eine andere Farbeinstellung des Windows-Desktop.

#### **Durchgangsmessung**

Exemplarisch möchte ich anhand einer Durchgangsmessung Meßvorgang und Bedienung erläutern. Testobjekt sei ein 30-m-Bandpaßfilter. Die NWT7-Software wird zuerst ohne den Netzwerktester gestartet. Unter *?* / *Hilfe* findet man im Abschnitt "Probleme" einige Hinweise für die *Einstellungen* / *Optionen*, die als Grundeinstellungen zu übernehmen sind. Dies wird mittels *Datei* / *Speichern* erst einmal im File *NWT7.CFG* gesichert. Das Programm wird beendet, der NWT angeschlossen und erneut gestartet. Nun sollte die Hardware erkannt werden, und über die Frequenzeingabe kann eine Startfrequenz eingegeben werden, welche am Ausgang gemessen bzw. abgehört werden kann.

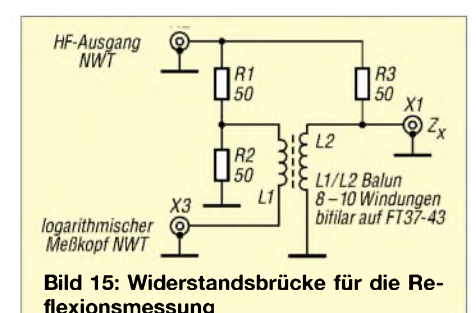

Vor den Messungen muß der NWT für den logarithmischen und ggf. auch für linearen Meßkopf einmalig kalibriert werden. Die Skalierung der y-Achse setzt einen linearen Verlauf der Übertragungskennlinie der Meßköpfe voraus. Dies kann in der Praxis nicht über den gesamten Amplitudenbereich garantiert werden, und so stimmt die Skalierung nicht immer mit dem Idealwert überein. Für den Amateurgebrauch sollte man aber keine übertriebene Genauigkeit anstreben, erst dadurch bleibt derNWT einfach, preiswert und leicht zu bedienen.

Die Übertragungskennlinie desAD8307 ist über 80 dB annähernd linear, und so erreicht man mit einem Zweipunktabgleich eine ausreichende Genauigkeit.

Frequenz (Startfrequenz) und Schrittweite werden vorgegeben, sie bestimmen den Frequenzbereich, über den gewobbelt wird. Diese Eingaben erfolgen in Hertz.

Mittels *Kalibrieren* / *Durchgangsmessung* wird zuerst eine Durchgangsdämpfung von 80 dB gefordert. Da dies gleichzeitig die untere Meßgrenze des Detektors ist, kann der gleiche Effekt bei offenem Eingang erzielt werden. Die Meßkurve schmiegt sich nun an die -80-dB-Achse. Jetzt wird eine Durchgangsdämpfung von 0 dB durch Verbinden von Ein- und Ausgang des NWT eingestellt und der Kalibriervorgang abgeschlossen.

Startet man eine Messung, sollten diese beiden Extremwerte wieder erreicht werden. Im oberen Bereich von 0 bis -50 dB wird eine recht gute Übereinstimmung mit den Achsen erzielt, zu kleineren Pegeln werden die Abweichungen immer größer. So setzt eine Dämpfung von 80 dB schon ein großes Maß an Abschirmung voraus.

marken, hier die Eckfrequenzen der Amateurfunkbänder, eingeblendet.

Maximal 20 Frequenzen können im File *Frequenz.cfg* mittels eines einfachen Texteditors eingestellt werden. Der Abgleich wird mit *Stop* beendet, Maximum und Minimum und wenn möglich Eckfrequenzen der Kurve werden gesucht und angezeigt. Über *Datei* / *Diagramm drucken* läßt sich ein Meßblatt drucken bzw. der Kurvenzug als Datei speichern und ggf. mit anderen

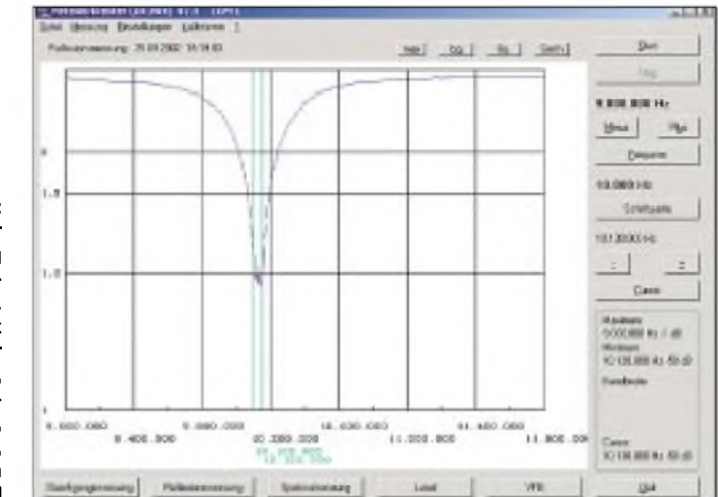

**Bild 16: Sreenshoot einer Antennenmessung mit dem Reflexionsmeßkopf. Meßobjekt ist ein Dipol für das 30-m-Band, 7 m hoch aufgehängt, inverted Vee, mit 18 m Koaxialkabel**

Während des Kalibriervorgangs werden Kurven geschrieben, deren Lage aus vorgegebenen bzw. alten Korrekturfaktoren resultiert. Diese können auch außerhalb des Bildes liegen, bitte nicht beirren lassen. Nach Möglichkeit sollte man jedoch die Bestätigung der einzelnen Abfragen erst nach ein bis zwei Meßzyklen vornehmen, das System befindet sich dann im eingeschwungenen Zustand. Auch die durch die Kalibrierung berechneten Korrekturfaktoren werden über *Datei* / *Speichern* gesichert.

Nun wird das Meßobjekt eingefügt, und die Messung bzw. derAbgleich des Filters kann mittels Start beginnen. BeimAbgleich sollte die Kurve den Veränderungen folgen. Will man eine bestimmte Frequenz im Auge behalten, kann ein Cursor gesetzt und mittels der Tasten  $+$  und  $-$  in Schritten nach rechts und links bewegt werden. In der vorliegenden Version ist die Bewegung des Cursors nur während der Messung möglich. Im Diagrammfeld sind Frequenz-

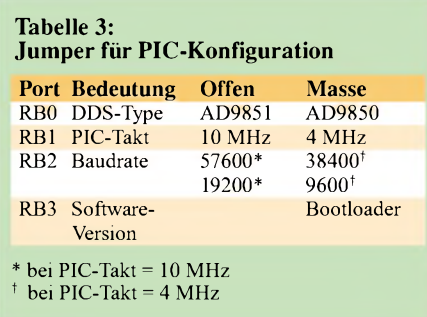

Programmen weiterbearbeiten, etwa zur Erstellung von Dokumentationen.

Wie im Bild 12 zu erkennen ist, liefert auch eine Frequenz von 5 MHz ein kleineres Maximum der Durchlaßkurve des Bandpasses. Dieses Maximum entsteht durch die erste Oberwelle dieser Frequenz, die ja das 30-m-Filter passieren kann und am breitbandigen Meßdetektor ebenfalls ein Signal erzeugt. Diesen Effekt kann man nicht ganz unterdrücken, jedoch für die Einstellung der Ansteuerung von IC7 nutzen.

Ist R13 sehr klein, wird IC7 übersteuert und erzeugt kräftige Oberwellen, das 5-MHz-Maximum ist beinahe so groß wie das bei 10 MHz. Nun wird R13 so lange vergrößert, bis keine Verbesserung mehr zu erreichen ist. R13 wird nun durch einen entsprechenden Festwiderstand ersetzt. Je nach Abgleich und Abstimmung aller Komponenten wird ein Abstand von > 30 dB bleiben, man behält es im Hinterkopf, um in Zukunft Fehlinterpretationen zu vermeiden. Mittels des Buttons *max.* kann man die

Kurve für eine bessere Auswertung an die obere Bezugslinie verschieben.

#### **Reflexionsmessungen**

Für die Reflexionsmessung ist ein weiterer Meßkopf erforderlich. Es empfiehlt sich eine Widerstandsbrücke nach Bild 14, die an den logarithmischen Meßkopf angeschlossen wird. Eine andere Kalibrierung (in Reflexionsdämpfung) und die Messung von komplexen Widerständen soll später

### *Meßtechnik*

folgen, bedarf jedoch noch einiger Entwicklungsarbeit.

Mit der Meßbrücke muß der NWT neu kalibriert werden. Der Eichvorgang erfolgt in zwei Teilen.

#### *1. Kalibrieren/Reflexionsmessung.*

Meßkopf mit 50  $\Omega$  abschließen und untere Begrenzung SWV = <sup>1</sup> kalibrieren. Der Kurvenzug muß sich etwa an der unteren Diagrammlinie anschmiegen. Den Meßkopf im Leerlauf oder Kurzschluß für die obere Begrenzung eichen,  $s = \infty$ . Wenn nach Start ein Kurvenzug auf dem Bildschrim erscheint, muß sich dieser etwa an der oberen Diagrammlinie bewegen.

Mit und ohne 50- $\Omega$ -Abschluß sollten diese Extremwerte wieder angezeigt werden.

#### *2. Mehrere Hilfslinien für ausgewählte SWV-Werte*

Die in Tabelle 4 aufgeführten Widerstände erzeugen ein definiertes SWV, man sollte sie zum Kalibrieren der Bezugslinien vorrätig haben. In der Praxis gibt es Abweichungen, wenn man beide möglichen Widerstände für eine definierte Fehlanpassung vergleicht. Diese entstehen durch den Innenwiderstand des NWT. Infolge unterschiedlicher Belastung entstehen an der Brücke andere Klemmspannungen. Nur wenn der R<sub>i</sub> des Generators nahe bei 0  $\Omega$ liegt, kommt man auf gleiche Werte.

Mittels der Funktion *Kalibrieren / Linie* lassen sich mehrere Hilfslinien zeichnen. Der Text, der neben der Eichlinie erscheint, ist bei *Einstellungen / Optionen* zu ändern. Es können nur Zahlen eingegeben werden. Für die Beschriftung eines SWV von *s* = 1,5, mit R = 33  $\Omega$  erzeugt, bitte die Zahl 15 eintragen. Sichern der Kalibrierung *Datei* / *Speichern* nicht vergessen!

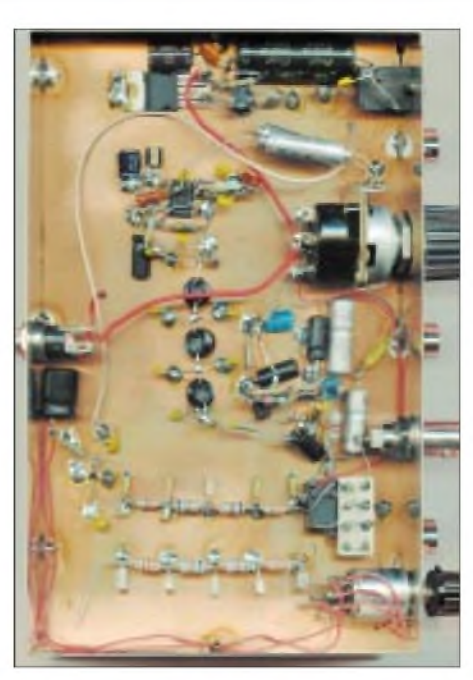

**Bild 17: Der Spektralmeßvorsatz, aufgebaut in 3D-Technik - beim Autor um einen Direktmischempfänger erweitert; NF-Tiefpässe können durch Umlöten gewechselt werden.**

Im Bild 16 wurden drei Linien genutzt, ungenutzte liegen auf der X-Achse. Sehr gut ist die Bandbreite der Antenne für *s* = 2,0 zu erkennen.

#### **Spektrummessung**

Im bescheidenem Maße sind mit dem NWT auch Spektrummessungen möglich. Eine kleine Zusatzschaltung in Form eines Direktmischempfängers (DC-RX) macht diese Funktion möglich. Der NWT wobbelt dabei einen Frequenzbereich durch, und das Spannungssignal des DC-RX wird durch den logarithmischen Meßkopf detektiert. So erhält man einen Signalverlaufüber das Frequenzband. Nachteilig ist hierbei der begrenzte Frequenzbereich des NWT, Oberwellen eines Senders lassen sich nur im Kurzwellenbereich darstellen.

Bild 18 zeigt eine einfache Schaltung ähnlich einer in [5] beschriebenen. Das dem Mischer folgende Tiefpaßfilter mit einer Grenzfrequenz von 250 kHz hat großen Einfluß auf die Auflösung.

Eine Frequenz des Spektrums wird zweimal angezeigt, wenn sie jeweils in den Durchlaßbereich des DC-RX gelangt. Liegen beide Frequenzen genau übereinander, entsteht eine Gleichspannung, die freilich nicht angezeigt werden kann. Man erkennt diese Nullstelle recht gut. Die Schrittweite des NWT muß viel kleiner als die Bandbreite des Filters sein, nur so entstehen genügend Meßpunkte, um einen Kurvenzug zu schreiben.

Zur Untersuchung eines weiten Frequenzbereichs benötigt man eine genügend große Schrittweite, es ist folglich eine größere Bandbreite, d.h. hohe Grenzfrequenz des Tiefpasses, notwendig.

Andererseits können bei erheblichen Frequenzsprüngen aber Details untergehen: Dann ist, wie in Bild 19 gezeigt, ein 25-kHz-Tiefpaß besser geeignet, nur sind dabei lediglich kleine Schrittweiten möglich.

Wer nicht umschalten möchte, muß einen Kompromiß wählen. Für den Abgleich ist ein HF-Signal mit einem definierter Pegel von 10 dBm erforderlich. Der sogenannte "low level"-Mischer kann praktisch 0 dBm Eingangssignal verkraften, erzeugt dabei aber schon Intermodulationsprodukte und sollte besser noch niedriger angesteuert werden.

Sein Kompressionspunkt liegt bei etwa <sup>1</sup> dBm. Im Meßbild sind diese Mischprodukte zwischen den Maxima zu erkennen.

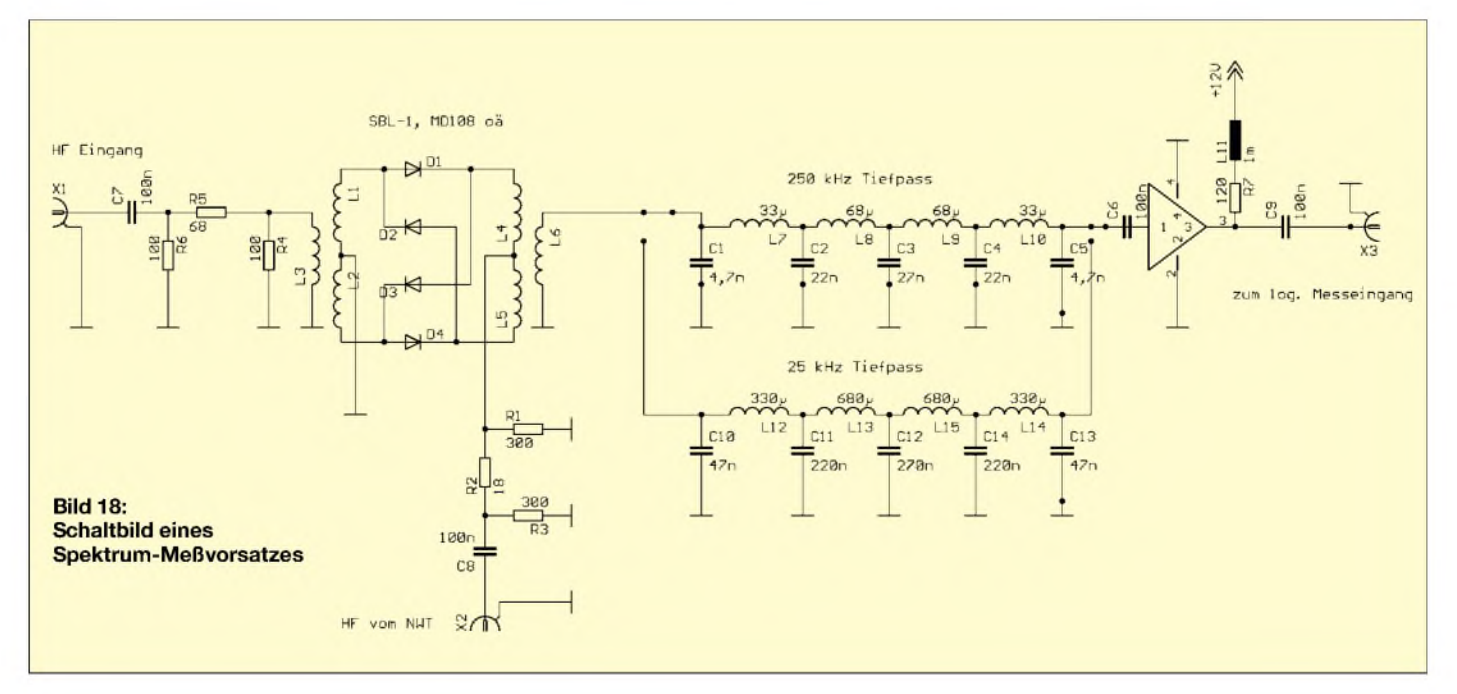

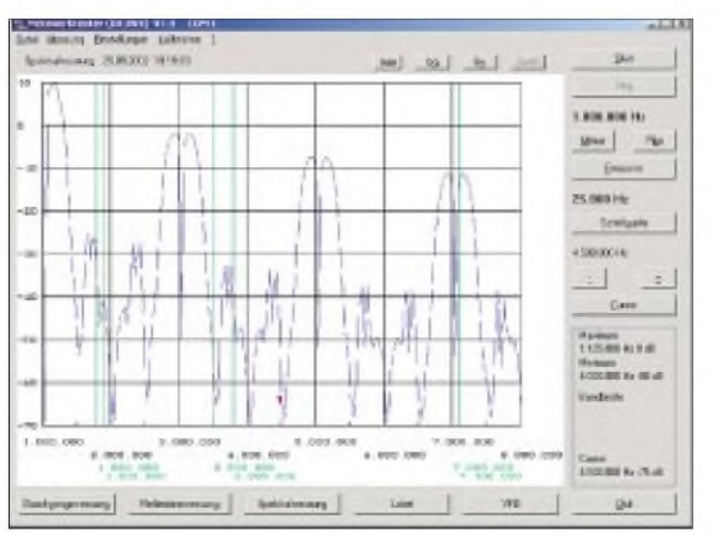

Intermodulationsprodukte lassen sich identifizieren, wenn man das Eingangssignal mittels eines Abschwächers um einen gewissen Betrag dämpft. Intermodulationsprodukte gehen dabei schneller zurück als die wirklichen Spektrallinien, deren Amplitude nur um den Dämpfungswert absinkt.

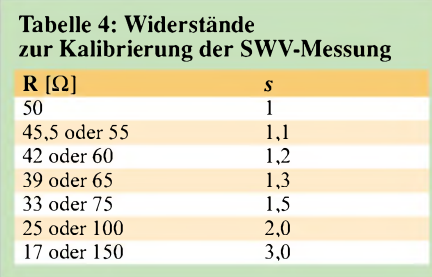

Zum Eichen benötigt man ein definiertes HF-Signal. Eine recht praktische Lösung ist ein TTL-1-MHz-Quarzgenerator, dessenAusgangsspannung durch einen Spannungsteiler (abgleichen!) so angepaßt wird, daß er am 50-Ω-Eingang ein Rechtecksignal mit  $1,12$  V<sub>ss</sub> erzeugt. Dieses besteht aus einer Grundwelle mit 10 dBm Amplitude und einer großen Zahl ungeradzahliger Oberwellen (Bild 19), die bekanntlich nach Fourier zu berechnen sind.

#### ■ HF-Generator/VFO

Da der NWT zugleich ein guter HF-Generator ist, kann er sogar als Steuersender oder als VFO in einem Empfänger Verwendung finden. Damit die VFO-Frequenz bei dieserAnwendung nicht ständig neu zu berechnen ist, kann sie unter *Einstellungen / Zwischenfrequenz* gespeichert und ggf. ein Offset vorgegeben werden.

Der in Bild 20 gezeigten, noch einfachen Darstellung lassen sich die Empfangsfrequenz und darüber die wirkliche VFO-Frequenz entnehmen. Mittels der Up-/ Down- oder der Funktionstasten kann man gemäß festgelegter Schrittweite abstimmen.

**Bild 19: Messung eines 1-MHz-Rechtecksignals mit dem Spektrumzusatz. Gut zu erkennen: Ein Rechtecksignal enthält nur ungeradzahlige Harmonische.**

Ein universeller Direktmischempfänger ist damit schnell realisiert, wie Bild 17 demonstiert.

Möchte man lediglich Frequenzen im KWoderUKW-Bereich erzeugen, kann ein Teil derNWT-Leiterplatte für diesen Zweck genutzt werden. Dazu ist der  $74 \times 55$  mm<sup>2</sup> große Bereich der Leiterplatte abzutrennen und in ein Weißblechgehäuse zu löten. Auf diese Weise läßt sich der DDS-VFO wie in [2] aufbauen.

#### **Abschließende Hinweise**

Bei diesemAmateurprojekt kann ich selbstredend nicht für eine fehlerfreie Funktion der Hard- und Software garantieren. Der NWT wurde aber bereits mehrfach erfolgreich nachgebaut und ist bei vielen OMs im Einsatz.

Alle Dateien, auch die Quellen, stehen auf der FA-Website gratis zum Download bereit. Hinweise und Anregungen werde ich, wenn es meine Zeit erlaubt, einarbeiten. Auch können des Programmierens kundige Nachbauer gern eigene Softwaremodule einbringen.

Benötigen Sie nur einen programmierten PIC, übernehme ich diese Arbeit gern. Schicken Sie den entsprechenden Typ gut eingepackt und mit einem Rückumschlag versehen an mich [7]. Bewährt hat es sich, ICs in eine alte Fassung zu setzen, da die Postverteil- und Stempelmaschinen schon einige Beinchen "plattgemacht" haben.

Für Updates läßt sich der PIC auch "In Circuit" programieren [6], weshalb die Controllersoftware einen Bootloader enthält. Dies setzt jedoch einen einmalig programmierten PIC voraus. Die Beschreibung der Verfahrensweise ist Bestandteil einer ausführlichen Aufbauanleitung, die

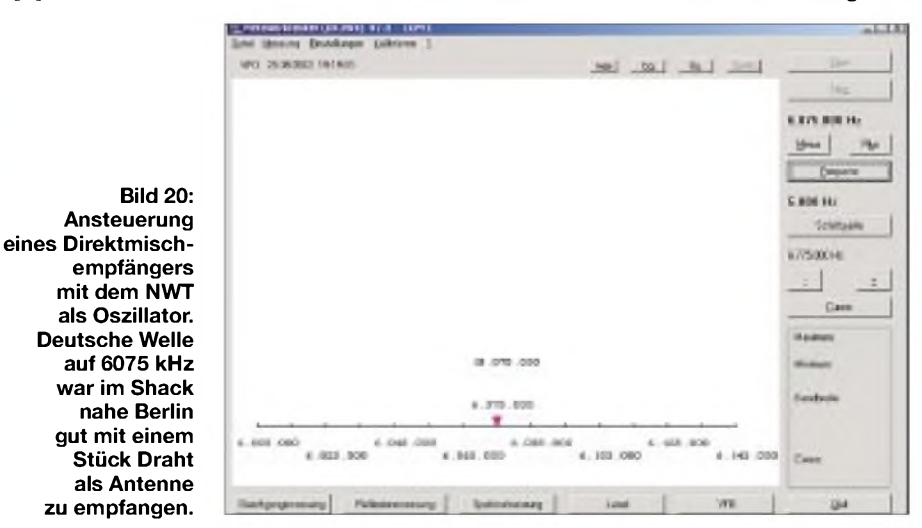

Die Software der damaligen Entwicklungen läßt sich mit relativ geringem Aufwand an den neuen Controller anpassen. Es handelt sich um den gleichen Rechnerkern, und nur die portabhängigen Teile bedürfen einer Änderung.

Ersetzt man den Tief- durch einen Bandpaß, können höhere Frequenzbereiche abgedeckt werden, wenn man sich das Spektrum der Nebenwellen des DDS-Bausteins zunutze macht. Stellt man z.B. eine Frequenz von 36 MHz ein, erzeugt der Baustein auch  $180 \text{ MHz} - 36 \text{ MHz}$  gleich  $144$ MHz mit einer brauchbaren Amplitude. Mit  $2 \cdot 180$  MHz + 36 MHz rückt man in den UHF-Bereich. Hier ist freilich wegen weiterer Nebenwellen ein selektiver Verstärker unabdingbar.

auf der FA-Website sowie beim Autor erhältlich ist.

Der FA-Leserservice arbeitet an der Zusammenstellung eines Bausatzes, zu dem auch ein Gehäuse ähnlich dem des FA-Antennenumschalters vorgesehen ist. Details werden demnächst im FA und auf der FA-Website bekanntgegeben, bitte sehen Sie bis dahin von Anfragen ab.

Eine kommerzielle Nutzung des NWT bedarf meiner Zustimmung.

#### **Literatur und Bezugsquellen**

- [5] Schneider, W., DJ8ES: Direktmischer für den KW-Synthesizer. UKW Berichte 40 (2000) H. 1, S. 46-49
- [6] AN732: Implementing a Bootloader for the PIC16F87x. *[www.microchip.com](http://www.microchip.com)*
- [7] Kernbaum, Bernd, Ruppinstraße 13, 15749 Mittenwalde; *[DK3WX@DARC.de](mailto:DK3WX@DARC.de)*

### *Superhelle LEDs mit geringen Batteriespannungen versorgt*

#### *Dr.-Ing. KLAUS SANDER*

*Seit den 70er Jahren stehen LEDs für breite Anwendungsgebiete zur Verfügung. Aber erst in den vergangenen fünf bis zehn Jahren hat die Technologie gewaltige Fortschritte hin zu superhellen LEDs gemacht. Zudem stehen auch neue Farben, z.B. Blau, Weiß, Pink und Ultraviolett, zur Verfügung. Neue Halbleitermaterialien führen jedoch zu einer höheren Flußspannung, die den Anwendungsbereich bei Batteriebetrieb einschränkt. Doch auch hierhat die Halbleiterindustrie Neuerungen zu bieten: ICs speziell zur LED-Versorgung.*

Es ist über hundert Jahre her, seit die erste Glühlampe das Licht der Welt und die Welt das Licht der ersten Glühlampe erblickte. Seitdem hat sich in der Lichterzeugung viel getan.

abgedeckt. Seit einigen Jahren sind auch weiße LEDs verfügbar. Das aktuellste Highlight sind LEDs in Violett (nicht zu verwechseln mit Ultraviolett) und Pink. Letzteres ist sicher nicht nur eine Beleuch-

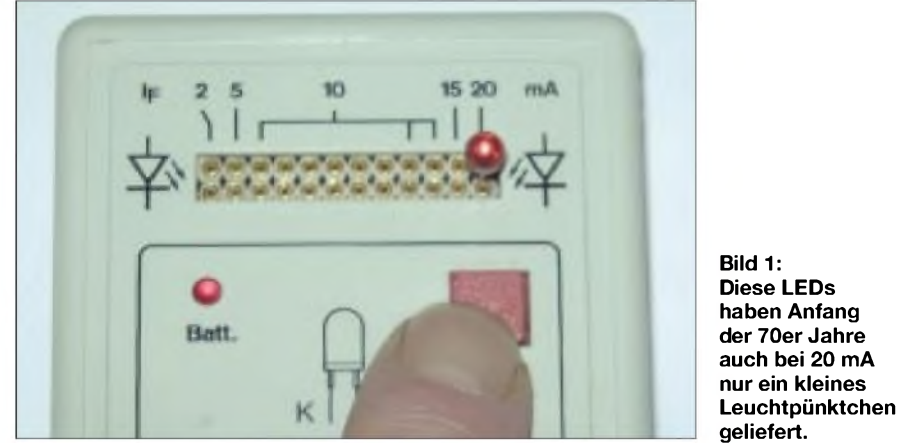

Die Temperaturstrahler wurden durch neue physikalische Prinzipien ergänzt. Nach den Gasentladungslampen wird seit den sechziger Jahren des vorigen Jahrhunderts Licht mit Hilfe von Festkörpern, genauer Halbleitern, erzeugt.

Ältere FUNKAMATEUR-Leser können sich bestimmt noch an den Augenblick erinnern, als sie die erste LED in den Händen hielten. Das war irgendwann in den 70er Jahren. Die Dinger waren damals das absolute Highlight im Elektroniklabor und irgendwie eigentlich zum Verbauen zu schade... vor allem wegen des damals noch üblichen Preises.

Beim ersten Einschalten spürte man doch so ein Kribbeln im Bauch. Und trotzdem war es nicht viel mehr als ein kleines, rotes Pünktchen, was da leuchtete (Bild 1).

Mit heutigen roten LEDs, die es bereits mit mehr als 10 000 mcd (und das bei 30° Abstrahl winkel) gibt, ist das nicht mehr vergleichbar (Bild 2).

Bei reduziertemAbstrahlwinkel schafft man es sogar über 40 000 mcd. Die Technik hat sich gewaltig weiterentwickelt. Derzeit wird fast das ganze Farbspektrum von Ultraviolett bis Infrarot durch LEDs lückenlos tungsalternative für gewisse Etablissements.

#### **Glühlampenersatz?**

Bei solch einem Farbangebot und der z.B. bei weißen LEDs blendenden Helligkeit stellt sich natürlich die Frage, ob diese als Glühlampenersatz taugen.

Um es vorwegzunehmen: ja, aber eingeschränkt. Eine große Millicandela-Zahl allein sagt noch nichts aus. Hier muß man etwas Verständnis fürlichttechnische Größen entwickeln (siehe Kasten).

Die Lichtstärke in mcd charakterisiert den Lichtstrom, der in einen bestimmten Raumwinkel abgestrahlt wird. DieAngabe dieses Kennwertes ist nur verwendbar, wenn man gleichzeitig denAbstrahlwinkel kennt.

Durch einen geringerenAbstrahlwinkel der LEDs kann man die Lichtstärke in mcd fast beliebig erhöhen. So gibt es z.B. gelbe LEDs mit über 40 000 mcd, der Abstrahlwinkel beträgt jedoch nur 4°. Weiße LEDs sind schon bis 8000 mcd verfügbar. Klingt viel, ist es auch - zumindest, wenn man direkt reinschaut (was man aber nicht tun sollte, um Augenschäden zu vermeiden).

Eine Raumbeleuchtung ist mit weißen LEDs trotzdem noch nicht realisierbar. Das hängt mit dem Lichtstrom zusammen. Er entspricht der Strahlungsleistung, die die LED (oder eine Lampe) in den gesamten Raum abstrahlt. Und da liegen LEDs mit 1,2 lm gegenüber einer 100-W-Glühlampe mit 1600 lm noch weit hinten.

Allerdings hinkt auch dieser Vergleich. Eine 100-W-Glühlampe hat durch den gewendelten Glühdraht eine relativ große lichterzeugende Fläche. Bei einer LED ist es nur ein winzig kleiner Chip.

Allerdings könnten Sie zum Beispiel etwa 1500 LEDs nehmen und hätten dann den gleichen Lichtstrom, um einen Raum zu beleuchten. Das ist gegenwärtig noch etwas teuer.

Aber Vorteile gibt es trotzdem. LEDs haben eine höhere Lichtausbeute. Das heißt, bei gleicher elektrischer Leistung kommt aus den LEDs mehr Lumen je Watt. Und das kennzeichnet den Wirkungsgrad.

Ein weiterer Vorteil ist die höhere Lebensdauer von LEDs gegenüber einer Glühlampe. Aber Vorsicht! Hier werden oft 100 000 Stunden angegeben. Je nach Hersteller wird dieser Wert oft nicht eingehalten.

Bei manchen LEDs geht die Helligkeit bereits nach 10000 Stunden auf 50% zurück. Hier sollte man also nicht unbedingt zu den billigsten Typen greifen.

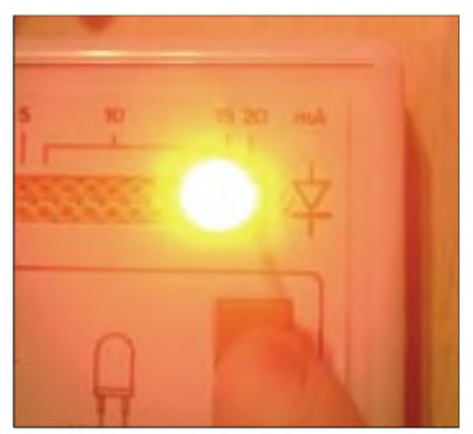

**Bild 2: Rote LEDs mit 10000 mcd lassen sich kaum richtig fotografieren: Der Kamerasensor wird übersteuert.**

Um ein Gefühl für lichttechnische Größen zu erhalten, sind im Kasten mit der Erläuterung lichttechnischer Größen einige Beispiele angegeben. Elektroniker sind im Umgang mit "echten" physikalischen Größen geübter. Lichttechnische Größen, zumal sie über die v(l)-Kurve dieAugenempfindlichkeit berücksichtigen, bedürfen etwas Gewöhnung.

#### **Ansteuerung von LEDs**

LEDs werden aufgrund ihrer Kennlinie im Konstantstrommodus betrieben. DerAutor hat schon manche Schaltung gesehen, wo sie direkt an einer Spannung (d.h. ohne Vorwiderstand) betrieben werden. Da kann man nur hoffen, daß der Innenwiderstand der Spannungsquelle genügend groß ist. Mancher hat sich schon gewundert, daß weiße LEDs mit neuen Batterien verdächtig blau leuchten. Da waren sie einfach überlastet. Für die Batterie ist das solange fast ein Kurzschluß, bis die Flußspannung derLED erreicht ist.

Insbesondere billige Knopfzellen, die eigentlich nur für geringe Ladeströme ge-

#### **Lichttechnische Größen**

#### **Leuchtdichte**

Die Leuchtdichte ist der Lichtstrom je Fläche und Raumwinkel und damit ein Maß für die "empfundene Helligkeit". Maßeinheit: cd/m2 (Candela/Quadratmeter) **Beispiele:** Sonnenoberfläche:  $1.5 \times 10^9$  cd/m<sup>2</sup> Glühlampe: 5 bis  $35 \times 10^6$  cd/m<sup>2</sup>

Leuchtstofflampe: 0.3 bis  $1.5 \times 10^4$  cd/m<sup>2</sup> Nachthimmel: etwa  $10^{-11}$  cd/m<sup>2</sup>

#### **Lichtstärke**

Die Lichtstärke gibt die Richtungsabhängigkeit des Lichtes an. Sie ist der in einer bestimmten Richtung in einen Raumwinkel (Ste radiant = sr) ausgestrahlte Lichtstrom bezogen auf diesen Raumwinkel. Maßeinheit: cd (Candela); <sup>1</sup> cd = <sup>1</sup> lm/sr **Beispiele:**

Glühlampe, 100 W: 110 cd Scheinwerfer, 100 W (gerichtet): bis 10<sup>6</sup> cd Standard-LED: <sup>1</sup> ... 300 mcd weiße LED: 2000 ... 8000 mcd

grüne LED: 16000 mcd

#### **Lichtstrom**

Der Lichtstrom ist der mit der V(l)-Kurve (spektrale Hellempfindlichkeit des menschlichen Auges) bewertete elektromagnetische Strahlungsfluß und stellt die von einer Lichtquelle in allen Richtungen abgestrahlte oder von einem Körper reflektierte Strahlungsleistung dar. Maßeinheit: lm (Lumen)

**Beispiele:**

40 W Leuchtstofflampen: 750 bis 3200 lm 100 W Glühlampe: 1600 lm weiße LED bei 20 mA: 1,2 lm

#### **Beleuchtungsstärke**

Die Beleuchtungsstärke ist das Maß des auf eine Fläche auffallenden Lichtstroms. Maßeinheit: lx (Lux)  $1$  lx=1 lm/m<sup>2</sup> **Beispiele:**

Mittagssonne im Freien: max. 100000 lx Büroarbeitsplatz: 500 lx klare Vollmondnacht: 0,2 lx

#### **Lichtausbeute (Effizienz)**

Die Lichtausbeute ist ein Maß für die effektive Umwandlung elektrischer Energie in Lichtenergie. Maßeinheit: lm/W (Lumen/Watt) **Beispiele:** Natriumdampf-Niederdrucklampe: ca. 200 lm/W Halogenglühlampe: bis ca. 35 lm/W Glühlampe: 10 bis 20 lm/W LED, grün: bis 55 lm/W LED, gelbgrün: bis 8 lm/W LED, weiß: bis 25 lm/W LED, rot: bis 42 Lumen/Watt LED, rot-orange: bis 53 lm/W LED, blau: bis 10 lm/W

dacht sind, können bei solch einer Betriebsart nach kurzer Zeit explodieren. Unsere Erkenntnis daraus lautet, LEDs immer mit Vorwiderstand zu betreiben. Und da kommt das "Aber". Diese Schaltungsversion hat keinen besonders günstigen Wirkungsgrad, da durch den Vorwiderstand Verluste entstehen. Zudem kann die Batterie nicht bis zum letzten möglichen Millivolt ausgenutzt werden. Wird die Flußspannung unterschritten, leuchtet die LED

lichen Widerstand erfordert. Wir benötigen einen konstanten Strom.

Genau hier haben sich in den vergangenen Monaten einige Hersteller Gedanken gemacht und Schaltkreise speziell zur Ansteuerung weißer LEDs in ihr Programm aufgenommen. Und was für weiße LEDs gut ist, geht natürlich auch für alle anderen mit höherer Flußspannung, wie echtgrüne (ca. 520 nm), blaugrüne, blaue, pinkfarbene und UV-LEDs.

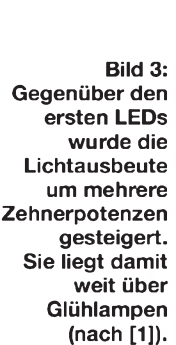

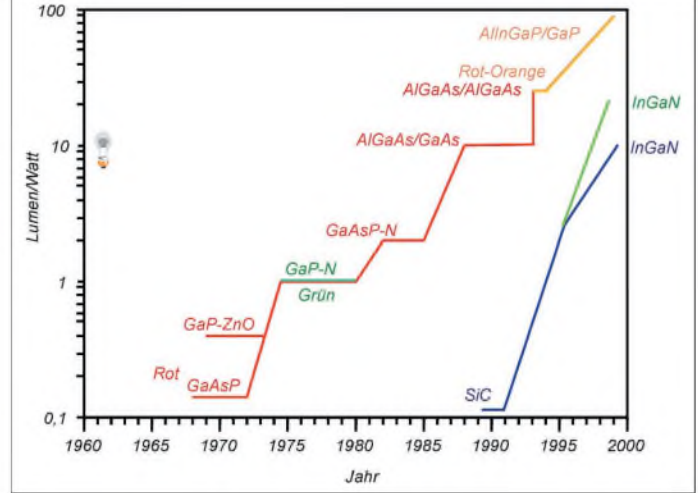

immer dunkler, und irgendwann nach kurzer Zeit ist Schluß.

Abhilfe schaffen Schaltungen, die nach der Art eines Schaltreglers arbeiten. Es gibt solche Schaltungen, die aus einer höheren eine niedrigere Spannung erzeugen und solche, die aus einer niedrigen eine höhere Spannung generieren. Letztere sind für den Batteriebetrieb von LEDs auf GaN-Basis besonders geeignet, da diese mit 3,5 bis etwa 4 V eine gegenüber z.B. roten LEDs höhere Flußspannung haben.

Schaltregler-ICs kennen wir von verschiedenen Herstellern, z.B. MAXIM, Linear Technology, National Semiconductor, Analog Devices und vielen anderen. Sie liefern für die Versorgung elektronischer Geräte eine konstante Ausgangsspannung. Das ist es aber, was im Endeffekt einen zusätz-

Wenn man will (oder muß), kann man natürlich auch rote, gelbe und "normalgrüne" LEDs damit betreiben, man muß allerdings dann noch mehr LEDs in Reihe schalten.

#### **LTC1932**

Einer der für diesen Zweck leicht verfügbaren Schaltkreise ist der LTC1932ES6 von Linear Technology (Bild 4). Er beinhaltet alle Funktionsgruppen eines Schaltreglers und arbeitet intern mit 1,2 MHz.

Aus einer niedrigen Eingangsspannung wird eine hoheAusgangsspannung erzeugt. Im Gegensatz zu "gewöhnlichen" Schaltreglern enthält er aber zusätzlich eine Regelung für einen konstanten Ausgangsstrom. Als Eingangsspannung sind <sup>1</sup> bis 10 V möglich. Abhängig von der Eingangs-

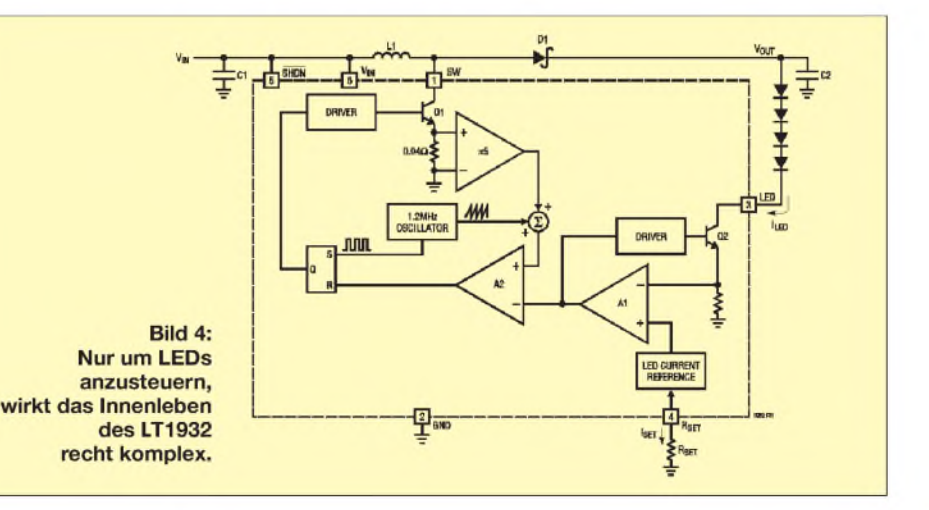

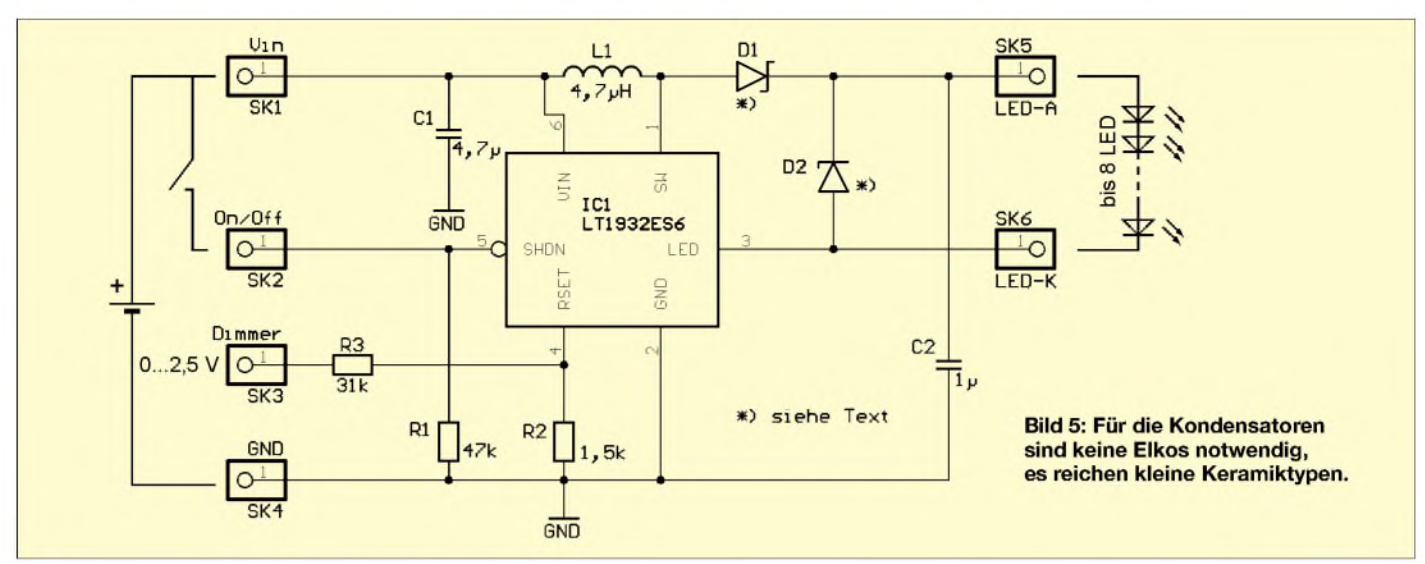

Spannung können unterschiedlich viele LEDs am Ausgang in Reihe geschaltet werden. Bei <sup>1</sup> bis 1,5 V sind es bis 2 LEDs, ab 2 Vkönnen bis 5 LEDs angesteuert werden. Spannungen ab 2,7 V erlauben den Betrieb von 6 LEDs und mit mindestens 3 V schaffen Sie es auf 8 LEDs am Ausgang. Natürlich kann man auch zwei parallelgeschaltete Ketten von je fünf in Reihe geschalteten LEDs anschließen. Dadurch lassen sich problemlos 10 LEDs betreiben. Der Ausgangsstrom von typisch 38 bis maximal 45 mA läßt das zu. Der LT1932 erfordert wenig externe Bauelemente (Bild 5).

Die Schaltung bedarf hinsichtlich ihrer Funktion keiner Erklärung, das meiste passiert im Inneren des ICs. Trotzdem sind einige Bemerkungen notwendig.

Zwischen SK1 und SK4 wird die Betriebsspannung angeschlossen, mit "+" an SK1. Über SK2 können Sie die Lampe ein- und ausschalten. Zum Einschalten wird SK2 mit dem Pluspol der Batterie ( $V_{in}$ ) verbunden. Bleibt SK2 offen, wird das Pin über R1 auf Masse gezogen, und die Lampe ist aus. Über dieses Pin können Sie auch durch ein pulsbreitenmoduliertes Digitalsignal einen Dimmeffekt erreichen.

R2 ist der Widerstand zum Einstellen des Ausgangsstroms. Die angegebene Dimensionierung gilt für einen Strom von 15 mA durch die LEDs. Allgemein gilt:

 $R2 = 225 \cdot (0,1/I_{led})$ .

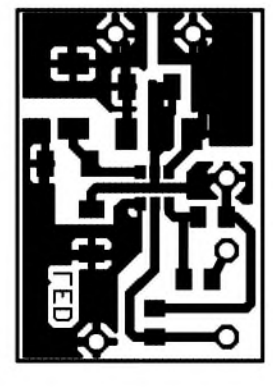

**Bild 6: Für eine sichere Funktion und hohen Wirkungsgrad ist auch das Layout entscheidend (Maßstab 2:1).**

**Bild 7: Es kommen nur SMD-Bauelemente zum Einsatz. Die Widerstände haben die Bauform 0805, Kondensatoren und die Spule 1206.**

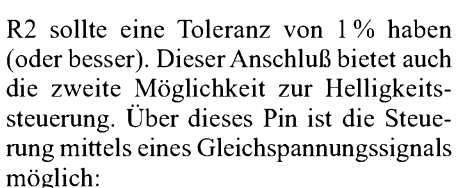

$$
R3 = 225 \cdot (U_{\text{max}} - 0.1) / (I_{\text{ledmax}} - I_{\text{ledmin}}).
$$

Umax ist die maximale Steuerspannung an  $SK3$ ,  $I_{\text{ledmax}}$  ist der maximale Strom durch die LEDs und Iledmin der minimale Strom (d.h. minimal leuchtende LEDs).

D2 ist eine Schutzdiode und nur wirklich notwendig, wenn die LEDs irgendwann einmal fehlen sollten. Sind die LEDs fest angelötet, kann darauf verzichtet werden. Sie verhindert nur ein unbegrenztes Hochlaufen derAusgangsspannung. Für D2 kann eine Z-Diode mit 24 bis 30 V (je nach LED-Anzahl) eingesetzt werden.

Für D1 ist eine Schottkydiode mit geringer Flußspannung erforderlich. Als Strombelastbarkeit reicht ein Typ mit 400 bis 500 mA. Mögliche Typen sind MBR0520, MBR0530, MBR0540, ZHCS400, ZHCS500 oder 1N5817. L1 hat wesentlichen Einfluß auf denWirkungsgrad der Schaltung. Besonders gut geeignete Typen stellen Panasonic, Murata Taiyo Yuden und Sumida her. Sie garantieren den besten Wirkungsgrad.

Also Hände weg von allen anderen Induktivitäten, wo Ihnen der Händler nicht sagen kann, wer sie herstellt oder wie groß die

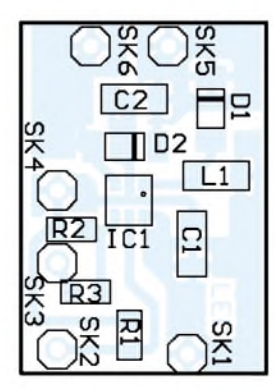

Verluste sind. C1 und C2 sind keine Elektrolytkondensatoren. An dieser Stelle sind Keramiktypen aus hochwertigem HF-geeigneten Material die bessere Wahl (auch wenn sie einige Cent teurer sind).

#### **Nachbau**

Die Schaltung ist leicht nachzubauen, sieht man einmal davon ab, daß SMD-Baulemente eingesetzt werden. Auch bei eigenen Entwürfen sollte man sich an das Layout in Bild 6 halten. Durch die relativ hohen Leistungen, und weil 1,2 MHz nun mal keine NF mehr sind, spielt das Layout eine wichtige Rolle für die sichere Funktion und einen hohen Wirkungsgrad.

Die Bestückung erfolgt durchgehend mit SMD-Bauelementen. Alle Widerstände haben die Bauform 0805, Kondensatoren und die Spule die Bauform 1206. BeimAuflöten des ICs müssen Sie besondere Vorsicht walten lassen, die Pinabstände sind geringer als bei "normalen" SMD-ICs. Kontrollieren Sie anschließend nochmals mit einer Lupe.

Die Baugruppe sollten Sie erst dann an eine Batterie anschließen, wenn vorher die LEDs angelötet wurden. Schalten Sie -wie vorhin im Text erwähnt- je nach Betriebsspannung 2 bis 8 weiße LEDs in Reihe und verbinden Sie den übriggebliebenen Anodenanschluß mit LED-A und den Katodenanschluß mit LED-K.

Schalten Sie alles Licht aus, und legen Sie die Betriebsspannung an. Erfreuen Sie sich nun an der neuen Beleuchtung. Die Schaltung muß auf Anhieb funktionieren. Fehlerquellen können nur durch falsch angeschlossene Bauelemente (IC, Dioden), kalte Lötstellen oder Brücken entstanden sein.

#### **Literatur**

- [1] The promise of solid state lighting for general Illumination; Optoelectronics Industry Development Association 2001
- [2] *[www.led-info.de](http://www.led-info.de)*
- [3] LT1932; Datenblatt der Firma Linear Technology
- [4] *[www.sander-electronic.de](http://www.sander-electronic.de)*

### *Spannungswandler für 24-V-Koaxialrelais*

#### *WOLFGANG SCHNEIDER - DJ8ES*

*Der integrierte Schaltkreis TL497AC beinhaltet in einem 14poligen DIP-Gehäuse alle aktiven Elemente zum Aufbau eines kompletten Schaltreglers. Mit nurwenigen zusätzlichen externen Bauteilen entsteht so ein Spannungswandler 12/24 V der z.B. für die Ansteuerung eines 24-V-Koaxialrelais eingesetzt werden kann.*

Die Höhe derAusgangsspannung bestimmt sich durch die Widerstandskombination R1/ R2. Die von hier rückgekoppelte Spannung wird mit der internen Referenz von 1,2 V durch einen Komparator verglichen. Der Kondensator C1 (680 pF) legt die Schaltzeitkonstante und damit die Taktfre-

quenz des Reglers fest. Abhängig von der Schaltzeit und der rückgekoppelten Spannung steuert derim IC integrierte Transistor den Schaltstrom durch die Spule L1 (1,5 mH). Mit diesemAufbau ist ein maximaler Schaltstrom von 500 mA zu erzielen.

- die Stromaufnahme der gesamten Baugruppe beträgt

$$
I_E = 2 \cdot I_A \cdot U_A / U_E
$$

- die Ausgangsspannung wird definiert durch:

$$
R1 = (U_A - 1, 2) k\Omega
$$

- der Strombegrenzungswiderstand errechnet sich unter Verwendung der ersten Formel wie folgt:

$$
R3 = 0.5 \text{ V/I}_{E}.
$$

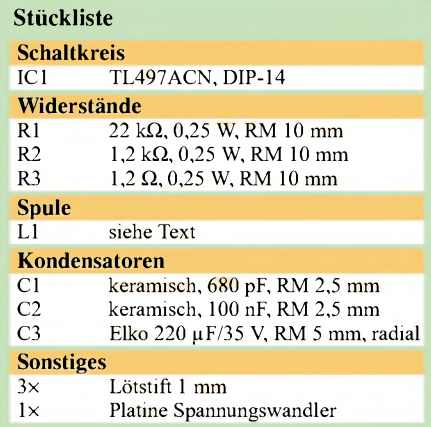

in ein Standard-Weißblechgehäuse (37 mm  $\times$  37 mm  $\times$  30 mm) eingebaut werden.

#### **Aufbauhinweise**

Mit Ausnahme der Spule L1 werden alle Bauteile in zwangloser Reihenfolge bestückt. Für die Induktivität sind auf einen Siemens-Schalenkern (N48,  $A_L$  = 250) insgesamt 70 Windungen Kupferlackdraht mit einem Durchmesser von 0,2 mm aufzu-

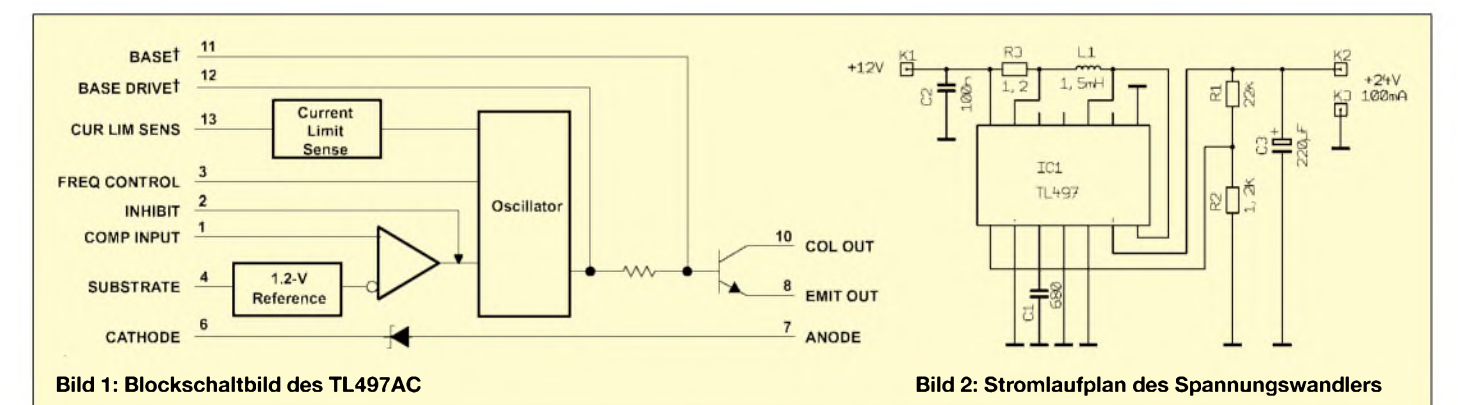

Das IC bietet ebenfalls eine integrierte Strombegrenzung zum Schutz des Schalttransistors und der Induktivität. Die Schaltung spricht an, sobald der Span-

nungsabfall über R3 den Schwellwert erreicht.

#### **Dimensionierung**

Mit den Angaben im Datenblatt läßt sich die komplette Schaltung zum Spannungswandler 12/24 V schnell dimensionieren. Für den praktischen Anwender sind insbesondere die folgenden Angaben von Interesse:

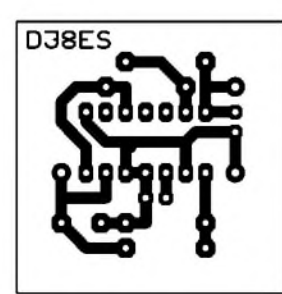

**Bild 3: Platinenlayout**

#### **Literatur**

[1] Datenblatt TL497AC, Switching Voltage Regulators, Texas Instruments Incorporated

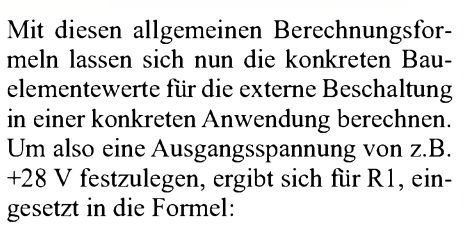

#### $R1 = (28 - 1,2) k\Omega = 27,2 k\Omega$ .

**Bild 4:**

**Bestückungsplan**

Zu diesem Widerstandswert wird der praktisch nächstliegende zu 27 k $\Omega$  gewählt. Die Platine der Baugruppe Spannungswandler hat die Abmessungen 34 mm x <sup>34</sup> mm. AufWunsch kann sie abgeschirmt **Bild 5: Ansicht des aufgebauten Musters**

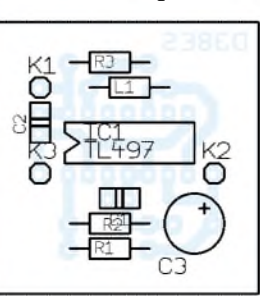

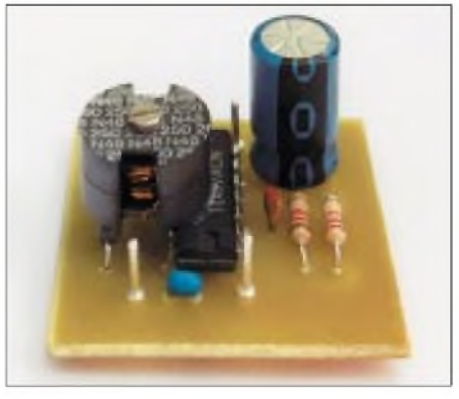

bringen. Die Spule wird oberhalb des Wandler-ICs (siehe Foto) mit einem Tropfen Kleber fixiert. Die Schaltung erfordert keinerlei Abgleich. Nach Anlegen der Versorgungsspannung +12 V sind mit der angegebenen Bestückung amAusgang knapp 24 V zu messen. Damit läßt sich z.B. ein 24-V-Koaxialrelais direkt schalten. Der Wirkungsgrad beträgt ca. 50 %.

### *Fuchsjagd ohne heraushängende Zunge Mini-Fuchsjagdempfänger fürs 70-cm-Band*

*ROLAND WALTER - DL7UNO*

*In diesem Beitrag wird ein sehr einfacher Peilempfänger für Fuchsjagden im 70-cm-Band vorgestellt. Der Empfänger ist in erster Linie als Gegenstück für den kleinen Fuchssender gedacht, den ich im FUNKAMATEUR 8 und 9/2002 vorgestellt hatte.*

Vom eingesetzten Empfänger-IC sollte man keine Wunder erwarten. Seinen Zweck erfüllt er gut, aber mehr auch nicht. Den Schaltungsentwurfhabe ich deshalb konsequent einfach und preiswert gehalten.

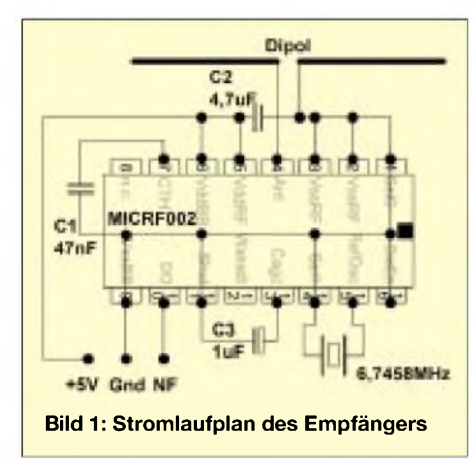

Die Empfangsfrequenz ist fest auf den 70 cm-ISM-Bereich eingestellt. Eine Frequenzabstimmung ist nicht vorgesehen, da der Empfänger breitbandig genug ist, um den gesamten ISM-Bereich gleich gut zu empfangen.

Zusammen mit dem 1,8-mW-Fuchssender, den ich im vergangenen Heft vorgestellt hatte, kommt man auf eine maximale Reichweite von etwa 350 Metern auf freiem Feld.

Der ideale Fuchsjagd-Ort ist also die Parkanlage. Bei Laubwald mit dichtem Unterholz ist mit einer maximalen Reichweite von etwa 200 Metern zu rechnen.

Der Empfänger besteht im wesentlichen nur aus dem Micrel-IC MICRF002BM (SMD-Gehäuse) oder dem etwas schwerer beschaffbaren MICRF002BN (DIL-Gehäuse). Hinzu kommen ein Quarz und drei Kondensatoren. Das ist alles.

Für den MICRF002 wird eine Betriebsspannung von 4,5 ... 5,5 V angegeben. Maximal dürfen 7 V angelegt werden. Bei normaler Betriebsspannung nimmt der IC bei 433 MHz laut Datenblatt knapp 4,5 mA Strom auf(gemessen: 2,4 mA).

Die getestete Minimalspannung für einen sicheren Betrieb beträgt 3,2 V. Zur Stromversorgung werden, wie beim Mini-Fuchs

im vorangegangenen Beitrag, drei Knopfzellen vom Typ LR44 (120 mAh) eingesetzt.

#### **Empfänger**

Der MICRF002 ist ein Einfach-Superhet. ZF-Frequenz und ZF-Bandbreite sind abhängig vom eingesetzten Quarz. Bei unserer Quarzfrequenz von 6,7458 MHz beträgt die ZF-Frequenz 1,184 MHz und die 3-dB-Bandbreite des ZF-Filters die Hälfte davon, also etwa 592 kHz.

Die Berechnung ist im Datenblatt (siehe *[www.micrel.com](http://www.micrel.com)*) zu finden. Das ZF-Filter ist im Chip integriert als Bandpaß 5. Ordnung. Da Selektionsmaßnahmen am Empfängereingang fehlen, wird die Spiegelfrequenz natürlich genauso gut wie die gewünschte Frequenz empfangen.

Die hohe Bandbreite und die Spiegelfrequenz sind der Preis, den man bei einem so einfachen Empfänger zahlen muß.

Micrels Firmenslogan "The Infinite Bandwidth Company<sup>™</sup> (etwa: "Die Firma der unendlichen Bandbreite") ist also gar nicht so übel gewählt.

Die Empfindlichkeit des Empfängers bestimmt sich in diesem Fall nicht aus dem thermischen, sondern dem atmosphärischen Rauschen, das man sich mit jedem kHz Bandbreite einfängt. Ein einfaches LC-Filter am Antenneneingang reicht jedoch nicht zur Steigerung der Empfindlichkeit. Damit könnte man lediglich Störungen durch elektrische Geräte o.ä. vermindern, was im Gelände aber gerade nicht das Problem ist.

Ein getestetes SAW-Filter dämpfte zwar die (nicht sonderlich störenden) Nachbarsignale, verminderte die Empfindlichkeit allerdings erheblich. Ich entschied mich daher, alle zusätzlichen Selektionsmaßnahmen wegzulassen und beim Einfach-Konzept zu bleiben.

Der Demodulator besitzt ein Tiefpaßfilter 2. Ordnung, dessen Bandbreite mit den IC-Pins SEL0 und SEL1 auf 1,25 kHz, 2,5 kHz, 5 kHz oder 10 kHz eingestellt werden. Ich habe die niedrigste Bandbreite gewählt.

Mit C3 wird die Zeitkonstante für die automatische Verstärkungsregelung (AGC - Automatic Gain Control) festgelegt. Fürs Peilen wäre eine Handregelung an sich besser gewesen. Aber da dies nun einmal nicht ging, mußte ein Kompromiß gefunden werden. Eine sehr schnelle Regelung würde das Peilen stark erschweren, und eine extrem langsame Regelung stiehlt Zeit.

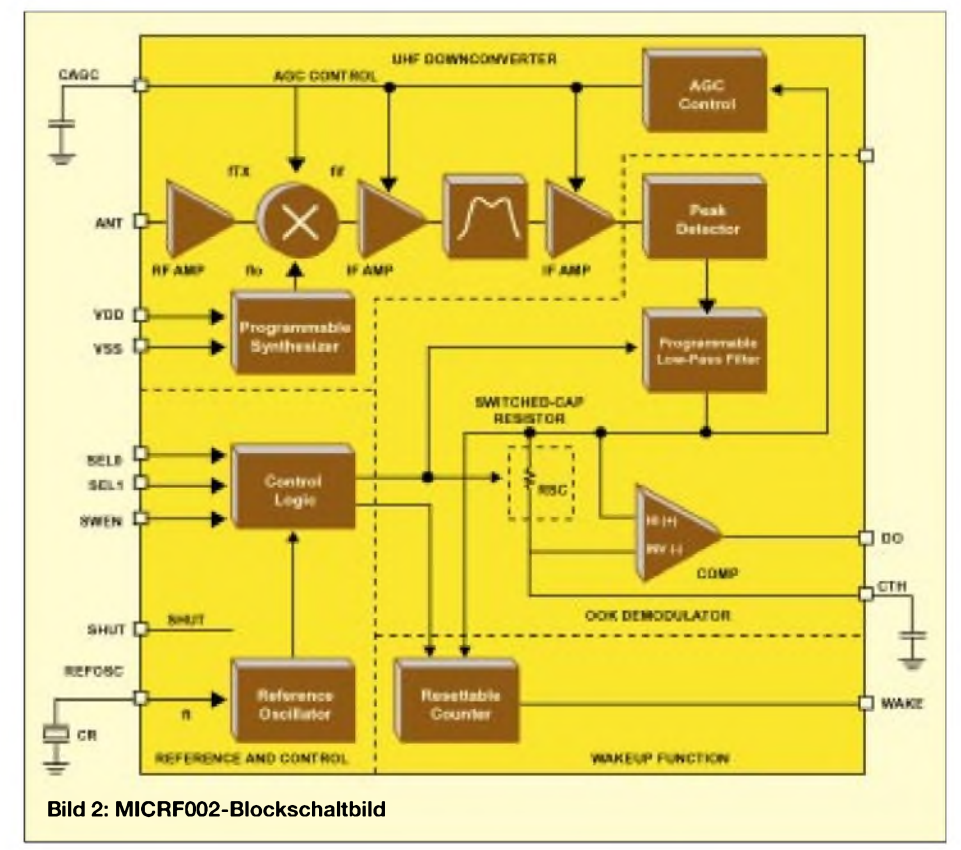

Irgendwo dazwischen fand sich mit  $1 \mu F$  ein recht ordentlicher Kompromiß. Der AGC-Kondensator sollte ein Tantal-, Keramikoder Polyester-Typ sein.

#### **Empfänger-VFO**

Der VFO ist als programmierbarer Synthesizer ausgelegt, dessen Frequenz in unserem Fall das 64,5fache der Quarzfrequenz ist.

Zum Wort "programmierbar" folgendes: Beim MICRF002 können über den Pin SWEN zwei grundsätzlich verschiedene Betriebsmodi gewählt werden. Zum einen kann der Empfänger als ganz normaler Superhet mit fester Empfangsfrequenz arbeiten, zum anderen als Wobbel-Empfänger für den Betrieb zusammen mit primitiven LC-Sendern.

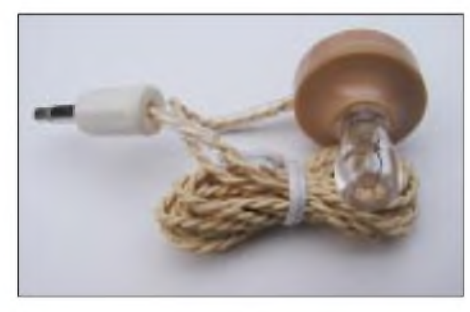

**Bild 3: Preis für gutes Design: der Kristall-Ohrhörer**

Die Betriebsart wird also mit dem Lötkolben "programmiert". Wir verwenden den Festfrequenz-Modus, und nur auf diesen werde ich mich beziehen.

Als mittlere Empfangsfrequenz verwenden wir 433,92 MHz (ISM-Band). Zur Ermittlung der Quarzfrequenz geht man so vor: Zuerst wird die VFO-Frequenz berechnet. Es gibt zwei mögliche Frequenzen, da der MICRF002 ein Superhet ist. Die Formel ist laut Datenblatt  $f_{\rm vfo} = f \pm 1,064 \cdot (t/390)$ . Für 433,92 MHz als Empfangsfrequenz erhalten wir die folgenden beiden VFO-Frequenzen:

*VFO-Frequenz 1:* 433,92 MHz + 1,064 • (433,92 MHz/390)  $= 435,093 \text{ MHz};$ 

*VFO-Frequenz 2:* 433,92 MHz - 1,064 • (433,92 MHz/390)  $= 432,747 \text{ MHz}.$ 

Jetzt sucht man sich eine der beiden VFO-Frequenzen aus. Die höhere VFO-Frequenz ist hier die bessere, damit man möglichst weit weg von störenden Checker-Signalen ist. Die gewählte VFO-Frequenz geteilt durch 64,5 ergibt die Quarzfrequenz:

435,093 MHz/64,5 = 6,7456 MHz.

Den 6,7456-MHz-Quarz gibt es für etwa 1,50 € bei Dacom Süd sowohl in SMD- als auch in bedrahteterAusführung (HC18-flat). Der Quarz braucht aufgrund der hohen Empfängerbandbreite nicht abgestimmt zu werden. Mehr noch, der IC sieht das gar nicht vor, denn der interne Oszillator hat bereits eine 30-pF-Kapazität integriert.

#### **NF-Zweig**

DerNF-Ausgang, eigentlich ein Datenausgang, wurde von Micrel nur für CMOS-Lasten ausgelegt. Man hätte also zumindest einen kleinen Transistor-Verstärker oder einen entsprechenden IC wie den LM386 anschließen müssen.

Den IC verwarf ich sofort, weil ich unnötigen Stromverbrauch vermeiden wollte. Beim Durchkramen der Bastelkisten fiel mir dann ein Kristall-Ohrhörer in die Hände. Solche Ohrhörer sind sehr hochohmig und so empfindlich, daß man ein Brummen hört, sobald man einen Eingang anfaßt und den anderen erdet.

So richtig glaubte ich trotzdem nicht an den Erfolg, denn der Ausgangsstrom des Datenausgangs ist im Datenblatt mit typisch 10  $\mu$ A angegeben, und 10  $\mu$ A · 5 V macht zusammen 50  $\mu$ W.

Aber da ich nicht dumm sterben wollte, machte ich den Versuch. Und siehe da: Es funktionierte, und die Lautstärke war sogar mehr als ausreichend. Ich habe den Test vorsichtshalber bei mehreren ICs, bei höheren Betriebsspannungen und über längere Zeit wiederholt.

Kristall-Ohrhörer stammen eigentlich noch aus der Zeit der Miniröhren-Hörgeräte (weiland auch Schmalzbohrer genannt), haben auch das Design der Nierentisch-Ära, werden aber im Gegensatz zu Nierentischen nach wie vor hergestellt. Bei Segor (*[www.segor.de](http://www.segor.de)*) gibt es Ausführungen mit 3,5-mm-Klinkensteckern und einer Impedanz von 100 k $\Omega$ , die ich getestet und für hervorragend befunden habe.

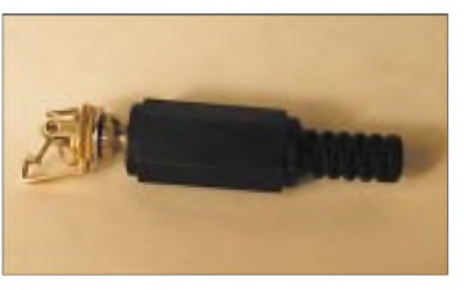

**Bild 4: Die Kontakte an der Buchse dienen gleich mit zum Ein- und Ausschalten des Fuchsjagdempfängers.**

Zur Sicherheit noch einmal ganz deutlich der Hinweis, daß der IC-Ausgang nicht für niederohmige Lasten ausgelegt ist. Ohrhörer aus der Bastelkiste können auch dynamisch sein und haben dann eine viel zu geringe Impedanz. Man nehme also wirklich nur Kristall-Ohrhörer und nichts anderes.

Es wird eine dreipolige Ohrhörer-Buchse verwendet, die gleichzeitig als Einschalter dient. Dazu muß der dritte Kontakt ein Schließer sein. Manche Öffner lassen sich übrigens durch leichtes Verbiegen der Kontakte zum Schließer umfunktionieren (siehe Bild 4).

Da der Ohrhörer gegen Masse betrieben wird, können wir natürlich nicht die gewohnte Plus-Leitung unterbrechen, sondern müssen es bei der Masseleitung tun. Zugegeben: Ein Steckerziehen ist unbequemer als ein Schalterdruck. Aber der Empfänger muß während der Fuchsjagd im Prinzip nicht ausgeschaltet werden, denn 120 mAh Batteriekapazität reichen für 50 Stunden Dauerbetrieb. Überlegt man sich die Anzahl der Fuchsjagden pro Jahr und die Selbstentladung, dann scheint das nicht unökonomisch zu sein.

#### **Antenne**

Ich habe lange überlegt, welche Peilantenne am sinnvollsten wäre. Der Antenneneingang des MICRF002 wurde für einen Ä/4- Stab optimiert.

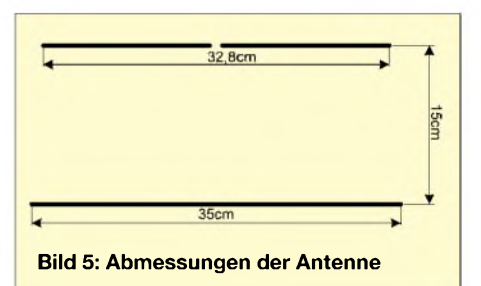

Meine Wahl fiel schließlich auf einen direkt gespeisten Dipol mit Reflektor. Die gewählte Antenne ist sehr leicht herstellbar, reicht für unseren Zweck völlig aus und hat eine gute Vor-Rück-Charakteristik. Die leichte Fehlanpassung gegenüber dem Lambda-Viertel-Stab fiel nicht merkbar ins Gewicht, so daß auf zusätzliche Anpassungsmaßnahmen verzichtet werden konnte.

Ein Dipol mit unsymmetrischer Speisung hat nach Rothammel keine größeren Nachteile, wenn er in Halbwellenresonanz betrieben wird. Das Speisekabel (wir verwenden keins) darf aber nicht zufällig in einer Resonanzbeziehung zur Betriebsfrequenz stehen, denn andernfalls entstehen Mantelwellen. Die Richtcharakteristik ändert sich leicht gegenüber dem symmetrisch gespeisten Dipol.

Anders ausgedrückt: Der Dipol "schielt" ein wenig, was aber bei unseren 350 Metern Reichweite kaum eine Rolle spielt. Die Länge des Dipols in Metern ist 142 500/kHz, bei 433,92 MHz also 32,8 cm. Sehr kritisch ist dieser Wert bei Empfangsantennen nicht.

In den bekannten Antennenbüchern findet man leider fast keine Beispiele für einfache Dipole mit Reflektor im UKW-Bereich. Die Reflektorlänge von 35 cm und derAbstand zwischen Dipol und Reflektor von 15 cm an wurden einem Yagi-Beispiel im Rothammel entnommen.

Reichweitentests nach Gehör bei Verschieben des Reflektorabstands schienen dieAngaben zu bestätigen. Jedoch will ich trotzdem darauf hinweisen, daß die Antenne unter Umständen noch nicht maximal optimiert ist.

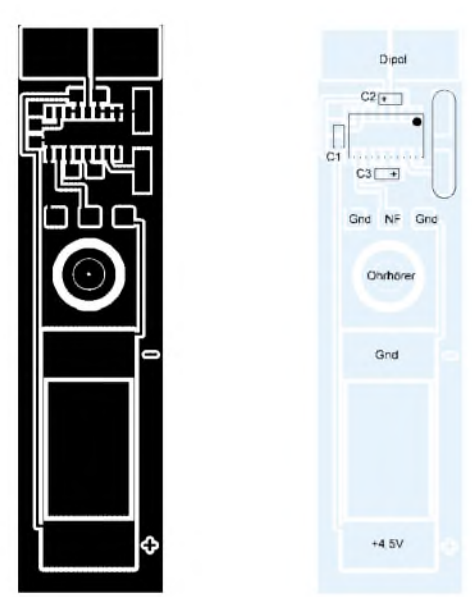

**Bild 6: Platinenlayout und Bestückungsplan**

Als Antennenstäbe werden vier Fahrradspeichen mit den zugehörigen Messing-Muttern verwendet. Die Muttern für den Dipol werden auf einer Seite flachgefeilt und direkt auf die Platine gelötet. Als Gehäuse kann ein Rohr dienen, oder man fertigt sich ein entsprechendes Gehäuse aus kupferkaschiertem Halbmaterial.

#### **Bedienung**

Wie oben bereits erwähnt, ist eine Frequenzeinstellung unnötig, und eine Abstimmung des Quarzes bringt auch nichts. Ebenso ist eine Lautstärkeeinstellung nicht erforderlich. Die Betriebsspannung wird angelegt, indem man den Ohrhörer in die Klinkenbuchse steckt. Zusammengefaßt: Es gibt außer der Antennendrehung keine Bedienung im eigentlichen Sinne.

Hier noch einige Tips zur Peilung, die sich bei meinen eigenen Tests ergeben haben. Bei größerer Entfernung zum Fuchs (sagen wir mehr als 30 Meter) macht man eine Maximumpeilung. Dazu muß nichts weiter gesagt werden.

Darunter ist aber eine Minimum-Peilung günstiger. Durch langsam-rhythmisches Drehen der Antenne um vielleicht 10 bis 20° läßt sich so die Richtung zum Fuchs trotz AGC gut feststellen. Auf diese Weise bekommt man den Fuchs bis auf etwa 1,5 Meter eingekreist, ohne daß der Empfänger abgeschirmt sein muß.

Und noch ein wichtiger Hinweis für funktechnische Laien: Man sollte immer im Kopf behalten, daß Funkschatten auftreten. Bei Empfang im 70-cm-Band können wenige Meter oder manchmal sogar nur 35 Zentimeter Ortsveränderung alles oder nichts bringen. Es macht sich deshalb gut, im Laufen zu peilen.

#### **Fazit**

Der Nachteil des einfachen Empfängers ist klar: Er istrecht unempfindlich und hat die Selektionsfähigkeit eines Scheunentors. Auf der Haben-Seite schlagen aber eindeutig der geringe Preis und die Einfachheit im Aufbau und in der Bedienung zu Buche. Das macht die Sache unaufwendig und unbürokratischer, und man erreicht mehr Leute. Die geringe Reichweite wird außerdem etwas durch die geringe Baugröße der Füchse ausgeglichen - man sieht sie eben nicht schon in zig Meter Entfernung.

Die fehlende Frequenzselektion der Empfänger gleicht sich ebenfalls etwas aus, weil durch die geringe Reichweite die Peilwinkel zwischen den verschiedenen Füchsen größer werden.

der Tasche, dann gehören ihm alle Füchse, die dieser bereits eingesammelt hat. Wenn Ruhe im Äther ist, läßt man zur Zäh-

lung antreten und hängt bei Bedarf noch ein Stechen an. Die gemeinste Variante ist die Suche in Gebäuden, weil dann noch Fehlpeilungen durch Reflektionen und 1001 Möglichkeit zum Verstecken hinzukommen.

#### **Erweiterungen?**

Wer auf der Micrel-Homepage herumstöbert, wird vielleicht auf den Spannungstransverter-IC MIC2571-1 stoßen. Dieser IC kann mit minimalemAufwand aus 0,9 V (oder auch 1,5 V) eine Ausgangsspannung von 5 V erzeugen. An sich wäre dieser IC ideal, um einen Betrieb mit nur einer einzigen Knopfzelle zu ermöglichen.

Ich habe das auch getestet, bin allerdings wieder davon abgekommen. Die Transverterfrequenz von etwa 20 kHz war zwar nicht direkt hörbar, erzeugte aber einen fadingartigen Effekt, der den Sender zeitweise völlig im Äther verschwinden ließ. Sparen Sie sich also die Mühe. Ein Mißerfolg ist auch ein Ergebnis.

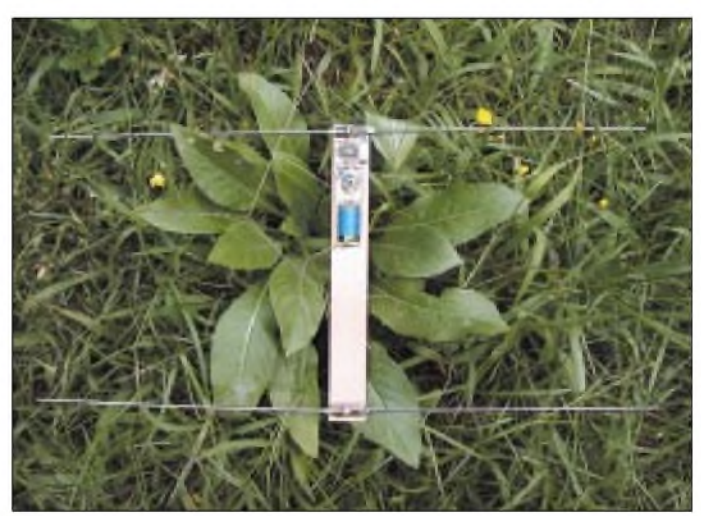

**Bild 7: Gesamtansicht des Empfängers, hier als Laboraufbau, bei dem die Platine als Antennenträger dient Fotos: DL7UNO**

Zusammengefaßt: Der Empfänger ist als einfaches und billiges Projekt vor allem für Einsteiger und Arbeitsgemeinschaften eine feine Sache, die auch funktioniert. Aber er ist eben keine Konkurrenz zu hochwertigen Geräten. Für größere Reichweiten bei gleichem Sender wären z.B. LPD-Funkgeräte mit abgesetzter Peilantenne eine echte Alternative.

Den kleinen Fuchssender würde ich dagegen ohneAbstriche als praktikabel bezeichnen. Vor allem bietet der geringe Preis ganz andere Möglichkeiten der Fuchsjagd. Beispielsweise macht folgende Variante sehr viel Spaß: Man verstreut möglichst viele Füchse im Gelände und läßt sie von den Teilnehmern wie Ostereier einsammeln. Gefundene Füchse müssen sofort ausgeschaltet werden. Erwischt ein Teilnehmer einen anderen mit einem sendenden Fuchs in

#### **Spezialbauteile**

Der MICRF002 kann beim Micrel-Distributor Dacom Süd gekauft werden (auch in Einzelexemplaren). Dieser Distributor bietet ebenfalls die passenden 6,7456-MHz-Quarze an. Der IC kostet knapp  $6 \in \mathbb{N}$ der Quarz etwa 1,50 €. Der MICRF002BN hat ein DIL- und der MICRF002BM ein SMD-(SOIC-)Gehäuse.

Beim Quarz unbedingt angeben, ob man die SMD- oder die bedrahtete Ausführung benötigt. Beide Quarze werden im QC49- Gehäuse geliefert.

#### **Bezug**

Dacom Süd GmbH, Freisinger Str. 13, 85737 Ismaning, Tel. (089) 9648 80; Internet: *[www.dacomsued.de](http://www.dacomsued.de)*

Kristall-Ohrhörer können bei Segor bestellt werden: Segor electronics, Kaiserin-Augusta-Allee 94, 10589 Berlin, Tel. (030) 4 39 98 43, Internet: *[www.segor.de](http://www.segor.de)*

# **INHALTSVERZEICHNIS**

### FUNKAMATEUR 2002

#### **Amateurfunkpraxis**

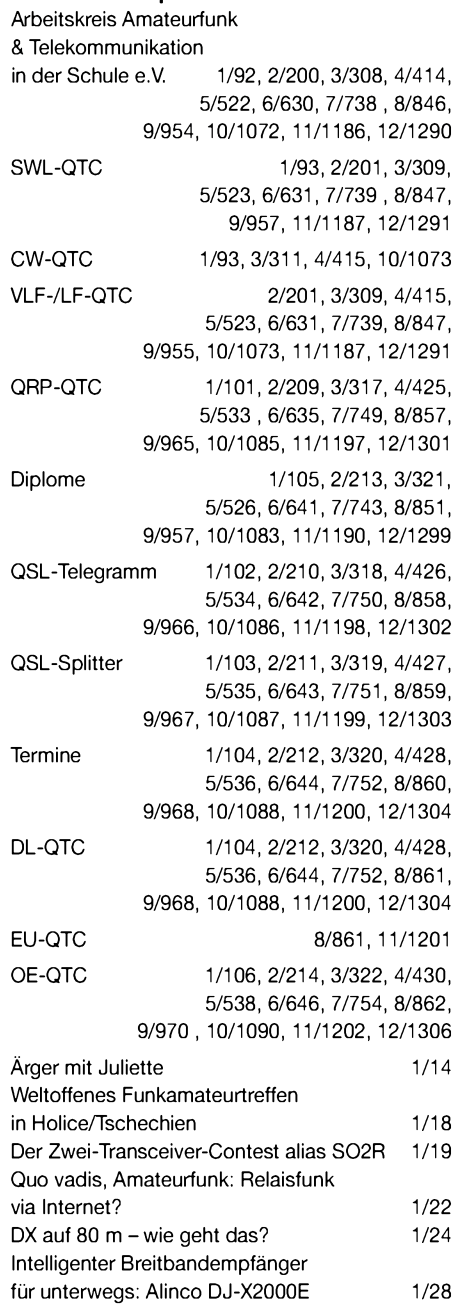

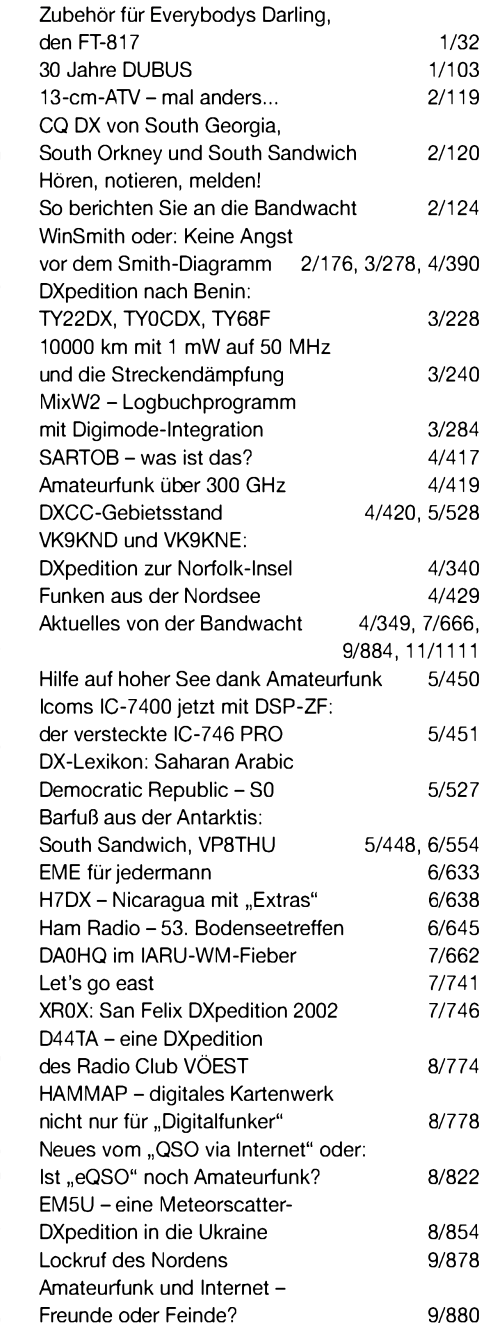

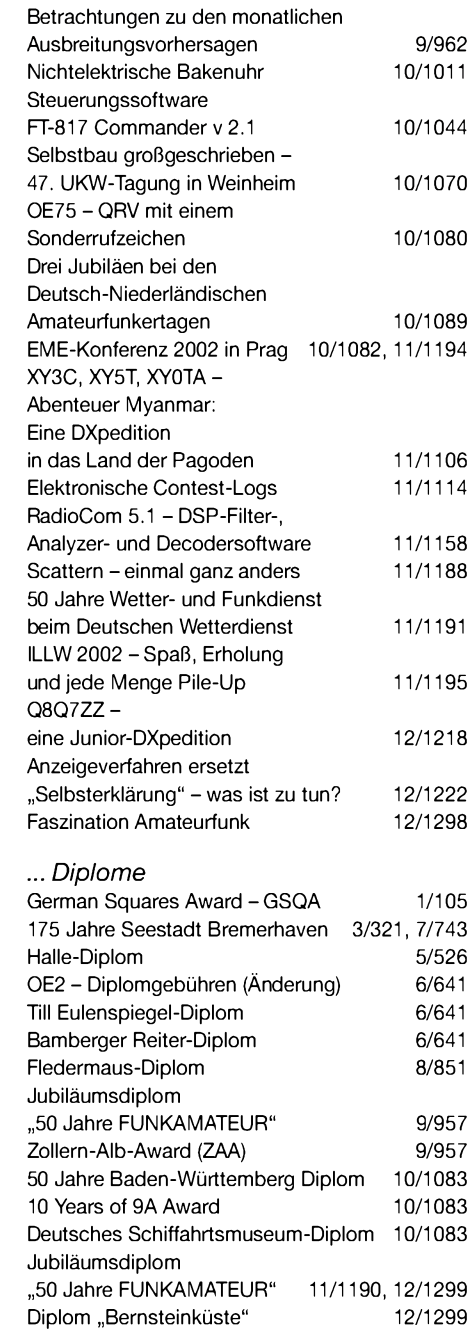

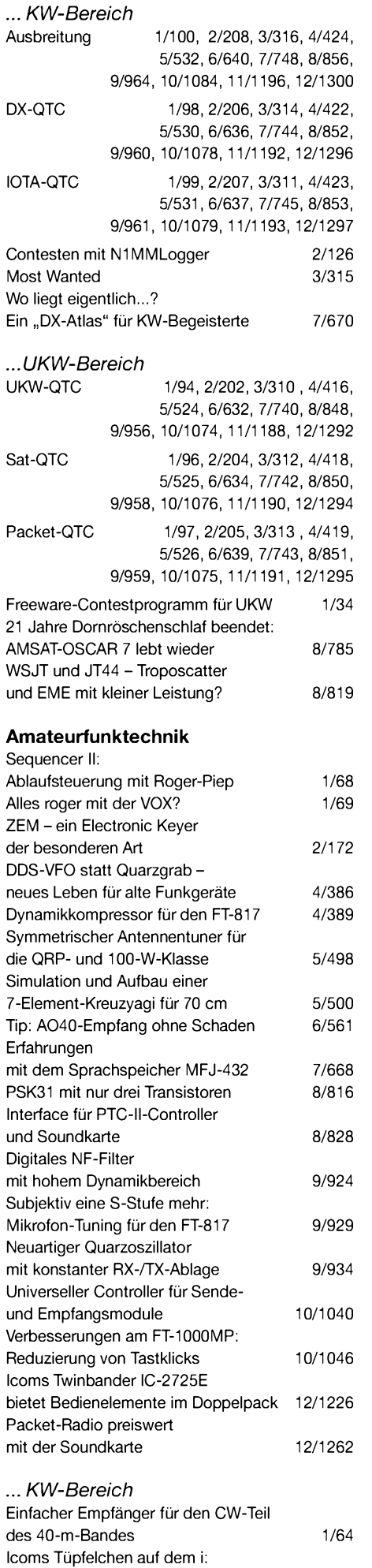

IC-756PROII als 3. Generation 3/232

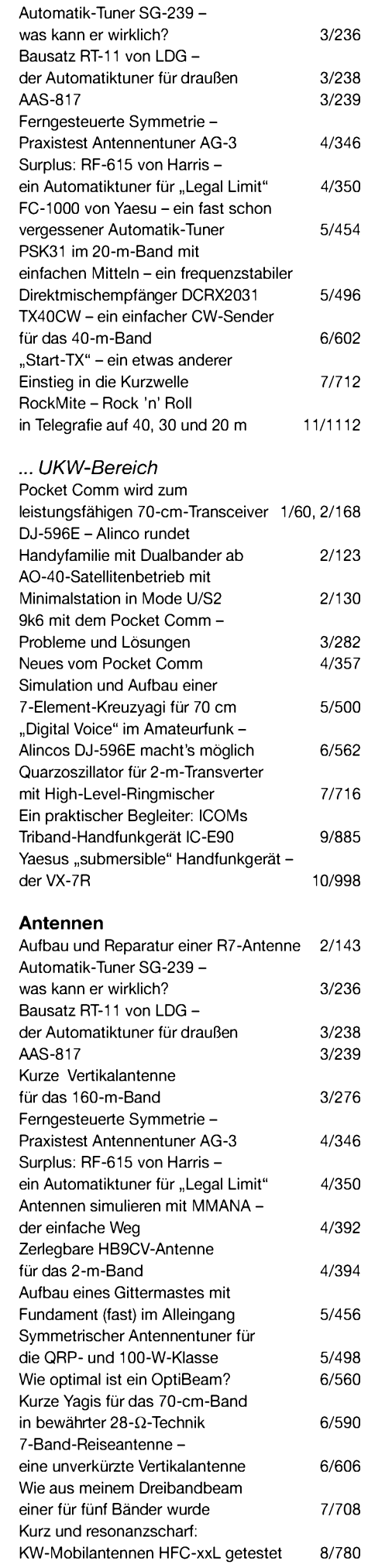

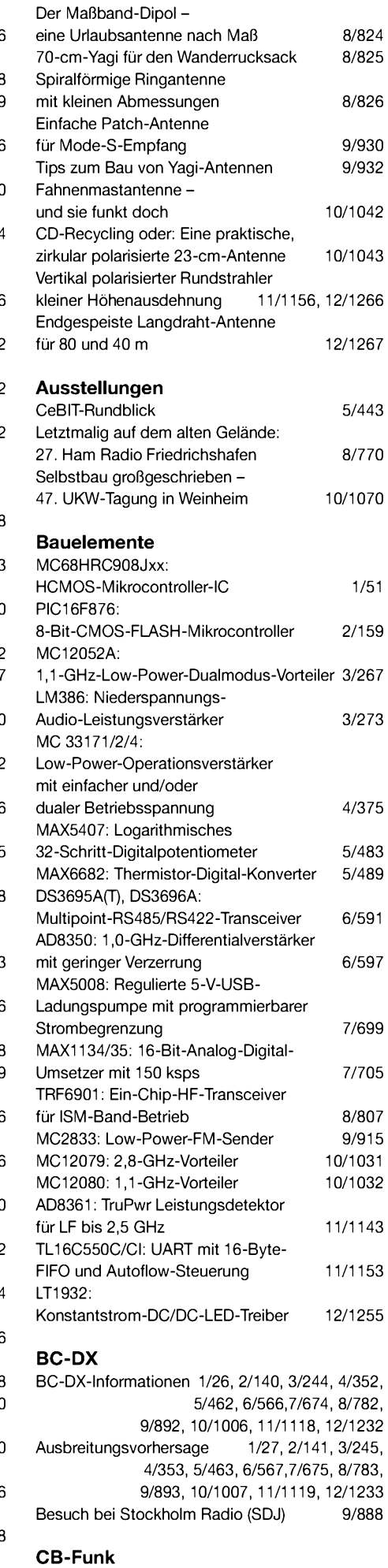

SSB im CB-Funk 10/1003

### **FUNKAMATEUR - Bauelementeinformation**

#### **Konstantstrom-DC/DC-LED-Treiber**

#### **Grenzwerte**

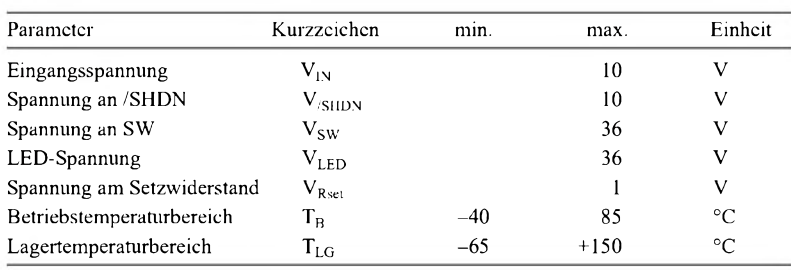

#### **Kennwerte** ( $V_{IN}$  = 1,2 V;  $T_A$  = +25 °C,  $V_{/SHDN}$  = 1,2 V)

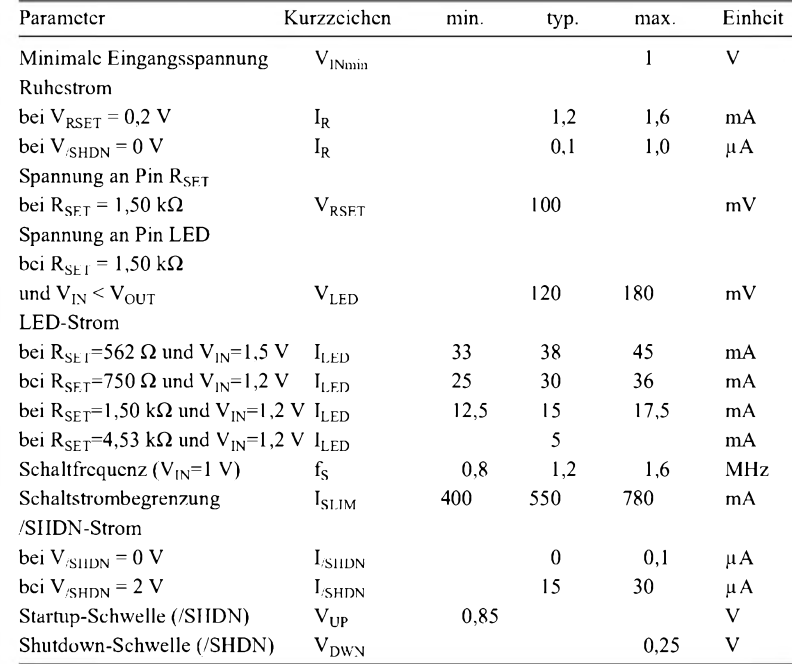

#### **Blockschaltbild**

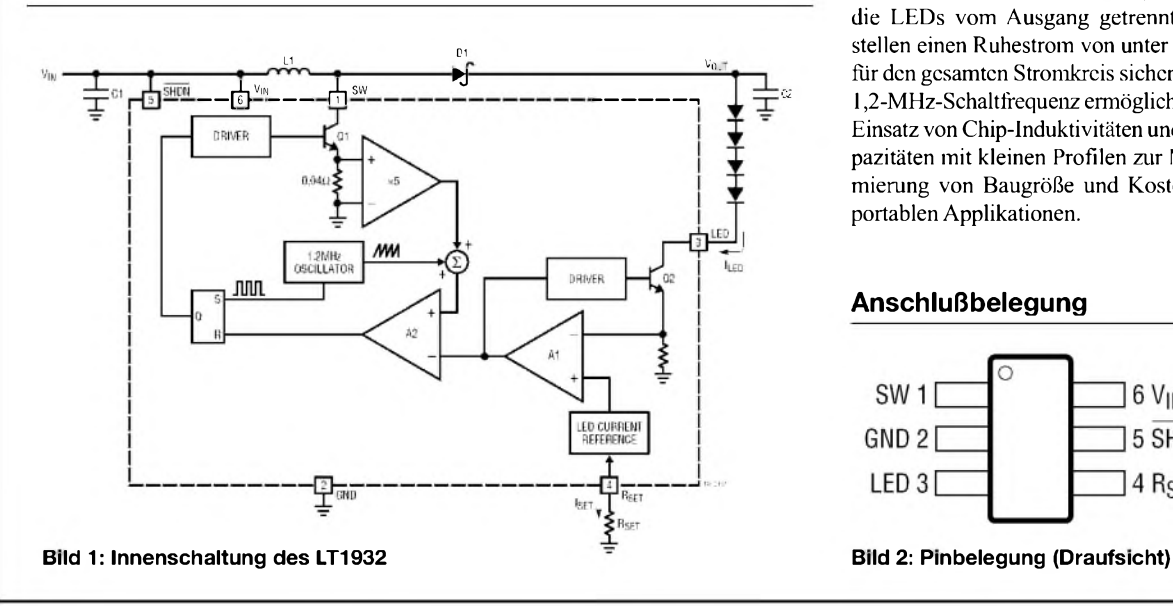

### **LT1932**

#### **Kurzcharakteristik**

- bis zu 80 % Effizienz
- eingeprägter LED-Strom
- regulierbare LED-Strom-Steuerung
- treibt fünfweiße LEDs bei 2 V
- treibt sechs weiße LEDs bei 2,7 V
- treibt acht weiße LEDs bei 3 V
- schaltet die LEDs beim Herunterfahren ab
- 
- 1,2 MHz feste Schaltfrequenz • verwendet kleine keramische Kondensatoren
- verwendet kleine, nur <sup>1</sup> mm hohe
- Spulen
- reguliert den Strom auch bei V<sub>in</sub> > V<sub>out</sub>
- arbeitet mit  $V_{in}$  bis herab zu 1 V
- ThinSOT™-Gehäuseform

#### **Beschreibung**

Der LT1932 ist ein Aufwärts-DC/DC-Festfrequenz-Konverter, der als Konstantstromquelle ideal als Treiber fürsolche LEDs einsetzbar ist, deren Lichtintensität proportional zum Durchgangsstrom und nicht zur an ihnen anliegenden Spannung ist. Der Eingangsspannungsbereich beträgt <sup>1</sup> V bis 10 V Der LT1932 reguliert exakt den LED-Strom, selbst wenn die Eingangsspan-

nung höher als die LED-Spannung ist, und vereinfacht damit sehr batteriebetriebene Schaltungsdesigns. Ein einzelner externer Widerstand stellt den LED-Strom zwischen 5 mA und 40 mA ein, der mit einer Gleichspannung oder einem pulsweitenmodulierten Signal dann leicht justiert werden kann.

Wenn der LT1932 herunterfährt, werden die LEDs vom Ausgang getrennt und stellen einen Ruhestrom von unter  $l \mu A$ für den gesamten Stromkreis sicher. Die 1,2-MHz-Schaltfrequenz ermöglicht den Einsatz von Chip-Induktivitäten und Kapazitäten mit kleinen Profilen zur Minimierung von Baugröße und Kosten in portablenApplikationen.

#### **Anschlußbelegung**

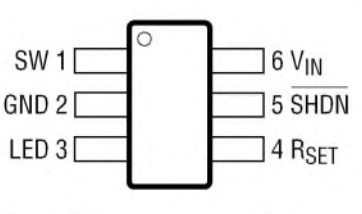

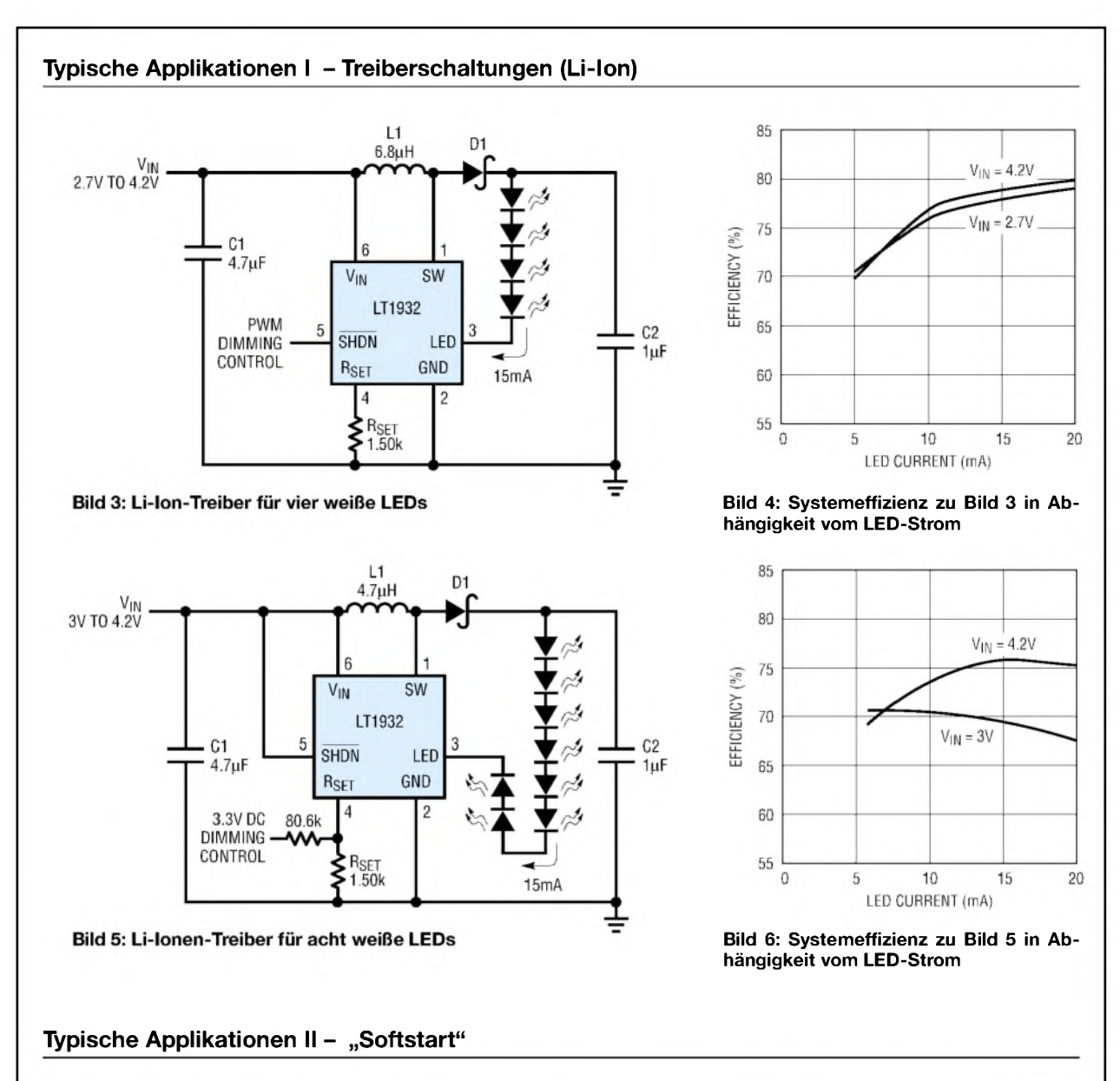

#### **Schaltungsinformationen**

Für viele Applikationen ist es notwendig, den Einschaltstromstoß beim Startup zu minimieren. Beim ersten Einschalten (der LED-Strom ist Null) initialisiert der LT1932 den maximalen Schaltstrom von 500 bis 600 mA.

Diese Stromspitze ist fürvieleAnwendungen zu groß. Ergänzt durch eine sogenannte "Softstart"-Schaltung, kann sie signifikant reduziert werden. Die Meßdiagramme zeigen das Einschaltverhalten ohne und mit "Softstart"-Zusatzschaltung.

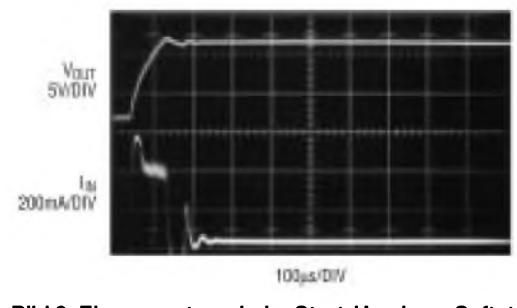

**Bild 8: Eingangsstrom beim Start-Up ohne "Softstart" Bild 9: Eingangsstrom beim Start-Up mit "Softstart"**

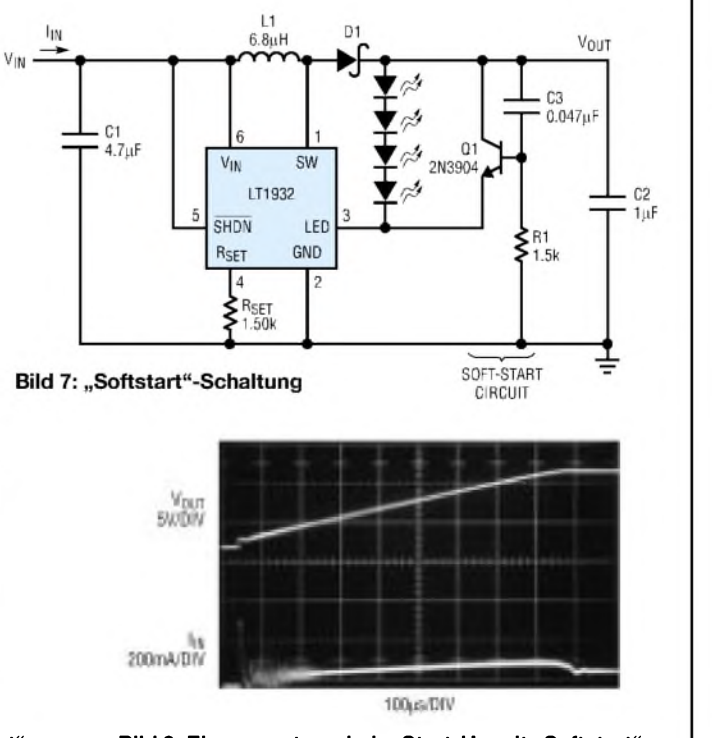

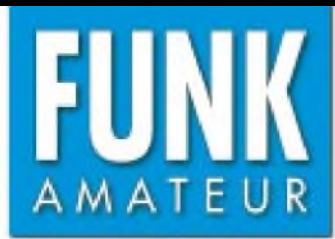

## *DR-620E VHF/UHF-Duoband-FM-Transceiver*

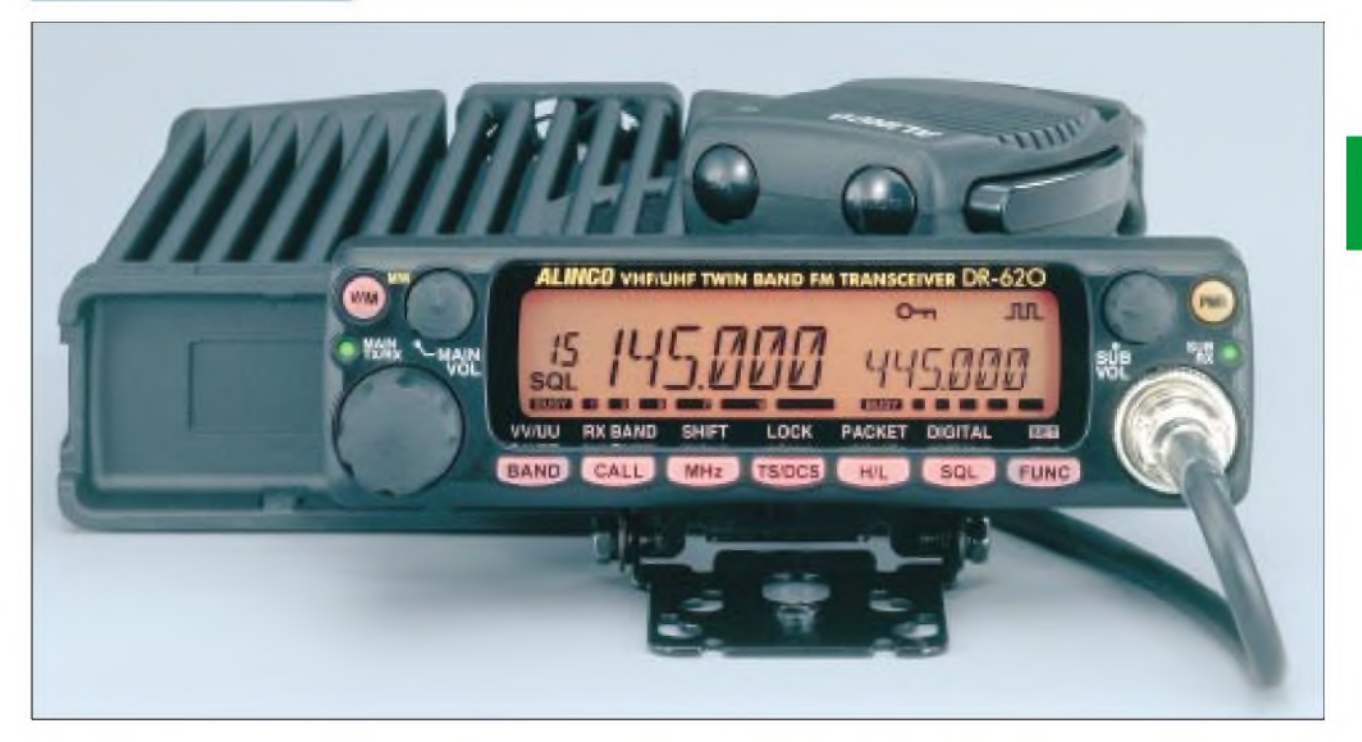

#### **Sender**

**Empfänger**

Zwischenfrequenzen<br>1 ZF

Prinzip

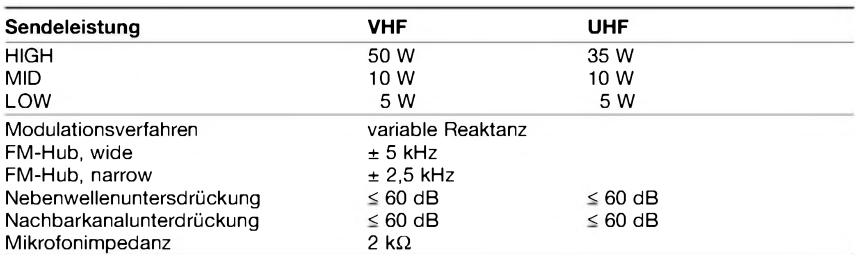

1. ZF: 21,7 MHz 45,1 MHz

NF-Leistung (@ K=10 %, 8 **Q**): 2 W 2 W Impedanz externer Lautsprecher 8 Ω<br>
Empfindlichkeit (12 dB SINAD)  $≤$  -0,14 dBμV  $≤$  -0,14 dBμV Empfindlichkeit (12 dB SINAD) **<** -0,14 dBpV **<** -0,14 dBpV Ansprechschwelle der Rauschsperre **<** -0,18 dBpV **<** -0,18 dBpV Selektivität, -6/60 dB > 12 kHz/24 kHz > 12 kH<br>Nebenempfangsunterdrückung ≥ 70 dB

### **Allgemeines**

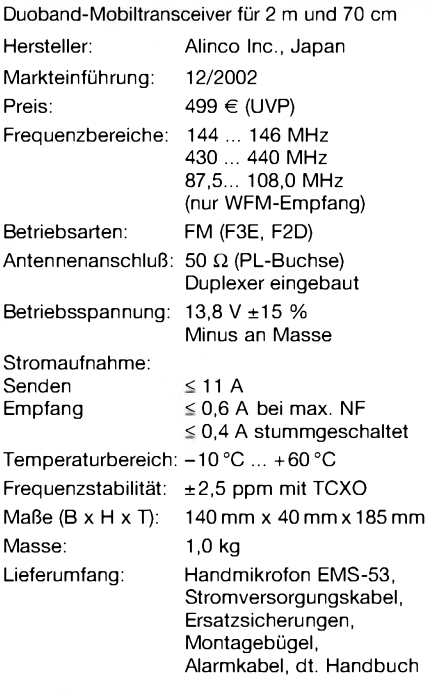

#### **Besonderheiten\_\_\_\_\_\_\_\_\_\_\_\_\_\_**

- Doppelempfang im selben Band (V/V, U/U) möglich
- Bedienteil abgesetzt montierbar

 $Nebenempfangsunterdrückung$ 

- Abstimmschrittweite 5/10/12,5/15/20/ 25/30/50/100 kHz
- dreistufige Wahl der Sendeleistung
- großes, gut ablesbares LC-Display
- Farbe und Helligkeit der Hintergrund-
- beleuchtung des LC-Displays wählbar • 200 Speicherkanäle mit Möglichkeit zur
- alphanumerischen Bezeichnung • CTCSS/DCS-Coder und -Decoder
- Verringerung des FM-Hubs für Betrieb im 12,5-kHz-Kanalraster möglich
- diverse Suchlauffunktionen einschl. Skip-Funktion sowie CTCSS- und DCS-Suchlauf

• 1750-Hz-Tonruf

**VHF UHF**

450 kHz<br>2 W 2 W 2 W

Doppelsuperhet Doppelsuperhet

- Packet-Radio mit 1k2 und 9k6 sowie APRS-Betrieb mit opt. EJ-50U möglich
- Antennen-Duplexer eingebaut
- FM-Rundfunkempfang möglich
- Diebstahlwarnfunktion
- Busy-Channel-Look-Out-Funktion
- Betriebsspannungsanzeige • Fernbedienung vom optionalen DTMF-
- Mikrofon EMS-57 möglich
- TOT-Funktion (Time Out Timer) • APO-Funktion (Auto Power Off)
- Cloning-Funktion
- Taktfrequenz der CPU veränderbar
- umfangreiches Zubehör über die
- Fachhändler lieferbar

#### **Zubehör, optional\_\_\_\_\_\_\_\_\_\_\_\_\_\_**

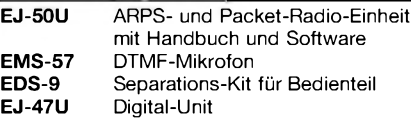

#### **Importeur/Großhändler**

Bogerfunk Funkanlagen GmbH Grundesch 15 88326 Aulendorf / Steinenbach<br>Telefon (07525) 451 (0 75 25) 451 Telefax (0 75 25) 23 82 E-Mail [bogerfunk@t-online.de](mailto:bogerfunk@t-online.de) Internet [www.boger.de](http://www.boger.de)

#### **Frontseite**

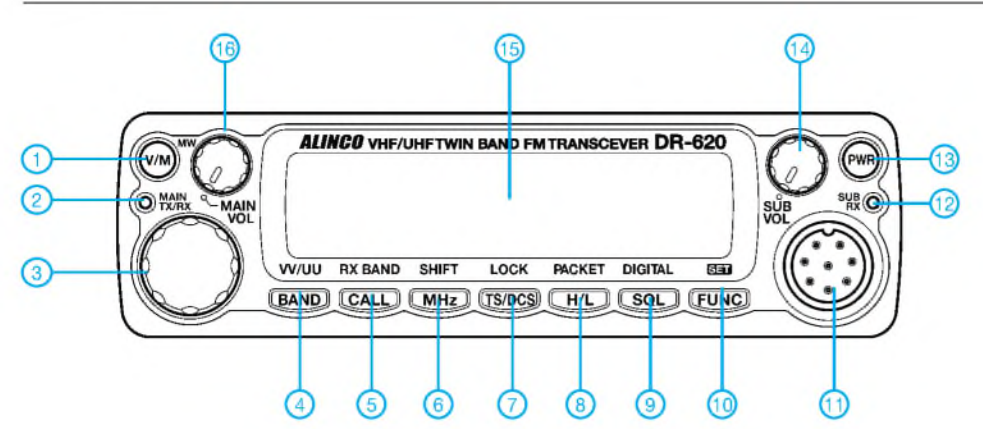

- <sup>1</sup> Umschalttaste VFO-/Speichermodus
- 2 Hauptband-LED (TX/RX)
- 3 Abstimmknopf
- 4 Hauptband-Bandwahltaste
- 5 Call-Mode
- 6 1-MHz-Schrittweite
	- Taste für CTCSS- und DCS-Einstellungen
- 8 Sendeleistungstaste<br>9 Squelch-Einstelltaste
- Squelch-Einstelltaste
- 10 Funktionstaste
- 11 Mikrofonbuchse 12 - Subband-LED (RX)
- 13 Ein/Aus-Taste
- 14 Subband-Lautstärkeregler
- 15 LC-Display
- 16 Hauptband-Lautstärkeregler

#### **Display**

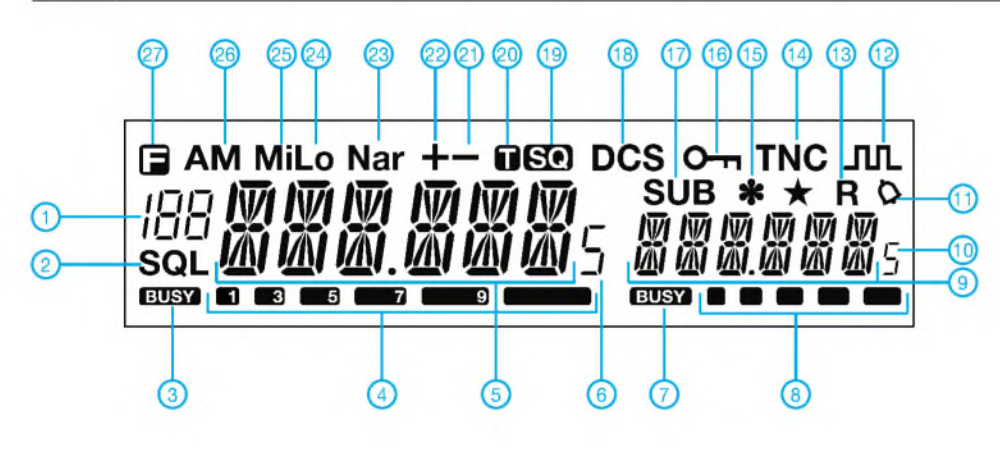

#### **Anschlußbelegung der Mikrofonbuchse**

### 1 - MIC<br>2 - PTT

- 2 PTT  $3 -$  DOWN<br>4 - UP
- $4 UP$ <br> $5 5V$
- 5-5 <sup>V</sup> DC
- 6 REMOTE<br>7 MIC GNE
- 7 MIC GND 8 - GND

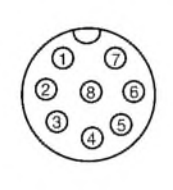

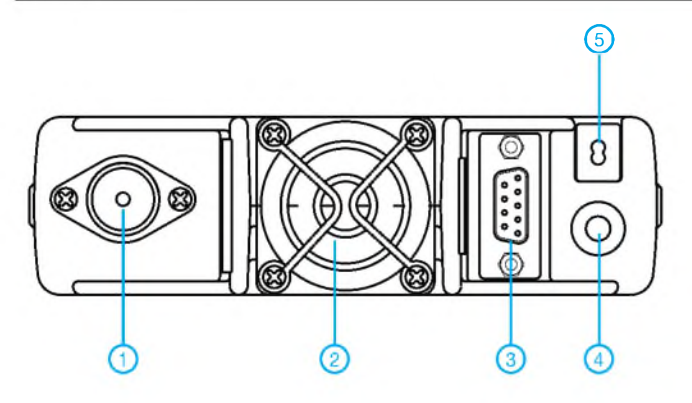

- 1 PL-Antennenbuchse<br>2 Lüfteröffnung
- 2 Lüfteröffnung<br>3 D-Sub-Anschl
- 3 D-Sub-Anschluß am optionalen EJ-50U
- 4 Buchse für externe Lautsprecher - Stromversorgung

### <sup>1</sup> - Kanalanzeige im Speichermodus

- 2 Squelch-Einstellung<br>3 Squelch-Anzeige für
- 3 Squelch-Anzeige für Hauptband S-Meter/HF-Anzeige des
- Hauptbandes
- 5 Frequenzanzeige Hauptband 6 - Frequenzanzeige (0,5-kHz-Stelle)
- 
- 7 Squelch-Anzeige für Subband<br>8 S-Meter/HF-Anzeige des S-Meter/HF-Anzeige des Subbandes
- 9 Frequenzanzeige Subband<br>10 Frequenzanzeige Subband
	- Frequenzanzeige Subband (0,5-kHz-Stelle)
- 11 Klingelfunktion
- 12 Digital Voice Communication
- 13 Reverse-Funktion
- 14 Packet Radio
- 15 Diebstahlwarnfunktion 16 - Tastaturverriegelung aktiv
- 17 Subband auf linke Seite
- umgeschaltet
- 18 DCS-Funktion
- 19 Tone-Squelch-Funktion
- 20 CTCSS-Funktion
- 21 negative Repeater-Ablage<br>22 positive Repeater-Ablage
- positive Repeater-Ablage
- 23 NFM
- 24 niedrige Ausgangsleistung
- 25 mittlere Ausgangsleistung
- 26 AM-Empfang
- 27 F-Taste gedrückt

#### **Rückseite Handmikrofon EMS-53**

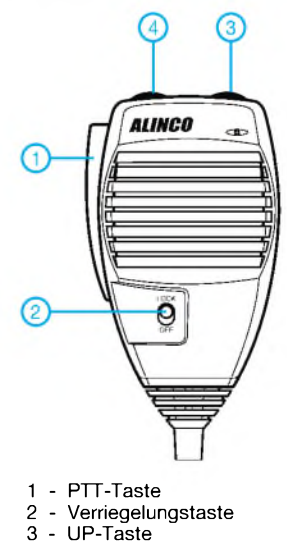

#### **Einsteigerbeiträge**

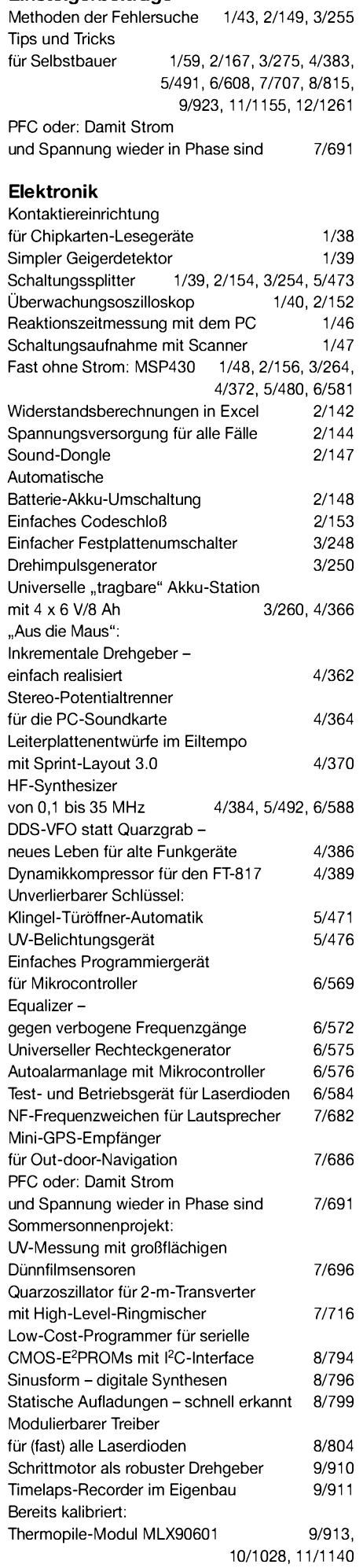

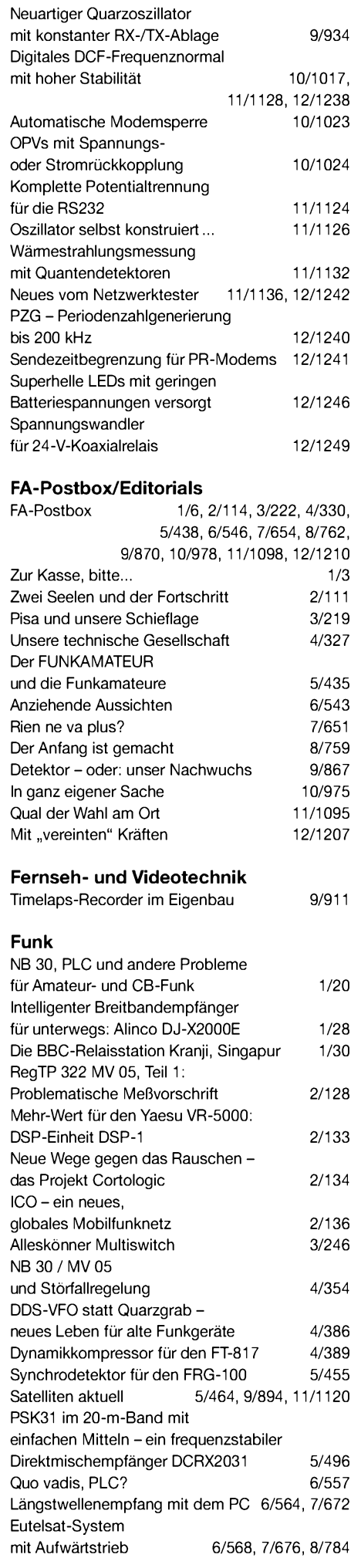

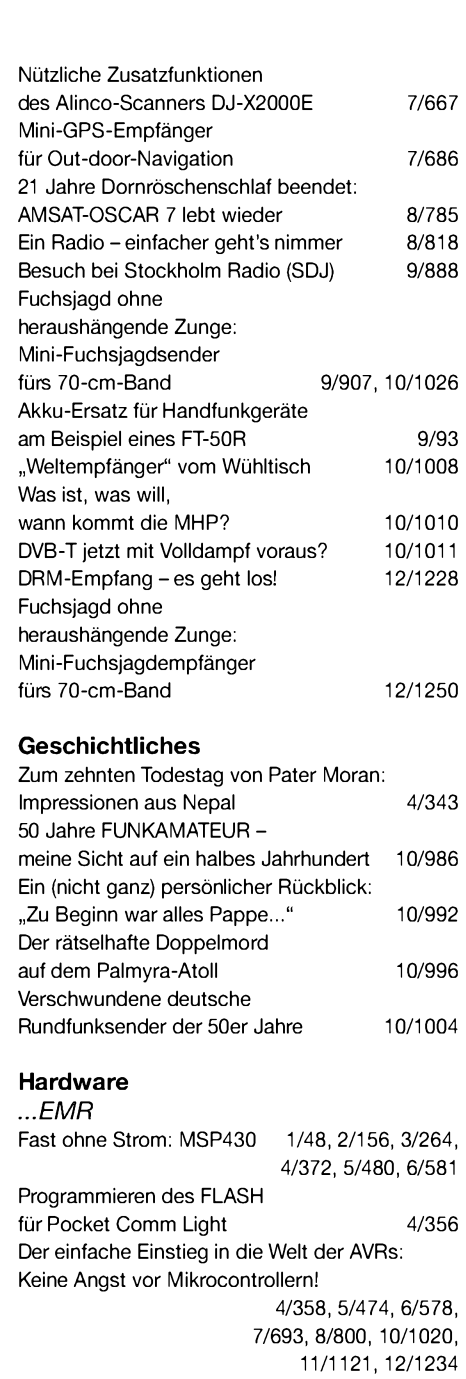

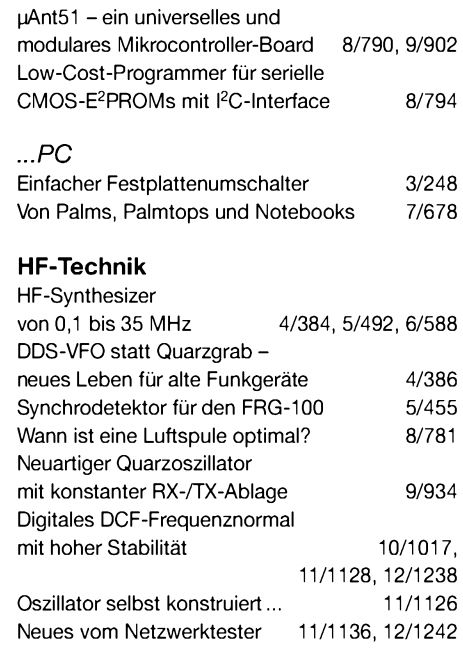

für Mikrocontroller 6/569

Einfaches Programmiergerät

#### **Industrie/Firmen/Markt**

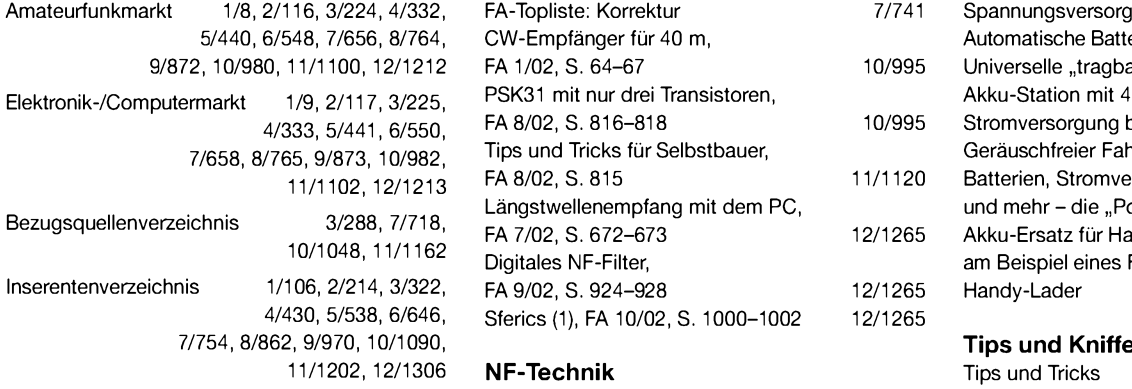

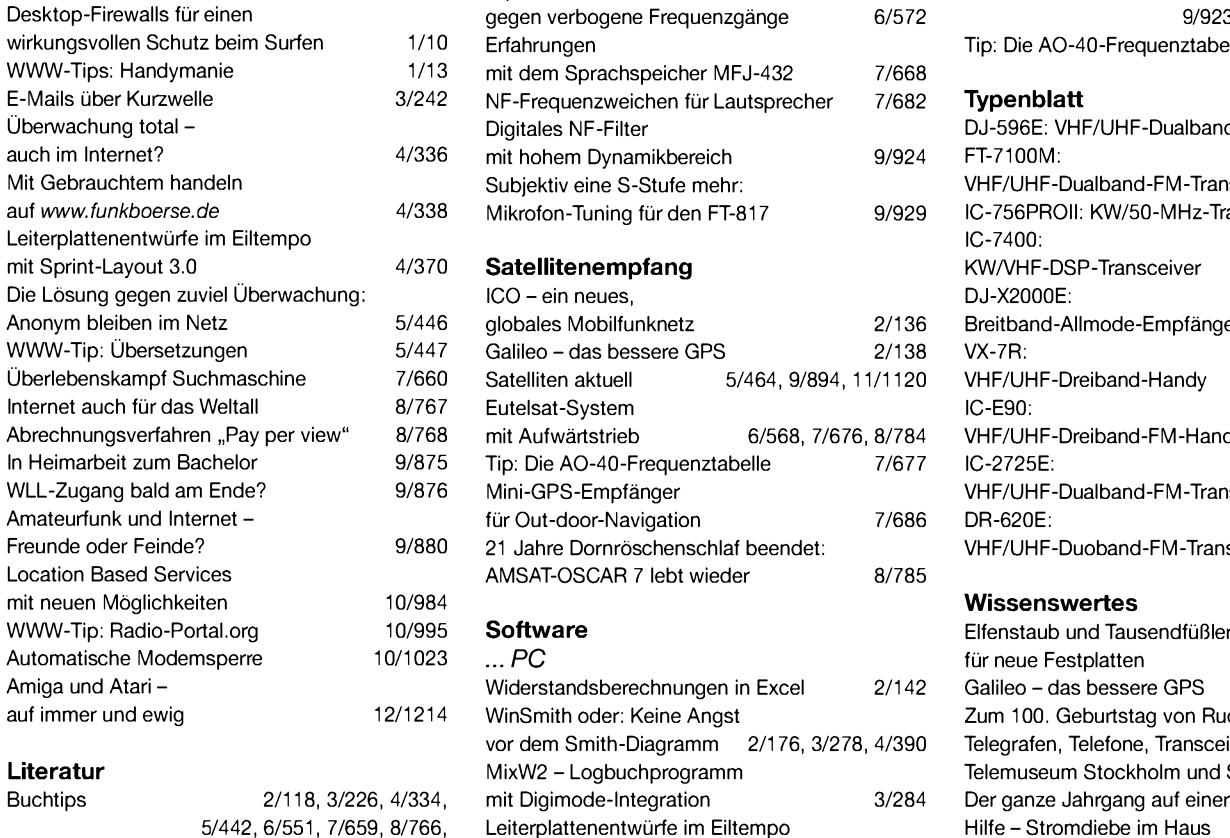

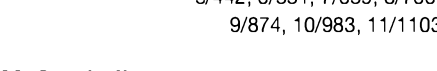

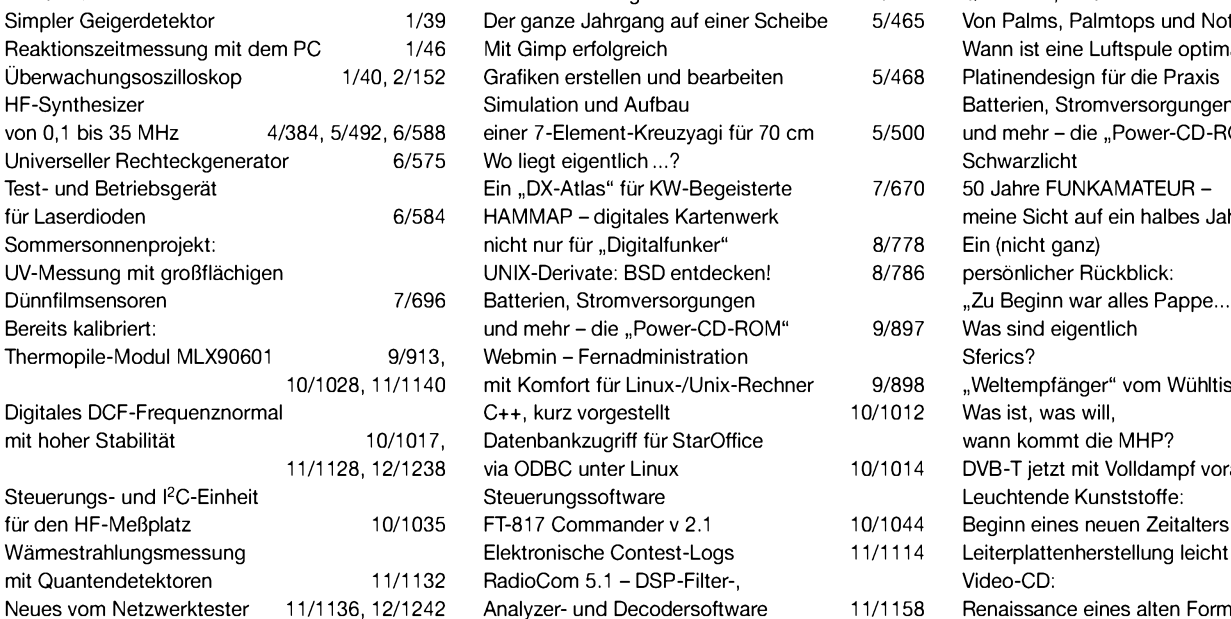

#### **Nachlese**

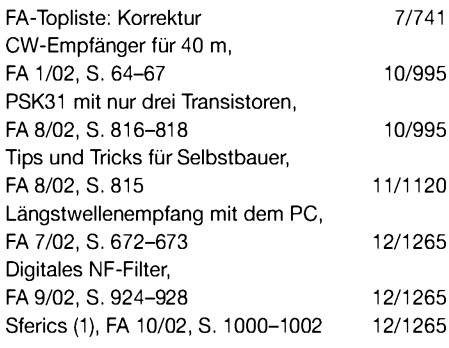

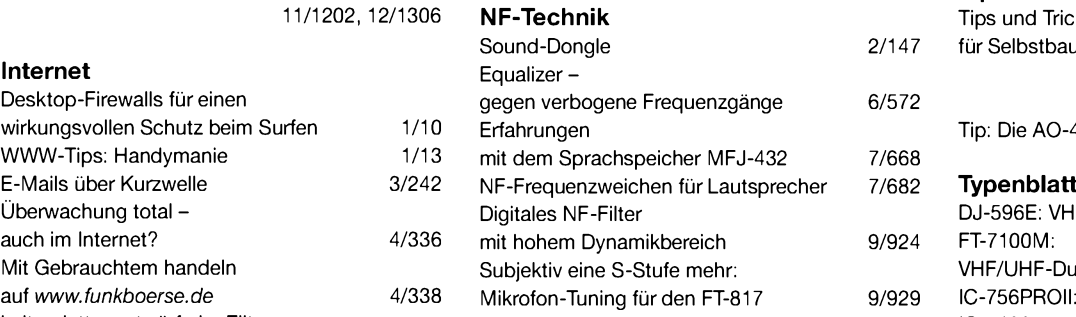

#### 70 **Satellitenempfang**

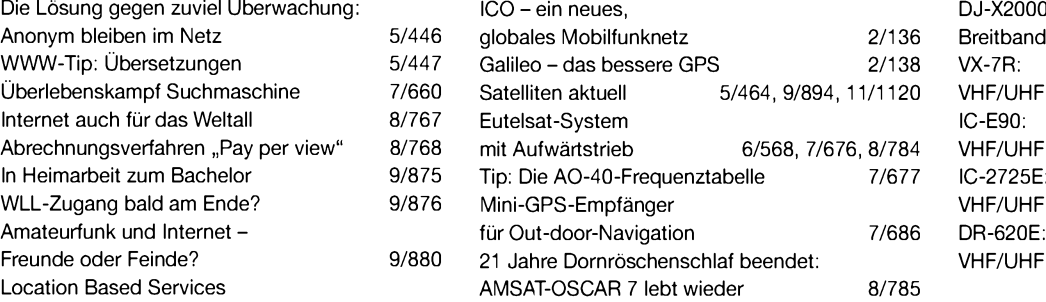

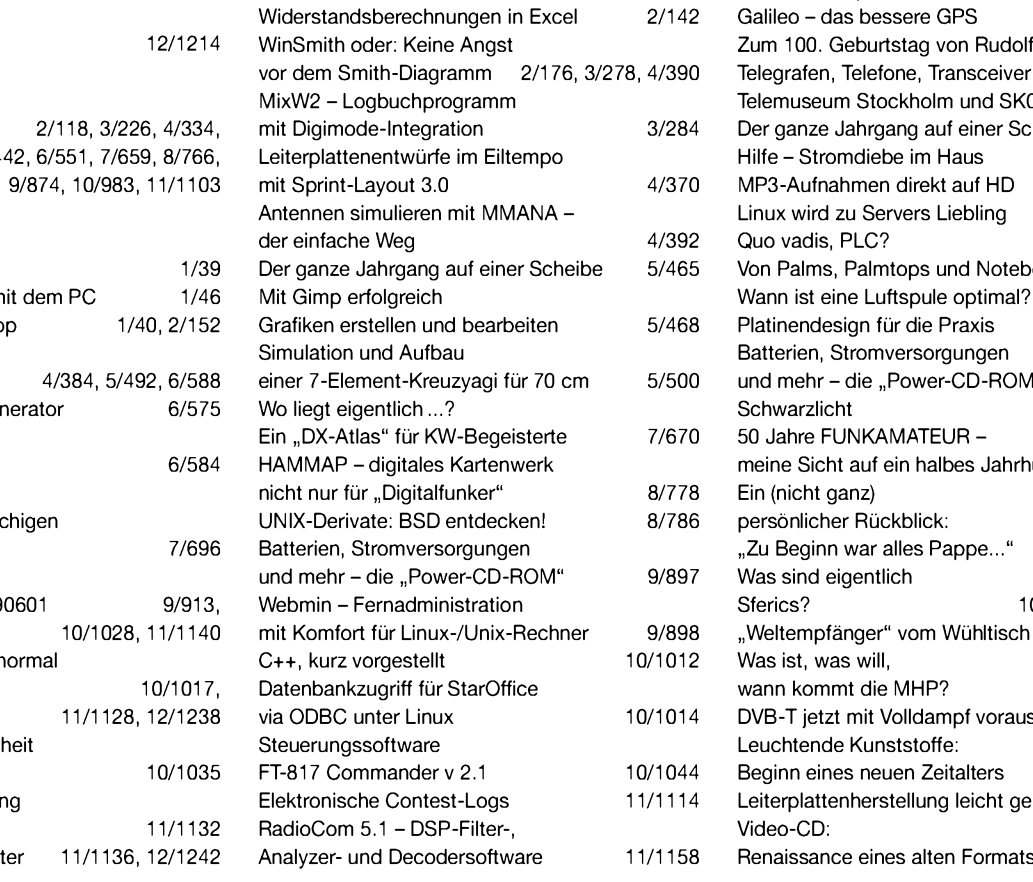

#### **Stromversorgungstechnik** Spannungsversorgung für alle Fälle 2/144

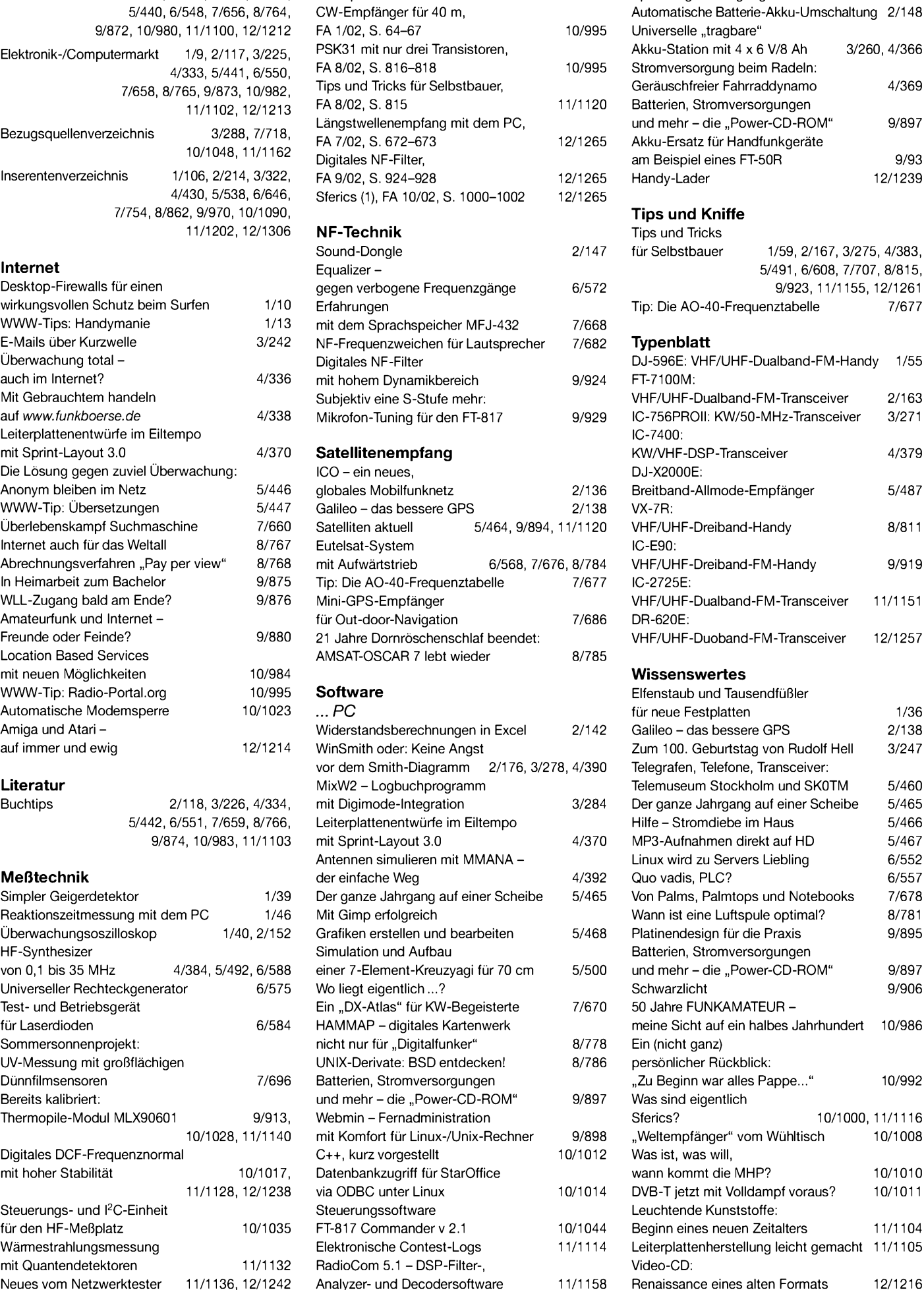

## *Netzteil aus der "Mikrowelle"*

Von Sigi, DL3AMA, erhielt ich einen Bericht über den Selbstbau eines preiswerten 13,8-V-Netzteils mit interessanten Einzelheiten. Sein Problem war ein käufliches "20-A"-Netzteil, das bei längerer Belastung mit dem IC-706 mehrmals seinen Geist aufgegeben hatte. Die Längstransistoren starben trotz des geringen mittleren Stromverbrauchs (RX: 3 A; TX: 18 A) einen Wärmetod. Ohne Schutzschaltung gelangt dann die Scheitelspannung von 25 V an den Ausgang...

#### **40 A für 40 €**

Das ist so preiswert machbar, allerdings ohne Gehäuse. Es erfordert etwas mehr Bastelarbeit, als wenn man aus dem Vollen schöpft. Die Netzteilschaltung ist konventionell (Graetzbrücke, Lade-Elko, µA 723 mit Strombegrenzung auf 40 A, 2N3055 als Treiber und achtmal 2N3055 als Längstransistor) und soll hier nicht separat abgebildet werden, s. u.a. [1].

**Aber:** Für die Graetzbrücke finden 4 X 13 Dioden 1N5402 Verwendung (Stückpreis 2 Cent). Sie werden von einem leisen PC-Lüfter im Gerät gekühlt. Je 13 Stück sind auf möglichst gleiche Durchlaßspannung auszumessen, damit die Strombelastungen gleichmäßig sind. Bei Kauf von 60 Stück kann man acht extreme Exemplare aussortieren.

Der Ladekondensator besteht aus zwölf Elektrolytkondensatoren a 4700 pF, 35 V (derzeit am preiswertesten). Acht Längstransistoren 2N3055 fuhren die Verlustwärme leicht an einen Kühlkörper 300 mm  $\times$  170 mm  $\times$  60 mm. Das ist unproblematisch, weil jeder Transistor nur 5 A bewältigen muß. Das Rippenmaterial findet sich im Aluminiumschrott für  $1 \in \text{pro Kilogramm.}$ 

#### **Der Trafo liegt auf der Straße**

Bei jeder besseren Sperrmüllabfuhr stehen sie zum Nulltarif am Straßenrand.. Mikrowellengeräte! Meist ist der Trafo noch in Ordnung. Der hat ein gut verschweißtes Blechpaket. Man kann ihn nicht demontieren, aber die paar Windungen lassen sich auch so einfädeln. Nur die Hochspannungswicklung muß entfernt werden.

Zuvor jedoch ist die vorhandene Heizwicklung zu messen. Das waren 3,4 V bei Sigis Trafo. Nun werden die Wicklung abgewikkelt und dabei die Windungen gezählt. Bei 4 Windungen ergeben sich 0,85 V/Wdg. Um 17 V Sekundärspannung zu erhalten, sind demnach  $17/0,85 = 20$  Windungen aufzuwickeln. Für einen Strom von 40 A sind zwei parallele Wicklungen mit Draht von 2,5 mm Durchmesser mit je 5,5 m Länge geeignet. Den Draht bekommt man in guten Trafo- oder Ankerwickeleien.

Das Entfernen der Hochspannungswicklung erfordert einen Trick: Transformator in den Schraubstock spannen und die Wicklung mit einem 6- bis 8-mm-Bohrer in der Handbohrmaschine "herausfressen". Dabei ist äußerste Vorsicht angesagt, um die danebenliegende Primärwicklung nicht zu beschädigen.

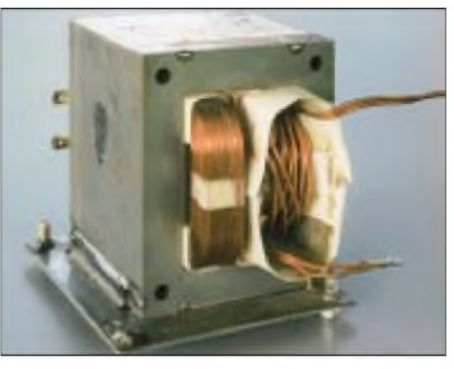

**Bild 1: Der Trafo aus der "Mikrowelle". Die wilde Wicklung war der erste Versuch.**

Die Seitenbegrenzungen des Wickels bleiben zur Verbesserung von Stabilität und Isolierung gegen den Kern stehen. Ich empfehle, bifilar zu wickeln, auch wenn es mühsamer ist, als die Wicklungen nacheinander aufzubringen. Die Wärmeentwicklung ist dann gleichmäßiger. Vorsicht beim Durchfädeln, die Kanten sind scharf und beschädigen den Draht! Abkleben mit kräftigem Klebeband hilft.

Dank verschweißtem Blechpaket tritt auch bei Vollast kein Brummen auf.

BTA 26/600A). Er braucht keine Kühlung. Die Zündung erfolgt über ein Z-Diode von etwa 14 V. Eine Z12 mit zwei in Reihe geschalteten 1N4148 o.ä. tut es ebensogut. Cp ist mit kurzen Zuleitungen in der Nähe

von Z-Diode und Thyristor anzubringen. Um einen möglichst perfekten Kurzschluß herbeizuführen, achte man auf kürzeste Leitungsführung zum und vom Thyristor: Die vom Netzteil kommenden Leitungen werden direkt am Thyristor angebracht. Von dort gehen dann die abgehenden Leitungen zu den Buchsen. Sollten durch vagabundierende Störimpulse, die  $C_p$  nicht unterdrückt, ungewollte Zündungen auftreten, so bedarf es eines weiteren Kondensators parallel zum Gate.

Das sollte jedoch nur als letzte Möglichkeit in Frage kommen, weil sich dadurch das Zünden verzögert. Denn bei Überspannung gibt es ein Wettrennen: Wer "zündet" eher, der schützende Thyristor oder der Transceiver?

Zum Starten des Netzteils dient ein Taster, der parallel zum Relaiskontakt liegt. Sobald das Relais ausreichende Spannung erhält, übernimmt es die Netzspannungsversorgung, und der Taster kann losgelassen werden.

Die Schutzschaltung ist auch für andere, kommerziell gefertigte Netzteile nützlich. Der Transceiver ist garantiert teurer.

#### **1500 W bei 2,2 kV?**

Für mich als Oldtimer, der keineAngst vor Röhrenschaltungen hat, ist es ein wahres Sakrileg, in diesem Trafo die schöne Hochspannungswicklung zu zerstören, um

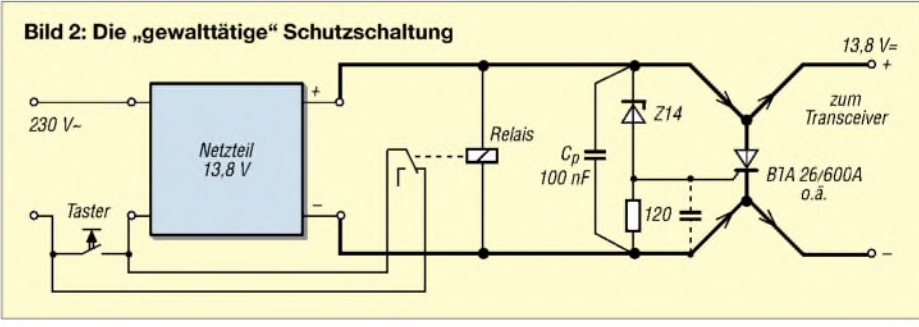

#### **Eine brutale, aber wirkungsvolle Schutzschaltung**

Mit 40 A Dauerlast ist dieses Netzteil für den Betrieb eines IC-706 weit überdimensioniert. Es dürfte daher kaum zu Ausfällen durch Überwärmung kommen. Trotzdem: Vorsicht ist die Mutter lang lebender Transceiver! Darum ist eine Schutzschaltung angezeigt. Dazu dient ein Thyristor, der im Störfall die Ausgangsspannung des Netzteils brutal und schnell kurzschließt und ein Relais abfallen läßt, das die Netzspannung bleibend abschaltet.

Der Thyristor in Bild 2 muß 40 A als einmaligen Impuls bewältigen können (z.B. schnöde Niederspannung zu gewinnen! Die Originalwicklung liefert ungefähr 2,2 kV, und das bei einer Trafoleistung von 1100 bis 1500 VA laut Typenschild. Das ergibt, mit passender Röhre, eine HF-Leistung von wenigstens 750 W kurzzeitig, selbst wenn ich wegen der Kleinheit des Transformators nicht so recht an die Angaben glauben mag. QRO-Fans, auf zum Sperrmüll!

> **Dr. Peter Brumm, DL7HG** Dorfstraße 17, 14715 Buschow Packet-Radio: *DL7HG@DB0ERF*

#### **Literatur**

[1] Schilling, H.,DF1PU: Netz- und Ladegerät 5-15 V/ 0-30 A. CQ DL 63 (1992) H. 5, S. 417-418

### *Packet-Radio preiswert mit der Soundkarte*

#### *HANS-JÜRGEN BARTHEN - DL5DI*

*Gerade Einsteiger und Gelegenheitsnutzer, aber auch Liebhaber des Portabelbetriebs bevorzugen für Packet-Radio kleine und preiswerte Lösungen. Der Beitrag beschreibt eine solche, die auf der Soundkartensoftware PCFlex32 basiert und sogar für Anfänger leicht handhabbar erscheint.*

Es ist schon reizvoll, nur mit einem PC, entsprechender Software, Transceiver und Verbindungskabel in Packet-Radio QRV zu werden, und das nicht nur unter Nutzung des AX25-Protokolls, sondern auch in TCP/IP. Was PCFlex32 obendrein so interessant macht, ist der Umstand, daß sämtliche Softwarekomponenten kostenfrei zu bekommen sind. Dies betrifft auch Erweiterungsmöglichkeiten für TCP/IP-Anwendungen über Packet-Radio, wie z.B. Convers/IRC, E-Mail, HamWeb etc.

#### **Benötigte Software**

Zunächst eine kurze Übersicht, was man im einzelnen benötigt und wo genau es zu finden ist. Angegeben habe ich neben einer Internet-Quelle für alle, die bereits Zugang zu Packet-Radio haben, auch den Pfad im Fileserver der Packet-Radio-Mailbox *DB0LJ-8*.

Die Software sollte gemäß den Angaben derAutoren unter allen gängigen Windows-Versionen laufen, ich selbst habe unter Windows 98 OSR 2 auf Desktop-PCs und

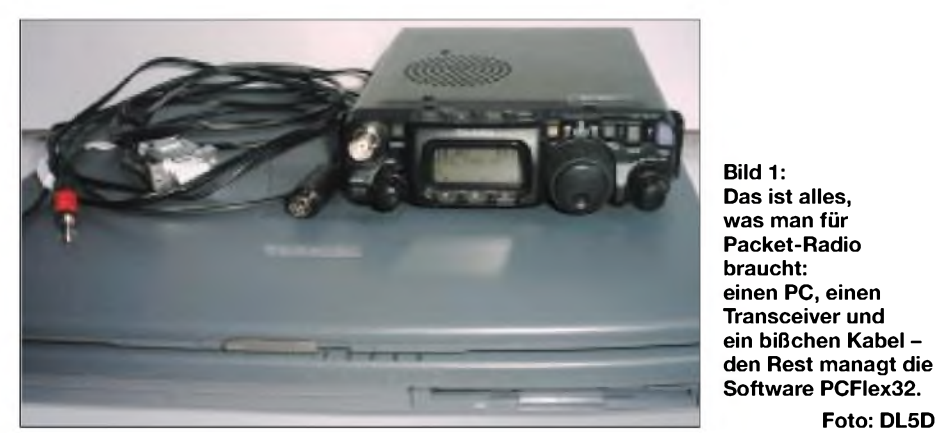

Leider gab es bei dieser Soundmodemlösung bisher erhebliche Probleme, die sich in einer Fehlfunktion der PTT-Tastung zeigten und regelmäßig für Diskussionsstoffin den Packet-Radio-Mailboxen sorgten. Jetzt fand ich beim Stöbern auf den Webseiten ein Update dieses Soundmodem-Treibers für PCFlex32. Nach der Installation funktionierte diese Version erfreulicherweise auf Anhieb mit meinem Toshiba Notebook und dem FT817, sowohl mit 1200 Baud als auch mit 9600 Baud. Weitere Tests auf anderen PCs verliefen ebenfalls problemlos.

Wer das zur Verbindung zwischen Funkgerät und Soundkarte benötigte Kabel vielleicht sogar von Soundkarten-basierten Programmen für andere Betriebsarten wie *Digipan*, *MMSSTV*, *MMRTTY* schon besitzt, der benötigt nur noch die Software und kann sofort in Packet-Radio tätig werden. Umgekehrt verhilft das unten beschriebene Kabel nicht nur zum Packet-Radio-Zugang, sondern auch zu anderen Betriebsarten.

unter Windows-2000Pro auf einem Toshiba Notebook der Satellite Pro 4200 Serie getestet.

**Foto: DL5DI**

Sie benötigen:

- den aktuellen Soundkartentreiber von Thomas Sailer, HB9JNX/AE4WA [5] (Versionsstand des von mir getesteten Treibers: 9.08.2002);
- *PCFlex32* für Win9X/2000/NT/XP der Flexnet-Gruppe Darmstadt, Gunter Jost, DK7WJ [6][7], aktuell ist die Version 2.5.; auch die am ADACOM-Stand auf Amateurfunk-Messen u.ä. erhältliche *Paxon*-Diskette enthält diese Datei;
- ein Packet-Radio-Programm, wie z.B. *Paxon* [8], *WPP* [9]
- oder eine andere Anwendung, die auf *PCFlex32* aufsetzt, zum Beispiel auch TCP/IP-basierende Applikationen wie Web-Browser, E-Mail-Clients, UIView32 für APRS, IRC-Clients für den Zugang zum Convers-Netz etc.

Anleitungen für denAufbau von einfachen, direkten Kabelverbindungen, über teilweise galvanisch getrennte Leitungen mit Optokoppler bis zum aufwendigeren, vollkommen galvanisch getrennten Interface mit Übertragern in den NF-Leitungen findet man zahlreich im Internet und im FUNKAMATEUR, u.a. [10], [11], [12].

#### **Kabel**

Es spielt dabei in der Regel keine Rolle, ob dieses Interfacekabel für PSK31-, SSTV-, RTTY-, Packet-Radio- oder andere Programme konzipiert ist, die die Soundcard nutzen.

Mit etwas Glück ist im Internet das komplette Layout des Kabels mit den Pinnummern des Steckers am eigenen Transceiver zu haben, ansonsten hilft ein Blick ins Handbuch oder eine Nachfrage in der Mailbox.

Eine sehr gute Zusammenstellung von Schaltungsvorschlägen habe ich auf der Website von Ernie Mills, WM2U [2] entdeckt. Wer keinen Internetzugang hat, kann die dortigen Schaltpläne auch vom Fileserver der Packet-Radio-Mailbox *DB0LJ-8* abrufen [1].

Erforderlich sind drei Kabelverbindungen zwischen dem PC und dem Transceiver:

- ein Kabel für den Empfang, d.h. vom Transceiver-NF-Ausgang zum Soundblastereingang (*Micro* oder besser*Line-In*). Für 1200 Baud AFSK kann man hierfür den Lautsprecherausgang des Transceivers benutzen, für 9600 Baud FSK muß ein geeigneter Datenausgang her, wie ihn neuere Transceiver oft eingebaut haben. Mit etwas Geschick lassen sich ältere Geräte nachrüsten. Das Kabel besteht in der einfachsten Form aus einem abgeschirmten NF-Kabel mit entsprechenden Steckern und beinhaltet keinerlei weitere Bauteile;

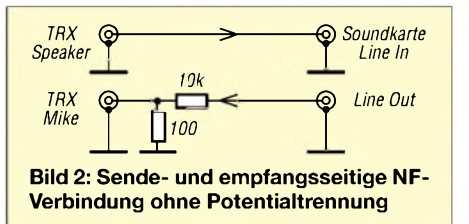

- ein Kabel vom Soundblasterausgang (*Speaker* oder besser, falls vorhanden, *Line-Out*) zum Mikrofoneingang bzw. besser einem Dateneingang des Transceivers. Der Mikrofoneingang ist nur für 1200 Baud AFSK brauchbar. Dieses abgeschirmte NF-Kabel beinhaltet in der einfachsten Form bei Verwendung eines Dateneingangs ebenfalls keine Bauteile, beim Betrieb am Mikrofoneingang einen einfachen Spannungsteiler aus zwei Widerständen. Abgeschirmte Kabel mit den kleinen 3,5 mm Stereo-Klinkensteckern für die Soundkarte kann man aus zwei preiswerten, fertig konfektionierten Kabeln mit Zugentlastung und einem offenen Ende einfach herstellen [4];

ein Kabel von der COM-Schnittstelle auf den PTT-Anschluß des Transceivers. Dieses Kabel weist eine kleine Schaltung mit einem Schalttransistor amAusgang RTS oder DTR der COM-Schnittstelle auf; nur wenig mehr Aufwand erfordert die galvanisch getrennte Ansteuerung über einen Optokoppler.

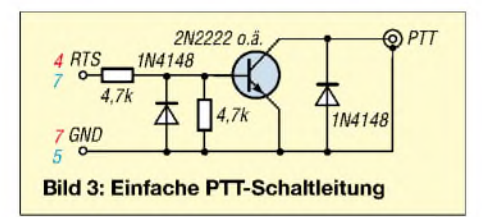

Die Bilder 3 und 4 zeigen die Pin-Nummern jeweils bei Verwendung von Sub-D25-Buchsen (rot), wie sie oft bei älteren PCs vorhanden sind und bei 9poligen (blau), die heute üblich sind.

Mit etwas Geschick bekommt man die Schaltungen noch in den Steckergehäusen zur COM-Schnittstelle unter, siehe Bild 11, und benötigt kein separates Gehäuse.

#### *Aufbau einer PTT-Schaltung mit Optokoppler*

Als Optokoppler verwende ich den Typ 4N28 [3], den ich in der Bastelkiste greifbar hatte, es eignet sich fast jeder andere für diese reine Schaltanwendung.

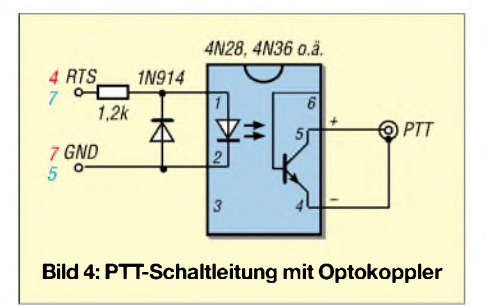

Zunächst trennt man Pin 3 und 6 des Optokopplers ab und biegt die übrigen Anschlüsse unter das Gehäuse. Daraufhin wird ein möglichst kleiner Widerstand (1/10 W) von Pin 7 der Sub-D-Buchse an Pin <sup>1</sup> des Optokopplers und ein kurzer Draht von Pin 5 der Buchse (GND) an Pin 2 des Optokopplers gelötet. Danach kommt die Diode von Pin 5 der Buchse an Pin <sup>1</sup> des Optokopplers; Kathode an Pin 1.

Auf der gegenüberliegenden Seite des Optokopplers wird das PTT-Kabel zum Transceiver angeschlossen. Hierfür verwendet man am besten ein dünnes, abgeschirmtes Kabel, die Seele führt an Pin 5, die Abschirmung an Pin 4. Das Kabel ist mit Klebeband zu umwickeln, damit die Zugentlastung des Steckers greift und das relativ dünne Kabel fest einklemmt.

#### *Was tun, wenn es brummt?*

Im ungünstigen Fall, d.h., wenn das Sendesignal verbrummt ist, muß man unter Umständen etwas mehr Aufwand treiben und ein Interface mit galvanischer Trennung aller Leitungen aufbauen. Auch die Schaltung eines solchen Interfaces ist in o.a. Quellen enthalten. Man kann sie auch im Handel fertig aufgebaut bekommen, allerdings hat das seinen stolzen Preis.

Wer mit Brummstörungen zu kämpfen hat, sollte vor dem Erwerb oder Aufbau eines aufwendigen Interfaces seine Verkabelung etwas optimieren und die parallel angeschlossene Stereoanlage oder andere Kabelverbindungen besser abklemmen. Die Lautsprecherboxen sollten nicht parallel zum Mikrofoneingang des Transceivers am Soundkartenausgang verbleiben, vor

allem nicht bei 9600-Baud-Betrieb. Auch Ferrit-Kerne, die es für unterschiedliche Kabeldurchmesser zum nachträglichen Aufklemmen gibt [3], sind einen Test wert.

Ich betreibe die Kabelversion ohne Spannungsteiler in den NF-Kabeln, mit einem Optokoppler in der PTT-Leitung an einem FT-817 und habe an keinem meiner PCs und Notebooks bisher damit Probleme. Das Ganze kostet je nach Steckertypen, die man am Transceiver benötigt, weniger

#### **Installation der Software**

als 10 €.

Die Installation der Software ist recht einfach, auch wenn die aktuellen Archive leider keine Dokumentation und Installationssoftware enthalten, alle Help-Menüs nur ein *About* anbieten und manch einer zunächst ratlos vor lauter DLL- und EXE-Files steht.

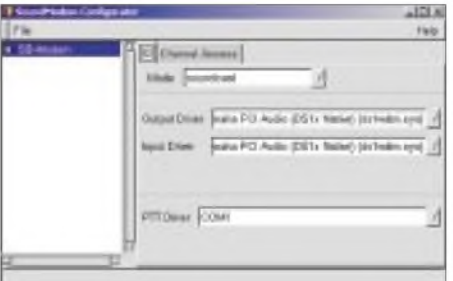

#### **Bild 5: Menü zur Konfiguration des Soundmodem-Treibers**

Zunächst legt man ein neues Verzeichnis an, z.B. mit dem Namen *C:\PCFlex32*. Anschließend entpackt man die Archive *flexnet32.zip* und *soundmodem-flex.zip* in dieses Verzeichnis.

#### **Soundmodem-Treiber**

#### *Konfiguration*

Man beginnt am besten mit dem Soundmodemtreiber, der ein eigenes Konfigurationsprogramm besitzt und dessen Tests ohne PCFlex32 laufen. Beim Start von *soundmodemconfig.exe* erhält man ein Fenster mit dem Menüpunkt *File*, wählt darunter  $New \rightarrow Corfiguration$  und vergibt dann einen Namen, z.B. *SB-Modem*. Nun erscheint dieser Konfigurationsname links im Fenster.

Jetzt wählt man *SB-Modem* mit der Maus aus und sollte bereits alle richtigen Eintragungen für die im PC vorhandene Soundkarte im rechten Teil vorfinden. Wer mehrere Soundkarten parallel eingebaut hat, sollte die Einstellungen etwas genauer ansehen.

Einzustellen ist je nach Erfordernis auf der vorne liegenden Konfigurationsseite mit der Lasche *IO* der Eintrag *PTT-Driver*, dort muß die richtige COM-Schnittstelle ausgewählt werden, über die die PTT-Ansteuerung erfolgen soll.

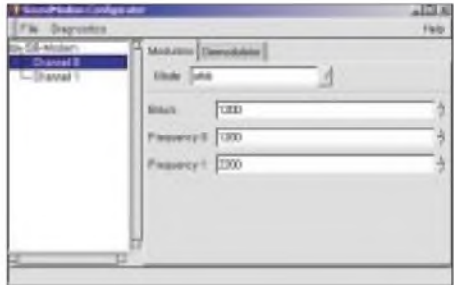

**Bild 6: Das AFSK-Einstellmenü schlägt bereits die gebräuchlichen Kenntöne vor.**

Auf der dahinterliegenden Konfigurationsseite mit der Lasche *Channel-Access* muß das *TX-Delay* eingestellt werden. 150 ms oder etwas ähnliches ist ein vernünftiger Startwert, der später im praktischen Betrieb ohnehin einer Anpassung an Transceiver und Gegenstelle bedarf, s.u.

Jetzt geht man erneut unter *File* auf*New*, wählt diesmal jedoch *Channel*. Unterhalb der Konfiguration erscheint der *Channel 0*. Wer zwei getrennte Eingänge für FSK und AFSK hat, kann das Ganze anschließend gleich noch einmal machen und erhält so auch noch *Channel 1*.

Diese beiden Kanäle, die den beiden Tonkanälen der Soundkarte entsprechen, können nun getrennt konfiguriert werden, z.B. einer für 9600 Baud FSK und der andere für 1200 Baud AFSK. Freilich müssen die Kabel dann jeweils dazu passend angefertigt werden, oben angegeben ist die "Mono-Version".

Nun geht man mit der Maus links im Menü auf den *Channel* und aktiviert den gewünschten *Mode*. Für 1200 Baud ist das in der Regel AFSK, für 9600 Baud FSK. Bei Auswahl von AFSK lassen sich noch Geschwindigkeit (Bit/s) und Tonpaar einstellen. Die Vorkonfiguration stimmt üblicherweise, siehe Bild 6.

Für FSK ist lediglich die Baudrate einzustellen, der Defaultwert 4800 bedarfin der Regel einer Korrektur in 9600 Baud. Wichtig ist, daß man das Ganze für den Modulator und auf der jeweils dahinterliegenden Konfigurationsseite auch für den Demodulator einstellen muß.

Üblicherweise kommen in beiden Fällen die gleichen Einstellungen in Frage, das wird aber nicht automatisch so aktiviert, standardmäßig ist zunächst alles deaktiviert.

#### *Test*

Nachdem das oben erwähnte Kabel PC und Transceiver verbindet, kann man jetzt unter *Diagnostics* einiges kontrollieren. Am Transceiver wird die Ausgabefrequenz des nächstgelegenen Digipeaters gewählt.

Unter *Scope* sollte jetzt bei richtiger Verkabelung das NF-Signal erscheinen. Ist das Kabel am Lautsprecherausgang angeschlossen, kann man die Lautstärke so einstellen, daß das Signal nicht übersteuert ist. Bei einem Dateneingang ist der Pegel meist in den Mixer-Einstellungen der Soundcard zu beeinflussen. Wenn alles stimmt, werden die empfangenen Daten decodiert und in einem getrennten Fenster mitgeschrieben.

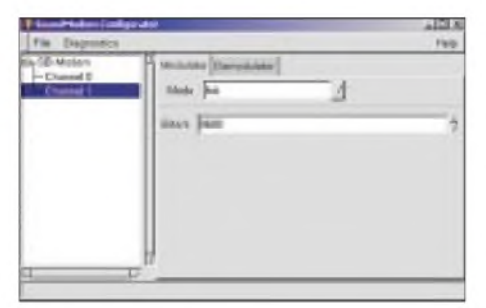

**Bild 7: Beim FSK-Einstellmenü ist die Baudrate auf 9600 Bit/s zu korrigieren.**

Der Button PTT schaltet den Sender ein und aus, bitte dazu zuerst eine freie Frequenz einstellen! Es gibt weitere Testmöglichkeiten, auf die ich hier nicht näher eingehen möchte.

Den Sendepegel kann man an verschiedenen Stellen einstellen, einmal über den Mixer der Soundkarte, eventuell am Transceiver, beim FT817 z.B. über das Menü, beim Toshiba-Notebook gibt es zusätzlich einen mechanischen Lautstärkeregler. Hier existieren viele Möglichkeiten und damit genauso viele Fehlerquellen.

Gelangt gar keine NF zum Sender, kann man zunächst anstelle des Transceivers geeignete Lautsprecherboxen oder einen Kopfhörer am Soundkarten-Ausgang anschließen und dann hören, ob dort überhaupt ein Ton anliegt. Ist das der Fall, liegt der Fehler sicherlich am Kabel oder den Einstellungen am Transceiver. Hört man dagegen nichts, sind die Multimedia-Einstellungen im Windows als nächstes an der Reihe.

Dieses Konfigurationsmenü erlaubt es, Pegel einzustellen und Signalquellen ganz abzuschalten. Hier muß man etwas probieren und sich langsam von unten an die besten Einstellungen herantasten.

#### **PCFlex**

#### *Konfiguration*

Nun geht es an die Einrichtung von PCFlex. Hierzu startet man das Flexnet-Control-Center *flexctl.exe*. Unter dem Menüpunkt *Tools* ist der Punkt *Parameters* auszuwählen.

Man bekommt eine Übersicht der installierten *Channel* sowie deren Treiber und zuvor getrennt installierte und gerade konfigurierte Soundmodemtreiber.

Die Einstellungen lassen sich für diesen Modemtyp an dieser Stelle nicht mehr ändern, es sollten diejenigen sein, die zuvor mit dem Soundmodem-Konfigurationsprogramm gesetzt wurden. Hatte man vorher zwei Kanäle konfiguriert, werden hier automatisch beide übernommen.

Es ist möglich, den Soundmodem-Treiber auch parallel zu bereits vorhandenen anderen Treibern zu installieren und zu nutzen. Der Treiber ist nach dem Hinzufügen sofort einsatzbereit, es ist kein Neustart der Software erforderlich.

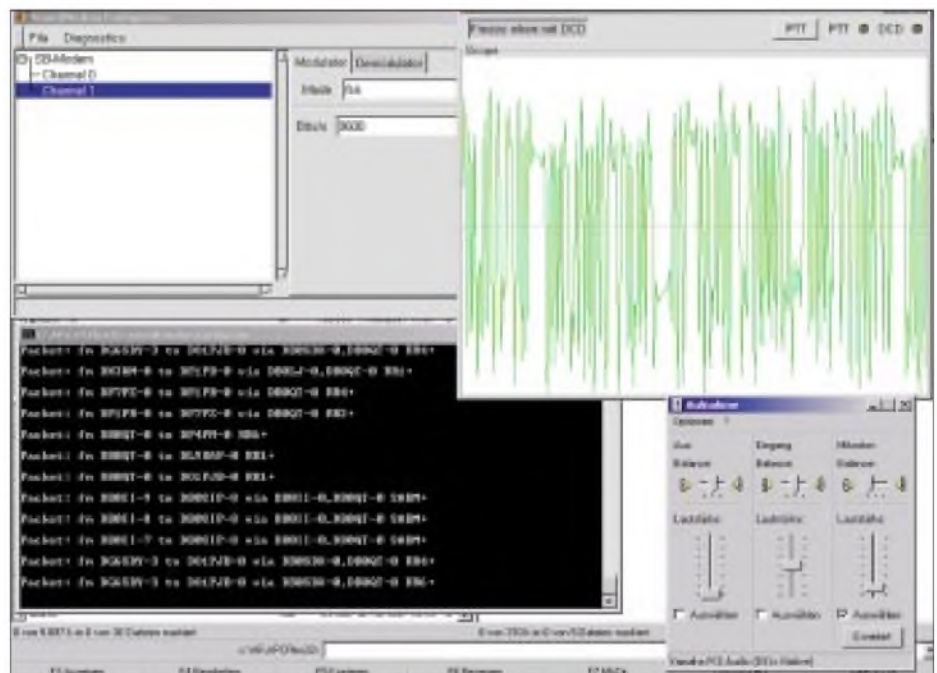

**Bild 8: Soundmodem im Testbetrieb, hier in FSK mit 9600 Baud auf dem 70-cm-Benutzerzugang von DB0QT Screenshots: DL5DI**

Einstellungen. Beim ersten Start sollte diese Liste leer sein. Jetzt klickt man auf die Kanalnummer *0*, die rechte Maustaste bringt die Auswahl *New Driver*. Bei Auswahl dieses Punkts erscheint eine Auswahlbox aller gefundenen Treiber, die jetzt installierbar sind. Hierzu gehören einige, die mit *PCFlex* kommen, wie auch der

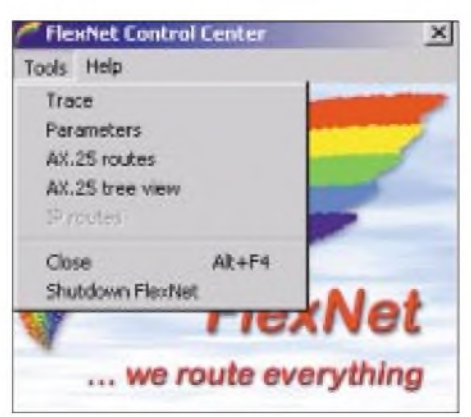

**Bild 9: Konfiguration von PCFlex mit dem Flexnet-Control-Center**

#### *Test*

Das Flexnet-Control-Center bietet Testmöglichkeiten, der Punkt *Trace* im Menü *Tools* aktiviert eine Trace-Funktion mit diversen Filtermöglichkeiten. Auch hier sollten jetzt die Signale vom Digipeater mitgeschrieben werden.

Als nächstes installiert man nun eine Anwendung, z.B. Paxon, und aktiviert darin PCFlex. Bei Paxon geschieht dies unter*Einstellungen* ^*Geräte*. Aufdie detaillierte Installation der verschiedenen Anwendungen möchte ich nicht näher eingehen.

Zum Schluß kommt dann der Feinabgleich, wie z.B. die Einstellung des TX-Delays über *Soundmodemconfig*. Die meisten Digipeater melden "tx-delay too long" und trennen die Verbindung, wenn der Wert zu hoch eingestellt ist. Steht er zu niedrig, kommt erst gar keine Verbindung zustande.

Im Zweifelsfall sollte jeder freundliche Nachbar-OM mit seinen Erfahrungen Newcomern helfen können.

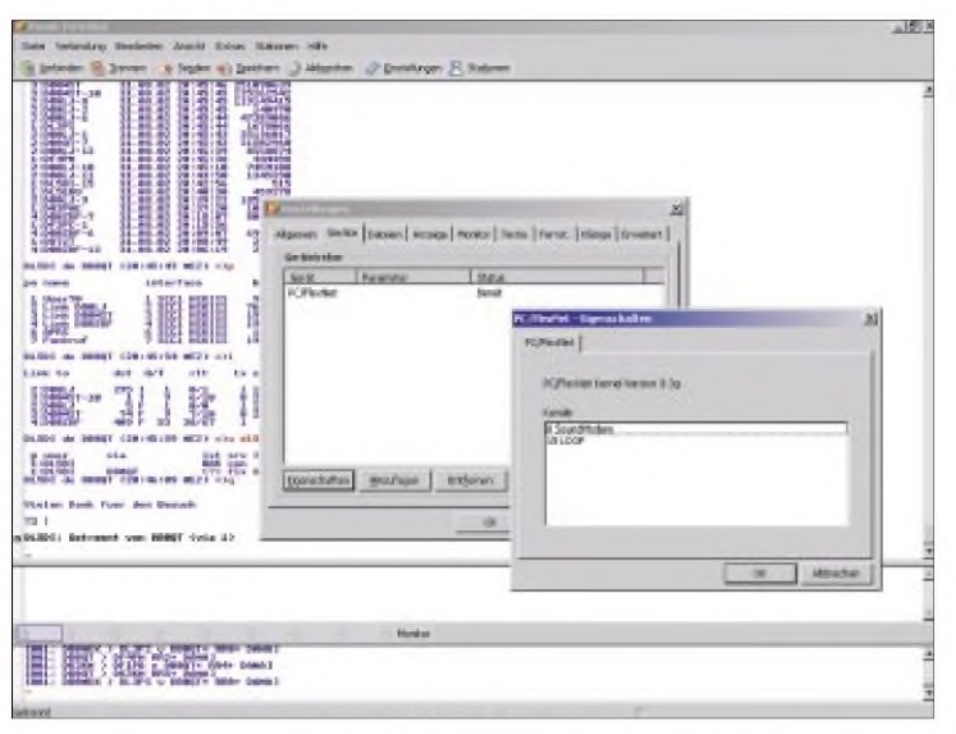

**Bild 10: Die in einer stabilen und über Jahre hinweg weiterentwickelten Version 1.0 vorliegende Freeware Paxon arbeitet reibungslos mit PCFlex32 zusammen - keine Wunder, erfolgte doch die Koordination innerhalb des Fachverbands Amateur-Datenfunk ADACOM.**

#### **Fehlersuche**

Abschließend noch ein Hinweis auf häufige Fehlerquellen:

- Läuft *PCFlex32* bereits im Hintergrund, funktionieren verschiedene Dinge im Konfigurationsprogramm *soundmodemconfig* nicht, es wird statt dessen ein Zugriffsfehler gemeldet oder das Programm abgebrochen. Dies führt meist bei späteren Änderungen der Einstellungen zu Verwirrungen.
	- Also nicht vergessen: *PCFlex32* immer erst beenden, bevor man in die Soundmodem-Konfiguration geht!

PCFlex32 läßt sich nur über das Menü beenden, der *Close*-Button bewirkt lediglich ein Verschwinden in den Hintergrund.

- Software, die aufPCFlex32 aufsetzt, benötigt den Zugriffaufdie Datei*flxapi32. dll* (Flexnet Application-Interface-Library), die mit im PCFlex32-Verzeichnis liegt. Paxon findet diese Datei automatisch, bei WPP muß man den Pfad explizit über den Menü-Pfad *Einstellungen* → *Corfig...* → *Pfade* konfigurieren, bei *Uiview32* muß sie im Suchpfad der DLLs liegen.

Für letzteres empfiehlt sich der Blick in die Dokumentation. Die Windows-Fehlermeldung, gerade wenn *UIView32* die Datei nicht findet, ist nicht unbedingt hilfreich.

Sollte der Digipeater nicht antworten, empfiehlt sich die Kontrolle der richtigen Ablage/Shift. Hier ist bei Packet-Radio zu beachten, daß es bei Digipea-

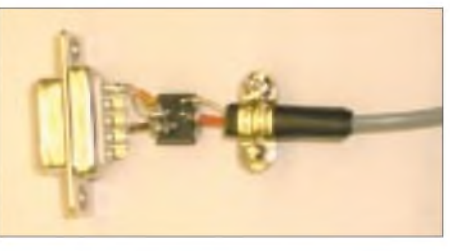

**Bild 11: PTT-Schaltung mit Optokoppler gemäß Schaltplan in Bild 4 zum Einbau in einen Sub-D9-Stecker**

tern in Deutschland zwei verschiedene Ablagen gibt, neben der bei den Relais üblichen -7,6-MHz-Ablage auf den Kanälen von 438,300 bis 438,525 MHz gibt es auch bei den Kanälen im Bereich 439,800 bis 439,975 MHz eine Ablage von -9,4 MHz!

Eine Reihe weiterer Hinweise, speziell zu ersten Gehversuchen im Packet-Radio-Netz und für den Fall, daß es mit dem Connect nicht klappt, finden sich in den Einsteiger-Beiträgen auf den Blauen Seiten des FUNKAMATEUR [13], [14].

### *Nachlese*

**Sferics (1) FA 10/02, S. 1000-1002** Bei den im Vorspann des Beitrags erwähnten Sferics handelt es sich freilich um natürliche Radiowellen im Längstwellenbereich. Wir bitten den Druckfehler zu entschuldigen. *Red. FA*

#### **Längstwellenempfang mit dem PC FA 7/02, S. 672-673**

Ich möchte eine Ergänzung zu den VLF-Sendern, die mit der Soundkarte zu empfangen sind, Viel Spaß und Erfolg bei der Installation, den Software-Autoren vielen Dank für diese schöne Lösung! *[dl5di@darc.de](mailto:dl5di@darc.de)*

*DL5DI@db0ij.#rpl.deu.eu*

#### **Literatur und URL**

- [1] Barthen, H.J., DL5DI: Soundkarten-Interfaceschaltungen. *<http://db0lj.dyndns.org/pub/ham/> packet/pcflex/flex32/soundcard\_interfacing.zip* via Packet-Radio im Fileserver DB0LJ-8, /*ham/packet/pcflex/soundcard\_interfacing.zip*
- [2] Mills, E., WM2U: Understanding Soundcard Interfacing. *[www.qsl.net/wm2u/interface.html](http://www.qsl.net/wm2u/interface.html)*
- [3] Reichelt Elektronik: <http://reichelt.de>, Telefon (04422) 95 53 33
- [4] Conrad Electronic: [www.conrad.de](http://www.conrad.de), Telefon (0180) 5312111 (Anschlußkabel mit angespritzten Klinkensteckern 3,5 mm Stereo gerade; Bestellnummer 734470-77)
- [5] Sailer, T.; HB9JNX: Multiplattform Soundcard Packet Radio Modem. *www.[baycom.org/~tom/ham/soundmodem](http://www.baycom.org/%7Etom/ham/soundmodem)* via Packet-Radio im Fileserver DB0LJ-8: */ham/packet/pcflex/flex32/soundmodem-flex.zip*
- [6] Jost, G.; DK7WJ: PC/Flexnet32 Package for Win9x, ME, NT4 and Win2000. *[www.afthd.tu-armstadt.de/~flexnet/archive/](http://www.afthd.tu-armstadt.de/%7Eflexnet/archive/) flexnet32.zip*
	- via Packet-Radio im Fileserver DB0LJ-8: /*ham/packet/pcflex/flex32/flexnet32.zip* (Dies ist die Version, die auch per Store&Forward in den Packet-Radio-Mailboxen verteilt wurde und bei entsprechender Lifetime der Rubrik dort noch zu finden ist.)
- [7] Flexnet-Gruppe: FlexNet-Homepage. *[www.afthd.tu-darmstadt.de/~flexnet](http://www.afthd.tu-darmstadt.de/%7Eflexnet/)*/ (dort sind weitere Treiber zu finden)
- [8] Haueisen, U., DG1FAZ; Schreiber, G., DL9FCK: PAXON-Homepage.*[www.paxon.de](http://www.paxon.de)* (Die aktuelle Paxon-Version wird in der Regel über Store&Forward in der Rubrik PAXON der Packet-Radio-Mailboxen verbreitet.)
- [9] Winter, W.; DH3WW: Ein Windows Packet Programm. *<http://wpp.dh3ww.de>* per Packet-Radio im Fileserver bei DB0LJ-8: /*ham/packet/wpp* (Der Fileserver der Packet-Radio-Mailbox DB0LJ-8 ist auch über die Website *[www.db0lj.de](http://www.db0lj.de)* erreichbar.)
- [10] Raban, K., DG2XK: Die Soundkarte und ihr Einsatz im PC des Funkamateurs (2). FUNKAMA-TEUR 49 (2000) H. 6, S. 614-615
- [11] Bedrich, W., DL1UU: WSJT eine neue digitale Betriebsart fürVHF-DXer. FUNKAMATEUR 50 (2001) H. 10, S. 1088-1089
- [12] Helbing, M., DH1NHM; Wagner, D., DJ7BU: Interface für PTC-II-Controller und Soundkarte. FUNKAMATEUR 51 (2002) H. 8, S. 828-829 und H. 11, S. 1098 (zu Trennübertrager)
- [13] Hegewald, W., DL2RD: Internet en miniature per Funk, auch Packet-Radio genannt. FUNKAMA-TEUR 49 (2000) H. 8, S. 918-919
- [14] Hegewald, W., DL2RD: Kommunikation und Konversation weltweit - via Packet-Radio. FUNK-AMATEUR 49 (2000) H. 9, S. 1026-1027

hinzufügen: Es handelt sich um den Sender GQD auf 19 kHz.

Er ist offenbar seitAugust 2002 in Betrieb (siehe *[http://lwca.org/mbarchiv/pix/19000\\_1~.jpg](http://lwca.org/mbarchiv/pix/19000_1%7E.jpg)*).

#### *Harald Lutz*

#### **Digitales NF-Filter**

#### **FA 9/02, S. 924-928**

Für den wohl nicht mehr erhältlichen EEPROM AT17C65 kann derAT17LV65 eingesetzt werden. *LV* steht hier für Low Voltage (3,3 V), jedoch läuft das IC auch an 5 V.

*[rohde@hhi.de](mailto:rohde@hhi.de)*

### *Vertikal polarisierter Rundstrahler kleiner Höhenausdehnung (2)*

#### *SEBASTIAN SCHRAMM - DH3YAV*

*Nach Beschreibung der Grundlagen und Diskussion der Simulationsergebnisse in der vorigen Ausgabe folgen nun Hinweise zum Aufbau einer Rundstrahlantenne für das 70-cm-Amateurband.*

Wie bereits der vorigen Folge zu entnehmen war, besteht die Antenne aus einem gestreckten Dipol und acht konzentrisch um diesen herum angeordneten passiven Elementen, die wir *Redirektoren* genannt haben. Kernstück der mechanischen Konstruktion ist eine Montageplatte, die alle Elemente aufnimmt.

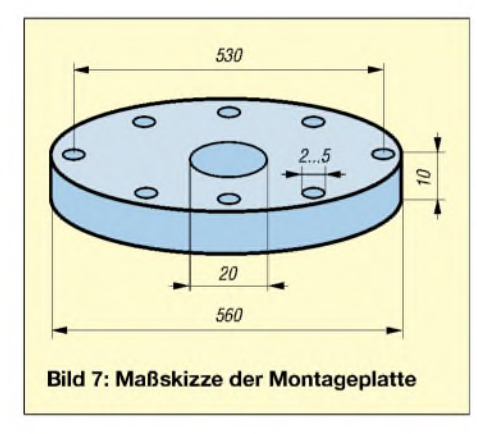

#### **Redirektoren und Dipol**

Die Maße der Elemente gehen aus nebenstehender Tabelle hervor. Für die Redirektoren eignet sich Draht oder Rohr aus Kupfer, Messing, Zink, Stahl oder Aluminium mit einemAußendurchmesser von 2 bis 5 mm; empfohlen sei 3,5 mm. Beim Elektriker gibt es z.B. Erdleitungsdraht *NYM-J10 mm2*. Nach Entfernen der Isolation erhält man blanken, 3,5 mm dicken Kupferdraht.

Der Dipol hat 8 mm Durchmesser und kann aus obigen Materialien bestehen, lediglichAluminium scheidet aus, weil noch Kupferdrähte anzulöten sind. Beim Autor kam Messingrohr zum Einsatz. Das Dipolrohr ist genau in der Mitte zu teilen.

#### **Montageplatte**

Bild 7 zeigt einen Vorschlag für die Montageplatte. Es eignet sich nichtleitendes Material, wie z.B. PVC. Bei Unterdachmontage erfüllt Sperrholz, das mit einer Lasur versehen wird, denselben Zweck. Bei unserem ersten Prototyp fand eine <sup>1</sup> cm dickeAcrylglasscheibe Verwendung. Diese läßt sich leicht mit einer elektrischen Stichsäge auf Kreisform bringen, wobei es angebracht ist, Pausen zum Abkühlen des Materials einzulegen. Man kann ferner aus Gewichtsgründen große Löcher in die

Scheibe sägen oder eine dünnere Platte nehmen, wobei dann die Maße der Dipolhalterung entsprechend abzuändern sind. Als nächstes folgt das Bohren der neun Löcher. Für die acht an der Peripherie liegenden empfiehlt es sich, mit einem Zirkel zunächst einen Kreis mit 265 mm Radius anzureißen. Die Löcher müssen umjeweils 45° versetzt sein. Ihr Durchmesser richtet sich nach den verwendeten Redirektoren; diese sollen sich später stramm einsetzen lassen.

#### **Dipolhalterung**

Für die Dipolhalterung gemäß Bild 9 eignet sich Rundmaterial mit etwa 25 mm Durchmesser aus Kunststoff oder Hartholz. Mittig bohrt man ein Loch für den Dipol hindurch. Danach wird der untere Teil auf einer Länge von 22,5 mm auf 20 mm Durchmesser abgefräst. Dadurch ragt die Halterung, wenn sie in das Loch der Montageplatte kommt, jeweils 12,5 mm aus dieser hervor.

Zunächst sind aber noch die beiden 2-mm-Löcher senkrecht von außen zur inneren Bohrung hin für die Speisung einzubringen.

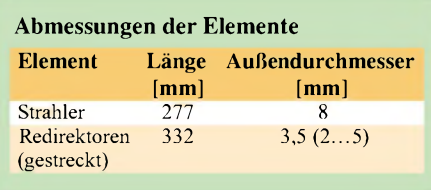

Jetzt löten wir **in** die beiden Dipolhälftenenden je ein etwa 10 cm langes Stück Kupferlitze, das bequem durch die gebohrten Löcher paßt. Mit einer Rundfeile oder einem Bohrer erhält nun das mittlere Loch in der Montageplatte noch eine Aussparung, so daß nach demAufstecken der Dipolhalterung genügend Platz ist, um die beiden Kupferlitzen nach unten hindurchzuführen. Ist dies gewährleistet, kann die Dipolhalterung in die Montageplatte eingesetzt und mit Sekundenkleber fixiert werden.

#### **Montage der Elemente**

Die beiden Teile des Strahlers kommen anschließend in die mittlere Bohrung der Halterung, einer von oben und einer von unten, wobei zunächst die Anschlußkabel durch die jeweiligen Löcher zu fädeln sind. Unter vorsichtigem Ziehen an den Anschlußkabeln gleiten beide Dipolhälften in die Halterung hinein, bis sie im Inneren der Halterung nur noch etwa 2 mm voneinander entfernt sind (vorher mit Bleistift Markierungen anbringen!). Sekundenkleber dient wiederum zur Befestigung der Strahlerhälften.

Die Redirektoren sind anschließend in die Löcher zu schieben, bis sie sich genau in der Mitte befinden, und ebenfalls mit Sekundenkleber zu fixieren. Nun muß man sie entsprechend Bild 8 in einen bestimmten Winkel biegen, und zwar genau so, daß die beiden Elementschenkel einen Winkel von 134° bilden bzw. 67° mit der Montageplatte. Die Biegerichtung weist jeweils genau zum Dipol hin.

Es wäre auch möglich, mit Schrauben oder Halterungen an der Platte eine dauerhafte Verbindung zu schaffen, die verhindert, daß sich die Elemente verdrehen. Damit ist der mechanische Aufbau beendet.

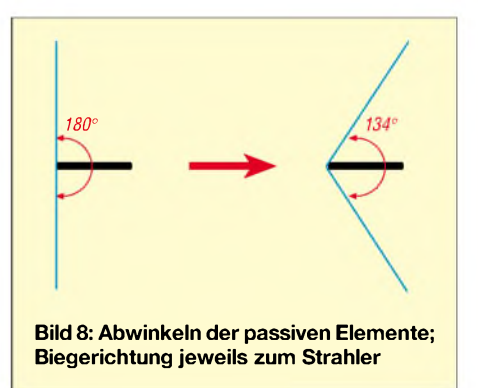

Zur Befestigung der Antenne an einem Mast oderAusleger gibt es eine Reihe von Möglichkeiten, die sich nach den örtlichen Gegebenheiten richten. Zusätzliche Befestigungen und Halterungen kann man problemlos anbringen. Diese müssen jedoch aus nichtleitendem Material sein, es sei denn, sie verlaufen in der Ebene der Montageplatte.

Selbstredend verbietet es sich, dieAntenne unmittelbar an einem metallischen Mast zu installieren. Ein Glasfiberrohr, senkrecht oder waagerecht (als Ausleger) am Mast montiert, bietet sich alsAntennenhalterung an.

#### **Speisung und Anpassung**

Die FK-Antenne hat einen Fußpunktwiderstand von 20 bis 25  $\Omega$ . Man kann sie, wie bereits im ersten Teil des Beitrags ausgeführt, ohne weiteres direkt mit 50- $\Omega$ -Koaxialkabel speisen. Eleganter ist es allerdings, mit Hilfe eines ganz normalen  $\lambda$ /4-Stubs (Pawsey-Symmetrierglied [7]) eine symmetrische Einspeisung zu schaffen.

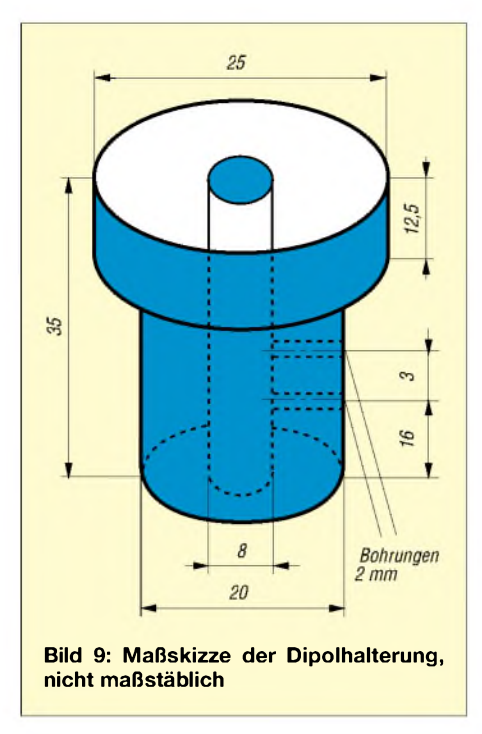

Diese kann gleichzeitig als Transformationsglied auf 28  $\Omega$  dienen, wie Bild 10 demonstriert. Zwei parallelgeschaltete,  $\lambda$ /4  $\times$  Verkürzungsfaktor lange Stücke 75- $\Omega$ -Koaxialkabel bewirken dies. Möglich wäre es auch, zur Transformation 60-Q-Kabel zu benutzen. Man käme dann auf etwa 18 $\Omega$ am Speisepunkt.

Vom heißen Ende des Dipols (Seele) muß nun ein  $\lambda$ /4 langer Draht mit etwa 1...2 mm Durchmesser (diesmal ohne Verkürzungsfaktor) zum Schirm der Speiseleitung führen, wobei der Abstand zum Schirm des Transformationsglieds etwa 3 bis 5 mm beträgt. Dies bewirkt die Symmetrierung. Das dipolseitige Ende des Symmetrierglieds wird zu guter Letzt an die beiden von den Dipolenden kommenden Kupferlitzen gelötet, die zuvor auf ein Minimum zu kürzen sind. Transformationsglied und Zuleitungskabel können wir nun mit Klebstoff so an der Unterseite der Montageplatte anbringen, daß sie mittig zwischen zwei Redirektoren hindurchführen.

Wer Kabelbinder liebt, bohrt links und rechts vom KabelverlaufLöcher durch die Platte und fixiert die Zuleitung damit.

#### *[dh3yav@darc.de](mailto:dh3yav@darc.de)*

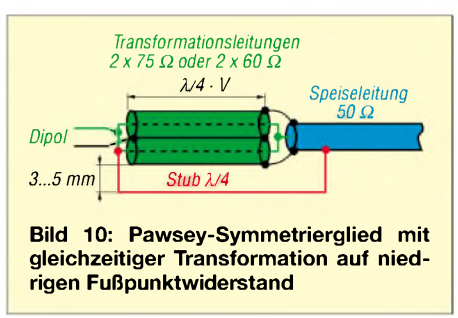

#### **Literatur**

[7] Gierlach, W.: DARC-Antennenbuch. 2. Auflage, DARC-Verlag, Baunatal 1994, Abb. 7.14.2.1

### *Endgespeiste Langdraht-Antenne für 80 und 40 m*

Symmetrische Antennen (Dipol, W3DZZ usw.) kommen bei mir nicht in Betracht, da diese diagonal über das Grundstück gespannt werden müßten und die Speiseleitung störend im Garten hinge.

Ein 21 m langer Strahler für 40 m sollte nun auf zwei Bändern arbeiten. Er ist auf 7 MHz hochohmig und wurde bisher mit einem LC-Glied an das etwa 10 m lange 50-Q-Koaxialkabel angepaßt.

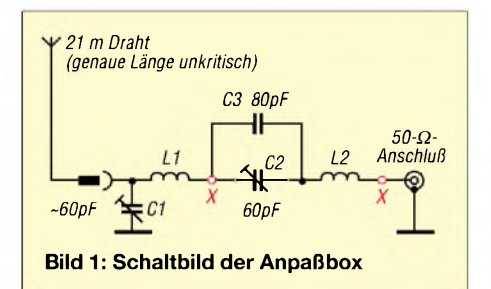

Auf 3,5 MHz bedeuten diese 21 m etwa eine Viertel Wellenlänge, wodurch der Speisepunkt niederohmig wird. Mit Hilfe eines weiteren Serienkreises läßt sich nach einmaligemAbgleich zusätzliche Resonanz im 80-m-Band herstellen. Bei 3550 kHz habe ich ein SWV von *5* = 1,3 erreicht, das an den Enden des CW-Bereichs auf einen allemal vertretbaren Wert von *5* = 1,8 ansteigt. Im gesamten 40-m-Band tritt kein nennenswerter Rücklaufauf.

#### **Praktischer Aufbau**

Bild <sup>1</sup> zeigt das Schaltbild der Anpaßbox. Aus kupferkaschiertem Platinenmaterial lötete ich ein Gehäuse mit den Maßen 17 cm x 15 cm  $\times$  7 cm zusammen und montierte die beiden Spulen sowie den stabilen Keramiktrimmer nebst parallelgeschaltetem 80-pF-Kondensator auf Abstandsbolzen darin. Der antennenseitige Drehkondensator ist an einer Seitenwand festgeschraubt, wie sich Bild 2 entnehmen läßt.

Zwei SO239-Buchsen nehmen den mit einem Bananenstecker versehenen Antennendraht bzw. den PL-Stecker des Koaxialkabels auf. Die Anpaßbox ist wettergeschützt direkt unter der Dachschräge montiert. An gleicher Stelle wird der Antennendraht durch die Dachhaut geführt und etwa 9 m über Grund abgespannt.

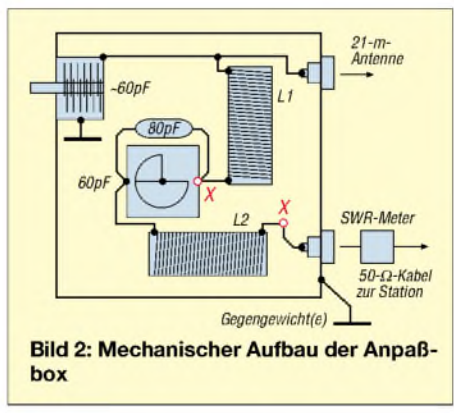

#### **Abgleich**

Zuerst ist der Strahler, dessen genaue Länge unkritisch ist, bei kurzgeschlossenem Serienkreis (X-Punkte auf kürzestem Wege verbinden) auf 40 m mit geringer Sendeleistung in Resonanz (niedriges SWR) zu bringen. Dann werden der Kurzschluß auf-

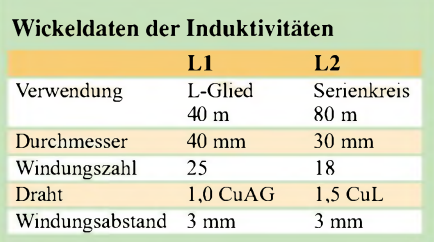

gehoben und mit dem Serientrimmer der 80-m-Resonanzpunkt eingestellt.

Beide Einstellungen beeinflussen sich gegenseitig und bedürfen daher einer wechselseitigen Feinkorrektur, ohne nochmals die X-Punkte zu verbinden.

Wichtig ist ferner, daß ein oder mehrere gute Gegengewichte vorhanden sind. Ich benutze einen vorhandenen Fundamenterder, an dem auch der Beam und die TV-Anlage hängen.

Das Gegengewicht ist auf 80 m unbedingt nötig und geht in den Abgleich mit ein. Noch mehr Durchschlagkraft im Weitverkehr verspricht freilich ein aus vielen Radials bestehendes Erdungsnetz [1], [2].

#### **Erfahrungen**

Seit mehreren Jahren benutze ich diese Antennenversion mit HF-Leistungen zwischen 2 W und 5 W und freue mich immer wieder über die gute Wirksamkeit auf beiden Bändern. Auch 100 W verkraftet die Box klaglos.

#### **Elmar Völler,** *[DL2QA@web.de](mailto:DL2QA@web.de)*

#### **Literatur**

- [1] Zander, H.-J., DJ2EV: HF-Erde für kleine Vertikalantennen. FUNKAMATEUR 47 (1998) H. 7, S.  $848 - 849$
- [2] Devoldere, J., ON4UN: ON4UN's Low Band DXing. ARRL, 3. Auflage, Newington 1999
# *Arbeitskreis Amateurfunk & Telekommunikation in der Schule e.V.*

**Bearbeiter: Wolfgang Lipps, DL4OAD Sedanstraße 24, 31177 Harsum E-Mail: [wolfgang.lipps@t-online.de](mailto:wolfgang.lipps@t-online.de) AX.25: DL4OAD@DB0ABZ**

#### **Das "Zitterspiel"**

Neben der "Integrierten Morsetaste" AS01<sup>[2]</sup>, "QuickStop" AS23, dem "Blinkbaum" AS17 und dem "Laufenden Blitz" BB12 gehört das "Zitterspiel", auch unter dem Namen "Ruhige Hand" bekannt geworden, zu den erfolgreichsten Bausätzen. Dafür hat der AATiS den Bastlerbeutel BB16-10 zusammengestellt. Darin befinden sich zehn komplette Bauteilesätze inklusive Streifenleiterplatine zum Bau dieser Elektronikspiele. [1, 2]

Bei der Schaltung BB16 handelt es sich um einen bistabilen Multivibrator, der auch unter der Bezeichnung FlipFlop bekannt ist. Er kennt zwei Schaltzustände; die Schaltungsbeschrei-

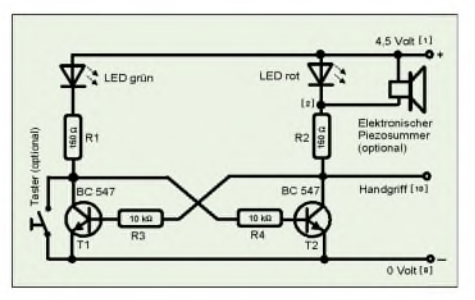

**Der Stromlaufplan bleibt mit zehn Bauteilen übersichtlich und ist schnell erklärt.**

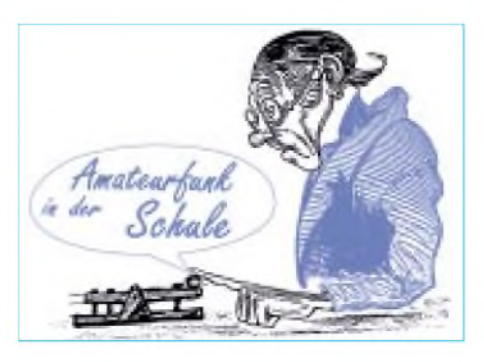

Nun wird die große Basisplatine mittig der Länge nach mit großer Kraft eingeritzt, d.h., es wird die Kupferschicht durchtrennt, so daß zwei Flächen entstehen, die voneinander isoliert sind. Dazu kann man ein Reißwerkzeug oder notfalls einen scharfkantigen, kleinen Schlitzschraubendreher. benutzen. Die Anlage eines dicken Stahl- oder Aluminiumlineals vermeidet Verletzungen.

Anschließend werden die beiden Batteriehalter aufVorder- und Rückseite in der Mitte eingeritzt. Mit einer Dreikantfeile werden diese Platten noch eingekerbt, um spätere Kurzschlüsse zu vermeiden. Auch lohnt sich ein Verzinnen der Batteriekontaktflächen.

Alle Plattenstücke werden nun mit Schmirgelpapier entgratet, und anschließend wird die Kupferschicht mit Eisenwolle blankgerieben. Sie darf dann nicht mehr mit den Fingern berührt werden. Lötlack schützt das Kupfer gegen Anlaufen.

Es ist mit einer Trocknungszeit von etwa vier Stunden zu rechnen. Legt man das Material auf eine Heizung im belüfteten Raum, so dauert das Trocknen nur rund 30 min.

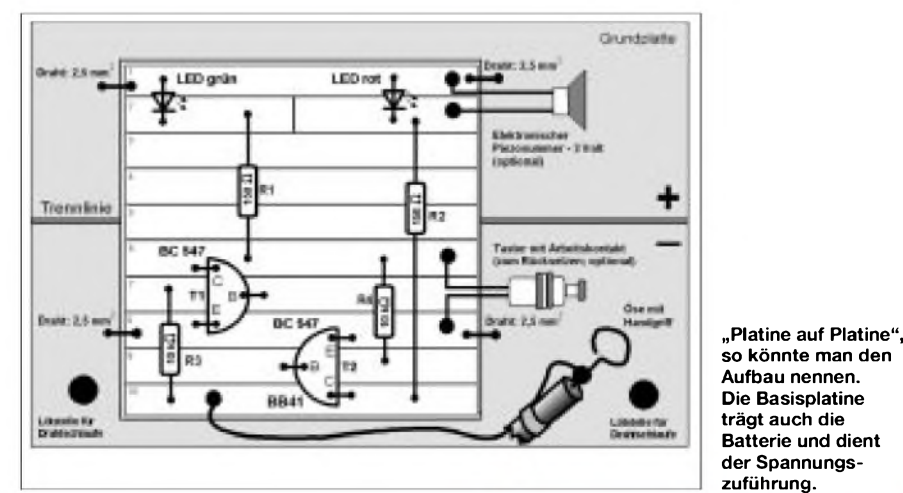

bung befindet sich in jedem Elektroniklehrbuch. Der Bauteileaufwand ist gering: zwei Transistoren, zwei Leuchtdioden und vier Widerstände. Nimmt man LEDs mit eingebautem Vorwiderstand, dann müssen nur sechs Bauteile plaziert werden...

Nicht im Bausatz enthalten ist eine ein- oder doppelseitig kupferkaschierte Leiterplatte mit den Maßen 80 mm x 200 mm. Man bekommt diese bei Firmen, die Platinen fertigen, für Schulen und Jugendgruppen meistens kostenlos. Dort sollten dann noch zwei Streifen mit 2 cm Breite und etwa 7 bis 8 cm Länge in der Schrottkiste gesucht werden. Sie dienen später als Batteriehalter.

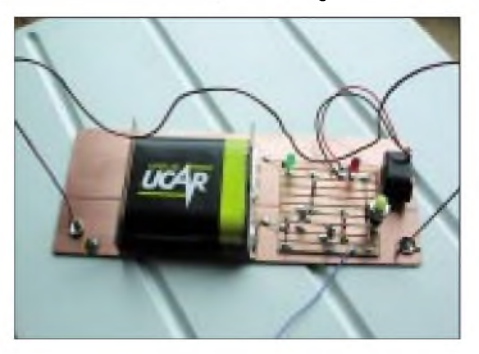

**Ein möglicher Aufbau. Der Summer parallel zur roten Leuchtdiode ist optional, erhöht jedoch den Spielwert ernorm!**

Nun werden die beiden Batteriehalter senkrecht stehend angelötet, wobei der Nachbar die dazu erforderliche dritte Hand zur Verfügung stellt. Der Abstand der beiden Platten ergibt sich durch eine 4,5-V-Flachbatterie.

Die Platine BB41 bedarf keiner weiteren Vorbereitung, denn sie wird bereits lackiert oder verzinnt geliefert. Alle Bauteilefüßchen werden vorverzinnt, auch die Stellen auf der Platine, an denen die Bauteile plaziert werden sollen. So brauchen wir später kein Lötzinn mehr zuzuführen, sondern nur noch die Lötstellen zu erhitzen.

Wir beginnen bei der Bestückung mit den vier Widerständen. Anschließend kommen die Leuchtdioden, derenAnschlüsse etwas gekürzt werden sollten. Die Transistoren sind zum Schluß aufzulöten. Bei den LEDs und den Transistoren ist aufdie Einbaurichtung zu achten. Der Taster kann extern oder direkt auf der Platine montiert werden. Wer den Bausatz etwas "aufpeppen" möchte, kann parallel zur

## **Winter-Rundschreiben**

Da der AATiS keinen geeigneten Versender finden konnte, erhalten diesmal nur die AATiS-Mitglieder bis 15.12. das Winter-Rundschreiben. Neben vielen Projektbeschreibungen und Beiträgen für die Nachwuchsarbeit ist die aktuelle Medienliste enthalten. Außerdem wurde die Ausschreibung für den 18. Bundeskongreß aufgenommen.

Wer das Rundschreiben auf dem Postweg erhalten möchte, der sendet bitte eine Briefmarke mit dem Wert von 153 Cent und einen Adreßaufkleber (keinen Freiumschlag schicken!) an den Bearbeiter dieser Seite (Anschrift s.o.). Ab 15.12. ist das Rundschreiben im PDF-Format auf der Homepage des AA-TiS *[www.aatis.de](http://www.aatis.de)* verfügbar. Bitte beachten Sie die dort genannten Anmeldefristen für den Bundeskongreß!

roten LED einen aktiven Summer für 3 V anlöten. Dieser ist nicht im Bausatz enthalten! Ist die Platine fertig bestückt, so wird sie mit Doppelklebeband auf der Grundplatte befestigt. Kleine Drahtabschnitte von den Widerständen oder den LEDs bilden die Verbindung zur Basisplatine und somit zur Batterie. Nun wird aus einem leeren Filzstift die eingetrocknete Filzmasse herausgezogen. Ein 1,5 mm2-Draht aus der Elektroinstallation wird eingeführt, vorne zu einem Kreis gebogen und hinten wird eine dünne Litze geeigneter Länge angelötet. Der Draht sollte mit Heißkleber im Filzstiftgehäuse arretiert werden. Mit einem weiteren Kupferdraht wird eine "Bahn" gebogen, die es später ohne Berührung entlang zu fahren gilt. Abschließend wird daran eine kleine Schleife mit etwa 10 mm Durchmesser mit der Rundzange gebildet, senkrecht abgebogen und auf der Basisplatine - auf der Minusseite angelötet.

Wer hat die ruhigste Hand? **Wolfgang Lipps, DL4OAD**

Literatur:

[1] [www.bausatz.aatis.de](http://www.bausatz.aatis.de)

[2] Sommer-Rundschreiben 2002

# *VLF-/LF-QTC*

**Bearbeiter: Holger Kinzel Bürgerhausstr. 7, 31226 Peine E-Mail: [dk8kw@qru.de](mailto:dk8kw@qru.de) DK8KW@DK0MAV**

#### **LF-Treffen bei der**  $\blacksquare$ **RSGB HF-Convention**

Am 12. und 13.10.02 fand inWindsor bei London die traditionelle RSGB HF Convention statt. So langsam aber sicher wird diese Kurzwellen-Tagung auch zu einer internationalen Tagung der Langwellenamateure. Sogar aus den USAundAustralien waren Langwellen-Interessierte Funkamateure angereist.

Die Tagungsstation MB2HFC machte im 137 kHz-Band Betrieb und erreichte G3HEJ, M0BMU, G3XIZ, ON6ND, DF0WD, F6BWO, G3OLB, G3FYX, DF6NM, DL3FDO, PA0SE, G3XDV, EI3CZ, G3LDO, DJ8WX, DL4YHF/P und DK8KW.

#### **Aktivitätswochenende**

Dick, PA0SE, hielt am 19.10.02 auf einer VERON-Veranstaltung in Schagen einen Vortrag über das LF-Band 165,9 bis 137,8 kHz. In einer Nachricht, die über den RSGB-Reflektor verbreitet wurde, forderte er dazu auf, am folgenden Wochenende besondere Aktivitäten zu entfalten, damit sich die Zuhörer des Vortrages zu Hause an ihren Empfängern ein Bild über das schmale Langwellen-Band machen konnten.

Der Erfolg war überwältigend, wie der Ausschnitt der Meldungen des DX-Clusters zeigt. Normalerweise hat man am Samstag und Sonntag vormittags immer gute Chancen, mit einem empfindlichen Empfänger und einer halbwegs angepalßten Antenne CW-Signale mitzulesen, aber so viele Stationen auf einmal aufnehmen zu können, ist schon eine Seltenheit.

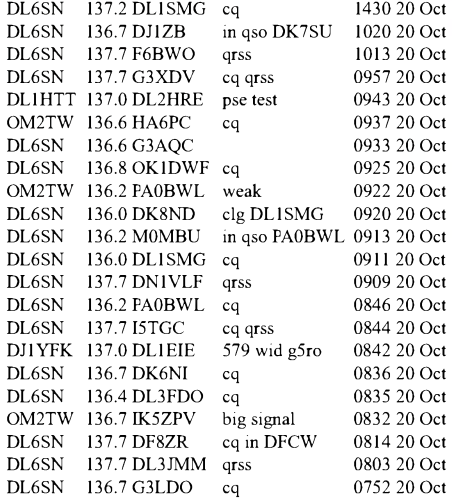

Packet-Radio hat, aber über einen Internetan-Überigens: Auch wer keinen Zugang zu schluß verfügt, kann unter *http://oh2aq.kolumbus. [com/dxs/137.html](http://oh2aq.kolum-bus)*die aktuellen DX-Meldungen für das 137-kHz-Band abrufen.

#### **136-kHz-Vortrag bei der IEEE**

Daß auch Fachleute die Pionier- und Forschungsarbeit der Funkamateure ernst nehmen, beweist das Echo auf einen Vortrag, den Andrew Talbot, G4JNT, auf dem lEEE-Kongreß "Getting the Most Out of the Radio Spectrum"

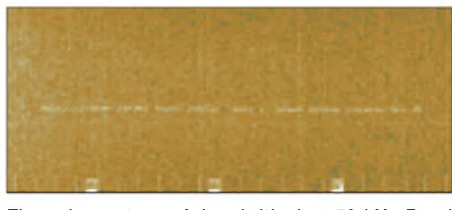

**Eines der ersten auf dem britischen 73-kHz-Band übertragenen Signale in extrem langsamer Telegrafie (QRSS). Die Übertragung dieses Signals über eine Strecke von 392 km benötigte mehr als drei Stunden**

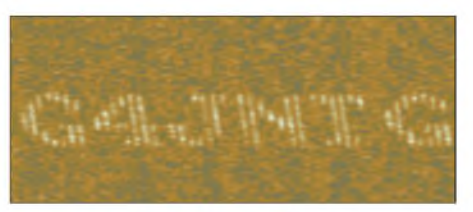

**Typisches Bild einer Multiton-Hellschreiberaussendung mit einer Bandbreite von nur 10 Hz**

(frei übersetzt etwa: Mach' mehr aus dem Radio-Sprektrum) hielt, der am 24. und 25.10.02 in London stattfand.

Der Vortrag mit dem Titel "Amateur Use of Novel Signalling Methods at LF" ("Neuartige Übertragungsverfahren im Amateurfunk") auf dieser Fachkonferenz beschäftigte sich insbesondere mit der Dekodierung von Langwellensignalen, die weit unter dem Rauschpegel liegen, wie z.B. extrem langsame Telegrafie (QRSS) und Schmalband-Hellschreiben. Die Präsentation fand unter den Fachleuten ein vielseitiges Echo. IEEE (Institute of the Electrical and Electronics Engineers, Inc.) ist ein Zusammenschluß von 377 000 Elekronik- und Elektroingenieuren. Der vollständige Text des Vortrages ist unter *[http://www.qsl.net/dl4yhl/iee\\_papers\\_by\\_g4jnt/](http://www.qsl.net/dl4yhl/iee_papers_by_g4jnt/) lf\_signalling\_methods.zip* verfügbar.

### **"Antennenbereinigungswetter"**

Am 27.10.02 fegte das Sturmtief "Jeanette" über Europa hinweg. Da naturgemäß viele Langwellenantennen hohe Gebilde sind, fielen etliche Vertikalantennen dem Sturm zum Opfer, vor allem in England, Holland, Belgien und Norddeutschland, u.a. auch die 18 mhohe Umrella-Antenne des Autors. Der Sachschaden blieb zwar gering, jedoch wird es bei einigen Funkamateuren eine Weile dauern, bis sie wieder auf Langwelle QRV sein können. Im Verlauf des Sturms entspann sich im E-Mail RSGB-Reflektor eine lebhafte Diskussion über die optimale Abspannung von Antennen.

# *SWL-QTC*

#### **Bearbeiter: Andreas Wellmann DL7UAW@DB0GR E-Mail: [Andreas.Wellmann@t-online.de](mailto:Andreas.Wellmann@t-online.de) Angerburger Allee 55, 14055 Berlin**

#### **"Intermedia" - Abschied und Übergabe**

Am 25.10.02 gestaltete OE1WHC seine letzte Sendung des Medienmagazins "Intermedia". Es war eine Abschiedssendung, in der Wolf Harranth seine 33jährige Tätigkeit als Mitarbeiter und Gestalter der Magazinsendung von Radio Österreich International Revue passieren ließ. Er war an 3081 Sendungen beteiligt. Die in vielen Bereichen des gesellschaftlichen Lebens zu bemerkenden harten Sparmaßnahmen haben nun auch vor dem Auslandsdienst des österreichischen Rundfunks nicht halt gemacht. Daß diese Sendung auch künftig einen Sendeplatz behalten wird, ist sowohl der zahlreichen Hörerschaft, den vielen Mitarbeitern "h.c.", die ständig für den Nachschub an aktuellen Informationen aus der Medienwelt sorgen als auch dem unermüdlichen Engagement von Wolf Harranth zu verdanken.

In der 291. Sendung von "Intermedia" übergab er nun den Staffelstab an Vera Bock. Sie machte im Gespräch mitWolfHarranth deutlich, daß sie bei den künftigen Sendungen auf Kontinuität setzt und das bisherige Format der Sendung beibehalten will. Zusammen mit Marianne Veit wird sie ab sofort die Gestaltung von "Intermedia" sowie dem "DX-Telegramm" übernehmen.

Marianne Veit ist seit vielen Jahren mit der Produktion der Sendungen betraut. Bisher hat es sich abernoch nicht ergeben, dieAmateurfunklizenz zu erwerben. In der Abschiedssendung nutzte Wolf Harranth die Gelegenheit, um sich bei ihr für die jahrelang gute Zusammenarbeit zu bedanken und ihr gleichzeitig die SWL-Urkunde mit der Hörernummer OE1-10100994 zu überreichen.

Über die vielen Jahre gab Wolf Harranth der Sendung ein ganz eigenes Gepräge. Er nahm die Hörer stets mit auf die große Reise durch den Äther. Mit leisen, aber dennoch klaren Tönen, wies er seinen Hörern einen Weg durch die Medienwelt. Er ermunterte sie bei dieser Gelegenheit, etwas genauer über die wahren Inhalte von Sendungen nachzudenken. Mit Respekt vor den Zuhörern, jedoch ohne ihnen nach dem Munde zu reden, moderierte er seine Sendung.

Er nahm die Entwicklungen in der Medienwelt stets kritisch unter die Lupe und zeigte aber auch immer die sich daraus ergebenden neuen Möglichkeiten auf. Frühzeitig wagte er den Schritt zu heute ganz selbstverständlich erscheinenden Dingen wie Computer und Internet. Das Computermagazin "Hotline" und damit auch Wolf Harranth wird künftig an jedem ersten Wochenende im Monat, zu den Sendezeiten von "Intermedia" zu hören sein.

#### *Sendezeiten (UTC); Frequenzen in (MHz)* **Intermedia**

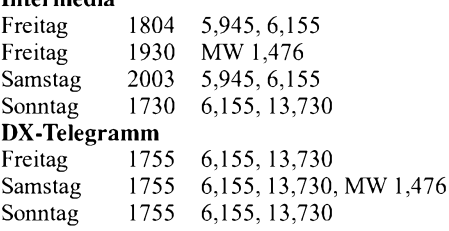

# *UKW-QTC*

**Magic Band, Topliste, Conteste: Dipl.-Ing. Peter John, DL7YS Am Fort 6, 13591 Berlin DL7YS@DB0BLO**

**Aktuelles, Aurora, MS, EME: Wolfgang Bedrich, DL1UU Redaktion FUNKAMATEUR, Berliner Straße 69, 13189 Berlin E-Mail: [dl1uu@funkamateur.de](mailto:dl1uu@funkamateur.de) DL1UU@DB0BLO**

## **FA-Topliste**

Die nächste Topliste erscheint im FUNK-AMATEUR 2/2003. Bitte senden Sie dazu Ihre Meldung der gearbeiteten Locator-Mittelfelder, der DXXC-Gebiete und des jeweiligen ODX für die Bänder oberhalb 30 MHz an die

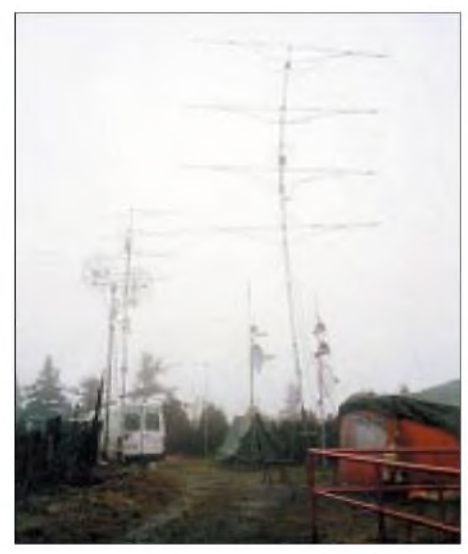

**Nur etwas für die Hartgesottenen: DF0MTL im IARU-UHF-Contest bei miserablem Wetter**

im Kopf des UKW angegebene Adresse (Post oder PR) des Sachbearbeiters, DL7YS. Es müssen keine QSLs eingereicht werden! Einsendeschluß ist der 2.1.2003.

### **DF0MTL im Contestpech**

Die OPs von DF0MTL (JO60LK) bedanken sich bei allen, die sie mit einem QSO im IARU-UHF-Contest 2002 unterstützten und auch bei denjenigen, deren Sked leider ohne Erfolg blieb - es gab dieses Mal große Probleme mit der Technik (Rig und QRM auf 70 cm, Vorverstärker und Backup auf 23 cm, 13 cm-PA, 76 GHz, PR-Station) ... und dem Wetter. Die Ausbreitungsbedingungen waren leider sehr schlecht und das Wetter ausgesprochen unfreundlich (2 bis 5 °C, Windspitzen bis 75 km/h und 99 % Luftfeuchtigkeit). Nächstes Jahr probieren wir es wieder, und vielleicht hat Petrus dann ein Einsehen .

Resultate und Fotos gibt's unter *http://www.*<br>qsl.net/dh0ls/226.htm. **Tilo, DH1FM**  $qsl.$ *net/dh0ls/226.htm.* 

### ■ Magic-Band

Hans, DL8PM (JO30BU), meldete neue DX-Erfolge. Am 22.10. tauchte neben diversen PY-Stationen Mario, CX4CR, aus dem Rauschen auf. Mit beiderseits 55 loggte Hans um 1802 UTC somit ein neues DXCC.

Um 2208 UTC (!) findet ZD7MY aus IH74 den Weg in Hans Logbuch. Das war ebenfalls ein "new one". Der Höhepunkt bis dato ist am 23.10. am Nachmittag ein QSO mit TY0T (JK00) mit 59 auf beiden Strecken. Ansonsten meint er, konnten die westeuropäischen Stationen nur neidvoll auf die Clustermeldungen aus den östlichen und südöstlichen Gefilden bicken.

Chris, DL7ARM (JO62), hat es nun auch geschafft; das QSO mit VK6JQ gelang am 20.10. um 0926 UTC. Bei Feldstärken von 599 +20dB und einer durchschnittlichen QSO-Dauer von 5 min mußte man allerdings Nerven wie Draht-seile besitzen .

# *EI4VWY (IO54UB) Perseiden 2001*

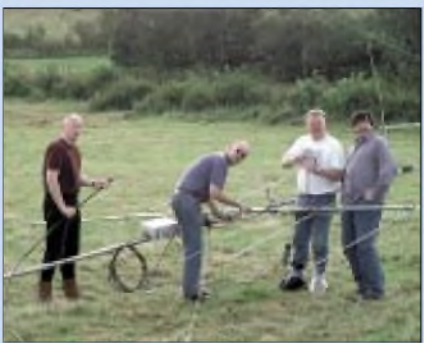

**Andy, GD0TEP, Ian, G0AFH, und Phil, G0HSS, beim Aufbau der Antenne für das Magic Band**

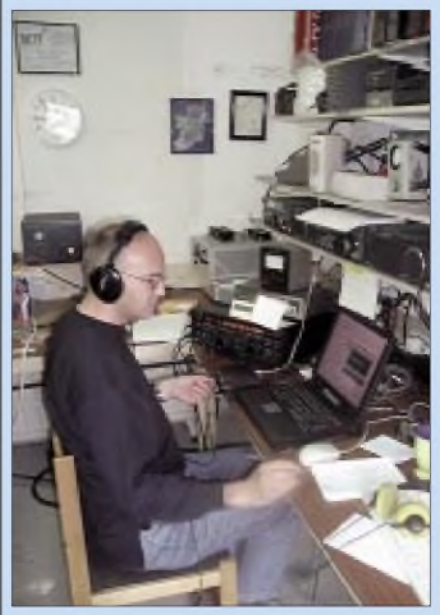

**Ian, G0AFH, beim Abarbeiten der Anrufer auf dem 2-m-Band**

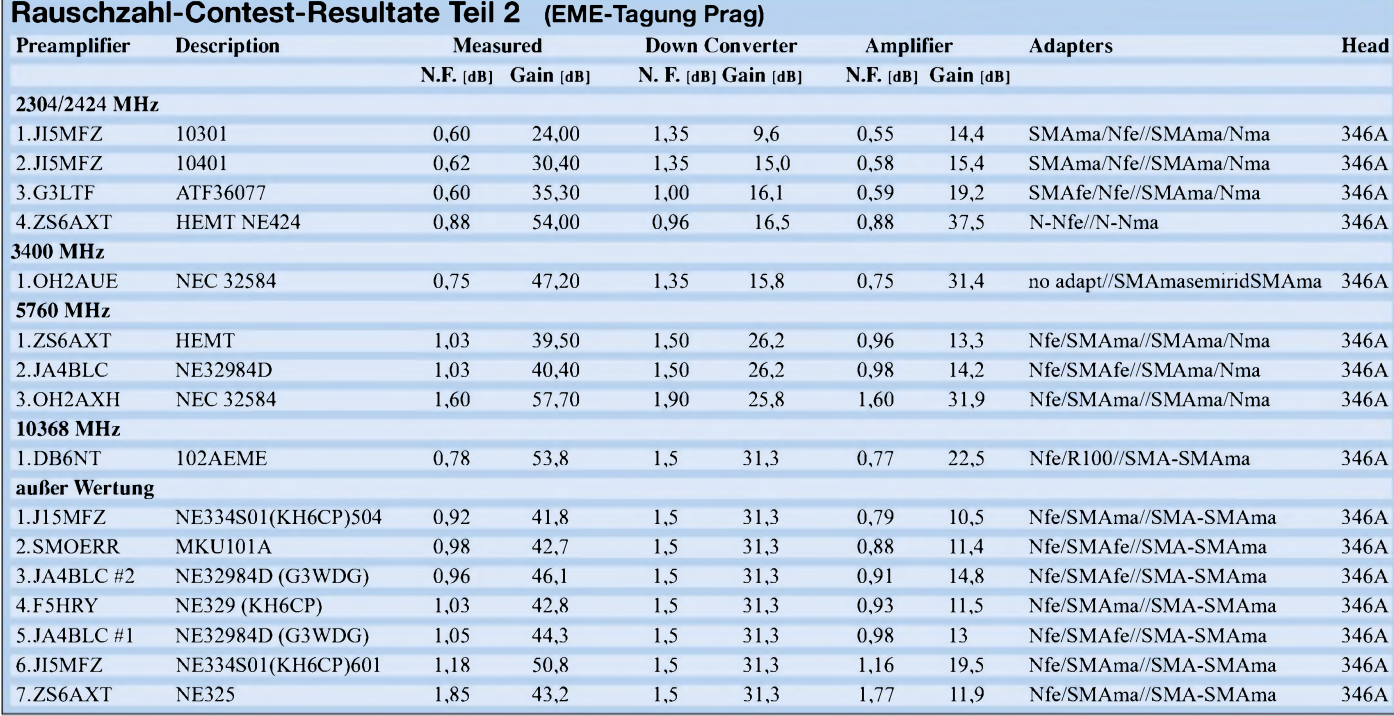

Bereits am 13.10. hatten diverse "Exoten" manchen Europäer zu neuen DXCC-Gebieten verholfen: VK6JQ, FR1GZ, ZS6AXT, FY5KE, PZ5RA und ZS6DN bevölkerten von 0930 UTC bis 1530 UTC das Magic Band in Richtung Europa. Am 31.10. tauchte die deutsche DXpedition 3XY7C (sowie Stationen aus TR und 7Q) in Südeuropa in CW auf, und am 2.11. feierte 3xY7C eine richtige EU-Fete. 599 lagen die OMs in Berlin fast eine Stunde lang an, und das Europa-Pile-Up war unbeschreiblich. Dann wurde das Chaos sogar noch größer, denn zwischen 50,100 und 50,130 arbeiteten neben 3XY7C (mit QSX up) auch noch PY0FF (QSX up), TI5KD (simplex) sowie HR3/ JA6WFM (QSX up) alle in Richtung Europa! Verwunderlich, daß nordeuropäische Stationen zur selben Zeit auf 6 und 2 m von einer starken Aurora beglückt wurden.

Der November begann mit tollen Ausbreitungsbedingungen, die nicht nur der europäische Süden für sich nutzen konnte. Am 5.11. hatte das Magic Band ab 0700 UTC u.a. folgende DX-Leckerbissen imAngebot: A45WD, VK6JQ, XY1M, VU2RM, VU2VVP, 9M2TO, HZ1MD und YA4F!

**Six-News:** Die Bake LA7SIX ist nun vomneuen QTH in JP99EC aus 320m ü.NN im 24-h-Betrieb QRV. Nähere Informationen unter *[www.hamradio.no](http://www.hamradio.no).* Hörberichte gehen an *[la7six@hamradio.no](mailto:la7six@hamradio.no).*

Aus KN13NE sendet eine neue Bake unter LZ2CM/B auf 50,044,5 MHz. Die Leistung beträgt 500 mW an einer Groundplane. Das QTH liegt in 1550 m ü.NN.

#### **OH2VHF wieder "on air"**

Mit Testaussendungen nahm die 2-m-Bake OH2VHF vom Standort in KP20IE auf 144,443 MHz ihren Betrieb wieder auf. Gesendet wird mit 3 bzw. 40 W an einer 15-Ele.-Yagi in 40 m Höhe Richtung Südwesten. Bei Aurorabedingungen strahlt die Antenne Richtung Norden ab! Eventuelle Hörberichte können an *[juhani.tuovinen@nokia.com](mailto:juhani.tuovinen@nokia.com)* oder *[oh7te@sral.fi](mailto:oh7te@sral.fi)* geschickt werden.

#### **"Jeanette" wütete unter VHF-DXern**

Die schweren Unwetter, speziell Ende Oktober (27.10.), brachten etliche OMs um ihre mühsam errichteten Antennenanlagen. Besonders hart erwischte es Jo, DL9MS, in Bad Doberan, dessen Mast mit 4 x 17-Ele.-Yagis (17B2) Windspitzengeschwindigkeiten von bis zu 160 km/h ausgesetzt war. Resultat: Totalschaden.

## **FunkPortal mit Clusterlink**

Seit kurzer Zeit verfügt das FunkPortal, zu erreichen unter *<http://www.funkportal.de>*, über einen Link zum UKW-DX-Cluster (50 MHz bis 10 GHz auf einer Seite zusammengefaßt), wobei alle Daten im 5-Minuten-Rhythmus ständig aktualisiert werden.

Außerdem findet man auf dieser Seite immer die neuestenAnzeigen von *[www.funkboerse.de](http://www.funkboerse.de),* viele Links zu verschiedenen interessanten Themen des Amateurfunks sowie einige gern genutzte Foren zu aktuellen Amateurfunk-Transceivern, wie z.B. dem TS-2000 und dem FT-817.

Des weiteren finden Sie hier die aktuelle Ausschreibung des BCC-Meteorscatter-Contests.

# *Funkbrücken über den Schwarzwald*

#### **Relais-Interessengruppe Schwarzwald seit 2000 aktiv**

Im Jahre 2000 wurde die Relais-Interessengruppe Schwarzwald aus den Betreibergruppen um das Relais Triberg und der Packet-Radio-Gruppe St.Georgen gebildet. Die beteiligten Funkamateure kommen aus den Ortsverbänden Furtwangen (A18), Villingen-Schwenningen (A14) und Primtal (P45). Es sind dies im einzelnen: DC5GY, DC8GV, DG9GBG, DJ8MY, DK8TS, DL1GRJ und DO1GC.

Unsere Aufgabe sehen wir in derWartung, Betreuung und Erweiterung der Relaisfunkstellen DB0WX (Triberg, 2-m-FM Relais), DB0STG (St.Georgen, 23-cm-FM-Relais und Digipeater), DB0FIS (Furtwangen, Digipeater) sowie DB0EGT (Kesselberg, 70-cm-FM-Relais und Digipeater).

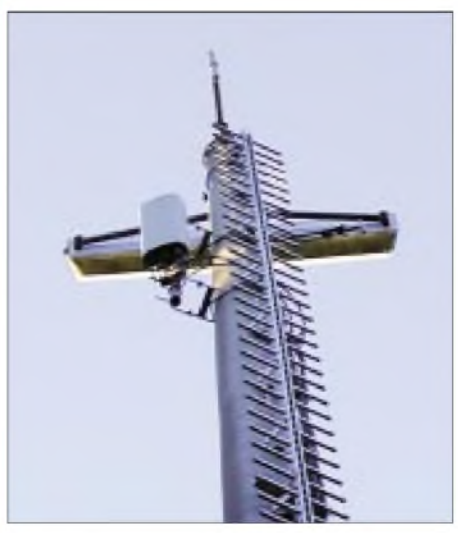

**DB0EGT auf dem Kesselberg**

Durch die besondere Lage unserer FM-Relais ist es möglich, den gesamten südwestdeutschen Raum abzudecken und somit als eine Art Brücke über den Schwarzwald zu wirken. Die Reichweiten der FM-Relais erstrecken sich vom Saarland über den Stuttgarter Raum bis nach München.

Vorarlberg im Südosten und die Schweizer Alpen im Süden geben eine natürliche Reichweitengrenze vor, und nach Westen erreichen unsere Relais das Elsaß, die Vogesen und das französische Hinterland.

Weiterhin führt die Interessengruppe, in Zusammenarbeit mit den umliegenden Ortsverbänden, Fortbildungsveranstaltungen und Einsteigerseminare für Newcomer durch. So wurden bereits zwei Kurse zur Erlangung der Genehmigungsklasse 3 durchgeführt. Auch Technikabende über spezielle Funkthemen werden in loser Folge angeboten.

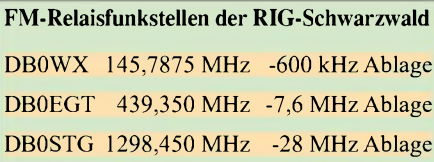

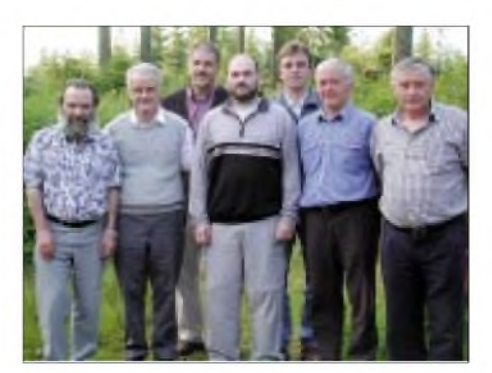

**RIG-Schwarzwald 2002 (v.l.n.r.): Willi Heim, DC8GV, Franz Käser, DK8TS, Clemens Müller, DO1GC, Jürgen Ragg, DL1GRJ, Johannes Falk, DC5GY, Günter Bick, DG9GBG, und Helmut Hirt, DJ8MY.**

Im Frühjahr 2002 konnte die Relaisfunkstelle Triberg (DB0WX) mit neuer Hardware ausgestattet werden. Nach erfolgreichem Probelauf wurde die alte Steuerung und der Sender/Empfänger mit Netzteil durch neue Technik ersetzt. Das Ganze bekam einen kommerziellen 19- Zoll-Einbauschaltschrank. Somit sind alle unsere Relais und Digipeater auf dem neuesten technischen Stand, und durch die modulare Aufbauweise sind die einzelnen Komponenten der Funkstellen miteinander austauschbar. Das ist besonders wichtig, um bei eventuellen Schadensfällen schnell reagieren zu können und die Lagerhaltung klein zu halten.

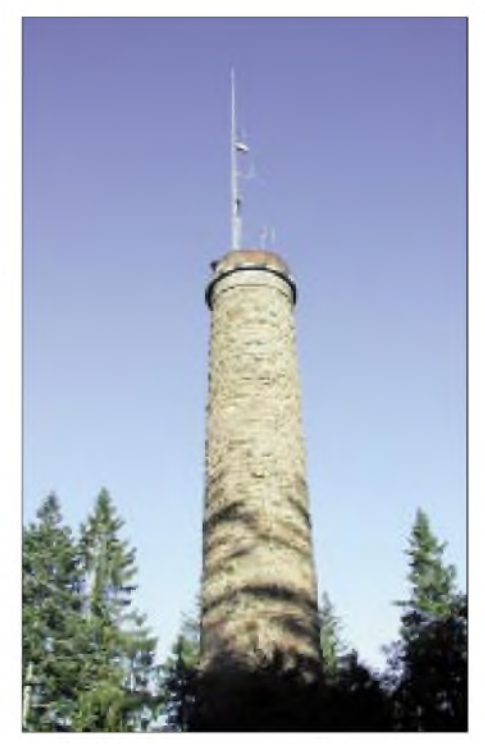

**Relais Triberg DB0WX auf dem Stöcklewaldturm**

An dieser Stelle will ich allen Helfern, Unterstützern und Nutzern ein ganz herzliches Dankeschön aussprechen. Nur durch ihren Einsatz ist es gelungen, speziell das Relais Triberg (DB0WX) zu einem der beliebtesten in ganz Süddeutschland zu machen.

Weitere Auskünfte über unsere Relais und Termine gibt es auf unserer Website im Internet unter *[www.darc.de/a/18/](http://www.darc.de/a/18/)* im Menüpunkt "Relais". **Jürgen Ragg, DL1GRJ**

# *Sat-QTC*

**Bearbeiter: Frank Sperber DL6DBN@DB0SGL E-Mail: [dl6dbn@amsat.org](mailto:dl6dbn@amsat.org) Ypernstraße 174,57072 Siegen**

#### **AMSAT-Phase 3-Expreß**  $\blacksquare$ **auf den Weg gebracht**

Anfang Oktober 2002 trafen sich mehr als 30 Experten aus zehn Ländern bei Arbeitstreffen der AMSAT-DL. Am Ende wurden die ersten Designfestlegungen des nächsten Projektes AM-SAT-Phase 3-E (P3-E) getroffen. Der Kommunikationssatellit für den Amateurfunkdienst soll in der 150-kg-Klasse liegen und seinen Vorgängern AO-10 (P3-B) und AO-13 (P3-C) ähnlich sein. Ein Start ist für 2005 vorgesehen.

In einem ersten Meeting für einen neuen Bordrechner wurde festgelegt, daß die neue IHU mindestens <sup>1</sup> Mio/s Instruktionen Rechenlei-

RAM vorgesehen. Ein Flash-Speicher zum schnellen Booten eines IPS-Abbildes soll integriert werden, und 8 Mb Massenspeicher dienen zum Speichern von Bildern und anderen größeren Datenmengen.

Nach dem IHU-3-Meeting ging es mit demAM-SAT Phase3-E Design/Experimenters Meeting weiter. P3-E ist primär als Nachfolger von P3-D (AO-40), aber auch als Testplattform für die P5- A Mars-Mission geplant. Wichtiges Ziel ist daher die Realisierung innerhalb von zwei bis drei Jahren, damit die Ergebnisse vor einem P5-A-Start im Jahr 2007 verwertbar sind. Zielorbit soll eine möglichst hohe Inklination der elliptischen Umlaufbahn bei etwa 64° sein, die dann bei einem erdfernen Punkt von 36 000 km nahezu die gesamte Nordhalbkugel abdeckt, so wie es bei AO-13 war.

Um diesen Orbit zu erreichen ist auch diesmal ein eigenes Triebwerk im Satelliten nötig. Es wurde entschieden, eine bereits vorhandene, flugfähige Struktur in der dreiflügeligen Stern-

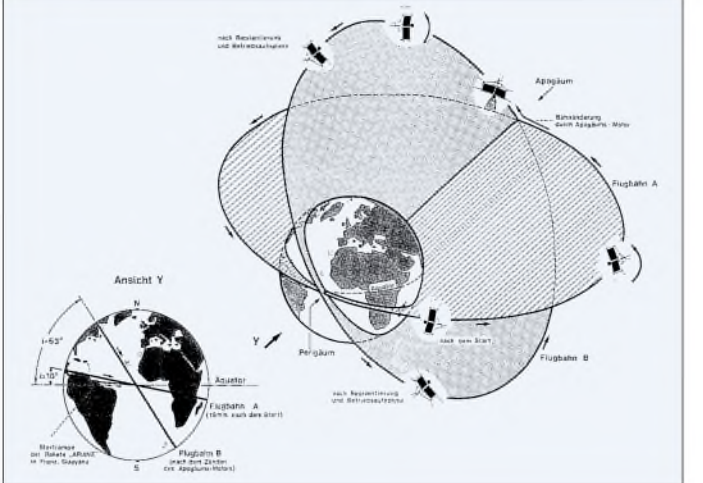

stung zur Verfügung stellen sollte, um auch komplizierte Kodierungsverfahren für die Datenübertragung einsetzen zu können. Neue Datenformate, die per Viterbi und Reed-Solomon bzw. Turbocodes kodieren, sollen die Datensicherheit bei ungünstigen Fluglagen oder Spinmodulation erhöhen. Der bisher verwendete Kabelbaum soll durch einen CAN-Bus ersetzt werden, der aufP3-D (AO-40) bereits erfolgreich in mehreren Modulen eingesetzt wurde.

In der weiteren Diskussion ging es darum, welchen Prozessor man einsetzen sollte. Der in der IHU-2 vonAO-40 eingesetzte StrongARM wird nicht mehr in der notwendigen Form gefertigt. Als mögliche Alternative gibt es Prozessoren mit einemARM7-Kern. Hierzu wären Entwicklungswerkzeuge vorhanden und IPS, als Betriebssoftware, ist implementiert. Als weitere CPU wurde der RTX-2010RH (rad-hard) in Betracht gezogen. Auch hieraufist IPS portiert und der Vorgänger RTX-2000 wurde auf AO-21 erfolgreich mit RUDAK-II geflogen. Allerdings wurde diese CPU inzwischen abgekündigt.

Um dem Dilemma der Verfügbarkeit zukünftig aus dem Wege zu gehen, wurde vor einiger Zeit mit dem Entwurfeiner eigenen, IPS-optimierten "AMSAT-CPU", dem sogenannten Am1601-Prozessor, begonnen. Der Prototyp der neuen IHU-3 soll daher alle drei CPU-Typen unterstützen. Als Minimum sind 128 kBytes EDAC-

**In mehreren Schritten soll P3-E seinen Orbit mit hoher Inklination erreichen. Ein eigenes Triebwerk liefert den Schub für die Anhebung von Perigäum und Inklination. Zeichnung: W. Gladisch, AMSAT-DL**

form ähnlich AO-10 und AO-13 einzusetzen. Neben der schnellen Verfügbarkeit bietet dies die Vorteile, daß die Struktur durch die früheren Starts qualifiziert wurde und in den, von der AMSAT entwickelten, SBS-Ring paßt. Damit wäre ein Start ähnlich P3-D auf der ARIANE 5 möglich.

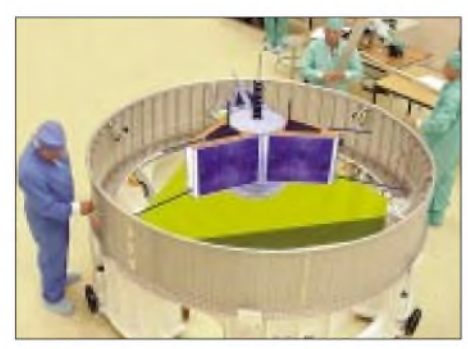

**Fotomontage von P3-Expreß im SBS Bild: W. Gladisch, AMSAT-DL**

Im weiteren Verlauf des Meetings wurden die möglichen Transpondernutzlasten und Antennenkonfigurationen besprochen, deren Auswahl auf einer Umfrage der AMSAT-DL basiert. Die derzeitige Planung sieht danach Downlinks auf 2 m und 13 cm vor. Uplinks sind auf70 cm und 23 cm vorgesehen. Weiterhin ist an einen Downlink auf 10 GHz gedacht, z. B. als Teil eines P5- A-Testtransponders. Damit stünde dann auch ein Uplink-Empfänger auf 2,4 GHz zur Verfügung. Für die Lineartransponder wurde eine Bandbreite von etwa 100 kHz festgelegt. Es ist zu erwarten, daß der S-Band-Downlink mindestens so gut zu empfangen sein wird wie bei P3-D (AO-40). Die Signale auf 2 m und eventuell 70 cm dürften in etwa denen von AO-13 bzw. AO-10 entsprechen. Vorhandene Bodenanlagen können also weiter benutzt werden. Die Möglichkeit zusätzlicher experimenteller Sender und Empfänger (z. B. 5,6, 24, 47 oder 76 GHz) hängt vom verbleibenden Platz im Satelliten ab.

Von der Entwicklergruppe der IHU-3 wurde der Vorschlag eines neuen RUDAK-Moduls unterbreitet. Die AMSAT-DL-Umfrage spricht sich in der Mehrheit zwar gegen mailboxartigen Betrieb a la PACSAT aus, aber besondere digitale Betriebsarten wie z.B. PSK31 und ähnliche wurden sehr positiv bewertet. RUDAK auf P3-E könnte die Erfahrungen hinsichtlich des DSPs vonAO-40 fortsetzen. RUDAK könnte auch benutzt werden, um Kamerabilder zur Erde zu senden. Es wurde beschlossen, daß mindestens zwei Kameras bei P3-Expreß fliegen sollen. Weitere Informationen unter *[www.amsat-dl](http://www.amsat-dl). org/p3e.*

### **AO-40 in optimaler Phase**

Mitte November erreichte AMSAT-OSCAR 40 nach der 110tägigen Phase ungünstigerer Sonnenwinkel, in der es auch zum zeitweisen Abschalten kam, wieder eine rund 110 Tage lange Phase optimaler Ausrichtung zur Sonne und Erde. Damit ist nun bis Ende Februar mehrstündiger Funkbetrieb über den Transponder (Modes UL/S) bei geringen Squintwinkeln möglich  $(ALON/ALAT = 0/0)$ .

In dieser Zeit können auch weitere Experimente mit den wissenschaftlichen Nutzlasten, bislang noch ungenutzten Empfängern und den Drallrädern für die Dreiachsenregelung durchgeführt werden.

#### **UO-11 im unterbrochenen Betrieb**

Durch eine große Kälte in einigen Modulen von UoSAT-OSCAR 11 wird der Kommandobetrieb erschwert. Dadurch schlägt zeitweise ein Watchdog an und deaktiviert den 2-m-Bakensender auf 145,826 MHz.

#### **SAFIR-M startbereit**

Zum Redaktionsschluß wurde der Start von SA-FIR-M für den 20.12. angekündigt. Safir-M ist eineAmateurfunknutzlast an Bord des Satelliten RUBIN-2. Die Nutzlast wurde unter Federführung des AATiS entwickelt und soll Packet-Daten (APRS, Telemetrie) von 70 cm nach 2 m übertragen. Als Sendefrequenz wird 145,825 MHz mit 9600 Baud FSK angegeben (siehe auch Bericht im FA 11/02 S. 1186).

#### **RS-12/13 QRT**

RS-12/13 scheint tot zu sein. Das war aus inoffiziellen russischen Quellen zu erfahren. Wegen starker Solarstürme im Juli und August 2002 war zunächst der Muttersatellit COSMOS 2123 ausgefallen, in den die Amateurfunknutzlasten RS-12 und 13 integriert wurden. Es gibt kaum Hoffnung auf Erfolg der Rettungsbemühungen.

# *Packet-QTC*

### **Bearbeiter: Jürgen Engelhardt Azaleenstr. 31,06122 Halle DL9HQH@DB0LPZ E-Mail: [DL9HQH@GMX.DE](mailto:DL9HQH@GMX.DE)**

### **Digipeater**

**DB0BRB** (Brandenburg): Anfang November wurden am Digipeater folgende Änderungen durchgführt: Der 9k6-Zugang sendet nun wieder auf 438,325 MHz mit der üblichen Ablage (7,6 MHz) in Halbduplex, und der 1k2-Zugang arbeitet jetzt auf 144,900 MHz in Simplex. Auf dem 2-m-Zugang sorgen DAMA und TX-Delay-Überwachung für einen möglichst gleichberechtigten und störungsfreien Betrieb aller Teilnehmer. Besonders für den 1k2-Zugang bitten die Betreiber von DB0BRB um Empfangsberichte. Diese sollten an DL1RNJ@DB0BRB bzw. an *[dl1rnj@darc.de](mailto:dl1rnj@darc.de)* adressiert werden.

**DB0FBB** (Dortmund): Nach der Abschaltung des DAMA-Betriebes klagten einige User über Probleme beim Digipeater-Zugang. Daraufhin wurde DAMA wieder in Betrieb genommen.

**DB0ROF** (Rotenburg): Einsatzbereit ist der Userzugang mit 76k8 Baud. Für den endgültigen Betrieb waren allerdings noch einige Einstellarbeiten nötig.

**DB0INS** (Inselsberg): Die Technik für den Userzugang wurde am Digipeater wieder installiert und am 26.9. für die Benutzer in Betrieb genommen.

**DB0NOS** (Oerlinghausen): Wegen eines sich schon länger angekündigten Defekts hat der Sender des Userzugangs nun wohl endgültig seinen Geist aufgegeben. Dank einer Leihgabe von DB7QJ konnte der Zugang vorerst wieder in Betrieb genommen werden. Gesucht wird jetzt also ein geeigneter 70-cm-Sender, um diesen Userzuugang wieder dauerhaft nutzen zu können.

**DB0RWI** (Düsseldorf): Anfang Oktober wurde bei DB0RWI die RMNC-Hardware gegen ein TNC4e ausgetauscht. Damit ist nun eine 10-MB-Ethernet-Verbindung zu DB0DSP bzw. DB0MTV (beide Düsseldorf) möglich. Gleichzeitig wurde auch der wegen Blitzschlag ausgestiegene Userzugang wieder in Betrieb genommen. Der bisherige Einstiegs-Transceiver KF 451 wurde gegen ein Siemens C5 ausgetauscht.

**DB0HSO** (Soest): Ende August bekam der Digipeater ein neues Motherboard, das alte war durch Überspannung zerstört worden.

**DB0SAA** (Oberkochen): Nach einer Überarbeitung und Nachgleich der exakten Frequenzen läuft der 23-cm/9k6-Userzugang nun wieder mit guten Werten.

#### **Linkstrecken**

**DB0HER** (Herrenberg): Am 14.9. wurde der Link zu DB0SAO (Böblingen) in Betrieb genommen.

**DB0HSK** (Meschede): Seit einiger Zeit gibt es Probleme auf dem Link zu DB0SHG (Süntelturm). Eine Überprüfung der Technik bei DB0HSK ergab, daß hier alles in Ordnung ist; DB0SHG wird gehört und der Sender arbeitet korrekt. Der Fehler liegt vermutlich auf der Seite von DB0SHG.

**DB0IGL** (Ingolstadt): Ende September wurde beim Linkpartner DB0KEH (Kehlheim) die Frequenz nachgeregelt. Seitdem funktioniert dieser Link mit guten Parametern.

**DB0IUZ** (Bochum): Beim Link zu DB0FBB (Dortmund) wird zur Zeit eine Baudrate von 28k8 getestet. Der Link zu DB0RDX (Recklinghausen) wurde auf9k6 Duplex umgestellt. **DB0KT** (Herchenhainer Höhe): Nach dem Entfernen einiger Bäume und Äste, die die Antennensicht stark einschränkten, arbeitet der Link zu DB0FT (Großer Feldberg) besser.

**DB0KTL** (Kraichtal): Um für schnellere Ports in Zukunft auch Knotentechnik zu nutzen, laufen bei DB0KTL seit Ende September zwei TNC4e und ein TNC3. Geplant sind die Umstellung des Link zu DB0BAD (Baden-Baden) auf 13 cm mit 307k2, ein zusätzlicher Link zu DB0EQ (Brackenheim) auf 13 cm/307k2 und ein weiterer Userzugang, ebenfalls auf 13 cm, mit einer Baudrate von 307k2.

**DB0RWN** (Rheine): Seit Ende September läuft der Link zu DB0VL (Lingen) mit brauchbaren Werten. Von dort aus geht es zwar noch nicht weiter, aber DB0VL besitzt einen 9k6- Zugang, der auch von Rheine aus genutzt werden kann. Die Frequenzen des Userzugangs von DB0VL lauten 438,500 (Ausgabe) und 430,900 MHz (Eingabe).

#### **Mailboxen**

Eine aktuelle Liste der Mailboxen in Deutschland wurde am 3.11. von DL1WX in die Rubrik "BBS" eingespielt. Hier kann jeder Interessierte seine in der Nähe befindliche Mailbox ermitteln und sich einen Überblick über die wichtigsten Daten der jeweiligen Mailbox verschaffen.

### **Übertragungsprobleme von ASYNOP-Daten**

Wie Jochen, DJ1XK, kürzlich berichtete, gibt es Probleme bei der Übertragung von ASY-NOP-Files über FBB-Mailboxen. Dabei werden die längeren ASYNOP-Zeilen zerstört und somit das ASYNOP-File unbrauchbar gemacht. Er bittet die Sysops, die Umleitung der Mailboxrubrik über FBB-Mailboxen zu vermeiden. ASYNOP ist ein Standard zur Übertragung und Auswertung von Wetterdaten.

## **Aus für DB0BAL**

Mangels Nachfolger für den beruflich völlig überlasteten Sysop von DB0BAL (Ballenstedt), DL1HSI, hat der zuständige OV beschlossen, den Digipeater abzuschalten. Für die kürzlich ausgelaufene Genehmigung wurde keine Verlängerung beantragt. Ich spreche sicher nicht nur im Namen von Helmut, DM2BPG, wenn ich mich recht herzlich bei Sig für seine geleistete Arbeit in Sachen Packet-Radio bedanke.

## **Was ist los mit DB0ID (Stuttgart)**

Kürzlich erreichte mich eine Anfrage von Gerd, DL6SAH. Er bat mich, nachzuforschen, was mit dem Digipeater DB0ID los sei. Es ist wohl der einzigste Digipeater, über den er ins Netz gelangen konnte.

Vielleicht kann ein User, der über den Sachverhalt informiert ist, dem Gerd bzw. mir eine Nachricht zukommen lassen.

# *CW-QTC*

#### **"Signs" - Künstlerische Hommage an die Morsetelegrafie**

Der Graphiker und Künstler Joachim Klang verarbeitete mit der Farb- und Bleistiftzeichnung "Signs" die Geschichte der Morsetelegra-

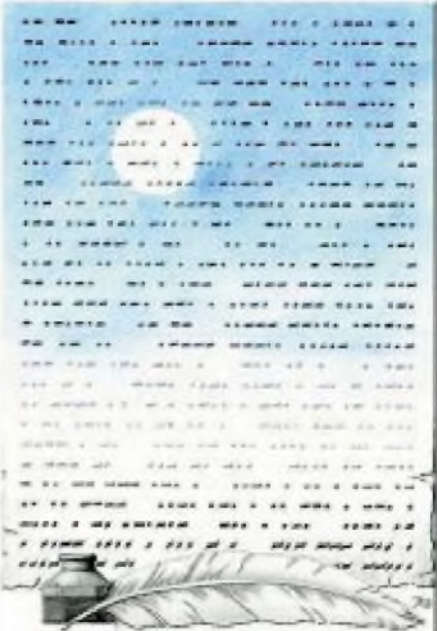

fie. Zitat: "Lassen Sie sich durch die ausgestellten Zeichnungen auf eine Reise in die Phantasie entführen ..." Weitere virtuelle Kunst unter *<http://wwwmerlin-graphik.de/>.*

#### **tnx Ludwig, DK5KE**

## **DTC-Rundspruch**

Die Abstrahlungen der QTCs in Telegrafie (A1A/CW), die der Deutsche Telegrafie Club e.V. (DTC) veranstaltet, wurden wie folgt reorganisiert: Jeden Montag: QTC (deutsch) mit aktueller Funkwettermeldung um 19.30 Uhr ME(S)Z auf3566 kHz (±3 kHz), um 19.50 Uhr  $ME(S)Z$  auf 7033 kHz ( $\pm$ 3 kHz).

1. Sonntag im Monat: Vereins-QTC (deutsch) auf 3566 kHz (±3 kHz) um 09.30 ME(S)Z; zeitgleich parallel auf 7033 kHz  $(\pm 3$  kHz).

3. Sonntag im Monat: Vereins-QTC in englischer Sprache auf auf 7033 kHz (±3 kHz) um 09.30 (CET/CEST). Als abstrahlende Klubstationen fungieren: DK0DTC, DF0DTC, DL0HTC, alle DOK "DCW". Die neue Regelung gilt bis zum Widerruf.

#### **Otto A. Wiesner, DJ5QK**

#### **Auszeichnungen aus Argentinien**

Der Vorstand der GACW, der argentinischen CW-Gruppe, hat für das Jahr 2002 vier Empfänger von Auszeichnungen in Europa benannt: Jean Marc Idee, F5SGI, UFT (Union Francaise des Telegraphistes), Martin Hengemühle, DL5QE, DTC (Deutscher Telegrafie Club). Die Auszeichnung, das "Diploma al Merito 2002", gibt es für Verdienste, die sich die Bedachten im Ringen um den Erhalt der Morsetelegrafie, für das Beibehalten der Morseprüfung und für das Engagement für diese Werte gegenüber Behörden, erworben haben.

# *Amateurfunkpraxis*

# *DX-QTC*

**Bearbeiter: Dipl.-Ing. Rolf Thieme Boschpoler Str. 25, 12683 Berlin**

#### **E-Mail: [rthieme@debitel.net](mailto:rthieme@debitel.net) PR: DL7VEE@DB0GR**

Alle Frequenzen in kHz, alle Zeiten in UTC Berichtszeitraum 7.10. bis 3.11.02

### **Conds**

Insgesamt noch recht gute Herbstbedingungen bei einem Flux bis 170. Es geht abernicht mehr so gut wie vor einem Jahr. Wichtig ist ein optimaler Skip, der fürverschiedene Gebiete in Europa zeitlich sehr unterschiedlich sein kann. Die Signale auf den niederfrequenten Bändern haben zugelegt.

### **DXpeditionen**

Ein gutes Angebot bei nicht schlechten Conds: **ZK1EQL** (SM7EQL) und Co. funkten ab 5.10. von Südcook mit großem Interesse an Europa-QSOs. Auch andere Gruppen machten noch von Süd- bzw. Nordcook Betrieb. - Eine Kurz-DXpedition **S07L** von der raren Western Sahara durch spanische Techniker gab es mit guten Signalen in SSB, aber einer schwachen Betriebstechnik in RTTY. CW wurde gar nicht vorgesehen! - **8N1OGA** von Ogasawara ist weiterhin oft präsent.

Ein Highlight hätte **TX0AT** von Chesterfield durch IZ0CKJ, IZ0EVI und IZ6DSQ sein können. Es wurde aber mehr Wert aufCB-Betrieb auf27 MHz gelegt und sonst fast nur 20 m SSB getätigt. - CE6TBN funkte Ende Oktober in SSB als **CE0Z** von Juan Fernandez. QSL via N1IBM. - ZL1AMO war wieder als **3D2RW** von Fidschi zu hören. - Die holländische Low-LandCrew funkte von **J75** und **VP2M** mit jeweils mehreren Rufzeichen und Aktivität rund um die Uhr. Die Signale waren von 160 bis 10 m ufb, und auch die OPs machten ihre Sache ausgezeichnet. QSL via PA5ET.

**ZL7C,** die Multi-OP-DXpedition von Chatham, hatte gute Signale und gute OPs auf allen Bändern. Mit mehr als 72 000 QSOs wurde ein prima Ergebnis erreicht. - DL3NBL (SSB) und DL2MDZ (CW) funkten fleißig von Guernsey unter **MU**/hc. - Auch Bert tauchte wieder auf: Als **3B8/PA3GIO/p** und **FR/PA3GIO/p** in SSB

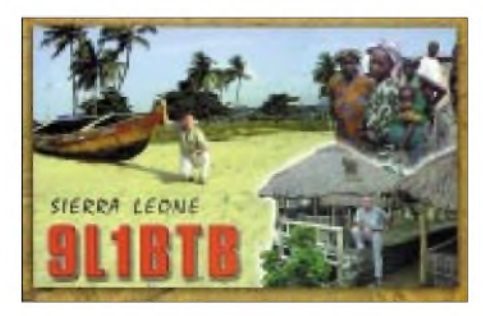

auf den oberen Bändern. - **K8T** und **K8O** hatten leider nur durchschnittliche Bedingungen erwischt. Hauptsächlich auf 20 m waren die Signale morgens und abends für Europa gut. Die deutsche DXpedition 3XY7C von Guinea wurde am 31.10. QRV. Mit mehreren Stationen von 160 bis 6 m parallel und sehr guten Signalen sowie OPs dürften alle Interessenten zu ihrem QSO gekommen sein. - Der wichtigste Fonie-Contest, der **CQ WWDX,** bot aufgrund einer Magnetstörung nur mittelprächtige Be-

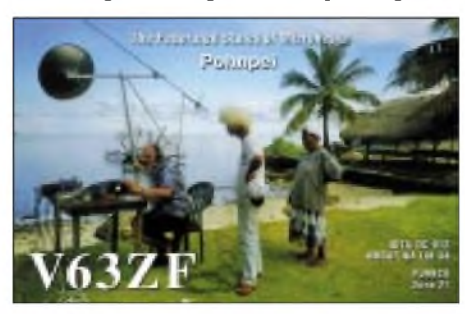

dingungen. Derstarke Sturm über Deutschland an diesem Wochenende tat ein weiteres. - Dagegen waren mit **R1ANC, CE9/R1ANF** und **HL8KSJ** im Berichtszeitraum oft Stationen von der Antarktis zu arbeiten. An selteneren Rufzeichen wurden u.a. noch **EP6KI, TT8ZZ, TR8CA,** diverse Stationen aus **FO, V63RE** sowie **5Z4DZ** registriert.

#### **Kurzinformationen**

F5NOD verewigt auf seiner Homepage unter *www.[qsl.net/f5nod/topdxexpe.html](http://www.qsl.net/f5nod/topdxexpe.html)* **Top-DXpeditionen.** Meldungen sind mit folgenden Voraussetzungen erwünscht: rares DXCC, mindestens vier Tage QRV und wenigstens <sup>10000</sup> QSOs. - Wer aus **Mexiko** funken will, kann Informationen zur Lizenz aus erster Hand

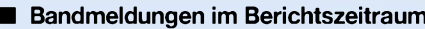

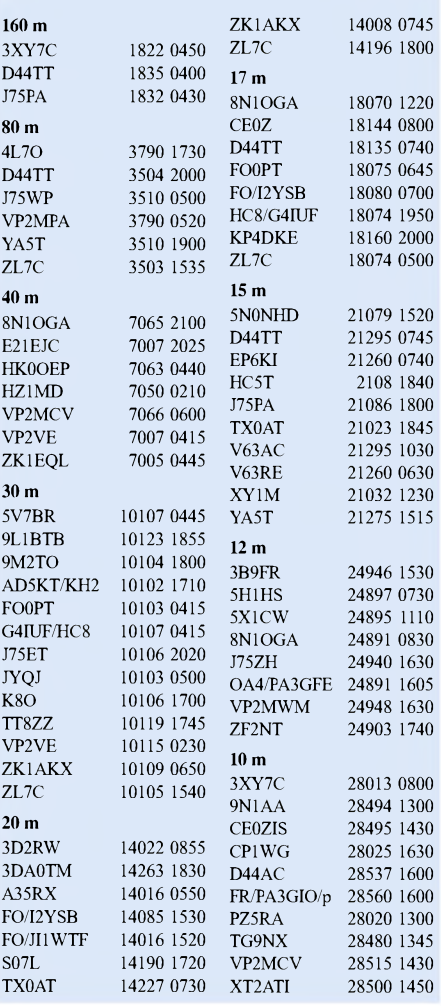

von DJ4ZB und DJ1TO erhalten. - Mario, EY8TM, ist für drei Jahre in Liberia und hat das Rufzeichen **EL2TM** erhalten. QSL via F6FNU. -Noch bis Frühjahr <sup>2003</sup> ist EA4ATI als **XT2ATI** in der Luft. QSL via EA4YK. Falk, DK7YY, darf jetzt auch für deutsche Stationen QSLs für das **WAC** checken. Bitte den Antrag, die Karten sowie  $5 \in$  Bearbeitungsgebür an ihn senden. Er prüft den Antrag und die Karten, sendet die QSLs zurück und leitet den Antrag zum IARU-Hauptquartier in den USA weiter. Von dort bekommt Falk das Diplomund leitet es dann zum Antragsteller weiter. Leider liegt die Bearbeitungszeit in den USA z.Z. bei über drei Monaten.

### **Vorschau**

Für den **CQWWDX CW** am 23./24.11. sind u.a. angekündigt: 4G1A, 6Y#A, 8N1OGA, 8P5A, 9M6NA, C53M (MM), CN2R, CY0MM, D4B, D44TD (MS), FY5FY, HC8N (MM), HR3J, JW5E (MS), PJ2T (MM), PJ5/K1NA, PJ7A, S9MX, T88JA, V26K, V47CA, VP2E (MS), VP9/W6PH, WP2Z (MM), XT2DX (MM), XW1IC.

Die Klubstation von Ogasawara, **8N1OGA,** wird wieder vom 27. bis 30.11. durch JA1ELY und JA1IDY aktiviert. Zum Jahreswechsel steht eine weitere Aktivität bevor. Die Station ist auch auf  $160$  m ORV. - G3AB (ex G4ZVJ) ist ab 7.11. für etwa vier Wochen von Sierra Leone als **9L1AB** QRV. Andy bevorzugt CW

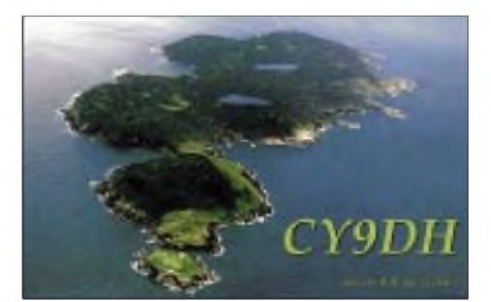

von <sup>160</sup> bis <sup>6</sup> m. - **FM/DL2GAN** ist noch bis 28.11. auf den oberen Bändern QRV. - Bis 1.12. sind Charlotte und Paul (KQ1F und K1XM) als **S9MX** vorwiegend in CW in der Luft. - Aus Bangladesh meldet sich wieder John, KX7YT. Er funkt vornehmlich in SSB auf20, 15 und 10 m, gelegentlich auch in PSK unter **S21YV.**

F5IRO ist für wenige Monate auf Reunion stationiert. Kurze Ausflüge als **FR5KH/J** von Juan de Nova sind in CW geplant. QSL via F6FNU nur direkt. - LX0LT aus Luxembourg (30.11. bis 8.12.) ist auf viele QSOs aus. Für jede Verbindung werden 4 Cent für einen gemeinnützigen Zweck zur Bekämpfung von genetischen Krankheiten gespendet. 20 000 QSOs sind das Ziel. - Unter dem kurzen Rufzeichen **K9V** funken W9AEB und Company von den Virgin Islands (KP2). Termin ist der 2. bis 12.12., alle Bänder CW, SSB und PSK.

St.Martin **(FS)** wird durch eine größere Gruppe Amerikaner vom 4. bis 11.12. und zum ARRL-Contest aktiviert. - K4BAI ist wieder vom 10. bis 17.12. als **8P9HT** in der Luft. - Vom 8. bis 16.12. plant JA1ELY einen Besuch auf Fernando de Noronha als **PY0FT** und will dabei besonders in den digitalen Modes arbeiten. -Funkbetrieb aus dem Senegal **(6W)** meldet F8IXZ zwischen dem 14. und 16.12. an. Vorrangig soll CW von 40 bis 10 m getätigt werden.

# **Umfrage Most Wanted DXCC**

DX-interessierte Funksendeamateure aus Deutschland und den Nachbarländern mit mindestens 180 bestätigten DXCC-Gebieten werden gebeten; mir per Stand 31.12.02 ihre fehlenden DXCC-Gebiete von der zur Zeit geltenden DXCC-Liste mit 335 DXCCs per Post (an Rolf Thieme, Boschpoler Str. 25, 12683 Ber-

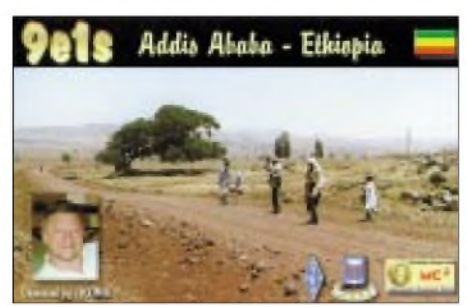

lin), E-Mail *[dl7vee@darc.de](mailto:dl7vee@darc.de)* oder Packet-Radio *(DL7VEE@DB0GR)* bis Mitte Januar 2003 zu melden, um eine Liste der meistgesuchten Länder aus DL-Sicht zu erstellen. Besonderen Wert lege ich auf Meldungen der DXer, die bei weitem noch nicht alles "im Kasten" haben. Gerade 2002 fanden sehr viele hochkarätige DXpeditionen statt, so daß sich die Reihenfolge der Fehlländer stark verändern dürfte.

Fehlgebiete sind auch solche DXCC, wo per 31.12.02 keine geltende QSL vorliegt. Auch die beiden absolut seltensten DXCC, Nordkorea (P5) und Ducie Island (VP6DI), sind inzwischen per QSL anerkannt. Bitte die fehlenden DXCC-Gebiete als Präfix in alphabetischer Reihenfolge melden (möglichst nicht nach Ländernamen sortieren, also nichtAfghanistan, sondern YA). Zuschriften von OMs, denen noch viele DXCC fehlen, sind mir wichtiger als diejenigen, die "full house" haben.

Wer Zeit und Muße hat, kann zusätzlich noch diejenigen DXCC-Gebiete melden, die in einer Betriebsart (CW/SSB/RTTY) fehlen.

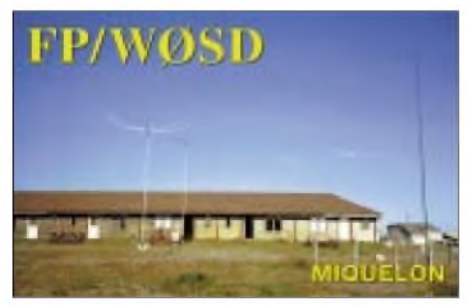

Als erweiterte Präfixe zur Eindeutigkeit bitte benutzen: 3YB - Bouvet, 3YP - Peter I., FK/C

- Chesterfield, VP6D - Ducie Island, VU4 - Andaman und VU7 - Lakkadiven. Falls auf elektronischem Weg mit einer Datei geantwortet wird, bitte das eigene Rufzeichen in die Überschrift übernehmen.

Aufder Homepage des DARC-Referats für DX und HF-Funksport kann eine EXCEL-DXCC-Hilfsliste abgefordert werden.

Um rege Beteiligung wird gebeten. Abrechnungsstand 31.12.2002. Einsendeschluß ist der 15.1.2003 ebenso wie für die DXCC-Wertung.

# *IOTA-QTC*

**Bearbeiter: Thomas M. Rösner, DL8AAM Wörthstraße 17, 37085 Göttingen PR: DL8AAM@DB0EAM E-Mail: [dl8aam@darc.de](mailto:dl8aam@darc.de) URL: <http://come.to/DL8AAM>**

## **Insel-Aktivitäten**

**Europa:** Das im CQWW SSB sehr aktive Rufzeichen SY8A war nicht von Mount Athos aus QRV, vielmehr arbeitete die Gruppe von Zante/Zakinthos, **EU-052.** QSL via SV8CS. **Afrika:** Noch bis zum 29.11. ist Frank, DH5JG, in CW und SSB von 40 bis 10 m von Lanzerote, **AF-004,** aus QRV. Für das DIE zählt diese Insel zur selteneren Referenznummer S-007. - Vitaly, VE6JO, ist noch bis 24.11. aus Malabo aufder Insel Bioko, **AF-010,** unter 3C2MV oder 3C2A aktiv. Die geplante ZS23I-DXpedition nach Seal Island, **AF-077,** konnte

aufgrund widrigerWetterverhältnisse nicht wie vorgesehen stattfinden. Barry, ZS1FJ, ließ verlautbaren, daß sie es Ende November oderAnfang Dezember erneut versuchen werden, die Insel anzulaufen. Er wies darauf hin, daß die offiziellen Genehmigungen aus Sicherheitsgründen nur Tagesbesuche erlauben, daher ist kein 24-Stunden-Betrieb möglich.

**Nordamerika:** Der STARS Radio Clubs (WF9V, W7FLE, WW9WW, WG9J sowie W9AEB ) aktiviert vom 2. bis 8.12. unter K9V

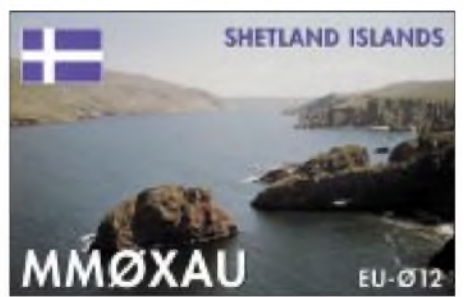

St. Croix Island in den US Virgin Islands, **NA-106.** Die Gruppe wird auf allen Bändern von 160 bis 6 m in CW, SSB und PSK QRV werden. QSL via WF9V.

**Asien:** Takeshi, JI3DST, aktiviert vom 21.11. bis 6.12. erneut die Insel Miyako, **AS-079.** Er plant, wie bei seinen bisherigen DXpeditionen, ausschließlich SSB-Betrieb auf 40, 17, 15, 12, 10 sowie 6 m. Er bevorzugt QSL ausdrücklich über das Büro.

**Ozeanien:** Dave, KB2FB/DU7, lebt derzeit auf Panglao Island, **OC-129.** Er ist auf allen Bändern, außer 160 m, aktiv. Er wurde häufig zwischen 1000 und 1200 UTC auf 15 m beobachtet. - Steve, G0UIH, hält sich noch bis 15.12. in Australien auf. Er plant während seiner Reise unter VK2IAY/p vom 2. bis 5.12. Lady Elliot Island, **OC-142,** vom 6. bis 9.12. Fitzroy Island, **OC-172,** und anschließend vom 11. bis 12.12. North Stradbroke, **OC-137,** zu aktivieren. Sollte sich die Möglichkeit ergeben, wird er zusätzlich eine Insel in **OC-171** besuchen. Steve wird mit einer 100-W-Station auf 17, 15 und 20 m ausschließlich in SSB QRV werden. - Die geplante Erstaktivierung der Insel Maria durch FO/I2YSB und FO/IK2GNW mußte aufgrund von Transportschwierigkeiten abgesagt werden. Stattdessen wurde Betrieb von Rurutu in den Austral Inseln, **OC-050,** durchgeführt. Ein Online-Logcheck ist unter *<http://digilander.libero.it/i2ysb>* möglich.

### **Informationen**

Anläßlich der RSGB HF & IOTA Convention in Old Windsor im Oktober 2002 wurden die diesjährigen IOTA-Trophys für herausragende Leistungen für das IOTA-Programm im Jahr 2001 verliehen. Die "Most Courageous"-Trophy ging an das russische "Lost Islands-DXpeditions Team" für dessen Tour zu den Inseln Ushakova und Uyedineniya (RI0B, RU0B), den Titel der "Most Outstanding DXpedition inAfrica, Asia and Europe" errang die JW0PK-Gruppe für die Aktivität von Prins Karls Forland (EU-063), VE7DP erhielt die Auszeichnung "Most Outstanding DXpedition in North and SouthAmerica and Oceania" fürseine Philippinen-Tour nach OC-091, OC-093, OC-126 sowie OC-244. Das spezielle "Merit Award" für langjährige Verdienste um das IOTA-Programm wurde an die bekannten DXpeditionäre PA3GIO, ON4QM, JI3DST und F6BFH verliehen.

## **Insel-Wettbewerb**

Mit dem "Marathon des Iles" findet erneut ein französischer Langzeitwettbewerb für Inseljäger statt. Der Marathon wird vom Clipperton DX Club, der Zeitschrift Megahertz und der Presence Radioamateur ausgerichtet.

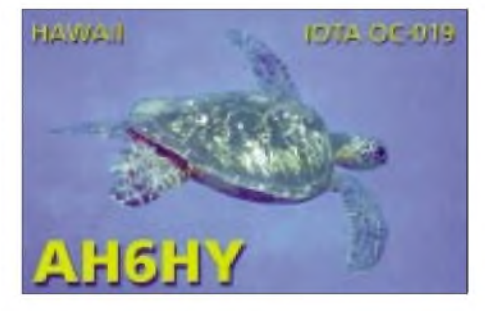

Hierfür zählen Kontakte zwischen dem 1.11.02 und dem 31.8.03 mit sämtlichen Inseln der drei französischen Inseldiplomprogramme DIFM (Diplome des Iles Françaises de la Metropole frz. Meeresinseln), DIFO (Diplome des Iles Françaises <sup>d</sup>'Outre Mer-Meeresinseln der frz. Überseebesitzungen) sowie dem DIFI (Diplome des Iles Françaises Interieures - franz. Inlandsinseln). Genaue Ausschreibungen per E-Mail über *[f6bfh@wanadoo.fr](mailto:f6bfh@wanadoo.fr)*.

# **Neue IOTA-Referenznummer**

**AS-166/pr** *EP Iran - Hormozgan Province Group,* durch EP6KI von Qeys (Kish) Island im Okt./Nov. 02. QSL via G4WFZ.

**OC-252** *YB7 Indonesia - Kalimantan '<sup>s</sup> Coastal Islands West Group,* durch eine Gruppe YB7-OPs von Temaju im Okt. 02.

**OC-253/pr** *V63 Federated States ofMicronesia - Hall Islands,* durch V63WN und V63RE von Nomwin Island im Okt. 02.

**OC-254/pr** *V63 Federated States ofMicronesia - Mortlock Islands,* durch V63WN und V63RE von Satawan (Ta) Isl. im Okt./Nov. 02. **SA-093** *HK4 Colombia - Choco Division North/Antioquia Division Group,* HK3JJH/4 von Titumate im Okt. 02.

# *Faszination Amateurfunk*

# *HORST WESENBERG - DL2BWH*

Was bin ich? Wer bin ich? Diesmal kein Reisebericht von fernen Inseln oder strapaziösen DXpeditionen, sondern ein Abschnitt aus dem Leben eines Funkamateurs oder Amateurfunkers? Warum das Fragezeichen? Bitte lesen! Geboren im Osten Deutschlands in der Nachkriegszeit, Schule, Lehre als Elektomonteur, Heirat (zwei Kinder). Durch den Beruf vorbelastet, beschäftigte ich mich schon zeitig mit allerlei Elektronikkram. So unter anderem auch Anfang der 80er Jahre mit der Empfangstechnik.

Mit einem dieser Geräte war auch derEmpfang des 80-m-Bandes möglich. Was war das für ein Gefühl, als das erste Mal eine Stimme aus dem Lautsprecher irgendetwas von QTH, RST und Einseitenband erzählte, für mich total unverständlich. Der OM, etwas habe ich noch behalon ins Log. Nach etlichen "abgesoffenen" Traps sollte eine neue Antenne her, eine drehbare, wegen DX und so. So um 1992 kam der erste gekaufte Transceiver ins Shack, so nannte ich meine Ecke in der Schlafstube. Deshalb auch fast nur CW und Kopfhörer! Als Antenne war eine HF5B montiert aufeinen ganz kleinen Rotor! Es kam, wie es kommen mußte. Nach dem ersten heftigen Sturm rief mich mein Nachbar von der gegenüberliegenden Straßenseite an. Meine Antenne drehe sich wie ein Propeller im Wind. Zum Glück war das Dach absolut flach, und ich befestigte die Antenne in eine Richtung mit dem Antennenkabel. Der nächste Rotor war schon etwas größer, man denkt ja manchmal weiter.

An QSOs waren es schon einige tausend, aber der Länderstand? Magere 150 DXCC-Gebiete.

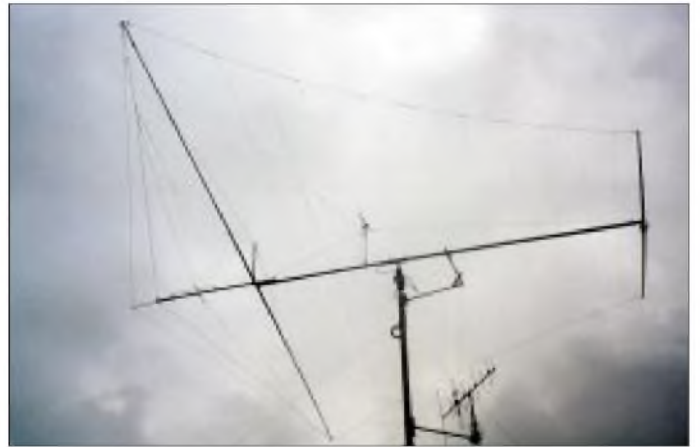

ten, hieß Peter. Nur etwa 10 km von mir entfernt wohnhaft - also rein ins Auto und den Blick nach oben, es mußte ja irgendwo eine Antenne zu sehen sein. Ich habe sie nicht gefunden. Ich gab nicht auf, irgendwann stand Peter vor mir. Von seiner Gerätetechnik war ich total begeistert, und es stand schnell fest, das ist auch etwas für mich!

Es begann wieder eine Lehrzeit, Funkamateur-Amateurfunker. Danke an Hagen, der mich oft motivierte, wenn die Taste nicht so wollte wie der Kopf. CW war schon damals meine Betriebstechnik. Es gab aber auch Zeiten, da dachte ich, das wird nie etwas. Ich ließ alles liegen. Diese Phasen kamen auch später vor, ich nannte sie jetzt aber "schöpferische Pausen". Ich habe sie bestanden, die Prüfung. Irgendwann nach der 2000. russischen Station in CW als Mitbenutzer mußte etwas Neues her.

Die eigene Station! Es verging einige Zeit. Der erste Sender für 80/40 m in QRP wurde gebaut und dazu die passende PA mit einer PL500 -Europa stellte kein Problem dar. Ein 5-Band-Transceiver war schon in Arbeit, die Verwandtschaft im Westen mußte ran, ein XF-9B sollte es schon sein.

Der Westen kam zu uns. Es gab erst einmal andere Probleme, aber der Amateurfunk war nie "out". In diesen Jahren verwendete ich als Antenne eine W3DZZ auf dem Mietshaus in etwa 25 m Höhe. Es kam auch so manche DX-Stati-

**Die Eigenbau-Logperiodic für 40 bis 10 m bei Horst, DL2BWH**

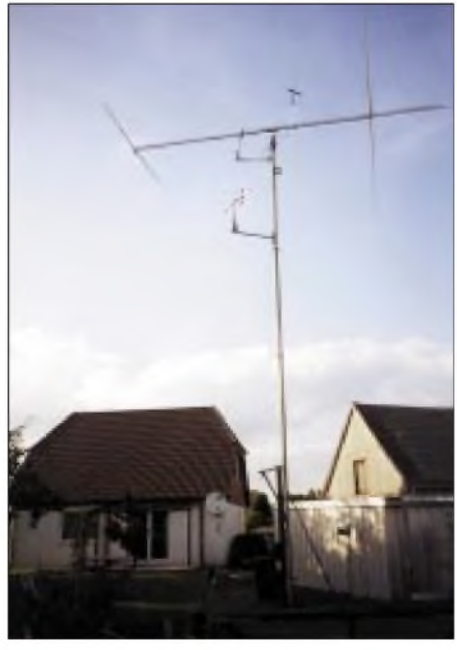

**Die Logperiodic in voller Pracht auf dem Kippmast**

Es wurden auch PAs gebaut. Normale mit z.B. 4 x GU50. Auch ganz "giftige" mit Transistoren in der Katodenleitung, mitZeilenendröhren aus TV-Geräten - davon drei Stück parallel. Der Länderstand stieg langsam, aber sicher. Es

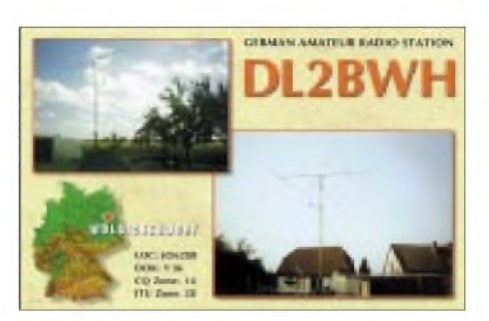

gibt einen Spruch, da heißt es: Ein Mann sollte drei Dinge tun - Kinder zeugen, ein Haus bauen und einen Baum pflanzen.Wir taten die letzten beiden Dinge. Wir zogen aufs Land. Auf den Berg -ideal! Im Flachland und trotzdem <sup>130</sup> <sup>m</sup> ü.NN. UKW war nun auch kein Problem mehr. Auf dem Mast die HF5B, Antennen für 2 m/70 cm sowie diverse Dipole. Eine neue PA wurde auch gebaut, mit nur einer SRS457. Anbindung ans DX-Cluster geschaffen, und der Länderstand stieg.

Während einer dieser schöpferischen Pausen, die nicht ausblieben, kam die Idee, eine neue Antenne, eine bessere, eine größere, zu realisieren. Aber welche? Literatur wurde gewälzt und dann war klar, eine Log-Periodic sollte es sein! Der Preis schreckte erst einmal ab. Also Eigenbau! Das war so um den Jahreswechsel 2000/2001. DieAntenne wurde im Garten nach und nach aufgebaut. Als Vorbild diente die DLP<sup>15</sup> von Titanex - der Boom <sup>8</sup> <sup>m</sup> und das längste Element 10,40 m. Die Teile ließen sich auf dem Baumarkt bzw. vom Antennenhandel z.B. Kevlarseil, Edelstahlseil, Schellen usw. beschaffen. Die Bänder oberhalb 17 m spielten sofort, aber 20 und 30/40 m machten Schwierigkeiten. Das SWR war anfangs zu hoch.

Da lag sie nun, ein gewaltiges Gebilde, aber trotzdem nur 25 kg schwer. Also hoch damit. Der Mast ist kippbar und somit kein Problem. Den Transceiver an, und da war er, der Augenblick der Wahrheit. Hurra, es war fast ideal, auf allen Bändern unter 2 : 1. Der Empfang einfach super, Rückdämpfung und Seitendämpfung sehr groß. 30 und 40 m mußten mehrmals abgeglichen werden, spielten dann aber auch.

Nun wurde intensiv getestet, rein ins DX-Geschäft und mitgerufen. Alle gehörten DX-Stationen wurden gearbeitet und das sehr schnell. Mirwurde ein anständiges Signal bestätigt. Die Antenne überstand ohne Schaden die Frühjahrsstürme im Februar 2002. Um den Rotor zu entlasten, hatte ich einen kleinen Ausleger unter der Antenne am Mast befestigt. Hier konnte ich von unten über einen Seilzug eine Stütze hochklappen, die nun das Boomrohr festklemmte. Da die Stütze isoliert war, konnte ich auch so in Richtung USA QRV sein.

Der Länderstand kletterte auf 300, und das ist im Moment der Stand. In der Zwischenzeit kamen noch einige digitale Betriebsarten dazu. In einer Fachzeitschrift las ich kürzlich etwas über den Empfang von Wettersatelliten - warum eigentlich nicht?

Um klarzustellen, ich bin 51 Jahre und muß meine Brötchen noch durch Arbeit verdienen. Ich hoffe, daß ich mit diesem Bericht keinen gelangweilt habe und glaube somit, die Frage , Was bin ich?" beantwortet zu haben. Zufällige Ähnlichkeiten sind beabsichtigt!

# *Diplome*

#### **Diplom "Bernsteinküste"**

Für das vom russischen UA2-Radioklub Kaliningrad herausgegebene Diplom sind bestätigte Funkverbindungen mit Funkamateuren der Stadt oder des Gebietes Kaliningrad nachzuweisen, wobei folgende Punkte erreicht werden müssen:

EU-Stationen: 10 Punkte

alle anderen Kontinente: 5 Punkte

Sendearten sind beliebig. Es zählen Verbindungen auf allen KW-Bändern (160 bis 10 m). Jede Station des UA2-Gebietes zählt <sup>1</sup> Punkt. Für eine 5-Band-Verbindung mit derselben Station sind 5 Punkte anrechenbar.

Gebühr: US-\$ 10 oder 10 Euro. (Stationen außerhalb Europas zusätzlich Versandkosten bitte bei der örtlichen Post erfragen).

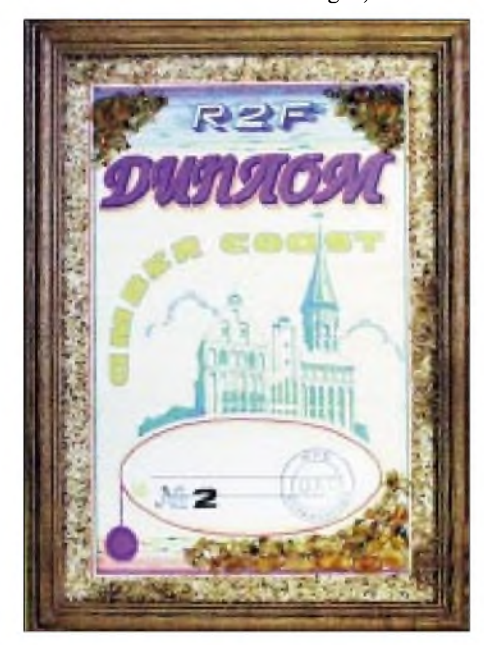

**Das 235 mm x 325 mm große Diplom ist mit echtem Bernstein ausgelegt und wird im Holzrahmen geliefert.**

DerAntrag (GCR-Liste) ist zu richten an: Lutz Radloff, DL5KUA, Möllner Landstraße 9, D-22946 Grande.

Die Konto-Nr. 787868, Bankleitzahl 23052750 bei der KSK Herzogtum Lauenburg kann für die Einzahlung benutzt werden. Bitte dabei Rufzeichen, Name und Verwendungszweck "Bernstein-Diplom" angeben. Bei Angabe einer E-Mail-Adresse auf dem Diplomantrag erfolgt eine elektronische Eingangsbestätigung des Antrags.

#### **Neues zum Jubiläumsdiplom "50 Jahre FUNKAMATEUR"**

Nachdem im Vormonat die ausführliche Ausschreibung des Jubiläumsdiploms des FUNK-AMATEUR veröffentlicht wurde, gab es dazu noch einige Fragen und Hinweise.

Als Rufzeichen der Mitarbeiter des FUNK-AMATEUR zählen wir zunächst die, die sie zum Zeitpunkt ihrer ersten Mitarbeit bei der Zeitschrift hatten, unabhängig davon, wann nun ein QSO mit dem OP stattfand. Außerdem alle weiteren Rufzeichen, die sie bis heute hat-

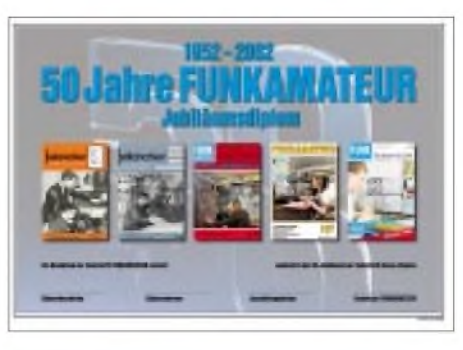

ten bzw. haben. Das heißt, es gelten einfach die Rufzeichen laut Liste.

Um einer weiteren Frage gleich zuvorzukommen: Wer nun unbedingt noch Verbindungen unserer Mitarbeiter, z.B. vom Betrieb an Klubstationen oder unter Auslandsrufzeichen anrechnen möchte, muß sicher sein, daß als Operator wirklich einer aus unserer Liste tätig war und das im Antrag entsprechend vermerken. Das entsprechende QSO gilt allerdings trotzdem nur wie eines unter dem normalen Individualrufzeichen des OP zum damaligen Zeitpunkt.

Bei der Liste der Mitarbeiter gibt es folgende Korrekturen und Ergänzungen:

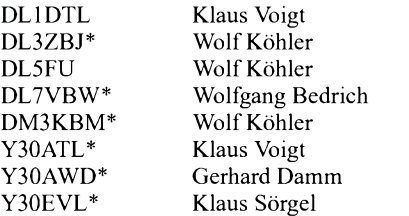

Bei derAktivität unserer Sonderstation DA0JF im Jubiläumsmonat Oktober wurde häufig die Frage nach weiteren erreichbaren "Punktespendern" gestellt.

Wir wollen durch vier Diplom-Aktivitäten versuchen, diese Möglichkeit zu schaffen und rufen alle ehemaligen und aktuellen Mitarbeiter des FA auf, zu den folgenden Terminen auf 40 bzw. 80 m für die Vergabe von Diplompunkten aktiv zu sein. Auch DA0JF und DF0FAwerden sich beteiligen.

1.12. (So), ab 1000 MEZ (!) im 40-m-Band 4.12. (Mi), ab 1800 MEZ (!) im 80-m-Band 10.12. (Di), ab 1800 MEZ (!) im 80-m-Band 15.12. (So), ab 1000 MEZ (!) im 40-m-Band

### **Johann Sebastian Bach-Diplom**

Der Ortsverband der Geburtsstadt von Johann Sebastian Bach, Eisenach, DOK X11, gibt zur Würdigung des Lebenswerkes dieses großen deutschen Komponisten sowie aus Anlaß des Bach-Jahres dieses Diplom heraus, das von Funkamateuren und entsprechend von SWLs beantragt werden kann.

Gewertet werden Verbindungen ab 1.1.2000. Für einen Diplomantrag müssen mindestens 100 Punkte in diesem Zeitraum erreicht werden. Jede Verbindung mit einer Station aus nachfolgend aufgelisteten Orten (mit DOK), die den Lebensweg von Johann Sebastian Bach beschreiben, zählt 5 Punkte. Verbindungen mit Klubstationen aus diesen Orten zählen 10 Punkte. Gewertet werden: Eisenach (X11), Ohrdruf (X17), Lüneburg (E05), Weimar (X03), Arnstadt (X10), Mühlhausen (X02), Köthen, Leipzig (S30, S31, S37). In diesen Städten hat Johann Sebastian Bach zeitweise gelebt und gewirkt.

Verbindungen zu Sonderstationen mit Sonder-DOKs zu besonderen Anlässen an Wirkungsstätten von Johann Sebastian Bach werden mit 20 Punkten bewertet. Verbindungen in der Betriebsart CW werden doppelt bewertet. Das Diplom kann ansonsten in folgenden Betriebsarten erarbeitet werden: FM, SSB und CW. Es gibt keine Bandbeschränkung.

Der Diplomantrag wird mit einem bestätigten Logbuchauszug (GCR-Liste) und der Gebühr von 5 Euro oder US-\$ 8 an folgende Anschrift geschickt: Mario Bärtig, DL6API, Hohenlohestr. 31, D-99817 Eisenach.

Die Diplomgebühr kann auch auf das Konto des DARC Ortsverbandes Eisenach, Kontonummer 36161, Bankleitzahl 84055050 bei Kreditinstitut Wartburg-Sparkasse, Empfänger: DARC-Ortsverband Eisenach (Gerhard Schellenberg) unter Angabe des Stichwortes "Bach-Diplom" und des Rufzeichens überwiesen werden.

Jeder, der das Diplom beantragt und erhält, bekommt zusätzlich weitere interessante Informationen zu Johann Sebastian Bach, über die Stadt Eisenach sowie ein Schreiben vom Bach-Haus zu Eisenach für einen leicht ermäßigten Eintritt.

Das Diplom wurde auf der DARC-Klubversammlung im Mai 2000 anerkannt.

**tnx DL6API; Stand August 02**

**Das Johann Sebastian Bach-Diplom ist 210 x 297 mm groß, es ist mehrfarbig auf 250 g/m**<sup>2</sup> **starkem Karton gedruckt und zeigt in der Mitte ein farbiges Portrait des Komponisten, das Wappen von Eisenach, der Geburtsstadt Bachs, Logo der Bachstiftung und Noten im Hintergrund.**

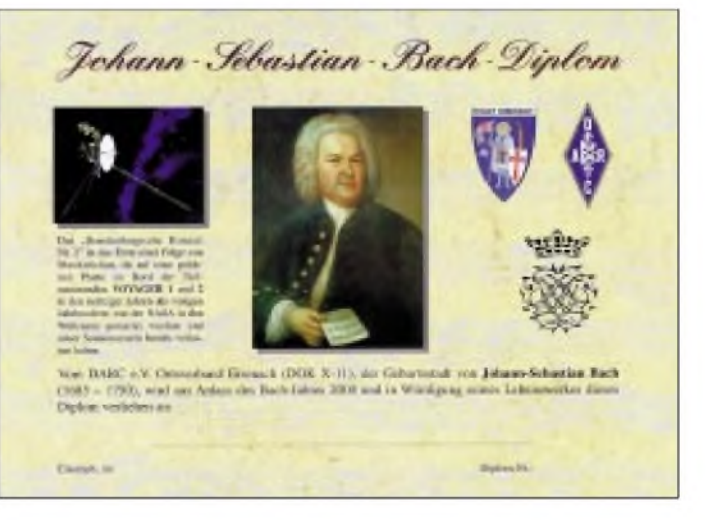

# *Ausbreitung Dezember2002*

#### **Bearbeiter: Dipl.-Ing. Frantisek Janda, OK1HH CZ-251 65 Ondrejov 266, Tschechische Rep.**

Das fortschreitende Finale des sekundären Maximums des 23. Zyklus brachte weitere Überraschungen, zum Glück überwiegend angenehme. Die Sonnenaktivität sinkt zwar im Durchschnitt weiter, aber langsam, begleitet von spürbaren Schwankungen nach oben. Die Entwicklung während solcher Schwankung spiegeln die Indizes der Aktivität für Juli bis Oktober mit den Durchschnitten der Sonnenfleckenzahlen R=99,9, 116,4, 109,3 und 97,5, des Solarfluxes SF=174,4, 183,5, 175,9 und 167 sowie der Indizes der Geomagnetaktivität Ak=13,9, 15,1, 13,6, und mit der Rekordzahl 24,2 im Oktober, gut wider. In den Vorhersagen für Dezember wird beim Gebrauch der klassischen Methode  $R = 95 \pm 10$  zugrunde gelegt. Die tatsächlichen Ausbreitungsbedingungen in einer Reihe der Tage dürfte deutlich besser sein, als es die Diagramme aufzeigen.

Das Ende des Herbstes und der Beginn des Winters werden zwar aufden Kurzwellen nicht so interessant sein, wie der Übergang von Sommer- aufHerbstbedingungen, trotzdem werden sie noch eine Weile reale Chancen dazu bieten, eventuell das nachzuholen oder etwas davon zu ergattern, was während des Maximums des 23. Zyklus versäumt wurde. Das gilt zwar grund-

sätzlich für alle Kurzwellenbänder, auf dem 10-m-Band wird aber das Angebot an Öffnungen, hauptsächlich in die anspruchsvolleren Richtungen, wesentlich geringer ausfallen. Das 24-m-Band wird deutlich besser sein, allerdings auch ohne regelmäßige Öffnungen zu größeren Distanzen in den Nordrichtungen die bieten eher schon das 15-m-Band und zusammen mit ihm selbstverständlich die längeren Bänder, einschließlich der Öffnung über den langen Weg teilweise schon auf 18 MHz und regelmäßig auf 20 und 30 m, ausnahmsweise auch auf 40 m.

Selbstverständlich können wir uns auf die traditionellen niedrigen Winterdämpfungen auf den niederfrequenten Bändern freuen, die aber in Abhängigkeit von der Intensität, der zeitlichenAbstimmung und demVerlaufdervorigen Geomagnetstörungen unregelmäßig ansteigen können. Und weil die Ionosphäre auch durch Meteoriten-Aktivität beeinflußt wird, ist es angebracht, an den Meteoritenstrom der Geminiden vom 8. bis 17.12. zu erinnern (Maximum am 14.12.).

\*

Schöne Erlebnisse bot uns erwartungsgemäß der Beginn des Herbstes. In Kombination mit der geomagnetisch ruhigen Entwicklung in den letzten drei Tagen vor dem Äquinoktium und trotz des mäßigenAbfalls der Sonnenstrahlung überschritt f**0**F<sup>2</sup> täglich in den mittleren Breiten beider Erdhemisphären 11 MHz. In den mittleren Breiten Europas überschritt die Mittags-MUF zuverlässig 30 MHz, und alle DX-Bänder einschließlich des 10 m waren in den meisten Richtungen breit geöffnet. Damit korrespondiert allerdings nicht der Umstand, daß der gute Zustand der Bänder im DX-Cluster gewöhnlich nicht registriert wurde, bis auf die Ausnahmen der DXpeditions-Pile-Ups. Ein Monitoring der starken Signale von QRP-Sendern auf den Bakenfrequenzen machte aber deutlich, daß die KW-Ausbreitungsbedingungen während des letzten Sommerwochenendes hervorragend waren.

Ab 30.9. und in der gesamten ersten Oktoberdekade folgte aber eine Serie von starken Störungen, dessen Folgen in der Ionosphäre so spürbar waren, wie schon lange nicht - zu einer tatsächlichen Verschlechterung kam es jedoch erst im Oktober.

Von den IBP-Baken arbeitete im September 4S7B weiterhin nicht, auch blieb 5Z4B bis 28.9. stumm. Obwohl während des Sommers einige neue Baken aktiviert wurden (hauptsächlich auf dem 10-m-Band und in Nordamerika), die meisten konnten wir in Europa erst im September hören.

Die Tageswerte des in Penticton, B.C., täglich um 2000 UTC auf 10,7 cm gemessenen Sonnenstroms betrugen im September 181, 174, 171, 171, 175, 178, 183, 192, 206, 221, 216, 212, 206, 207, 188, 183, 194, 177, 165, 164, 159, 160, 154, 158, 153, 150, 152, 149, 138 und 140 (Durchschnitt 175,9 s.f.u.).

Die TagesindizesA**<sup>k</sup>** des geomagnetischen Feldes aus Wingst lagen bei 16, 8, 10, 37, 8, 8, 45, 48, 11, 23, 24, 16, 12, 8, 8, 6, 10, 13, 14, 5, 8, 8, 2, 3, 3, 8, 7, 5, 6 und 27 (Durchschnitt 13,6).

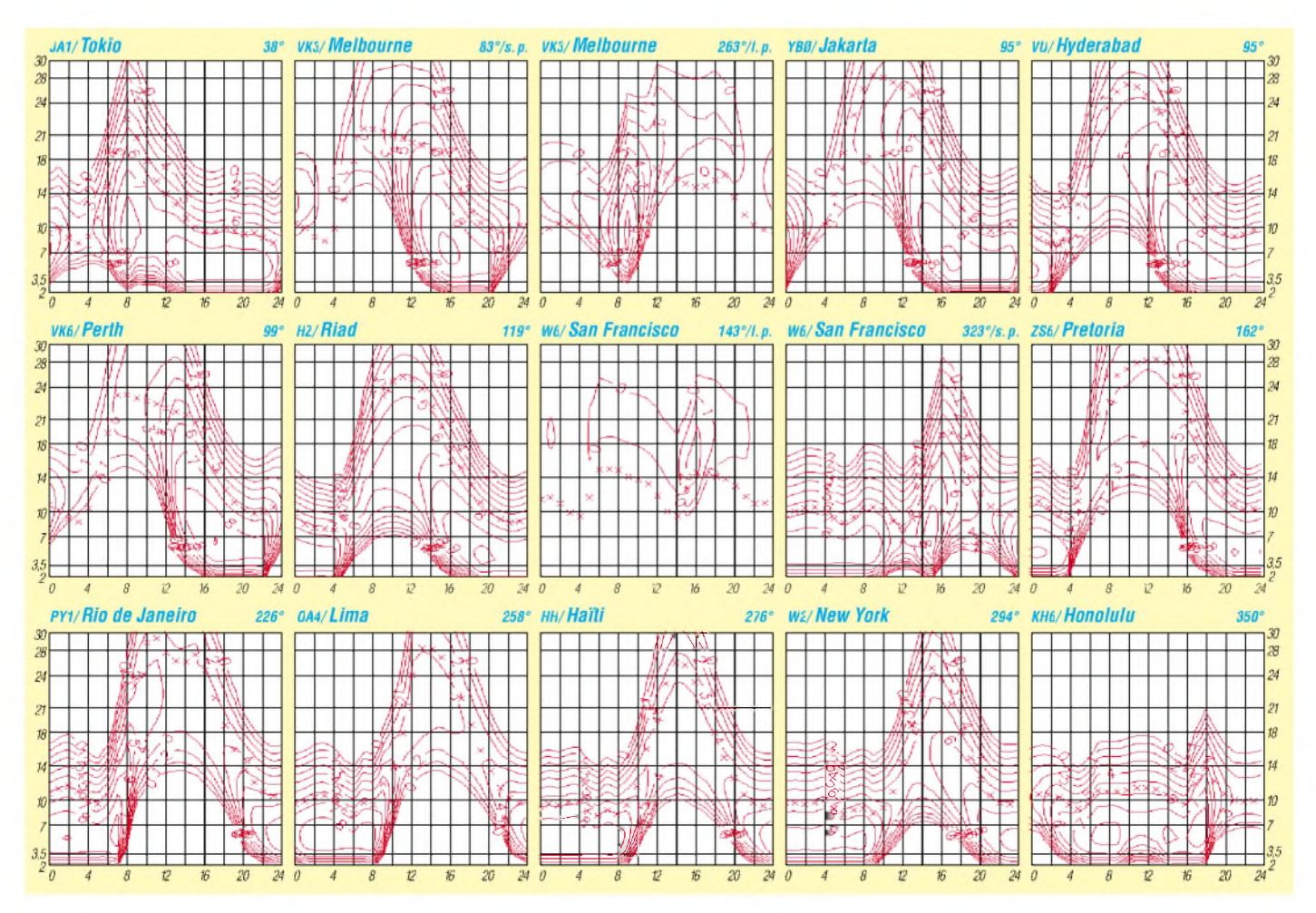

# *QRP-QTC*

**Bearbeiter: Peter Zenker DL2FI@DB0GR E-Mail: [DL2FI@dl-qrp-ag.de](mailto:DL2FI@dl-qrp-ag.de) Saarstraße 13, 12161 Berlin**

### **QRPer und EMV**

Im Zusammenhang mit der zum 31.12.02 abzugebenden Selbstanzeige gibt es auch für hartgesottene QRPer einige Dinge zu berücksichtigen. Es ist richtig, daß die Selbstanzeige nicht gemacht werden muß, wenn der betroffene Funkamateur mitseiner Sendeleistung unter 10 W EIRP bleibt. 10 W EIRP bedeuten aber, daß die Strahlungsleistung über einen hypothetischen isotropen Strahler definiert wird, den es so auf dieser Erde nicht gibt.

Gegenüber dem isotropen Strahler macht bereits ein Dipol Gewinn, so daß die QRP-Definition für SSB mit 10 W an jedem Dipol die Grenze bereits überschreitet. Wird ein Beam eingesetzt, so übertrifft die tatsächliche Strahlungsleistung bereits bei Verwendung der für CW definierten 5 W die zulässige Grenze und die Selbstanzeige wird fällig. Wer seine Selbstanzeige nicht abgibt, sollte sich unbedingt über diese Zusammenhänge im klaren sein.

Ein weiterer Gesichtspunkt, der eigentlich für die Abgabe spricht, ist das Problem von mehrerenAntennen mehrerer verschiedener Betreiber in einem gemeinsam benutzten Bereich. Beispiel: QRPerA hat keine Selbstanzeige abgegeben und funkt munter vor sich hin. Seine Anlage ist nirgendwo im Sinne der Verordnung registriert. Irgendwann zieht im Nachbarhaus ein ebenfalls funkender Mitmensch ein, der seine Anlage sofort durch Abgabe der Selbstanzeige registrieren läßt. Nun wird die Situation für den QRPer kritisch. In allen Bereichen, in denen sich die Antennendiagramme überlappen, müssen die Werte der beiden Anlagen zusammengefaßt werden. Das kann für den QRPer bedeuten, daß in diesen Bereichen seine < 10 W EIRP nichts nutzen, da die kombinierten Leistungen beider Stationen die zulässigen Grenzwerte überstreichen. In diesem Fall dürfte der neu hinzugekommene OM weitermachen, da er sich ja durch die Selbstanzeige abgesichert hat, während der alteingesessene QRPer in die Röhre guckt. Es ist also in jedem Einzelfall genau zu überlegen, ob man auf Grund seiner QRP-Tätigkeit tatsächlich auf die Selbstanzeige verzichtet.

## **QRP-Treffen in Gosen - ein Versuch**

Am 9.11.02 trafen sich in Gosen bei Berlin interessierte Funkamateure unter der Schirmherrschaft der DL-QRP-AG und des DARC e.V., Distrikt Berlin, zum Treffen für QRP und Selbstbau. Im Vorfeld der Veranstaltung hatte es einige Irritationen gegeben, da auch auf Rückfrage kein Veranstaltungsprogramm zu erfahren war.

Das hatte einen guten Grund. Ich wollte in Gosen versuchen, das komplette Programm durch die Besucher selbst während des Treffens nach dem Motto "Wir sind das Programm" gestalten zu lassen. Natürlich hatte ich einige Sachen vorbereitet, die das Treffen "retten" sollten, war aber eigentlich überzeugt, daß dieser Ver-

such gelingen würde. Und er gelang vortrefflich! Fast jeder der Teilnehmer war der Bitte gefolgt, etwas aus seiner eigenen Bastelecke mitzubringen. Da gab es Transceiver, Antennenanpaßgeräte, Tasten, Elektroniken jeder Art. Schnell bildeten sich kleine Gruppen, die Details diskutierten, und es zeigte sich, daß viele der auftauchenden Fragen interessant genug waren, um ein schnelles Miniatur-Seminar daraus zu machen. Wie bekommt man einen kleinen CW-Transceiver transceiv? Wie messe ich ein selbstgebautes Quarzfilter? Wie selektiv ist ein Bandfilter?

Besonders spannend fand ich, wenn die ersten Messungen auf dem von QRPproject mitgebrachten kompletten Funkmeßplatz durchgeführt wurden, danach aber kompetente Teil-

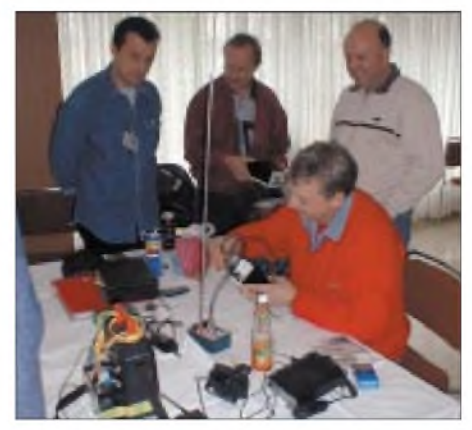

**Gosen <sup>2002</sup> - es gab viel zu Messen ...**

nehmer erklärten und auch zeigten, wie man die gleichen Arbeiten mit weniger anspruchsvollen und erheblich kostengünstigeren Meßmöglichkeiten durchführen kann. Häufig kam dabei ein PC mit Soundkarte zum Einsatz. Der Frequenzbereich der Soundkarte reicht zwar nicht für HF-Messungen aus, man kann aber trotzdem die Filterkurven eines Empfängers messen, wenn man am Antenneneingang das Signal eines Rauschgenerators gibt und mit der Soundcard am NF-Ausgang mißt.

Auf besonderes Interesse stießen die Messungen an den neuen Geräten, die in der Praxis draußen noch garnicht odernur sehr wenig bekannt sind. Der Prototyp des neuen Sparrow- (Spatz-)Monoband-CW-Transceivers von DK1HE (im Frühjahr erfolgt die komplette Veröffentlichung im FUNKAMATEUR) erregte geradezu Aufsehen. Viele sahen zum ersten Mal einen Transceiver-Prototypen, der komplett im "UGLY"-Stil aufgebaut war. Erstaunt waren die Teilnehmer besonders über den großen Regelbereich des Spatzen. Ein  $0,3-\mu$ V-Signal erzeugte einen deutlich hörbaren Ton, bei 4  $\mu$ V war der maximale NF-Pegel erreicht, der dann bis <sup>1</sup> V HF am Eingang konstant blieb.

#### **QRP-Frequenzen (in kHz)**

**CW:** 1843, 3560, 7030, 10106, 14060, 18096, 21 060, 24906, 28060, 144060

**SSB:** 3690, 7090, 14285, 21 285, 144285

**FM:** 144585

**SSB-QRP-Netz** Donnerstags 1830 ME(S)Z auf 3,620 MHz Der bereits im vorigen QRP-QTC kurz vorgestellte QRP 4S aus Chemnitz wurde ausführlich an einer Fuchsantenne getestet und alle Tester bestätigten meinen ersten Eindruck. Ein super Empfänger- Samstag abends reihenweise Stationen aus Japan zu hören, ohne daß irgendein Grumpelmumpf die leisen Signale überlagert, ist eben doch nicht alltäglich.

Insgesamt fand ich das Gosener Treffen gelungen. Nach meinem Empfinden hat sich die Idee, den Teilnehmern, statt ihnen ein geschlossenes Programm vorzugeben, die Gelegenheit zur aktiven Teilnahme zu bieten, sehr bewährt. Wie vermutet, steckt in der Gemeinschaft der Funkamateure ein ungeheures Potential an Wissen, das auch gerne weitergegeben wird. Ich bin überzeugt, daß diese Art von QRP- und Selbstbautreffen eine große Zukunft hat und auch mehr Ausstrahlung besitzt, als eine reine Vortragsveranstaltung. Darüber hinaus erhoffe ich mir eine Nebenwirkung: Viele der in Gosen gezeigten und geübten Dinge sind geeignet, auf OV-Abenden in gleicher Weise angewandt zu werden. Wenn einige der Teilnehmer manch eine der in Gosen gesehenen Praktiken dort weitergeben würden, wäre das ein großer Gewinn für uns alle.

#### **Amateurfunk, Packet-Radio, Internet, Fundamentalismus**

Nach einiger Zeit der Ruhe ist wieder einmal auf dem PR-Listserver der DL-QRP-AG ein völlig überflüssiger Streit vomZaun gebrochen worden. Anlaß war wohl die Tatsache, daß ich seit einiger Zeit nicht in Packet-Radio QRV bin, da sowohl mein Modem als auch mein T7F defekt sind und ich bisher keine Zeit hatte, beide zu reparieren. Das daraus aber ein Gegensatz konstruiert wird, der in der Unterstellung gipfelt, daß Funkamateure, die das Internet benutzen, sich amateurfunkfeindlich verhielten, ist mal wieder ein Beweis für auch in unseren Reihen vorhandenem falschem Fundamentalismus. CW gegen SSB, Klasse <sup>1</sup> gegen Klasse 2, PR gegen Internet, UKW gegen KW.

Das hatten wir doch alles schon, und die meisten von uns haben die Nase voll von dem ganzen fanatischen Getue. Ich persönlich fahre meine QSOs in CW (und neuerdings vom Auto aus auf40 m in SSB), manchmal mache ich Pactor oder PSK, aber wenn es um schnellen, sicheren Datenaustausch z.B. mit den Geräteentwicklern und Prototypentestern der DL-QRP-AG geht, dann bevorzuge ich das Internet. Packet-Radio ist mir einfach zu unzuverlässig und zu langsam, wenn ich in kurzer Zeit einen Schaltplan mehrfach hin und her schicken will oder wenn ich eine Frage stellen muß bzw. auf eine Antwort warte.

Trotzdem befürworte ich die Beibehaltung des PR-Listservers, den ich selbst vor Jahren als einen der ersten Listserver in DL überhaupt eingerichtet und auch einige Zeit betreut habe. Man darf nur nicht davon ausgehen, daß alle Mitteilungen über das PR-Netz auch immer alleAdressaten erreichen, dazu fallen die Linkstrecken einfach zu häufig aus.

Wer an der QRP- und Selbstbau-Diskussion im PR-Netz teilnehmen möchte, meldet sich bei DL0QRP@DB0GR an. Wer das lieber im Internet tun möchte, benutzt dazu *www.dl[qrp-ag.de](http://www.dl-qrp-ag.de).*

# *Amateurfunkpraxis*

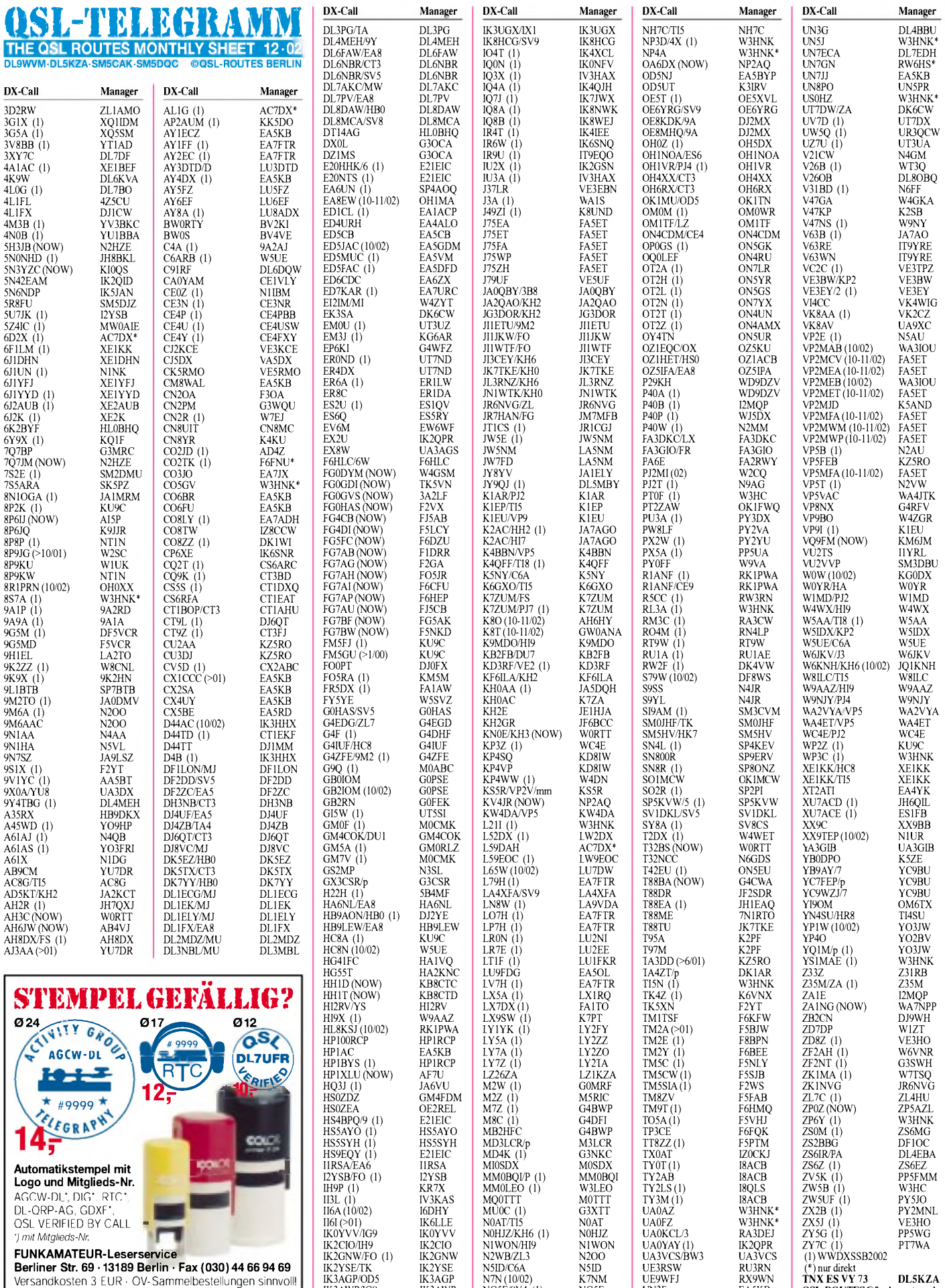

IK3AGP/OD5 IK3AGP N7N (10/02) K7NM UE9WFJ RX9WN **TNX ES VY73 DL5KZA** IK3AWP/IG9 IK3AWP NG5E/9Y4 (1) NG5E UN3F EA5KB **[QSL-ROUTES@funkamateur.de](mailto:QSL-ROUTES@funkamateur.de)**

**1302 • FA12/02**

# *QSL-Splitter*

Im Berichtszeitraum gab es u.a. folgende direkte QSL-Eingänge: 5Z4DZ, 9L1BTB,<br>SV5/G4OBK, T77CD, TT8DX, V63ZF, SV5/G4OBK, T77CD, XY0TA, XY0TA, XY3C, XY5T, XY7C (alle XY's via GDXF); sowie via **Büro** (meist über Manager): 3D2XU, 3V8DJ, 4L0G, 6Y1A, 6Y8A, BV7/DL7IO, CE0Y/DM5TI, FM/ IV3JVJ, HS1NGR, J45K, JW/LB9JE, OA/ ON4CD, OH0V, P43P, T30XU, TA1/ DK9CG/p, TA1ITU, TG/DL3GA, V47UY, VR2PX, WH6ASW/KH2, XE1/DJ4ZB, XT2HP, XU7AAZ, XU7ABR, XU7ABU und ZC4ZM.

Bernie, W3UR, Herausgeber des Daily DX, stellte unter *<http://www.dailydx.com/3v8bb>. html* eine Liste der QSL-Routen diverser OPs bei **3V8BB** zusammen.

**5C2MI:** Giorgio, I2JSB, berichtete, daß alle bisher direkt eingegangenen QSL-Wünsche für die Juli-Aktivität von Mogador Island (AF-065) beantwortet wurden. Hier nochmal seine Adresse: Giorgio Savini, P.O. Box 55, 20089 Rozzano - MI, Italien. Unter *http://www.arisettimo.it* ist ein [Online-Logcheck](http://www.ari-settimo.it) möglich.

Antonio, IZ8CCW, sandte den ersten Stoß von 500 Direkt-QSLs für **8A3M** (Masalembu Island, OC-250) am 5.11. per Post ab. Der Rest geht bis Ende November raus.

Die **9U0X-**Aktivität von Baldur, DJ6SI (September 2002), wurde für das DXCC anerkannt.

**DJ0LZ** ist QSL-Manager für Z31GX, Z31VP, Z31RB, Z31VJ, Z31PK, Z34M, Z36A und EK6LF (ab 1991). Anfragen nur direkt an Ace Jevremov, P.O. Box 14, D-82378 Peissenberg.

**HK3JJH:** Carl, N4AA, erhält weiterhin QSL-Karten für Pedros diesjährige IOTA-Unternehmungen von SA-040, SA-078 und SA-093. Er weist nochmals daraufhin, daß QSLs für diese Aktivitäten direkt an HK3JJH selbst (Pedro J. Allina, P.O. Box 81119, Bogota, Colombia) geschickt werden müssen.

**JA3JM** managt die QSL-Karten folgender Stationen: VC1JA, VG1JA, VY1A, VY1JA, VY1RAC, VY3JA, VY5JA, VY5OJA, VY7JA,

CG1JA, CI1JA, CI1RAC, CK1JA, CK3JA, CK5JA, CK7JA, CK9JA, XO1JA, XK1JA, XN5JA und XN9JA. Seine Anschrift für Direktanfragen lautet: Akio Shimizu, P.O. Box 76 Fujiidera, Osaka 583-8691, Japan. E-Mail-Anfragen für Büroversand nimmt er gern über *[ActiveHams@aol.com](mailto:ActiveHams@aol.com)* entgegen.

**Call**

A50A

**NN6C** hat aus Krankheitsgründen seine QSL-Managertätigkeit eingeschränkt.

Lunkes, PT2HF, Präsident der Brazilian DXpedition Group, berichtete, daß alle QSLs für die **PW6AI-**Operation (Febr. 02) vom Abrolhos Archipelago (SA-019) abgesendet wurden. QSL-Manager ist Roberto F. Stuckert, PT2GTI, QI 07, Conj. 12, Casa 14, 71515-120 Brasilia - DF.

Bitte keine Direkt-QSLs an **T77CD** schicken, sondern nur an seinen QSL-Manager I0MWI (Stefano Cipriani, Via Taranto 60, 00055 Ladispoli - RM, Italien).

KZ8Y ist nicht QSL-Manager für **TG9NX** (die sollten an die Adresse unter *<qrz.com>* gehen). Dafür managt er (allerdings nur via direkt) 4S7AR, 4S7AVR, 4S7NMR, N8DCJ/8P6 und 8Q7AZ.

**TO5A:** Dieses Rufzeichen hatte 1996 Jack, F6BUM, aktiviert. Allerdings wurde es nun reaktiviert - OP ist jetzt aber F5VHJ, an den auch die QSLs gehen.

Die QSLs für die zahlreichen DXpeditionen von Vladimir, **UA4WHX/AC4LN,** sollen auch via UA-Büro gehen.

Alan, VK4AAR, fungiert nun auch als QSL-Manager für **VK8XC** und **VK8DP.** Seine Anschrift: Alan Roocroft, P.O. Box 421, Gatton 4343, Australia.

Masahiro, JH3IIU, arbeitet für zwei Jahre unter **YJ8MN** von Vanuatu. QSLs gehen entweder direkt an Masahiro Nada, PMB 005, Port Vila, Vanuatu oder via JARL-Büro an JH3IIU. Bitte keine Karten an seine Heimatadresse in Japan senden.

QSLs für **ZK1MA** bitte nur an W7TSQ senden. Tuatai selbst hat keine Möglichkeit, Direktanfragen zu beantworten.

**Tnx für die QSL-Karten via DG0ZB, DJ1TO, DL1UU und DL7VEE.**

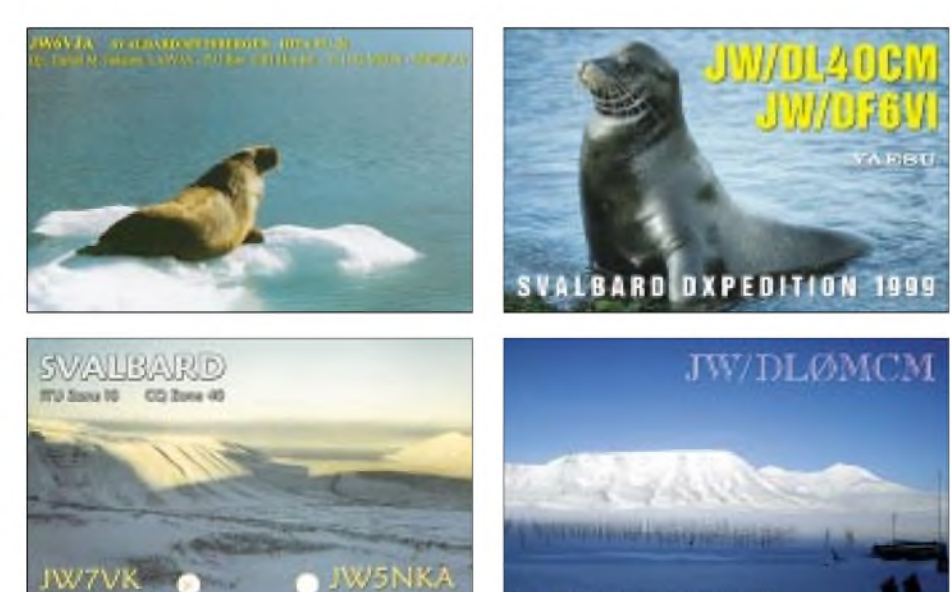

#### 5Z4MO 8P6EZ AH6HY AH8DX BW0A **CT1CKF** DF8WS DJ0FX DL7DF DL8OBQ E21EIC EA4YK EA5KB EA7FTR ES1FB F5PTM F5VHJ FJ5CQ G3OCA G4RFV GW0ANA HB9DKX I2YSB I8ACB IK2GNW IT9YRE IZ0CKJ JA5DQH JA7AGO JA7AO JA9LSZ JF2SDR JF6BCC JH1EAQ JH6QIL JH7QXJ JI1JKW JI1WTF JK7TKE JN1WTK JR6NVG K5AND KM5M KU9C KZ5RO LU3DTD N1DG N1IBM N1NK N1UR N6GDS OH0XX ON5EU PA1AW PA5ET ST2BSS UA3DX **Adresse** Walter Ontrup, Box 2832, Eldoret Junior Spooner, #78 PelicanAve., Husbands, St. James, Barbados Bhutan Amateur Radio Club (BARC), P.O. Box 88, Thimphu Dave A. Flack, PO. Box 6005, Honolulu HI 96818-0005 Craig M. Maxey, 16550 SW Taft Ct., Beaverton OR 97007 Tainan DX Club, Box 1625, Tainan Jose Rodrigues Parola, Avenida Marques De Tomar, 33-8 Drt. Lisboa 1000 Wilhelm Schommer, Postfach 1036, 54658 Speicher Walter Brenner, Postfach 1105, 83402 Ainring Siegfried Presch, Wilhelmsmühlenweg 123, 12621 Berlin Ulrich Thielke, Bahnhofsallee 2, 31737 Rinteln Champ C. Muangamphun, P.O. Box 1090 Kasetsart, Bangkok 10903 Ricardo Jose Hartasanchez, PO. Box 41079, E-28080 Madrid Jose Ardid Arlandis, P.O. Box 5013, E-46080 Valencia Francisco Lianez Suero, Asturias #23, Aljaraque, E-21110 Huelva Jaak Meier, P.O. Box 2907, Tallinn, 13102 Pascal Roha, 21, Rue Du Cheval Rouge Ecuelle, F-54770 Bouxieres Aux Chenes Albert Crespo, Limousin, F-47120 St. Astier De Duras Ch. Querrard, Mairie, St. Barthelemy Ken Frankcom, <sup>1</sup> Chesterton Road, Spondon DE2 7EN B. N. C Adams, 38 Waterloo Road Darbys Comer Poole, Dorset BH17 7LF G. O. Jones, Nirvana Castle Precinct Llandough Cowbridge, S. Glam, Wales CF7 7LX MichaelAckermann, Felsplattenstrasse 39, CH-4055 Basel Silvano Borsa, Viale Capettini 1, I-27036 Mortara - PV Cirio Accardo, V. Nazionale 366 I-80059 Torre Del Greco - NA Adriano Premoselli, Via Rossini 2, I-20080 Cisliano - MI Ferdinando Rubino, P.O. Box 30, 96012 Avola - SR Alessio Roma, Via Sterparo 43, Ceccano - FR Akito Nagi, P.O. Box 88, Tokushima, 770-8691 Takao Togashi, 1-4-48 Higashi Shougunno, Akita, 011-0931 Tokro Matsumoto, 3-62 Okachimachi, Yuzawa, Akita, 012-0856 Yahara Yasuhiro, PO. Box 111, Fukui 910-8691 Hinji Tomida, 61-15 Terakita, Satokomaki, Kisogawa-Cho, Haguri-Gun,Aichi, 493-0005 Yoshihiro Imaishi, 2-1-17, Nishi-Otani, Tobata-Ku, Kitakyushu-City, Fukuoka 804-0032 Watanabe Nobuyuki, 1015 Mitsukunugi Sakaigawa, Higasiyatsusiro-Gun, Yamanasi Shin-Ichi Kusumoto, 1777-289 Nishimochida,Aira-Cho, Aira-Gun, Kagoshima 899-5431 Sato Kouetsu, 2-5-4 Shironishi, Yamagata Hiroyuki Saito, 1-29-34-304, Ushikubohihashi, Tsuzuki-Ku, Yokohama-City, Kanagawa, 224-0014 Arihide Noda, 5-18-2 Rokkakubashi Kanagawa-Ku, Yokohama-City, Kanagawa 221-0802 Koji Fukui, 1840-5 Izumicho, Tokorozawa-City, Saitama 359-1112 Kurosaki Yuichi, 1-11-32-C, Higashi-Nakano, Nakano-Ku, Tokyo 164-0003 Satoshi Yamashita, 5-12-2 Nozomigaoka, Ogori-City, Fukuoka 838-0107 Richard R. Hanson, 7540 Williamsburg Dr.<br>Cumming GA 30041 Laurent D. Thomin, 1615 Beaconshire Rd, Houston TX 77077 Steven M. Wheatley, P.O. Box 31, Morristown NJ 07963-0031 Ronald M. Guilliams, 890 Douglas Church Road,<br>Farmville VA 23901-9356 Farmville VA23901-9356 Domingo Daniel Vicencio, Cerrito 2826, Mar Del Plata BA7600 Donald R. Greenbaum, 27 Pill Hill Ln., Duxbury MA02332 Morris E. Maze, III, 847 Dolan St., Lanoka Harbor NJ 08734 James L. Spears, Jr, 494 W Demello Dr., Tiverton RI 02878-2771 Edward D. Sawyer, 3408 County Rd., Montpelier VT 05602 Gerard N. Rossano, Box 798 County Rd. 350, Hollywood AL35752-6731 George M. Cross, Jr., 971 N. 2600 W., Clinton UT 84015 Olli Rissanen, #599, 1313 So. Military Trail, Deerfield Beach, FL33442 Leon Arys, J. Deraeckstraat 32, B-1150 Brussel BR<br>Alex Van Hengel, De Manning 15,<br>NL-2995AE Heerjansdam<br>Rob Snieder, Van Leeuwenstraat 137,<br>NL-2273 VS Voorburg<br>Boy Scouts Sudan, Box 2, Karthoum Airport NickAveriyanov, P.O. Box 39, Odintsovo, Moscow Region, 143010

W4WET WD9DZV XX9BB YC9BU YO3FRI YO9HP ZL1AMO Galen F. Tustison, P.O. Box 1666, Ramona CA 92065 Timothy M. Garrity, 5407 W Rosedale Ave, Chicago IL 60646-6525 Kam Po Leong, P.O. Box 6018 Macau, Asia, Macau Kadek Kariana SP, P.O. Box 106, Singaraja Bali 81100 Maria Muller, P.O. Box 18-130, Bucuresti 71500 Alex Panoiu, Pleasa, Prahova, RO-2038 R. W. Wright, 28 Chorley Avenue,

MasseyAuckland 1008

N4JR

# *Termine - Dezember 02*

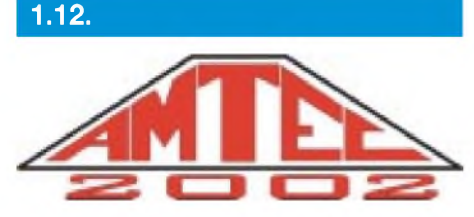

**22. AMTEC** - eine der größten Veranstaltungen dieser Art im südwestdeutschen Raum - von 9 bis 16.30 Uhr auf dem Saarbrücker Messegelände in den Hallen 3 bis 5. Weitere [Informationen](http://www.darc-saarde) unter *www.darcsaarde.*

0700/0800 UTC **Brandenburg-Cont.** 3,5 MHz (SSB) 0800/0900 UTC **Brandenburg-Cont.** 3,5 MHz (CW) 0800-1000 UTC **Brandenburg-Cont.** 2/70 (Fone/CW) 0900/1000 UTC **Brandenburg-Cont.** 7 MHz (SSB) 1000/1100 UTC **Brandenburg-Contest.** 7 MHz (CW) 2000/2400 UTC **QRP ARCI Homebrew Spr.** (CW)

# **3.12.**

1800/2200 UTC **NAC/LYAC 144 MHz** (CW/SSB/FM) 1800/2200 UTC **UBA HOB Contest 144 MHz**

# **6.-8.12.**

2200/1600 UTC **ARRL 160-m-Contest** (CW)

#### **7.12.**

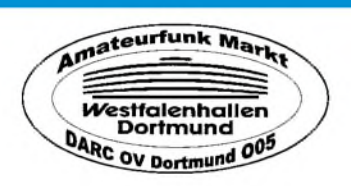

**32. Dortmunder Amatuerfunkmarkt** ab 9 Uhr in Halle 6 der Westfalenhallen in Dortmund. Mit Anreise-Mobilwettbewerb von 0700 bis 0830 UTC auf 2 m sowie UKW-DOK-Börse um 10.30 Uhr am Infostand in Halle 6. Eine Einweisung findet auf DB0DO (145,7375 MHz) statt. Nähere Infos für Besucher und Aussteller gibt es unter *<http://www.amateurfunkmarkt.de>* oder über DL2DBW, Tel./Fax (02 31) 5 64 87 66.

**AATiS-Stand** mit AATiS-SAT, Sferics und die Feldmühle als Schwerpunktthemen auf dem Amateurfunkmarkt in Dortmund.

# **7.-8.12.**

0000/2400 UTC **MDXA DeathMatch** (PSK31) 1800/0200 UTC **10. Annual TARA RTTY Sprint** (RTTY) 1800/1800 UTC **TOPS Activity Contest 3,5 MHz** (CW)

# **8.12.**

**MOLITRONICA:** Amateurfunk-/Elektronik-/Computer-Flohmarkt in Harsum bei Hildesheim von 10 bis 16 Uhr. Eintritt und Tische frei.

# **10.12.**

1800/2200 UTC **NAC/LYAC 432 MHz** (CW/SSB/FM) 1800/2200 UTC **UBA HOB Contest 1432 MHz**

# **11.-15.12.**

2000/0002 UTC **BCC Meteorecatter Cont.** (CW/WSJT)

# **14.-15.12.**

0000/2400 UTC **28 MHz SWL-Contest** (CW/SSB) 0000/2400 UTC **ARRL 10-m-Contest** (CW/SSB) **ATV-Aktivitätstage**

# **15.12.**

0200/0400 UTC **The Great Col. Snowshoe Run** (CW) 0800/1100 UTC **OK/OM V/U/SHF-Cont.** (CW/SSB) 0800/1100 UTC **Davus Quart. VHF-Cont.** (CW/SSB) 1400/1500 UTC **SSA Monatstest Nr. 12** (SSB) 1515/1615 UTC **SSA Monatstest Nr. 12** (CW)

## **17.12.**

1800/2200 UTC **NAC/LYAC 1,3 GHz&up** (CW/SSB/FM) 1800/2200 UTC **UBA HOB Contest 1296 MHz**

## **20.12.**

2100/2400 UTC **AGB PARTY Contest** (CW/SSB/DIGI)

## **21.12.**

0000/2400 UTC **OK DX RTTY Contest** (RTTY)

# **21.-22.12.**

1400/1400 UTC **Croatian CW Contest** (CW) 1600/1600 UTC **Internat. Naval Activity** (CW/SSB)

# **24.12.**

1800/2200 UTC **NAC/LYAC 50 MHz** (CW/SSB) 1800/2200 UTC **UBA HOB Contest 50 MHz** (CW/SSB)

# **25.12.**

0700/1000 UTC **SSA Christmas Cont. (1)** (CW)

## **26.12.**

0700/1000 UTC **SSA Christmas Cont. (2)** (CW) 0800/1200 UTC **V/U/SHF Christmas Cont.** (CW/SSB) 0830/1059 UTC **DARC-Weihnachtswettb.** (CW/SSB)

## **28.12.**

0000/2359 UTC **RAC Canada Winter Cont.** (CW/SSB)

## **28.-29.12.**

1500/1500 UTC **Original QRP Contest Winter** (CW) 1500/1500 UTC **Stew Perry Topband Dist. Chall.** (CW)

## **29.12.**

1400/1500 UTC **DSW-Kurzcontest 80 m** (CW) 1500/1700 UTC **DSW-Kurzcontest 80 m** (SSB) 1730/1900 UTC **DSW-Kurzcontest 2 m** (CW/SSB)

# H *DL-QTC*

#### **DARC wird gegen neue EMVU-Beiträge klagen**

Eine nicht zufriedenstellende Antwort zur Problematik der EMVU-Beiträge hat der Runde TischAmateurfunk, RTA, vom Bundesministerium für Wirtschaft, BMWi, erhalten. Vorausgegangen war ein Schreiben vom 4.9.02, in dem der RTA die Höhe, die rückwirkende Erhebung sowie die Bezugseinheit der geforderten EMVU-Beiträge kritisiert hatte. Aufgrund desAntwortschreibens wird der DARC nun gegen die Verordnung den Klageweg beschreiten. Der DARC wird seinen Mitgliedern rechtzeitig ein Musterformular für einen Widerspruch bereitstellen. Man beachte: Selbst bei einerAmateurfunkstation, die von einer Familie gemeinsam genutzt wird, muß jeder Amateurfunkgenehmigungsinhaber EMVU-Beiträge rückwirkend seit 1999 zahlen. Das Antwortschreiben des BMWi ist in einer Vorstandsinformation unter *[www.darc.de/aktueli/voinfo](http://www.darc.de/aktueli/voinfo)* veröffentlicht worden.

**DL-Rundspruch des DARC 39/02**

#### **Anzeigeverfahren nach BEMFV: Anlage <sup>1</sup> noch im Entwurfsstadium**

Die Anlage <sup>1</sup> der Anleitung zur Anzeige ortsfester Amateurfunkanlagen nach § 9 BEMFV befindet sich derzeit noch im Entwurfsstadium und ist für die Erstellung der Gesamtanzeige nicht geeignet. Hierbei handelt es sich um insgesamt drei Blätter. Dies bedeutet keinAbwarten, sondern die Anzeige als solche kann und sollte auch erstellt werden, denn alle weiteren Anlagen bleiben unverändert. Es müssen lediglich bei Erscheinen der korrigierten und endgültigen Formblätter der Anlage <sup>1</sup> diese dann noch ausgefüllt werden.

Das ergab sich anläßlich eines Gesprächs des Runden Tisches Amateurfunk, RTA, mit der RegTP am 31.10.02 in Mainz. Inhaltliche Einwände des RTA/DARC gegen die Anlage <sup>1</sup> wurden teilweise akzeptiert und werden umgesetzt. Eine endgültige Ausfertigung der Formblätter nach Anlage <sup>1</sup> soll voraussichtlich Mitte November vom Server der RegTP herunterzuladen sein.

Eine Telefon-Hotline für DARC-Mitglieder zu Fragen der BEMFV ist unter (05 61) 9 49 88 12. geschaltet Weitere Hilfen für die Anzeige ortsfester Amateurfunkanlagen nach § 9 BEMFV sind im Mitgliederservicebereich unter *<http://service.darc.de/technik/emvu>* herunterladbar oder können in der Geschäftsstelle angefordert werden.

**DL-Rundspruch des DARC 40/02**

#### **Watt-Programm in der Version 3.0.1 erschienen**

Das Computer-Programm "Watt" ist in der Version 3.0.1 erschienen. Es berechnet Sicherheitsabstände gemäß VDE und dem Nachweisverfahren zur Begrenzung elektromagnetischer Felder, kurz BEMFV. Mit dem Programm kann die Anzeige und Teile der Dokumentation erstellt werden. Wer schon einmal selbst programmiert hat weiß, dass eine neue Revision nicht immer gleich fehlerfrei läuft. Daher wird auch weiterhin am Programm gearbeitet und Fehler behoben. Wird eine neue Version verfügbar, ist sie im Servicebereich des DARC unter *<http://service.darc.de/download/watt.html>* zu erhalten. Die derzeit aktuelle Version ist 3.0.1. Wer Version 3.0.0 bereits installiert hat, benötigt nur die Neuausgabe W32REV306. ZIP. **DL-Rundspruch des DARC 39/02**

#### **Einbau von Amateurfunkgeräten in Kraftfahrzeuge erlaubt**

Nach derEG-Richtlinie 95/54/EG dürfenAmateurfunkanlagen weiterhin in Kraftfahrzeuge eingebaut werden. Für Neufahrzeuge mit Zulassung nach dem 1.10.02 gilt diese Einbauerlaubnis nur, wenn eine Freigabe erteilt worden ist, d.h., wenn die zum Einbau vorgesehenen Funkgeräte ein e-Zeichen tragen und herstellerspezifische Vorgaben zum Einbau beachtet worden sind. Sind diese Vorschriften erfüllt, kann die Allgemeine Betriebserlaubnis des Kraftfahrzeugs nicht mehr erlöschen.

Der DARC empfiehlt, die herstellerspezifischen Freigaben für alle vom Funkgeräteeinbau betroffenen Kraftfahrzeuge zu beachten. Das sind die Ergebnisse einer Recherche von Ronald Hirth, DL8FCX, der Mitarbeiter des DARC-EMV-Referats ist. Die Recherche war aufgrund der sehr abstrakt gehaltenen Antworten des Kraftfahrt-Bundesamts auf die Anfrage des RTA zum Einbau von Amateurfunkanlagen in Kraftfahrzeuge nötig geworden.

**DL-Rundspruch des DARC 38/02**

## **Förderpreis für Jugendarbeit 2003**

Das Referat für Ausbildung, Jugendarbeit und Weiterbildung vergibt für 2003 einen Förderpreis für interessante und nachahmenswerte Projekte in derJugendarbeit. Neben Einzelprojekten bei der DARC-Jugendarbeit kann auch eine ganzjährige intensive Jugendarbeit in den Gruppen in die Bewertung einbezogenwerden. Bewerbungen bzw. Vorschläge sind bis zum 30.4.03 schriftlich und entsprechend begründet anWolfgang Mrochen, DD9FF, *[QQ9ff@darc.de](mailto:QQ9ff@darc.de),* Leiter des Sachgebietes Jugendarbeit, zu richten. Mehr dazu findet man unter *[www.darc.de/](http://www.darc.de/) referate/ajw/jugendarbeit/jugendpreis.htm.*

**DL-Rundspruch des DARC 38/02**

#### **WDR-Computerclub berichtete über Amateurfunk**

Am 26.10. um 11.30 Uhr war derAmateurfunk erneut Thema der Fernsehsendung Computerclub im WDR-Fernsehen. In der 30minütigen Sendung berichteten die Moderatoren Wolfgang Back und Wolfgang Rudolph, DC3PA, über Bild- und Schriftübertragungsverfahren im Amateurfunk. Außerdem ging es um den Einstieg in den Amateurfunkdienst.

**DL-Rundspruch des DARC 37/02**

#### **Thomas Kieselbach, DL2MDE, sk**

Am 8.10.02 verstarb Thomas Kieselbach, DL2MDE. Er wurde 64 Jahre alt. Er war einer der Pioniere der Betriebsart Packet-Radio. Thomas war an allen Amateurfunkprojekten der bemannten Raumfahrt beteiligt. Am internationalen ARISS-Projekt war er in Europa für die Technik verantwortlich. Für seine Verdienste trug er die Goldene Ehrennadel des DARC.

**DL-Rundspruch des DARC 37/02**

# *INTERRADIO 2002*

Die INTERRADIO 2002 fand am 26.10. in der Messehalle 20 auf dem Messegelände in Hannover statt. Nach der Auflösung der Afu-Service-GmbH, die bisher Träger dieser Fachmesse war, fungierte der dafür gegründete ATN e.V. - Amateurfunktreffen Norddeutschland e.V., *[www.interradio.info](http://www.interradio.info)* - als alleiniger Organisator und Träger.

Unter diesem Aspekt war es für die Veranstalter von größter Bedeutung, schwarze Zahlen zu schreiben. Mit 4064 Besuchern konnte der ATN e.V. recht zufrieden sein. Die 10 000 m<sup>2</sup> große Halle war mit mehr als 60 kommerziellen Händlern und über 400 Fachmarkttischen mehr als zur Hälfte belegt. Während die gewerblichen Verkäufer wegen der allgemeinen Kaufzurückhaltung ihre Erwartungen nicht ganz erfüllt sahen, äußerten sie sich andererseits positiv über die Organisation. Andererseits bewies z.B. das breite Angebot an Metall-

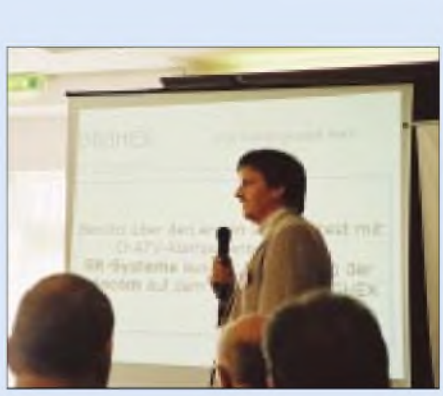

**Beim Vortrag über DATV bei DB0HEX**

und Fiberglas-Masten sowie der offenbar recht gute Absatz dieser, daß die Lust der Funkamateure an Antennenexperimenten ungebrochen ist.

Die insgesamt neun am Rande der Messe gelaufenen Vorträge bzw. Veranstaltungen

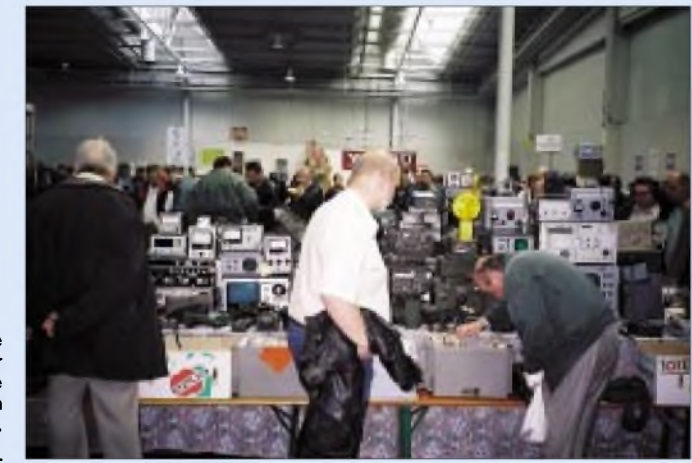

**Bergeweise Gerätetechnik aller Coleur - hier konnte man etliche Stunden verweilen. Fotos: DL7VTL**

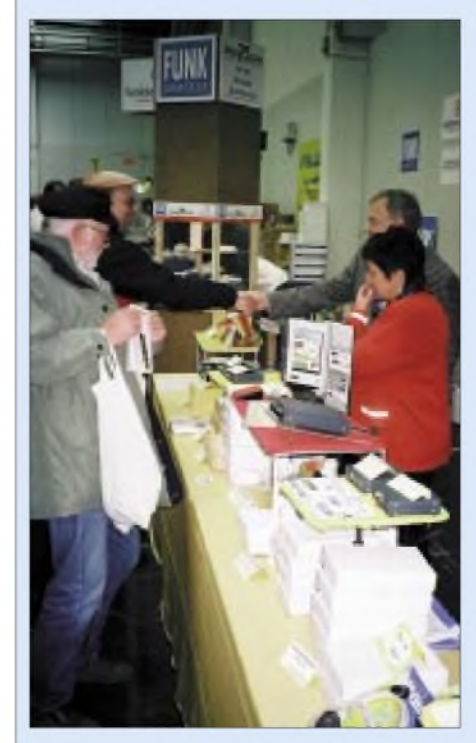

**Am Stand der Firma G. Dierking**

waren alle durchweg gut besucht. Erwartungsgemäß stieß der von DL6CY, DL3OAP und DL9KCE gehaltene Vortrag zu den aktuellen EMVU-Verordnungen auf derartig großes Interesse, daß viele Besucher sogar auf den Gängen ausharren mußten. Ähnliches zeigte sich beim Vortrag von DG8FAC und DG0CBP zum Einsatz von DATV über den Repeater DB0HEX.

Dieht umlagert war ferner ein großer kommerzieller Funkmeßplatz, an dem viele Käufer ihre frisch gekauften Neu- bzw. Gebrauchtgeräte einer Prüfung unterziehen lassen konnten.

Abschließend eine Begebenheit am Rande: Eine junge Verkäuferin an einem Imbiß-Stand, die lediglich Laugenbrezeln und dre<sup>i</sup> Sorten Pizza im Angebot hatte, mußte beim Kauf von drei Stück den Gesamtpreis (2,90 **€** je Stück) mit dem Taschenrechner ermitteln - Pisa läßt grüßen ...

Großer Dank gebührt den mehr als 60 ehrenamtlichen Helfern, die diese Veranstaltung erst möglich gemacht haben.

Im kommenden Jahr wird die 22. INTER-RADIO in Hannover am 25.10.2003 wieder in der Halle 20 stattfinden.

# *= OE-QTC*

**Bearbeiter: Ing. Claus Stehlik, OE6CLD Murfeldsiedlung 39, <sup>A</sup>-<sup>8111</sup> Judendorf E-Mail: [oe6cld@oevsv.at](mailto:oe6cld@oevsv.at)**

#### **Hofübergabe beim ÖVSV**

Wie bereits angekündigt, stand mit der Hauptversammlung 2002 am 12.10.02 in Wien Ron, OE3REB, als Präsident des ÖVSV nicht mehr zur Verfügung. Neben einem neuen Präsidenten gab es auch andere Veränderungen im Präsidium des ÖVSV. Folgendem Vorschlag wurde einstimmig von den Landesleitern in einer offenen Abstimmung zugestimmt: Präsident: Ing. Michael Zwingl, OE3MZC; Vizepräsident: Norbert Amann, OE9NAI; Vizepräsident: Heinz-Gerhard Seitz, OE1HSS; Schatzmeister: Jürgen Mauch, OE4JMU. Nach der Wahl übergab Ron, OE3REB, die Leitung der Sitzung an den ,neuen' Präsidenten

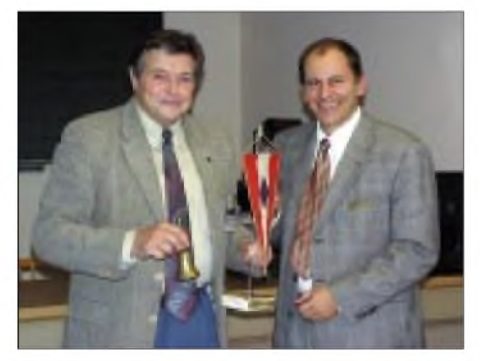

**Ron, OE3REB, und Michael, OE3MZC (re.), bei der "Hofübergabe". Foto: OE6AID**

Michael, OE3MZC, der sich für das Vertrauen bedankte (siehe Bild). Als wichtige Aufgaben für die Zukunft sieht er u.a. die Negativentwicklung bei den Mitgliederzahlen zu stoppen bzw. umzukehren, den Amateurfunk in der Öffentlichkeit neu zu positionieren, "bedrohte" Bänder zu verteidigen, Gemeinsames über Trennendes zu stellen und dennoch die Spielbreite der Möglichkeiten nicht leichtfertig einzuschränken.

Danach wurde einem bereits eingereichten Antrag, Dr. Ronald Eisenwagner, OE3REB, im Verdienst für seine jahrzehntelangen Bemühungen um denAmateurfunk und als Präsident des ÖVSV die Ehrenpräsidentschaft bzw. Ehrenmitgliedschaft anzubieten, einstimmig zugestimmt.

## **Packet-Radio-Listen für OE**

OE1RZB hat neue Listen für den Packet-Radio-Bereich erstellt, die ab sofort auf der Homepage des ÖVSV unter *<http://www.oevsv.at/>* im Downloadbereich *(<http://www.oevsv.at/> dwn/dwn.shtmi)* verfügbar sind.

### **Neuigkeiten aus dem Landesverband Salzburg (OE2)**

Folgende Vorträge sind für die nächsten Monate an den Klubabenden des Landesverbandes Salzburg geplant:

Dezember-Klubabend 12.12.02: OE2JIL hält einen Vortrag über "Die Funkentelegrafie - Anfänge der Hochfrequenztechnik". Zusätzlich findet an diesem Klubabend auch die Siegerehrung zur Salzburger Amateurfunkpeilmeisterschaft statt.

Januar-Klubabend 3.1.03: OE2GEN stellt Logbuchprogramme für den Amateurfunk vor und erläutert diese.

März-Klubabend 7.3.03: Jahreshauptversammlung des Amateurfunkverbandes.

### **Der Wien-Rundspruch**

Die Aussendung des Rundspruchs erfolgt an jedem 2. und 4. Sonntag im Monat um 9 Uhr Lokalzeit, ausgenommen im Juli/August sowie Ostern und Weihnachten, auf folgenden Frequenzen: 3640 kHz via OE1XIX, der Klubstation des ICOM Radio Klubs; 145,550 MHz via OE1PQW, 70 cm via OE1FWU und OE1WSS sowie verschiedene Umsetzer. Der vorgesehene Sendetermin für Dezember ist der 22.12. Der Wien-Rundspruch ist der älteste Rundspruch Österreichs, seine Geschichte geht bis in die Zeit knapp nach dem 2. Weltkrieg zurück. Der Rundspruch wird generell "live" moderiert - ohne Rücksicht auf Versprecher -

Interviews werden vom Band eingespielt. "Brandheiße" Meldungen können auch noch während des laufenden Rundspruchs in die Sendung aufgenommen werden. Die Funkprognose wird am Rundspruchtag von OE1GH erstellt, so daß auch hier Top-Aktualität gewährleistet ist.

Für die Beschaffung des Materials ist das Rundspruch-Team sehr auf die Mitarbeit der Hörer angewiesen - es ist eben ein Rundspruch "Von Funkamateuren für Funkamateure". Hinter 10 min tatsächlicher Sendezeit stehen rund <sup>1</sup> bis 1,5 Stunden Vorbereitungszeit. Da die tatsächliche Sendezeit eines Rundspruchs rund 45 min beträgt, kann man sich leicht dieArbeit, die dahinter steckt, vorstellen.

Eine Geschichte des Rundspruchs findet sich auch im Internet unter *<http://members.aon.at/> wrsp/wien-Rundspruch.htm.* Für Leute, die keine Gelegenheit haben, aktiv den Rundspruch mitzuverfolgen, besteht immernoch die

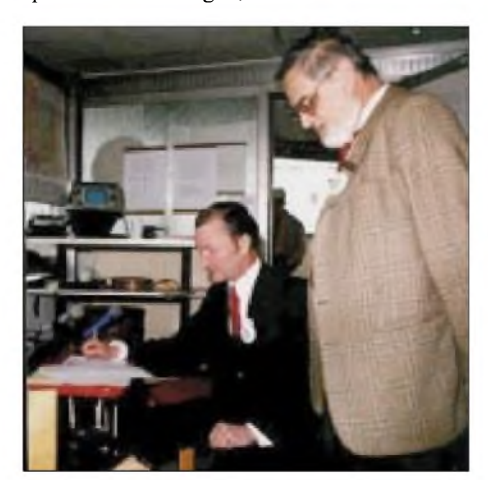

**Peter, OE1PQW (li.), unter dessen Regie bald 400 Rundsprüche entstanden sind, sowie Helmut, OE1GH, der für die Funkprognosen verantwortlich zeichnet.**

Möglichkeit, diesen über das Internet im nachhinein zu hören. Unter *<http://members.aon.at/> wrsp/Aktuell.htm* sind die aktuellen Rundspruch-Inhalte der letzten Wochen samt Kurzinhaltsangabe zu finden. Die wichtigsten DX-Informationen kann man direkt abrufen.

# **Inserentenverzeichnis**

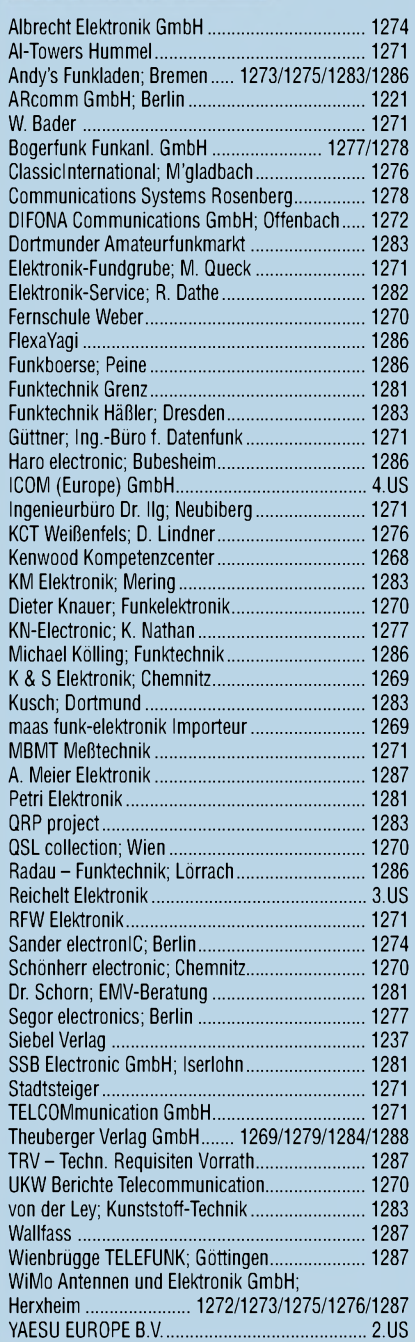

*Frage: WasmachtElliP, wenn sienichtgerade Zeitungliest?Es klingt unwahrscheinlich, aber sie diktiert die Preise.*

*1000Foto-Hochglanz-QSL-Karten inklusive Versandinnerhalb DL für 90Euro\*. fUNiAMATEUR-Abonnenten zahlen sogarnur 85Euro\*!*

*\*Bitte detaillierte Preisliste mitBestellformular und Muster-QSL-Karten anfordern. Hotline 0800-QSLSHOP Fax 030-44669469 Internet [www.qsl-shop.com](http://www.qsl-shop.com)*

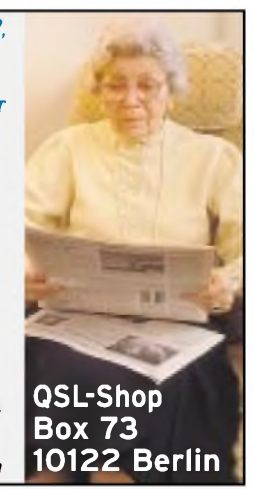